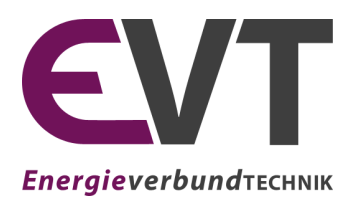

**Lehrstuhl für Energieverbundtechnik**

**Lehrstuhlleiter** Univ.-Prof. Dipl.-Ing. Dr.techn. Thomas Kienberger Franz-Josef-Straße 18, A-8700 Leoben Website: evt.unileoben.ac.at

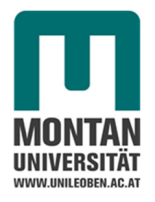

## Masterarbeit

# **ENERGETISCHE OPTIMIERUNG EINER DAMPFKRAFTANLAGE ZUR KALTWINDBEREITSTELLUNG MITTELS THERMODYNAMISCHER KREISLAUFBERECHNUNG**

erstellt am

Lehrstuhl für Energieverbundtechnik in Zusammenarbeit mit voestalpine Stahl GmbH

> Vorgelegt von: Christina Oberrader, BSc 1435539

> > Betreuer:

Univ.-Prof. Dipl.-Ing. Dr.techn. Thomas Kienberger, Montanuniversität Leoben Dipl.-Ing. Christian Scheinecker, voestalpine Stahl GmbH Dipl.-Ing. Dr.techn. Peter Pechtl, VTU Energy GmbH

Leoben, Mai 2017

## **EIDESSTATTLICHE ERKLÄRUNG**

Ich erkläre an Eides statt, dass ich diese Arbeit selbstständig verfasst, andere als die angegebenen Quellen und Hilfsmittel nicht benutzt und mich auch sonst keiner unerlaubten Hilfsmittel bedient habe.

### **AFFIDAVIT**

I declare in lieu of oath, that I wrote this thesis and performed the associated research myself, using only literature cited in this volume.

 *Leoben, Mai 2017* 

Christing Oberroder

Ort/Datum Unterschrift

## **KURZFASSUNG**

Bei der Gebläsezentrale 2 der voestalpine Stahl GmbH am Standort Linz handelt es sich um eine aus zwei nahezu identen Anlagenblöcken bestehende Dampfkraftanlage. Die für den Dampfkreislauf benötigte Wärmeenergie entsteht durch Verbrennung des Hüttengases Gichtgas. Die Dampfturbinen sind mechanisch mit einem Verdichter verbunden und dienen zur Bereitstellung der Zuluft für den Reduktionsprozess im Hochofen A, den größten Hochofen Österreichs.

Im Rahmen dieser Arbeit wird die Anlage mit Hilfe des thermodynamischen Berechnungsprogrammes EBSILON® Professional modelliert. Die Auslegung der einzelnen Komponenten im Modell erfolgt dabei überwiegend auf Basis der Daten eines Betriebspunktes. Das erstellte Modell wird über die Aufzeichnungen von stündlichen Betriebsparametern eines ganzen Jahres validiert. Dieser Abgleich bestätigt die korrekte Funktionsweise des Modells und eine hinreichende Genauigkeit für die weiteren Berechnungen.

Zur Analyse von Optimierungsmaßnahmen an dieser Anlage werden zuerst, die für die Simulation verwendeten neun Betriebspunkte und ihre Gewichtung über ein Jahr ermittelt. Aus den gefundenen Optimierungspotentialen werden in weiterer Folge acht Maßnahmen abgeleitet, wovon folgende fünf im Rahmen der Modellierung näher betrachtet werden:

- Reduktion des Druckverlustes über das Speisewasserregelventil
- Reduktion der Austrittsverluste der Turbine
- Änderung des Druckniveaus im Speisewasserbehälter
- Integration eines Hochdruck-Speisewasservorwärmers
- Änderung des Kessel- bzw. Trommeldrucks

Die Berechnung der Auswirkungen auf den Gichtgasverbrauch ergibt vor allem für drei der modellierten Varianten erhebliches Einsparpotential. Durch die Reduktion des Druckverlustes am SPW-Ventil lassen sich 5,4 Mio. Nm<sup>3</sup> Gichtgas pro Jahr einsparen. Die Verminderung der Austrittsverluste durch eine Änderung des Abdampfdruckes bringt eine jährliche Einsparung von 6,1 Mio. Nm<sup>3</sup> Gichtgas und rund 11 Mio. m<sup>3</sup> Kühlwasser mit sich. Darüber hinaus vermindert eine verbesserte Speisewasservorwärmung, die durch eine Druckerhöhung im Speisewasserbehälter erreicht wird, den Gichtgasverbrauch der Anlage um bis zu 5 Mio. Nm<sup>3</sup> pro Jahr.

## **ABSTRACT**

The voestalpine Stahl GmbH operates at the site of its iron and steel works in Linz the so-called "Gebläsezentrale 2". It consist of two virtually similar units of steam plants. Their main purpose is to power blast blowers. These blowers are connected directly to the steam turbine over a shaft and provide the cold blast necessary for the reduction processes in Austria's largest blast furnace "Hochofen A". The heat required to evaporate the water for the turbine results from the combustion of blast furnace gas.

Within the framework of this thesis, the plant is modelled by the use of the program EBSILON® Professional. Dimensioning the components within the model requires certain process parameters to be known. In this case they are obtained by mainly using recorded information from one operating point. The model is then validated by hourly data over the course of a whole year. This confirms the correct operation of the model, as well as its sufficient accuracy for the next calculation steps.

In order to analyze optimization measures nine characteristic operating points and their weightings are to be defined. From the detected optimization potentials, eight measures are derived to enhance the plant's efficiency. The following five of them are examined closely by simulation in EBSILON® Professional:

- Reducing pressure losses at the feed water valve
- Reducing the steam turbine's exhaust losses
- Changing the pressure level of the feed water tank
- Integration of a high pressure feed water preheater
- Changing the drum pressure

The calculation reveals especially for three of them significant potential. Reducing pressure losses at the feed water valve saves about 5.4 million  $Nm<sup>3</sup>$  of blast furnace gas per year. Decreasing exhaust losses at the low-pressure end of the steam turbine are obtained by changing the backpressure and result in 6.1 million  $Nm<sup>3</sup>$  less gas demand and 11 million  $m<sup>3</sup>$ less demand for cooling water. Additionally, enhanced feed water preheating can be reached by increasing the drum pressure and is responsible for further savings up to 5 million Nm<sup>3</sup> of blast furnace gas each year.

## **VORWORT**

Diese Masterarbeit wurde in Zusammenarbeit mit der voestalpine Stahl GmbH in Linz erstellt, wo ich mich an dieser Stelle für das Angebot einer so interessanten Themenstellung bedanken möchte. Mein Dank gilt speziell meinem Betreuer Dipl.-Ing. Christian Scheinecker, der stets darum bemüht war mich bestmöglich zu unterstützen und von dem ich viel lernen durfte. Besonders wichtig ist es mir auch, mich bei Dipl.-Ing. Dr.techn. Peter Pechtl, meinen Ansprechpartner seitens der VTU Energy zu bedanken, der mir mit seinem fachlichen Input zur Seite stand und vor allem auch für die Chance, die er mir eröffnet hat. Außerdem gilt mein Dank Univ.-Prof. Dipl.-Ing. Dr.techn. Thomas Kienberger für die hilfreichen Anregungen und die stets sehr konstruktive Kritik, nicht nur bei der Erstellung dieser Arbeit, sondern auch in meiner Zeit als studentische Mitarbeiterin am Lehrstuhl für Energieverbundtechnik.

Meinen Dank möchte ich auch meiner Familie aussprechen, besonders meinen Eltern. Sie haben mir mein Studium ermöglicht und mich in allen meinen Entscheidungen immer unterstützt. Außerdem meiner Schwester, die mir mit ihrer Zielstrebigkeit ein Vorbild ist.

Ganz besonders bedanke ich mich hiermit auch bei meinen Freunden, von denen ich viel lernen durfte und die mich geprägt haben. Weiters auch bei jenen StudienkollegInnen, die im Laufe der Zeit zu engen Freunden wurden, für ihre Hilfsbereitschaft und die vielen fachlichen und persönlichen Gespräche.

Abschließend gebührt mein Dank meinem Partner, der mich mit seinem emotionalen Rückhalt immer unterstützt hat, für seine Geduld und dass er an mich glaubt.

> "*Im Leben muss man nichts fürchten, man kann alles begreifen.*" - Marie Curie (1867 - 1934)

## **INHALTSVERZEICHNIS**

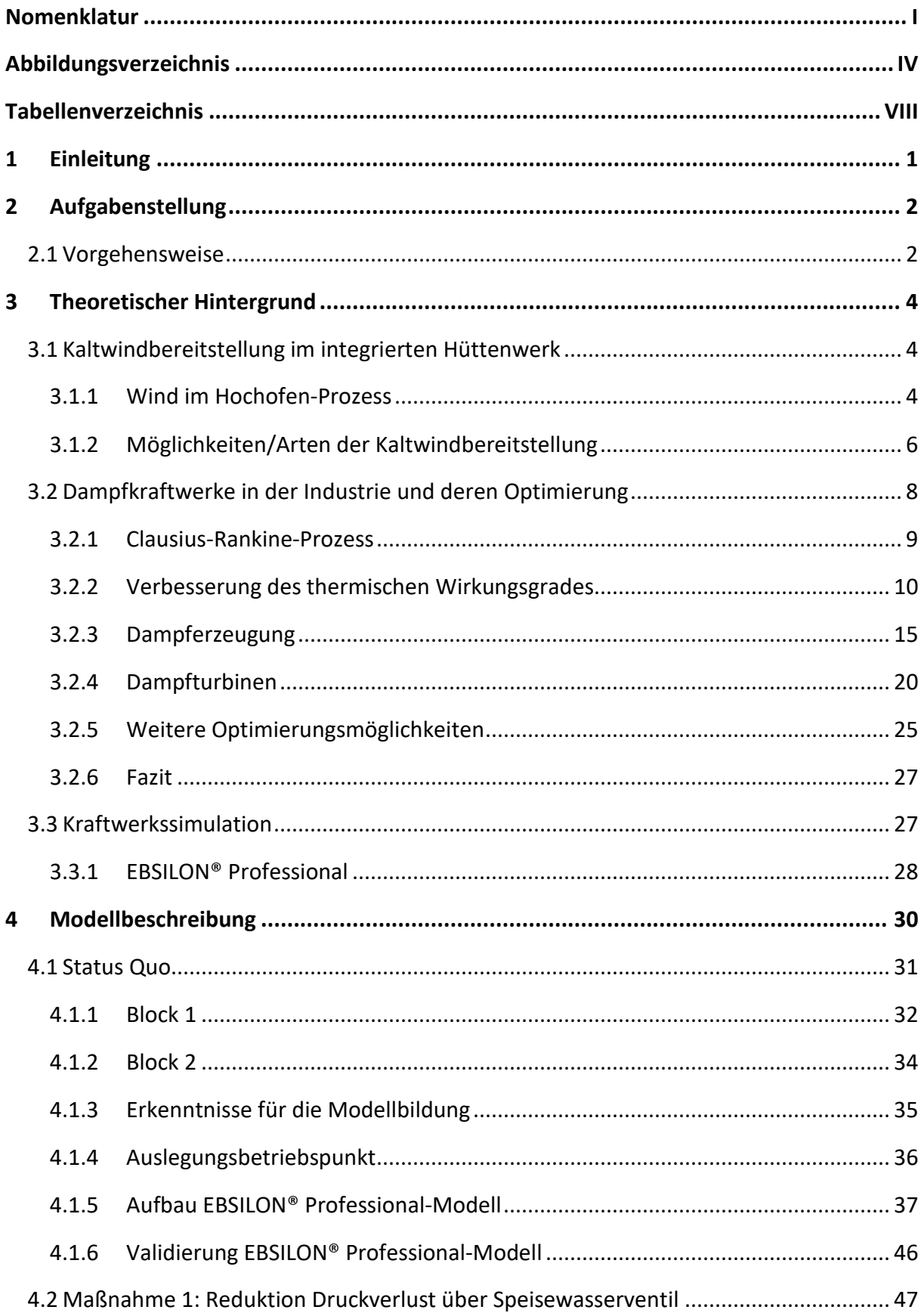

Inhaltsverzeichnis

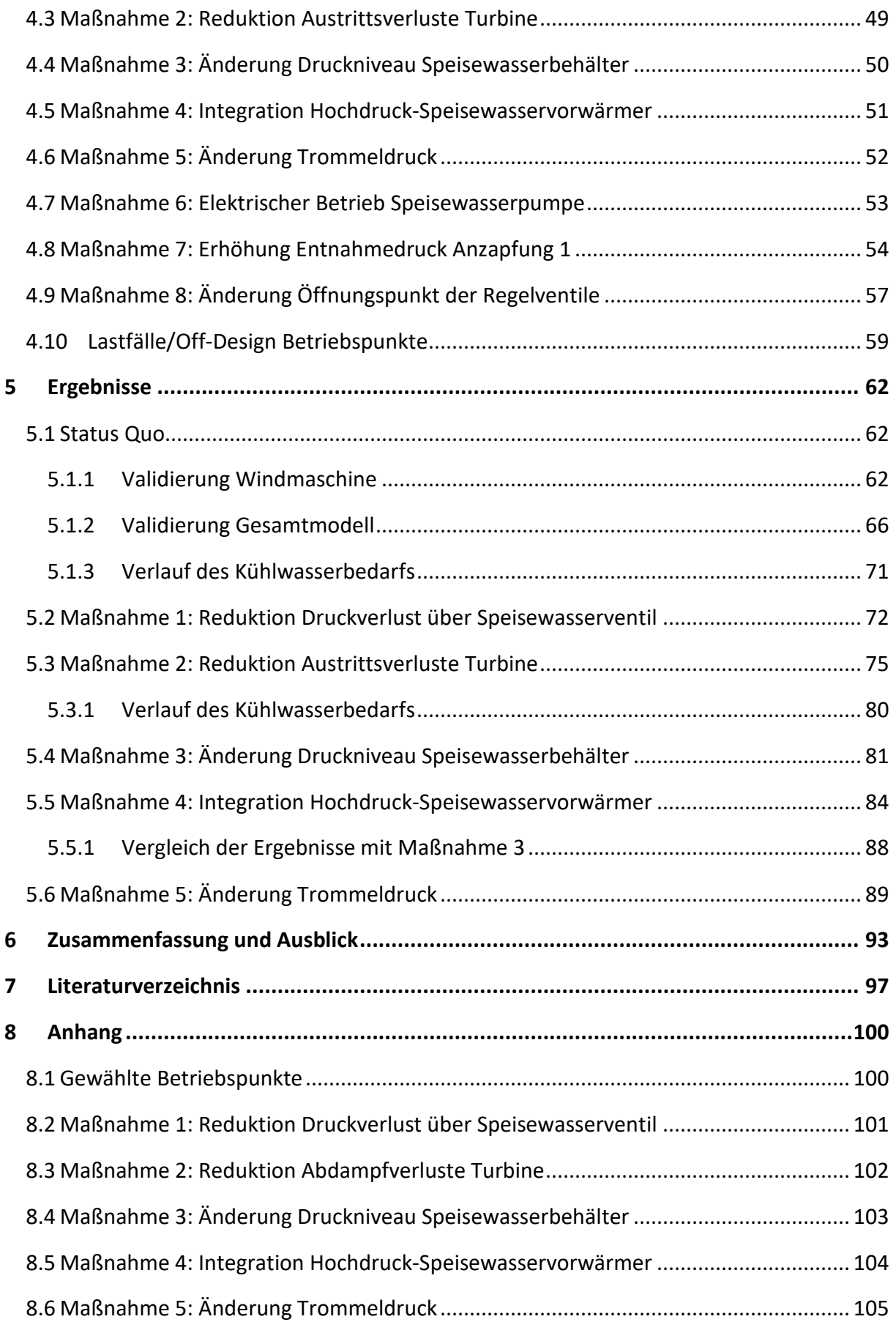

## **NOMENKLATUR**

## Abkürzungen

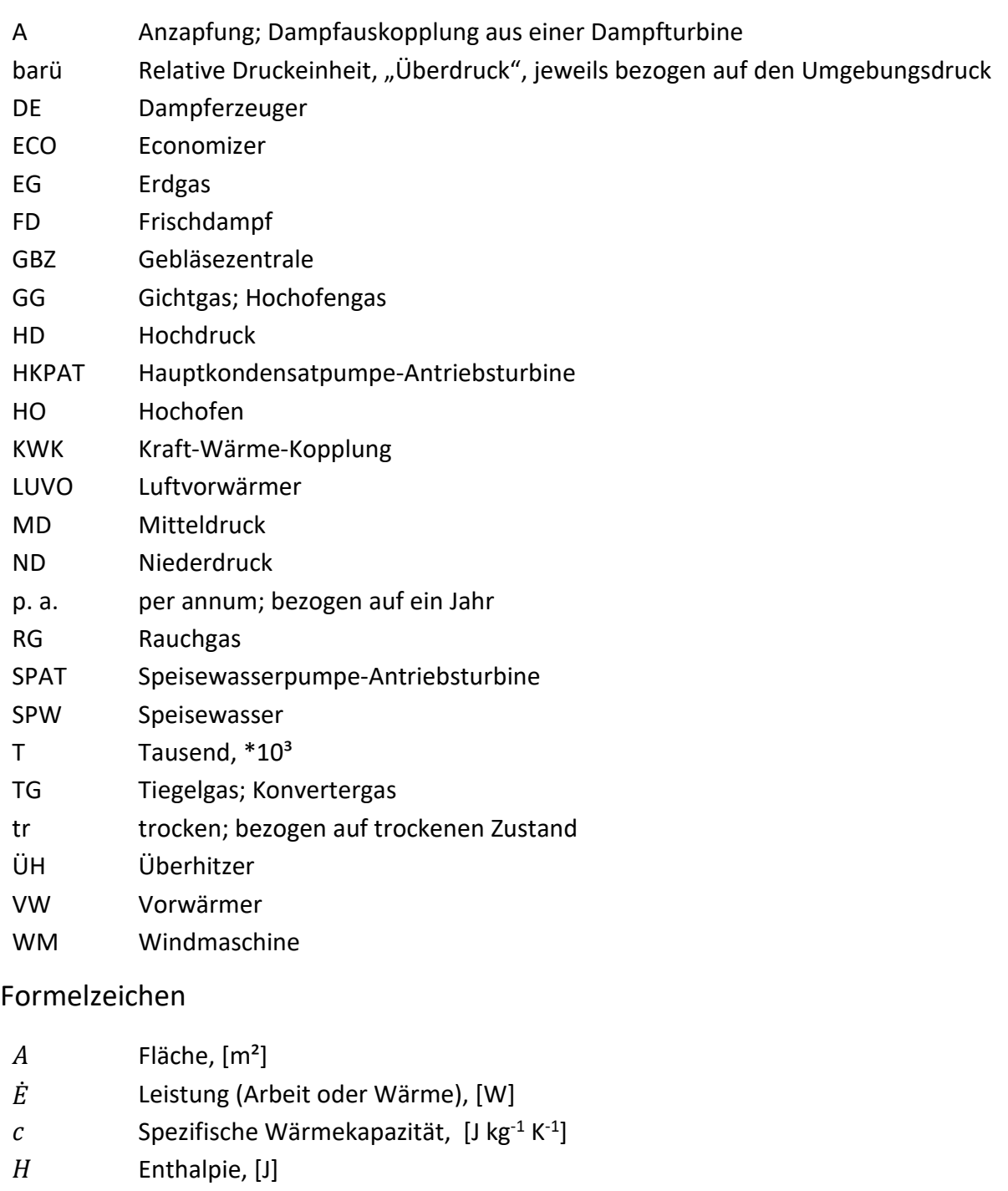

- h Spezifische Enthalpie, [J kg<sup>-1</sup>]
- g Gewichtung, []
- $k$  Wärmedurchgangskoeffizient, [W m<sup>-2</sup> K<sup>-1</sup>]
- $l$  Spezifische Luftmenge,  $[m^3 \text{ kg}^{-1}]$
- $m$ Masse, [kg]

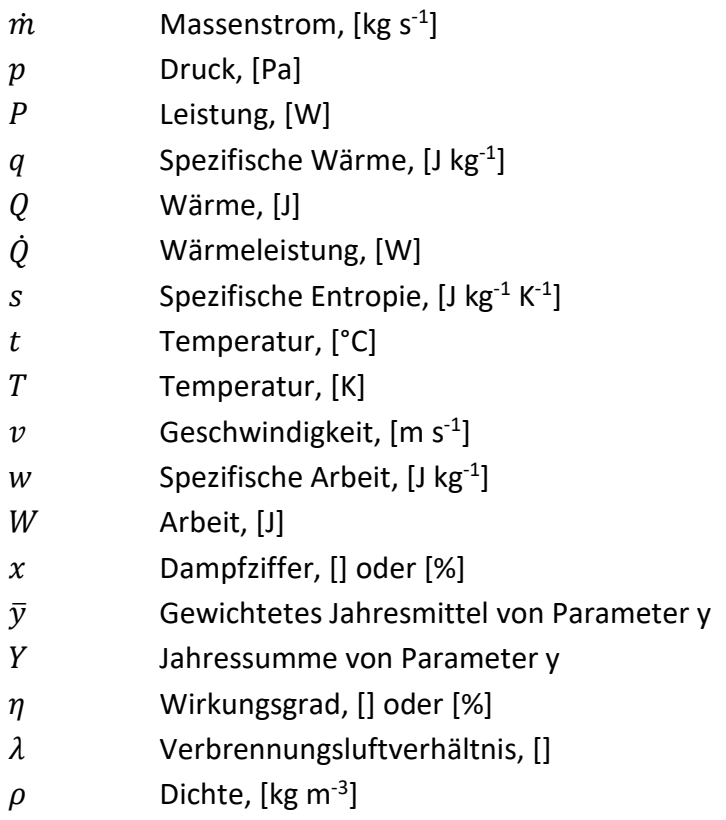

## Indizes

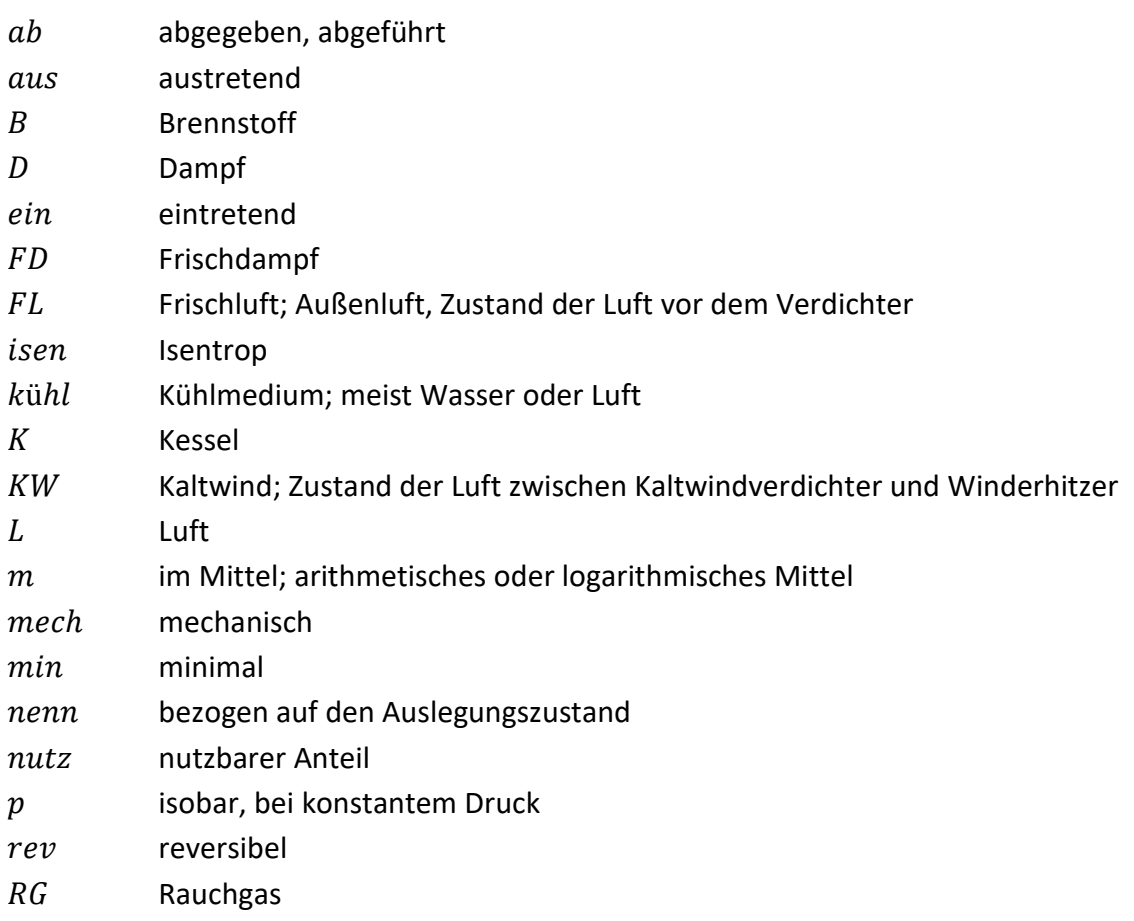

### Nomenklatur

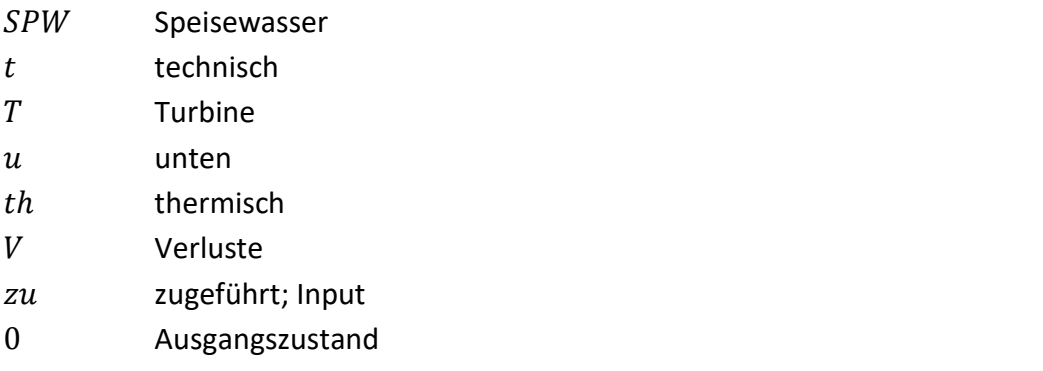

## **ABBILDUNGSVERZEICHNIS**

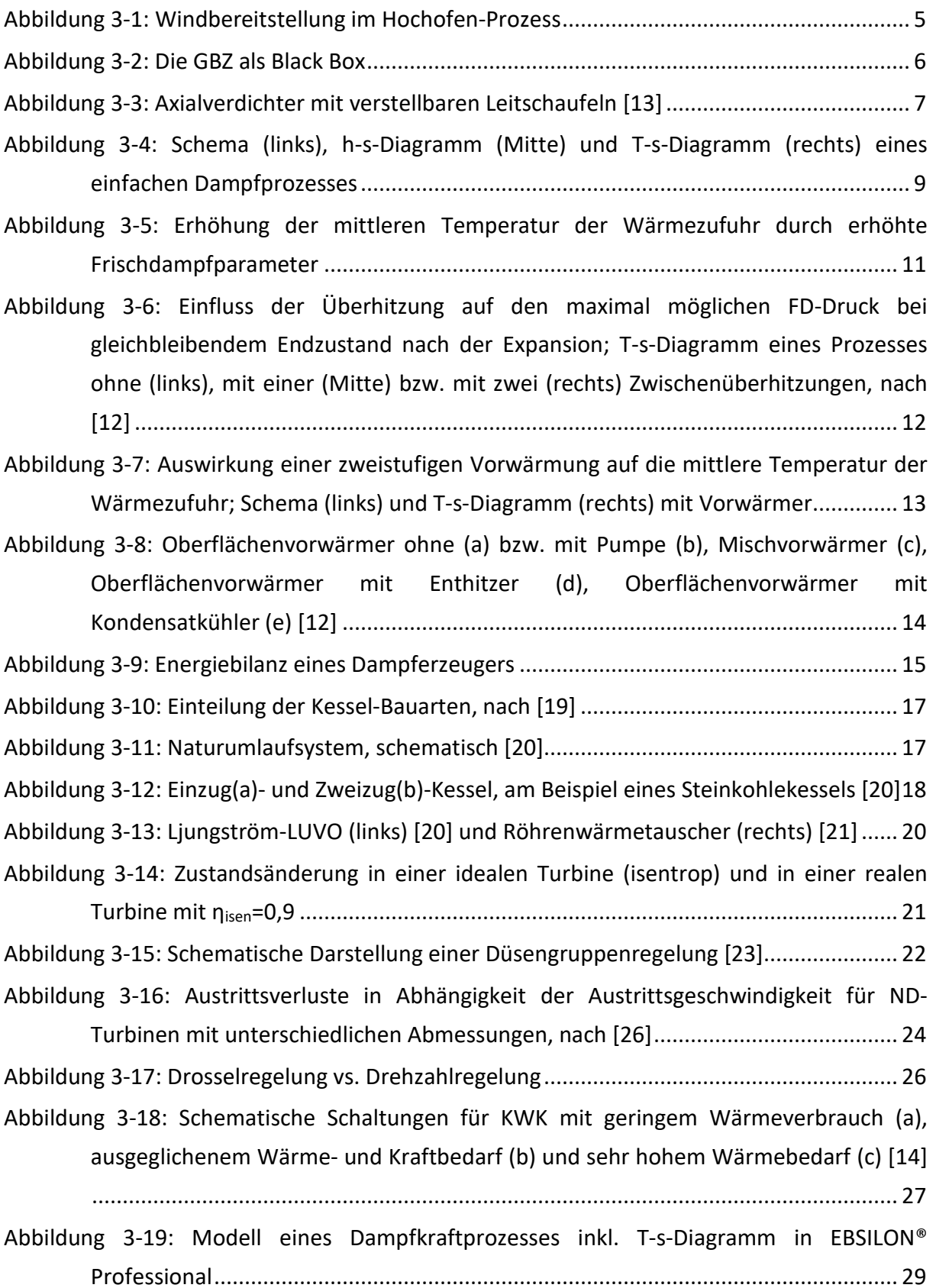

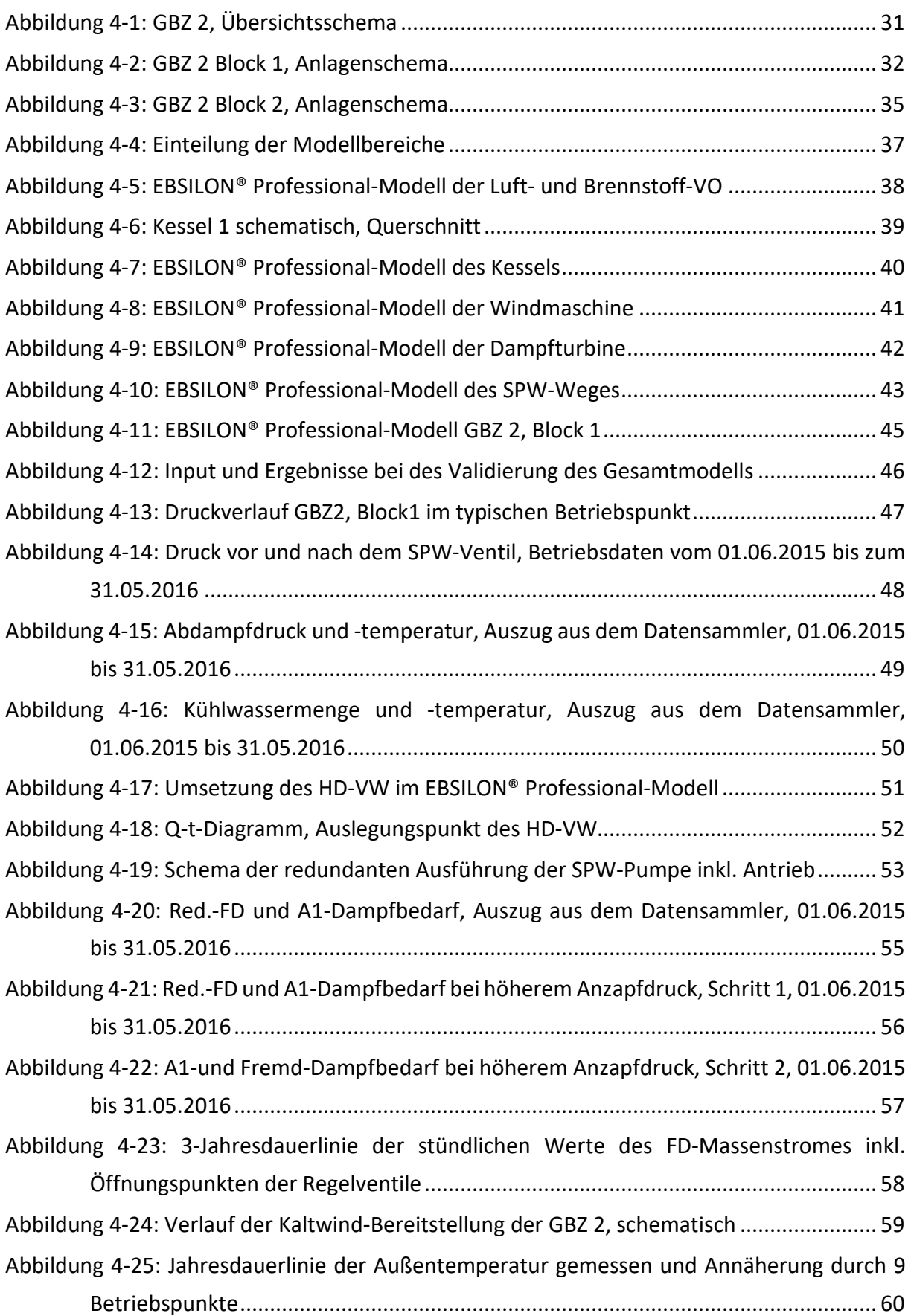

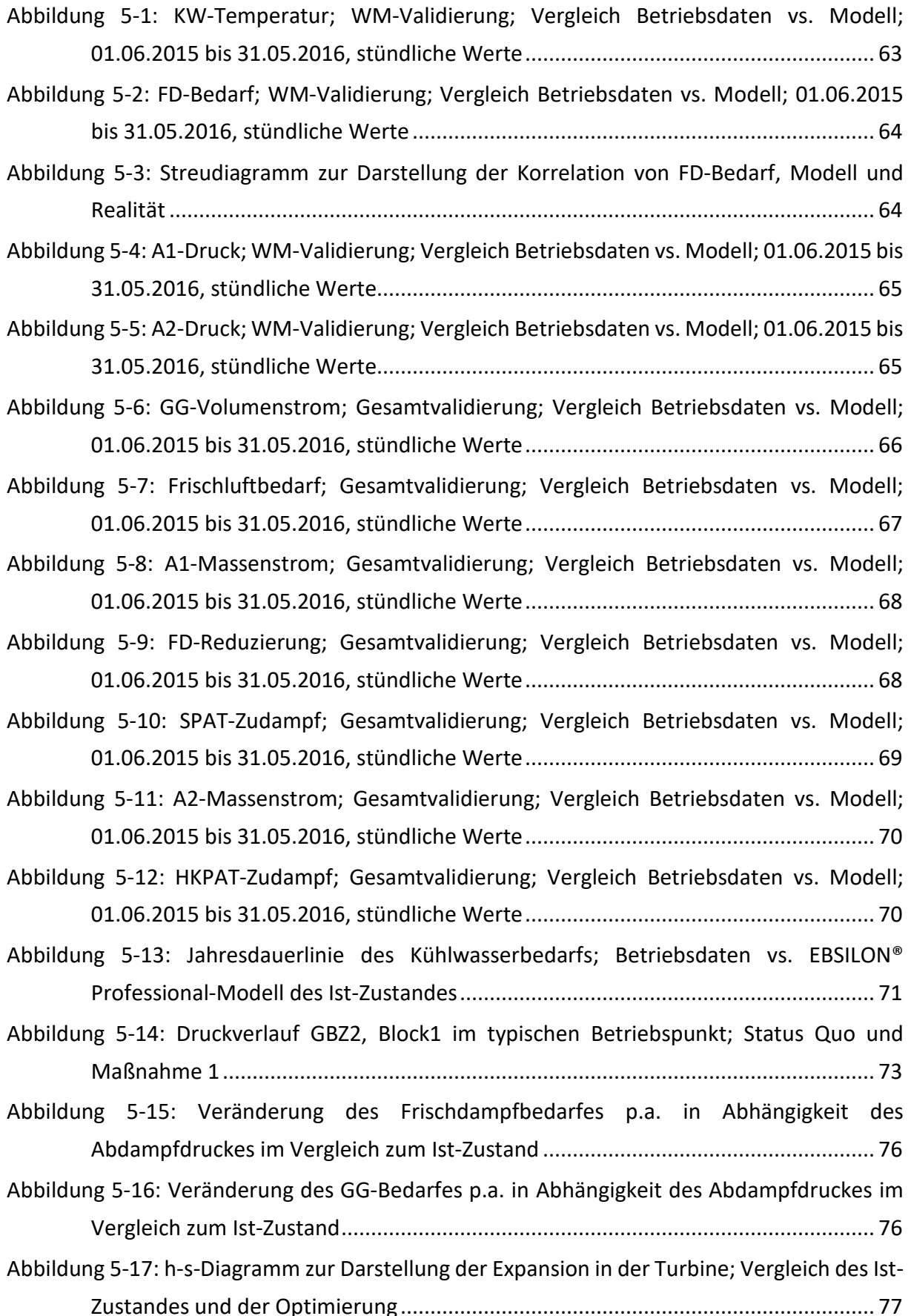

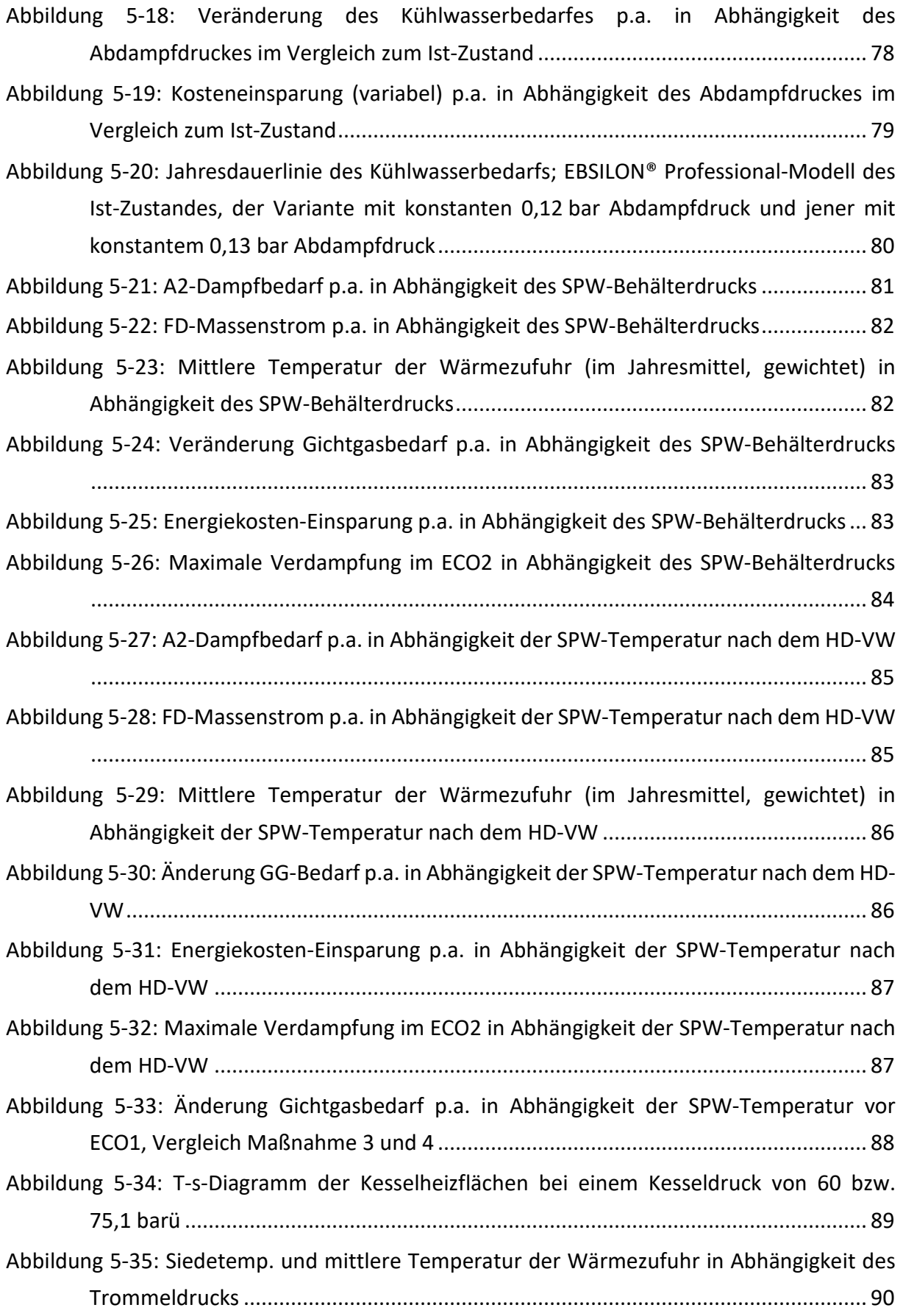

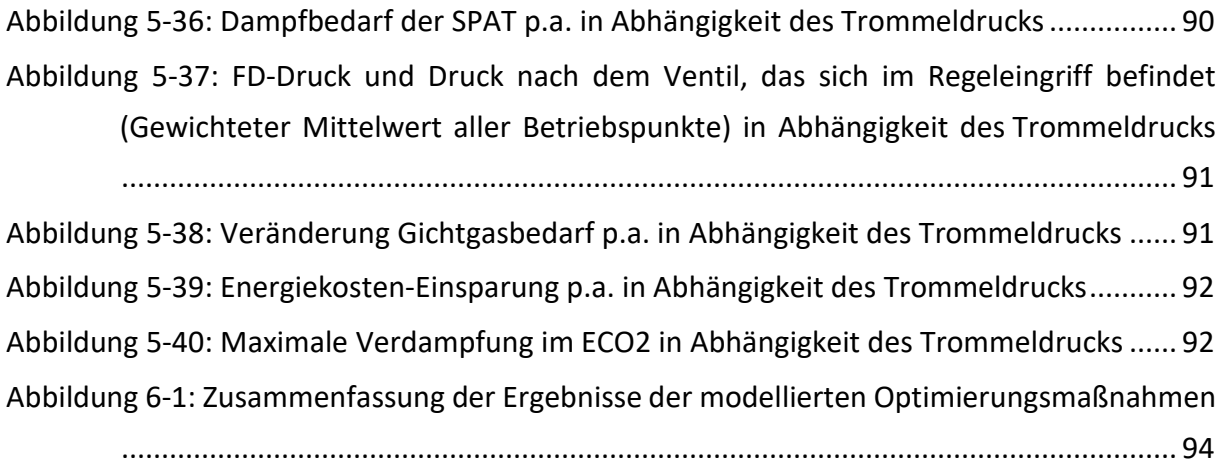

## **TABELLENVERZEICHNIS**

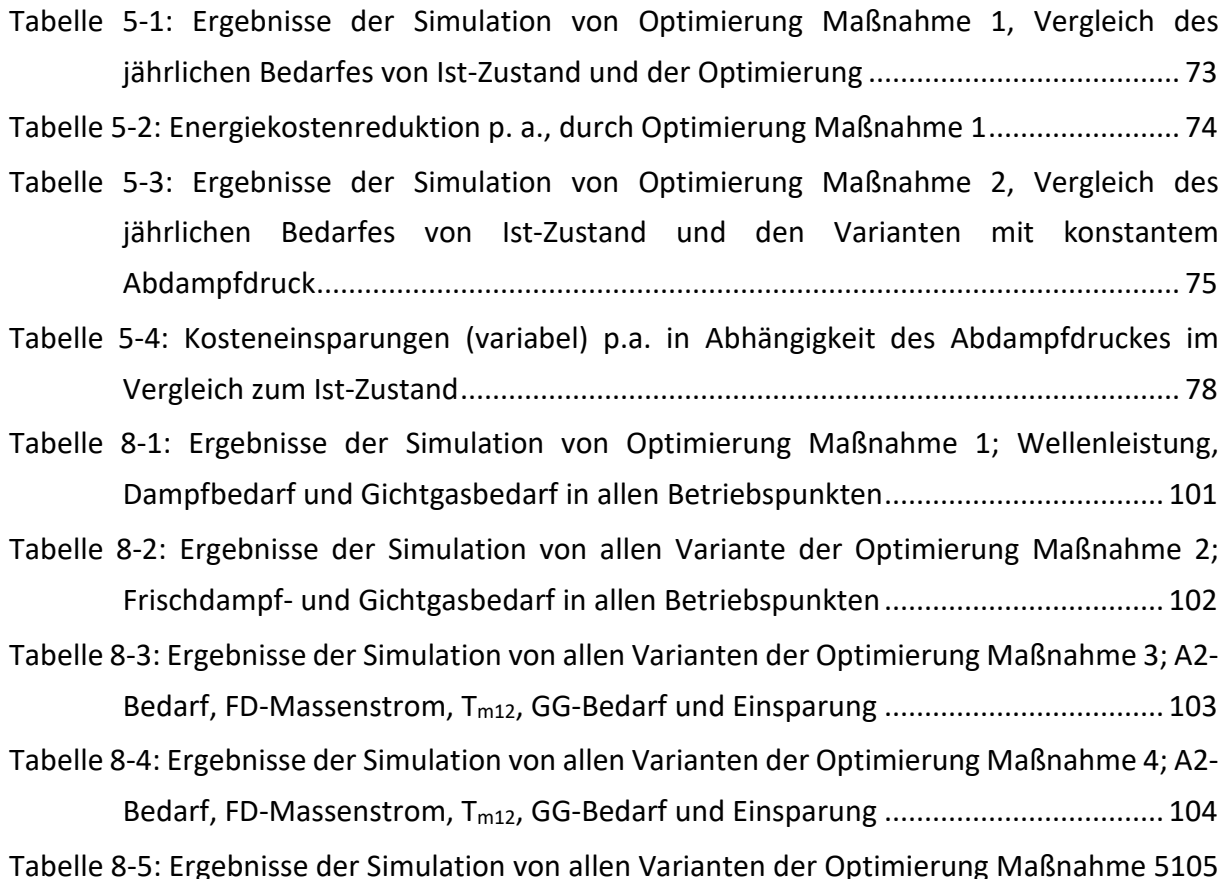

## **1 EINLEITUNG**

Die Industrie bzw. der produzierende Bereich ist für rund ein Drittel des Endenergieverbrauchs in Österreich verantwortlich [1]. Innerhalb dieses Sektors zählt die Eisen- und Stahlindustrie dabei zu einer der energieintensiven Branchen. Ein beträchtlicher Teil des Warenwertes des erzeugten Produktes lässt sich daher auf den bei der Produktion notwendigen Energieeinsatz zurückführen. Das Verhältnis des Ertrags, also eben dieser Waren, zum Energieeinsatz wird gemäß der gleichnamigen europäischen Richtlinie als *Energieeffizienz* bezeichnet [2]. Gelingt es die Energieeffizienz zu verbessern, kann bei gleichbleibender Produktion der Einsatz reduziert werden. Für die Unternehmen zeigt sich dies in geringeren Betriebskosten und erhöhter Wettbewerbsfähigkeit; für die Umwelt bedeutet es vor allem in Zeiten des Klimawandels und der Ressourcenknappheit eine Entlastung. Auch im Hinblick auf diese ökologischen Faktoren ist daher eine erhöhte Energieeffizienz unbedingt anzustreben und eine der zentralen Herausforderungen für die Energiesysteme der Zukunft.

Die vorliegende Arbeit beschäftigt sich mit der Verbesserung der Effizienz im Umfeld des Herzstückes eines jeden Hüttenwerks, dem Hochofen. Für die Roheisenproduktion in einem Hochofen ist die Zufuhr von Luft als Oxidationsmittel unablässig. Die Gebläsezentrale 2 am Standort der voestalpine Stahl GmbH in Linz wird nach dem Prinzip eines mit Gas gefeuerten Dampfkraftprozesses betrieben. Die Dampfturbine dient dabei als direkter Antrieb für den Kaltwindverdichter. Im Rahmen dieser Arbeit wird die Anlage mittels eines Simulationsprogrammes modelliert und daraus energetische Optimierungsmaßnahmen evaluiert, die in nächster Folge umgesetzt werden sollen.

Bei dem eingesetzten Energieträger handelt es sich um Gichtgas, das intern aus der Produktion anfällt. Sinkt der Gichtgas-Bedarf aufgrund einer Effizienzverbesserung, so ist dieses Gichtgas allerdings nicht einfach überschüssig. Es kann an anderen Orten im Hüttenwerk, beispielsweise im Kraftwerk, zur Energieerzeugung verwendet werden und substituiert dabei fossile Energieträger oder erzeugt zusätzliche elektrische Energie. In jedem Fall trägt das eingesparte Gichtgas somit zur Betriebskostenreduktion und zur Verminderung des gesamten CO<sub>2</sub>-Ausstoßes bei.

## **2 AUFGABENSTELLUNG**

Die vorliegende Arbeit beschäftigt sich mit der Gebläsezentrale 2 der voestalpine Stahl GmbH in Linz. Die Erzeugung der mechanischen Energie für den Kaltwindverdichter erfolgt bei dieser Anlage nach dem Prinzip eines Dampfkraftprozesses. Die zentrale Fragestellung dieser Arbeit lautet dabei: Durch welche Maßnahmen lässt sich die Energieeffizienz des Kreisprozesses erhöhen und wie wirken sich diese Maßnahmen auf den Brennstoffbedarf aus?

Ein Ziel dieser Arbeit ist es, die Anlage als thermodynamisches Modell abzubilden. Dies ist einerseits für die Beantwortung der zentralen Fragestellung unablässig. Zudem kann ein Modell, das die Realität genau abbildet und zuverlässig funktioniert aber auch als Grundlage für Entscheidungen rund um die aktuelle Prozessführung und für künftige Projekte, beispielsweise im Rahmen von Umbaumaßnahmen verwendet werden. Die Modellierung im Programm EBSILON® Professional, welches speziell auf die thermodynamische Kraftwerkssimulation zugeschnitten ist, ist bestens dafür geeignet solche Anlagen auch nach der Realisierung wirklichkeitsgetreu nachzubilden.

Ein weiteres Ziel ist das Aufzeigen von Potentialen und Maßnahmen, die zur Verbesserung der Gesamteffizienz beitragen. Energetisch ungünstige Zustände können dabei teilweise schon im Rahmen der Modellierung identifiziert werden. Ferner sollen auch durch entsprechende Literaturrecherche und im Austausch mit Experten geeignete Lösungen bestimmt werden. Das Bekanntwerden von Verbesserungspotentialen kann sofern es nicht sowieso im Rahmen dieser Arbeit bearbeitet wird, auch dazu dienen weitere Projekte einzuleiten.

Schließlich sollen die dafür ausgewählten Maßnahmen bewertet werden. Durch die Berechnung der Szenarien sollen die Auswirkungen der Optimierungen auf den jährlichen Brennstoffverbrauch ermittelt werden. In weiter Folge kann daraus die Energiekosteneinsparung errechnet werden. Die vorliegende Arbeit bietet damit die Grundlage für wirtschaftliche Gegenüberstellungen und Entscheidungen über die tatsächliche Umsetzung.

## **2.1 Vorgehensweise**

Zu Beginn dieser Arbeit erfolgt eine ausführliche theoretische Aufarbeitung der Materie. Dazu wird in einem ersten Schritt eine Einführung in den Hochofenprozess und die Kaltwindbereitstellung in integrierten Hüttenwerken gegeben. Im Anschluss daran werden die theoretischen Grundlagen über Dampfkraftwerke in der Industrie und deren Optimierungsmöglichkeiten erläutert. Es folgt weiters eine kurze Einführung in die Kraftwerkssimulation und das Berechnungsprogramm EBSILON® Professional.

Kapitel vier beschäftigt sich mit der Modellbildung. Dabei werden schrittweise jene Punkte erklärt, die für die Bildung und Validierung des Modells vom Status Quo der Anlage durchgeführt wurden. Weiters widmet sich dieses Kapitel den gewählten Optimierungsmaßnahmen und erklärt deren Zweck und Umsetzung im Modell.

In den letzten beiden Kapiteln fünf und sechs werden die Ergebnisse der Validierungen und der modellierten Maßnahmen gezeigt und diskutiert. Es werden anschließend die Erkenntnisse zusammengefasst und weiterführende Empfehlungen gegeben.

## **3 THEORETISCHER HINTERGRUND**

## **3.1 Kaltwindbereitstellung im integrierten Hüttenwerk**

Ein *Hüttenwerk* bezeichnet eine Produktionsstätte zur Eisen- und Stahlerzeugung, die zumindest eine Hochofenanlage und ein Stahlwerk umfasst. In einem *integrierten* oder *gemischten Hüttenwerk* werden am Standort noch zusätzlich weitere Verarbeitungsstufen durchgeführt, beispielsweise im Walzwerk. Dadurch kann der Gesamtprozess effizienter gestaltet und besser abgestimmt werden. [3]

Die voestalpine Stahl GmbH betreibt am Standort Linz ein voll integriertes Hüttenwerk, welches die Bereiche Kokerei, Hochofen, Stahlwerk, Warm- und Kaltwalzwerk sowie Verzinkung und Bandbeschichtung umfasst. [4]

Die in der vorliegenden Arbeit behandelte Gebläsezentrale (GBZ) kann dabei dem Hochofenprozess zugeordnet werden. Im Folgenden werden grundlegende Kenntnisse rund um diesen Prozess vermittelt, die im Laufe der Arbeit für das Verständnis der Betriebsweise und andere Betrachtungen notwendig sind.

### **3.1.1 Wind im Hochofen-Prozess**

Hochöfen dienen der Erzeugung von Roheisen aus Eisenerz, welches in nachfolgenden Prozessen zu Stahl weiter-verarbeitet werden kann. Dazu wird Eisenerz zusammen mit Zuschlagstoffen und Koks, welcher als Hauptenergieträger dient, von oben in den Hochofen (HO) eingebracht. Durch die Verbrennung von Koks und das sich einstellende Boudouard-Gleichgewicht ( $CO_2 + C \rightleftharpoons 2 CO$ ) entsteht bei höheren Temperaturen Kohlenmonoxid, dessen starke Reduktionswirkung das Eisenerz in elementares Eisen umwandelt. Der für die Koks-Verbrennung notwendige Sauerstoff wird in Form von Luft weiter unten am Hochofen eingebracht. Um den Koksbedarf zu verringern, erfolgt diese Zuführung des sogenannten *Heißwindes* mit hoher Temperatur. [5]

Die in der vorliegenden Arbeit untersuchte GBZ 2 dient der Bereitstellung von Wind für den HO A der voestalpine Stahl GmbH am Standort Linz. Er ist einer von drei Hochöfen am Standort und mit einer Erzeugung von 8.500 t Roheisen pro Tag, der größte Österreichs. Für die Erzeugung dieser Menge an Roheisen werden rund 300.000 Nm<sup>3</sup>/h Wind benötigt. [6]

Im HO-Prozess beginnt die Windbereitstellung, wie in Abbildung 3-1 dargestellt, in der Gebläsezentrale. Die Frischluft wird über Filter vom Verdichter angesaugt, dessen zentrale Aufgabe es ist, den Wind in benötigter Menge (Volumenstrom) und bei benötigtem Druck bereitzustellen. Durch die Verdichtung ergibt sich je nach Enddruck eine Kaltwindtemperatur im Bereich um ca. 200 °C. Überschüssiger Kaltwind kann über das sogenannte "Snort"-Ventil abgeblasen werden. Danach erfolgt die Erhöhung der Windtemperatur in den Winderhitzern ("*Cowper*"). Dabei handelt es sich um Regenerativ-Wärmeübertragertürme, ausgekleidet mit Speichersteinen, die abwechselnd zwischen Wärmeaufnahme und Wärmeabgabe schalten. Die Wärmeaufnahme geschieht durch die Nutzung der Rauchgaswärme einer internen Gichtgas-Verbrennung. Wird ein erwärmter Cowper auf "Blasen" umgeschaltet, so wird er von Wind durchströmt und gibt die Wärme der Speichersteine an den Wind ab. Für eine während des gesamten Zyklus konstante Heißwindtemperatur von ca. 1200 °C wird über einen Bypass Kaltwind oder Wind aus kälteren Winderhitzern hinzugeregelt. Im nächsten Schritt folgen eine O2-Anreicherung mit Hilfe von am Standort durch Luftzerlegung erzeugten Sauerstoff, sowie schließlich das Einblasen des Heißwindes an einer um den Ofen angeordneten Ringleitung über eine Vielzahl an Düsen.

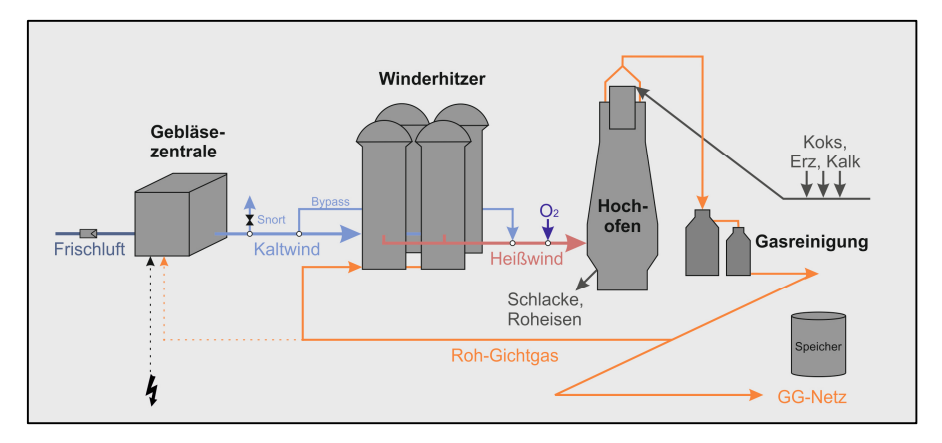

*Abbildung 3-1: Windbereitstellung im Hochofen-Prozess*

Am oberen Ende des Hochofens, der Gicht, wird das sogenannte *Gichtgas* (GG) abgezogen und anschließend durch einen Staubsack und einen Gaswäscher geleitet. Dieses Rohgichtgas besteht in etwa zu 50-60 Vol.-% aus Stickstoff (N2) aus dem eingebrachten Wind, zu je 20-25 Vol.-% aus Kohlenmonoxid (CO) bzw. Kohlendioxid (CO<sub>2</sub>) und etwa 4 Vol.-% Wasserstoff (H<sub>2</sub>) [7, 8]. Durch die enthaltenen, brennbaren Bestandteile in Form von CO und H<sub>2</sub> ergibt sich ein Heizwert im Bereich um ca. 1 kWh/Nm<sup>3</sup>. Da die Zusammensetzung und damit der Heizwert teilweise starken Schwankungen unterliegt, kann das Gichtgas vor Einspeisung in das Werksnetz mittels *Auffettung* durch andere Kuppelgase (Koksgas, Tiegelgas) oder Erdgas noch auf einen definierten Heizwert eingestellt werden. Aus dieser Betrachtung der GBZ als Teil des HO-Prozesses geht hervor, dass ihre primäre Aufgabe die Bereitstellung der Energiedienstleistung "Kaltwind" ist.

Das System GBZ lässt sich vereinfacht wie in Abbildung 3-2 als "Black Box" darstellen. Es werden also vorerst nur die Auswirkungen und Ströme nach außen hin betrachtet, ungeachtet der tatsächlichen Prozesse im Inneren.

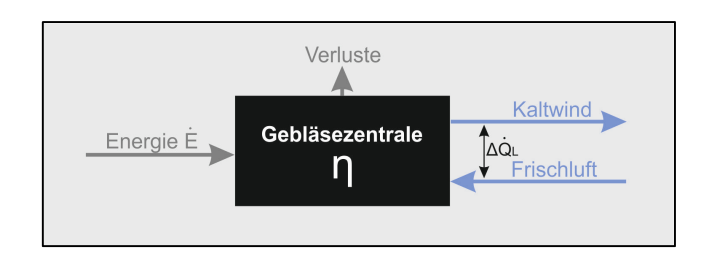

*Abbildung 3-2: Die GBZ als Black Box* 

Die Effizienz bzw. der *Gesamtwirkungsgrad*  $\eta$  einer solchen Anlage definiert sich nach Formel (3-1) als Quotient des Nutzens in Form von  $\Delta \dot{Q}_L$  zum Aufwand, welcher als Energieinput  $\dot{E}_{zu}$ , getätigt werden muss. Die Energieform (z. B. Strom, Brennstoff) des Inputs hängt dabei von der jeweiligen Gebläsezentrale ab.

$$
\eta = \frac{Nutzen}{Aufwand} = \frac{\Delta \dot{Q}_L}{\dot{E}_{zu}} = \frac{\dot{m}_L \cdot (h_{KW} - h_{FL})}{\dot{E}_{zu}} \tag{3-1}
$$

Die Anforderungen an den Wind können als vom Hochofen vorgegeben und damit als nicht abänderbar betrachtet werden. Die bei der Optimierung angestrebte Verbesserung der Gesamteffizienz η der GBZ resultiert daher in einer Reduktion des Energieaufwandes  $\dot{E}_{\rm zu}$ . , Somit kann dieser für den Vergleich und die Bewertung verschiedener Effizienzmaßnahmen herangezogen werden.

Eine weitere Erkenntnis, die aus der Betrachtung der GBZ im Hochofenprozess hervorgeht ist, dass ein Ausbleiben des Windes direkt den Ausfall der Roheisenproduktion des betreffenden Hochofens bedeutet. Ein zu abruptes Ausbleiben des Windes würde zusätzlich außerdem Schäden an der Peripherie des Hochofens verursachen und mit längerem Produktionsstillstand einhergehen.

Daraus lässt sich ableiten, dass eine Optimierung der Windbereitstellung immer auch mit Blick auf die Zuverlässigkeit und Ausfallsicherheit der Anlage geschehen muss und diese durch die angedachten Optimierungsmöglichkeiten zumindest in gleichbleibendem Maße sichergestellt werden müssen.

### **3.1.2 Möglichkeiten/Arten der Kaltwindbereitstellung**

Vereinfacht kann das Gesamtsystem GBZ in den Prozess der Verdichtung des Windes und den Prozess der Erzeugung mechanischer Energie unterteilt und auch anhand dieser unterschieden werden.

Als Kaltwindverdichter wurden in den 1960er Jahren in europäischen Hüttenwerken hauptsächlich Hubkolbenkompressoren verwendet. Heute findet man diese infolge der Verdrängung durch moderne, mehrstufige Turbokompressoren allerdings nicht mehr. Neben der deutlich kompakteren Bauweise war eine verbesserte Regelbarkeit der Hauptgrund für den Umstieg. [9, 10]

Bei den verwendeten Turbokompressoren bedient man sich heutzutage v. a. für größere Anlagen meist der axialen Verdichter, da Radialverdichter für gleiche Anforderungen größer und schwerer bauen. Ein solcher Axialverdichter, wie er auch zur Kaltwindverdichtung verwendet wird, ist in Abbildung 3-3 dargestellt. [11, 12]

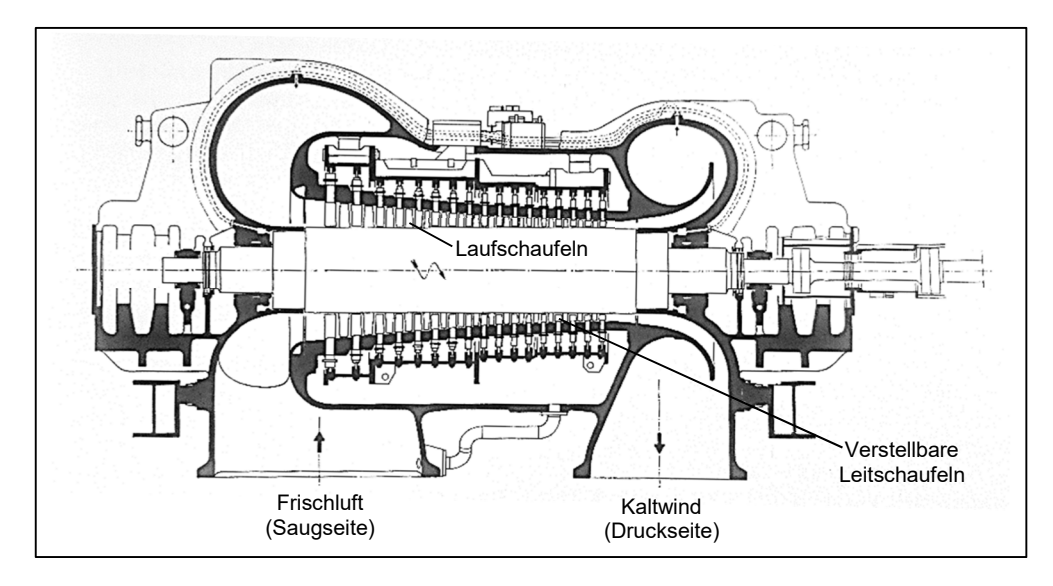

*Abbildung 3-3: Axialverdichter mit verstellbaren Leitschaufeln [13]* 

Die Volumenstromregelung wurde früher über Drosselklappen realisiert, dies ist heute aber angesichts der schlechteren Effizienz ebenfalls nicht mehr üblich. Die Regelung bei Gebläsen dieser Größenordnung wird bei Axialverdichtern über Leitschaufelverstellung bzw. bei Radialverdichtern über verstellbare Vorleiträder vorgenommen. Bei elektrischem Antrieb findet außerdem häufig auch die Drehzahlregelung Anwendung. [13]

Zur Erzeugung der benötigten mechanischen Energie für den Verdichter ergeben sich bei Maschinen dieser Größenordnung zwei Möglichkeiten: elektrisch oder direkt über eine Dampfturbine. Erfolgt der Antrieb über eine Dampfturbine, können im Hüttenwerk anfallende Kuppelgase, bevorzugt Gichtgas, zur Dampferzeugung verbrannt werden. Welche Art des Antriebs allerdings insgesamt mehr Vorteile bietet, beispielsweise hinsichtlich der Ausfallsicherheit und der Energieeffizienz, kann nicht verallgemeinert werden und hängt von den betrieblichen Umständen, den lokalen Gegebenheiten und der Anlagenausführung ab.

Bei der voestalpine Stahl GmbH wird am Standort Linz der Kaltwind für die Hochöfen auf zwei unterschiedliche Arten erzeugt. In der in dieser Arbeit behandelten Gebläsezentrale 2 wird der Wind über einen Axialverdichter mit verstellbaren Leitschaufeln bereitgestellt. Die Erzeugung der mechanischen Energie geschieht über den GG-gefeuerten Dampfkraftblock. Zur Sicherstellung der Ausfallsicherheit ist die gesamte Kette von der Dampferzeugung bis inklusive den Verdichtern redundant ausgeführt und auch bei einem Ausfall des elektrischen Netzes betreibbar. [6]

Die Gebläsezentrale 1 hingegen liefert Wind für die zwei kleineren Hochöfen, HO 5 und HO 6. Sie besteht aus insgesamt drei elektrisch betriebenen, mehrstufigen Radialverdichtern. Zwei der Gebläse versorgen im Normalbetrieb je einen ihnen zugeordneten HO. Das dritte Gebläse ist in Stand-By. Die Verdichter werden über ein Zwischengetriebe drehzahlgeregelt bzw. über verstellbare Vorleiträder geregelt. Bei Ausfall eines gerade aktiven Verdichters wird der Wind des anderen in einem ersten Schritt auf beide Hochöfen verteilt, sodass zumindest teilweise Wind geliefert wird, bis wieder die volle Windleistung durch Anfahren des Stand-By-Verdichters zur Verfügung steht. [6]

## **3.2 Dampfkraftwerke in der Industrie und deren Optimierung**

Dampfkraftwerke dienen der Umwandlung von Brennstoffenergie in mechanische Energie. Der zugrunde liegende thermodynamische Kreisprozess ist immer derselbe, für einige Betrachtungen ist es jedoch sinnvoll, Dampfkraftwerke in Anlehnung an [14] zu unterscheiden:

- Große Dampfkraftwerke, die zur Sicherstellung der elektrischen Energieversorgung dienen und sich meist im Besitz der Energieversorgungsunternehmen befinden, haben die Erzeugung elektrischer Energie naturgemäß als vorrangiges Ziel. Die Wärmeauskopplung erfolgt, wenn überhaupt, nur in einem geringen Maße. Sie sind daher fast ausnahmslos als Kondensationskraftwerke ausgeführt. Die Anlagen sind leistungsstark (mehrere Hundert MW) und haben hohe elektrische Wirkungsgrade.
- Heiz- und Industriekraftwerke hingegen arbeiten in erhöhtem Maße nach dem Prinzip der Kopplung von Kraft- und Wärme und haben ganz unterschiedliche Anforderungen. Sie finden bei der Versorgung von energieintensiven Industriestandorten und/oder kommunalen Gebieten Anwendung und arbeiten dabei oft im Gegendruckbetrieb. D. h. der Dampf wird bis zu jenem Niveau entspannt, auf dem die Wärmenutzung erfolgt, die Erzeugung elektrischer Energie ist nur sekundäres Ziel ist. Die elektrischen Wirkungsgrade sind geringer; der Brennstoffausnutzungsgrad durch die erhöhte Wärmenutzung aber deutlich höher.

Bei der Dampfkraftanlage in der vorliegenden Arbeit handelt es sich um eine Sonderform eines Industriekraftwerkes. Die Hauptaufgabe ist die Versorgung eines Verdichters mit mechanischer Leistung an der Welle, Elektrizität wird nicht erzeugt. Die Auskopplung von über den Eigenbedarf hinaus-gehender Wärme erfolgt in geringem Maße zur Befeuchtung des Kaltwindes und seltener zur Lieferung von Prozess- oder Heizdampf in das Netz des Industriestandortes. Die Anlage wird aus diesen Gründen als Kondensationskraftwerk betrieben.

In den folgenden Kapiteln werden die theoretischen Grundlagen der Dampfkraftwerke in jenem Maße erläutert, wie sie für das Verständnis dieser Anlage und die Bearbeitung der Aufgabenstellung notwendig sind. Viele der behandelten Aspekte gelten dabei allerdings für Großkraftwerke ebenso wie für Industrieanlagen.

#### **3.2.1 Clausius-Rankine-Prozess**

Der Dampfprozess lässt sich als Clausius-Rankine-Prozess beschreiben und ist in seiner einfachsten Form in Abbildung 3-4 dargestellt.

Von 1  $\rightarrow$  2 erfolgt im Kessel die Übertragung der Wärme q<sub>12</sub> auf das Arbeitsmedium Wasser. Die Zustandsänderung erfolgt isobar und das Wasser wird dabei verdampft und überhitzt, es gilt Gleichung (3-2).  $T_{m12}$  beschreibt dabei die mittlere Temperatur der Wärmezufuhr. Der Frischdampf (FD) wird anschließend der Turbine zugeführt und in dieser isentrop expandiert  $(2 \rightarrow 3)$ . Die spezifische Arbeit  $w_{t23}$  berechnet sich nach Gleichung (3-3) und wird von der Turbine abgegeben. Durch die Entspannung ergibt sich (je nach Druckniveau) ein Zustand im Nassdampfgebiet ( $x < 1$ ). Im Kondensator erfolgt von 3  $\rightarrow$  4 die isobare Abfuhr der Wärme  $q_{34}$  auf einem niedrigen Druck- und Temperaturniveau. Das Speisewasser (SPW) wird dann über die SPW-Pumpe durch Einbringen von  $w_{t+1}$  isentrop auf hohen Druck verdichtet (4  $\rightarrow$ 1), siehe Gleichung (3-5), und der Kreislauf somit geschlossen. [15]

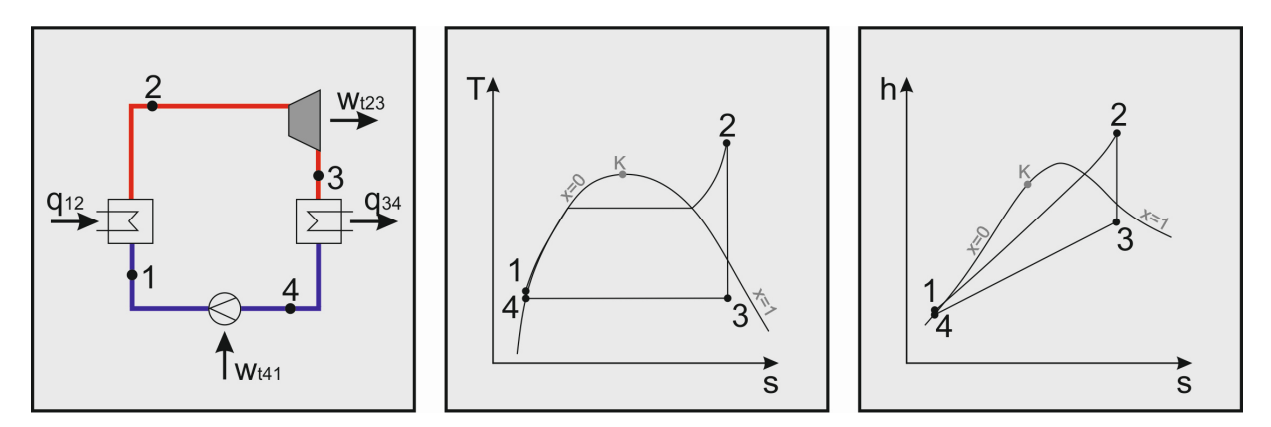

*Abbildung 3-4: Schema (links), h-s-Diagramm (Mitte) und T-s-Diagramm (rechts) eines einfachen Dampfprozesses* 

 $q_{12} = h_2 - h_1 = T_{m12} \cdot (s_2 - s_1)$  (3-2)  $w_{t23} = h_3 - h_2$ (3-3)

$$
q_{34} = h_4 - h_3 = T_3 \cdot (s_4 - s_3) \qquad (3-4) \qquad \qquad w_{t41} = h_1 - h_4 \qquad (3-5)
$$

Die Energiebilanz des Kreislaufes ergibt sich daraus nach Gleichung (3-6).

$$
q_{12} - |w_{t23}| - |q_{34}| + w_{t41} = 0 \tag{3-6}
$$

Der thermische Wirkungsgrad  $\eta_{th}$  ist definiert als Quotient der nutzbaren Arbeit zur zugeführten Wärme. Durch Einsetzen der Gleichungen (3-2) bis (3-5) und unter der, für den idealen Prozess gültigen Annahme, dass  $s_1 = s_4$  und  $s_2 = s_3$  ist, ergibt sich der thermische Wirkungsgrad nach Gleichung (3-7) . Daraus geht hervor, dass die einzigen Einflussgrößen auf den thermischen Wirkungsgrad des idealen Prozesses die mittlere Temperatur der Wärmezufuhr  $T_{m12}$  und die Temperatur der Wärmeabfuhr  $T_3$  sind. [16]

$$
\eta_{th} = \frac{|W_t|}{Q_{zu}} = \frac{|w_{t23} + w_{t41}|}{q_{12}} = 1 - \frac{|q_{34}|}{q_{12}} = 1 - \frac{h_3 - h_4}{h_2 - h_1} = 1 - \frac{T_3}{T_{m12}}
$$
(3-7)

Für den realen Prozess zeigen sich noch weitere Einflüsse, diese beiden Temperaturniveaus sind dennoch entscheidend für die Effizienz einer realen Dampfkraftanlage.

#### **3.2.2 Verbesserung des thermischen Wirkungsgrades**

Zur Erhöhung des thermischen Wirkungsgrades gilt es also, die Temperatur der Wärmeabfuhr  $T_3$  möglichst gering zu halten und/oder die mittlere Temperatur der Wärmezufuhr  $T_{m12}$ möglichst zu erhöhen. Dies lässt sich erreichen durch folgende Maßnahmen:

- Absenkung des Kondensatordrucks
- Erhöhung der Frischdampfparameter
- Zwischenüberhitzung
- Regenerative SPW-Vorwärmung and the state of the state of the state of the state of the state of the state of the state of the state of the state of the state of the state of the state of the state of the state of the st

Vorweg sei angemerkt, dass die hier aufgeführten Maßnahmen zur Effizienzsteigerung in modernen, leistungsstarken Dampfkraftwerken zur Elektrizitätserzeugung meist alle in großem Umfang zur Anwendung kommen. Bei industriellen Anlagen lässt sich der zusätzliche Aufwand infolge der kleineren Anlagengrößen und anderer Anforderungen häufig nicht so einfach rechtfertigen. Es gilt bei solchen Anlagen vielmehr sorgfältig abzuwägen, welche Maßnahmen in welchem Ausmaß wirtschaftlich realisierbar sind.

#### *3.2.2.1 Absenkung des Kondensatordrucks*

Die Temperatur des zur Verfügung stehenden Kühlmediums ist meist durch die Umgebungsbedingungen fest vorgegeben. Zur Absenkung des Kondensatordrucks gilt es, die Temperatur des Dampfes nach der Turbine möglichst an die Temperatur des Kühlmediums anzugleichen. Eine Annäherung der beiden Temperaturen entspricht einer Verringerung der Temperaturdifferenz  $\Delta T$  bzw. der mittleren logarithmischen Temperaturdifferenz  $\Delta T_m$  in Gleichung (3-8). Diese beschreibt allgemein den Zusammenhang zwischen dem Wärmestrom

 $\dot{Q}_{34}$  und dem Wärmeübergang am Kondensator sowie dem Energieeintrag in das Kühlmedium.

$$
\dot{Q}_{34} = k \cdot A \cdot \Delta T_m = \dot{m}_{k} \dot{u} h l \cdot c_p \cdot \Delta T \tag{3-8}
$$

Daraus zeigt sich aber auch, dass dies nur bis zu einem bestimmten Grad sinnvoll ist, da sich mit kleiner werdender Temperaturdifferenz die benötigte Wärmetauscherfläche A des Kondensators bzw. der Kühlmassenstrom  $\dot{m}_{k\ddot{u}hl}$  vergrößern. Der Wärmedurchgangskoeffizient  $k$  und die spezifische Wärmekapazität  $c_n$  des Kühlmediums sind nicht wesentlich beeinflussbar. Es ergibt sich also ein Trade-Off zwischen den Kosten für das Kühlsystem und der Effizienz der Anlage bzw. den damit verbundenen Brennstoffkosten.

#### *3.2.2.2 Erhöhung der Frischdampfparameter*

Durch die Erhöhung der FD-Parameter (Druck und Temperatur) lässt sich die mittlere Temperatur der Wärmezufuhr erhöhen. In Abbildung 3-5 ist dies in einem T-s-Diagramm dargestellt. Sowohl die Erhöhung der FD-Temperatur von  $T_2$  auf  $T_2'$  (bei gleichbleibendem Druck), als auch die Erhöhung des Druckes von  $p_2$  auf  $p_2''$  (bei gleicher Temperatur) ergeben je eine erhöhte mittlere Temperatur  $T_{m12}$  und damit einen besseren thermischen Wirkungsgrad des Dampfkreises.

Nach oben hin werden diese Parameter im Wesentlichen begrenzt von den Werkstoffeigenschaften am Eintritt der Dampfturbine und den Heizflächen im Kessel. Moderne Anlagen wurden schon mit FD-Temperaturen bis maximal 550-600 °C und -drücken bis über 300 bar (überkritisch) ausgeführt. Durch die Verwendung neuer Werkstoffe und veränderter Fertigungsverfahren strebt man 700 °C und 350 bar als Ziel für zukünftige, große Steinkohlekraftwerke an. [12, 14]

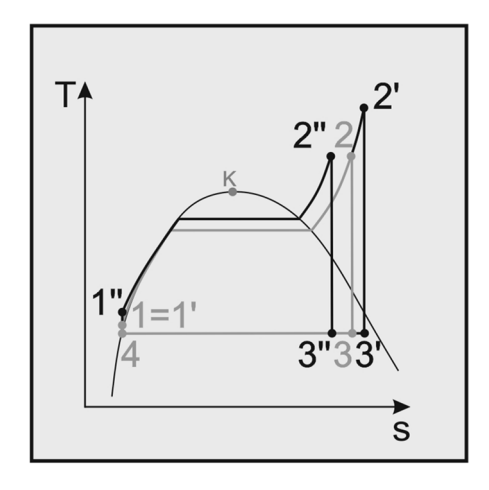

*Abbildung 3-5: Erhöhung der mittleren Temperatur der Wärmezufuhr durch erhöhte Frischdampfparameter* 

### *3.2.2.3 Zwischenüberhitzung*

Aus Abbildung 3-5 zeigt sich, dass eine Erhöhung des FD-Drucks, die Endnässe am Ende der Turbine deutlich steigert. Die Erhöhung der FD-Temperatur wirkt dem entgegen. Toleriert wird meist eine Endnässe bis ca. 12 %, da höhere Werte zu unzulässiger Tropfenbildung und Erosion an den letzten Schaufelreihen führen. Kann man die FD-Temperatur nicht mehr weiter anheben um der unzulässig hohen Endnässe entgegenzuwirken, so bedient man sich der Zwischenüberhitzung (ZÜ). [16]

In Abbildung 3-6 ist der Einfluss der ZÜ auf den FD-Druck bei gleichbleibendem Endpunkt der Expansion in der Turbine (3) dargestellt. Durch die einfache ZÜ (Mitte) kann der Druck und damit die mittlere Temperatur der Wärmezufuhr bedeutend gesteigert werden. Zur Realisierung dieses etwas komplexeren Dampfkreises wird der Dampf nach Verlassen der Hochdruck-Turbine noch einmal dem Dampferzeuger zugeführt, überhitzt und dann erst der Mitteldruckturbine zugeführt. Im Extremfall geht dies bis hin zu einer doppelten ZÜ in einem überkritischen Prozess, rechts in Abbildung 3-6 dargestellt, welche bis dato aber aufgrund des hohen Aufwandes nur in Ausnahmefällen umgesetzt wurde. [12]

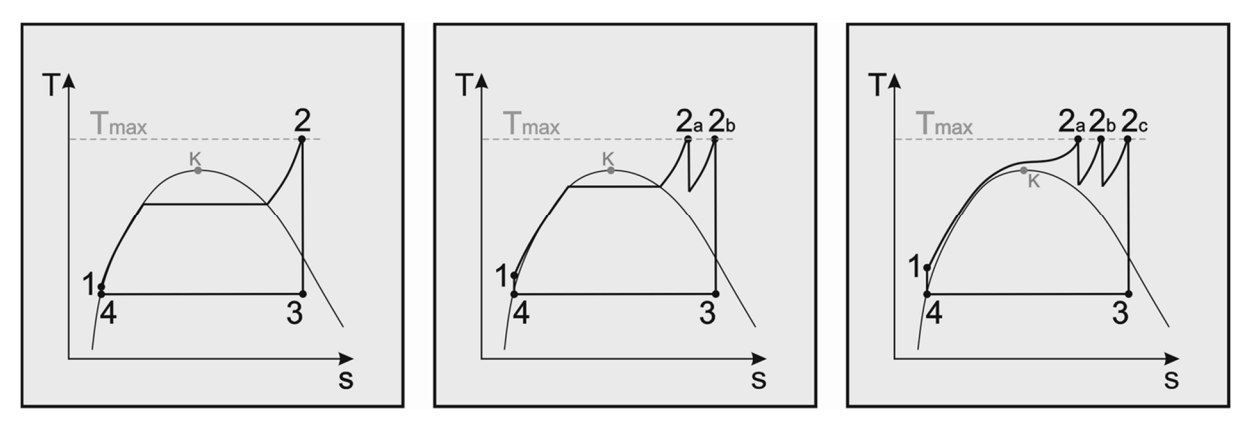

*Abbildung 3-6: Einfluss der Überhitzung auf den maximal möglichen FD-Druck bei gleichbleibendem Endzustand nach der Expansion; T-s-Diagramm eines Prozesses ohne (links), mit einer (Mitte) bzw. mit zwei (rechts) Zwischenüberhitzungen, nach [12]* 

#### *3.2.2.4 Regenerative Speisewasservorwärmung*

Einen großen Einfluss auf  $T_{m12}$  hat der Bereich nach der SPW-Pumpe zur Erwärmung des Wassers bis auf Siedetemperatur. Eine Möglichkeit um diese Erwärmung auf niedrigem Niveau nicht durch das Rauchgas (RG) zuführen zu müssen, ist die regenerative Speisewasservorwärmung. Dabei wird, wie in Abbildung 3-7 ersichtlich, ein kleiner Teil des Dampfes aus der Turbine ausgekoppelt und zur Erwärmung des Speisewassers verwendet. Erst die verbliebene Erwärmung geschieht durch die Wärmezufuhr von außen und somit ist, wie ebenfalls in der Abbildung grafisch veranschaulicht,  $T_{m12}$  deutlich höher als ohne regenerativer Speisewasservorwärmung. [16]

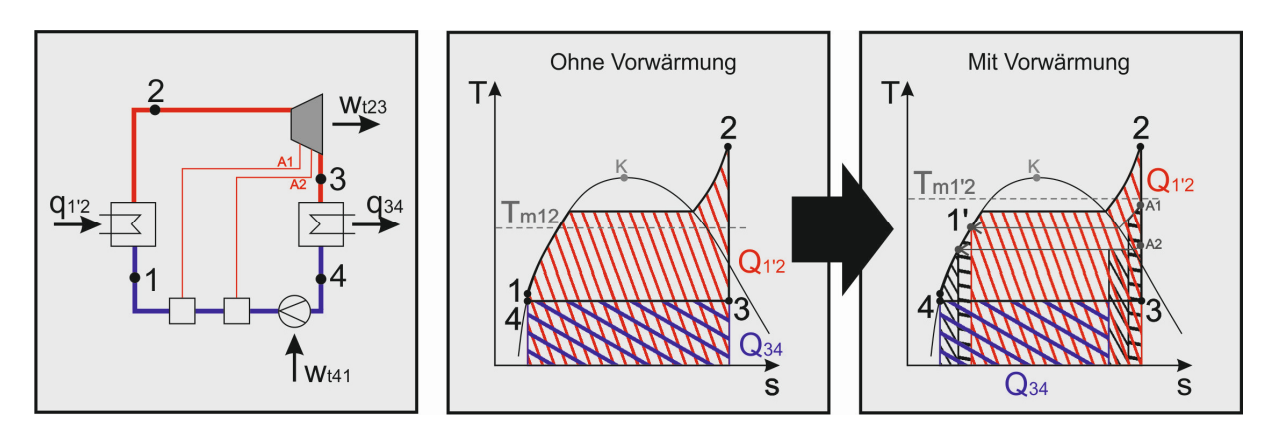

*Abbildung 3-7: Auswirkung einer zweistufigen Vorwärmung auf die mittlere Temperatur der Wärmezufuhr; Schema (links) und T-s-Diagramm (rechts) mit Vorwärmer* 

Vorwärmstrecken werden in den unterschiedlichsten Arten ausgeführt. Generell gilt, dass mit zunehmender Anzahl an Vorwärmstufen der Wirkungsgradzuwachs durch jede weitere Stufe geringer wird. Da der wirtschaftliche Aufwand allerdings direkt proportional ansteigt, ergibt sich je nach Anlage bei einer bestimmten Anzahl an Vorwärmern ein wirtschaftliches Optimum.

Zudem kommen auch verschiedene Bauarten von Vorwärmern zum Einsatz. Die folgende Unterteilung orientiert sich an [12]. Abbildung 3-8 zeigt einen einfachen Oberflächenvorwärmer (a). Dabei wird der zugeführte Anzapfdampf kondensiert und das Kondensat dem vom SPW-Strom aus gesehen, vorgeschalteten Vorwärmer zugeführt. Die Vorwärmer werden dabei so dimensioniert, dass sich im Auslegungsfall eine obere Temperaturdifferenz  $\Delta T$  im Bereich von 3-10 K ergibt [18].

Thermodynamisch etwas günstiger, jedoch apparativ aufwendiger sind Oberflächenvorwärmer mit Kondensat-Pumpen (b), welche den kondensierten Anzapfdampf nach Verlassen des Vorwärmers in den SPW-Hauptstrom befördern. Somit wird die Temperaturdifferenz  $\Delta T$  durch Mischung teilweise zur Erwärmung des SPW genutzt und auch der Kondensatdurchfluss durch den vorgeschalteten Vorwärmer ist geringer.

Die thermodynamisch gesehen beste Ausnutzung des Dampfes erreicht man durch Mischvorwärmer (c). Dabei wird der Anzapfdampf direkt in das SPW eingespritzt und bis auf Siedetemperatur erwärmt. Nachteilig ist, dass die nachfolgende SPW-Pumpe für den gesamten SPW-Strom ausgelegt werden muss (meist sogar redundant) und bei einem Ausfall die Anlage betriebsunfähig wäre. Da das SPW bei Siedetemperatur vorliegt, geht die Löslichkeit von Gasen im SPW gegen null und der Mischvorwärmer arbeitet zusätzlich als Entgaser. Typisch ist ein solcher Mischvorwärmer pro Anlage. Er wird als Speisewasserbehälter bezeichnet und hat neben den genannten Aufgaben ebenfalls noch die Bevorratung des SPW zum Ziel. Darauf folgend findet sich die SPW-Pumpe, welche den FD-Druck und den benötigten Massenstrom bereitstellt.

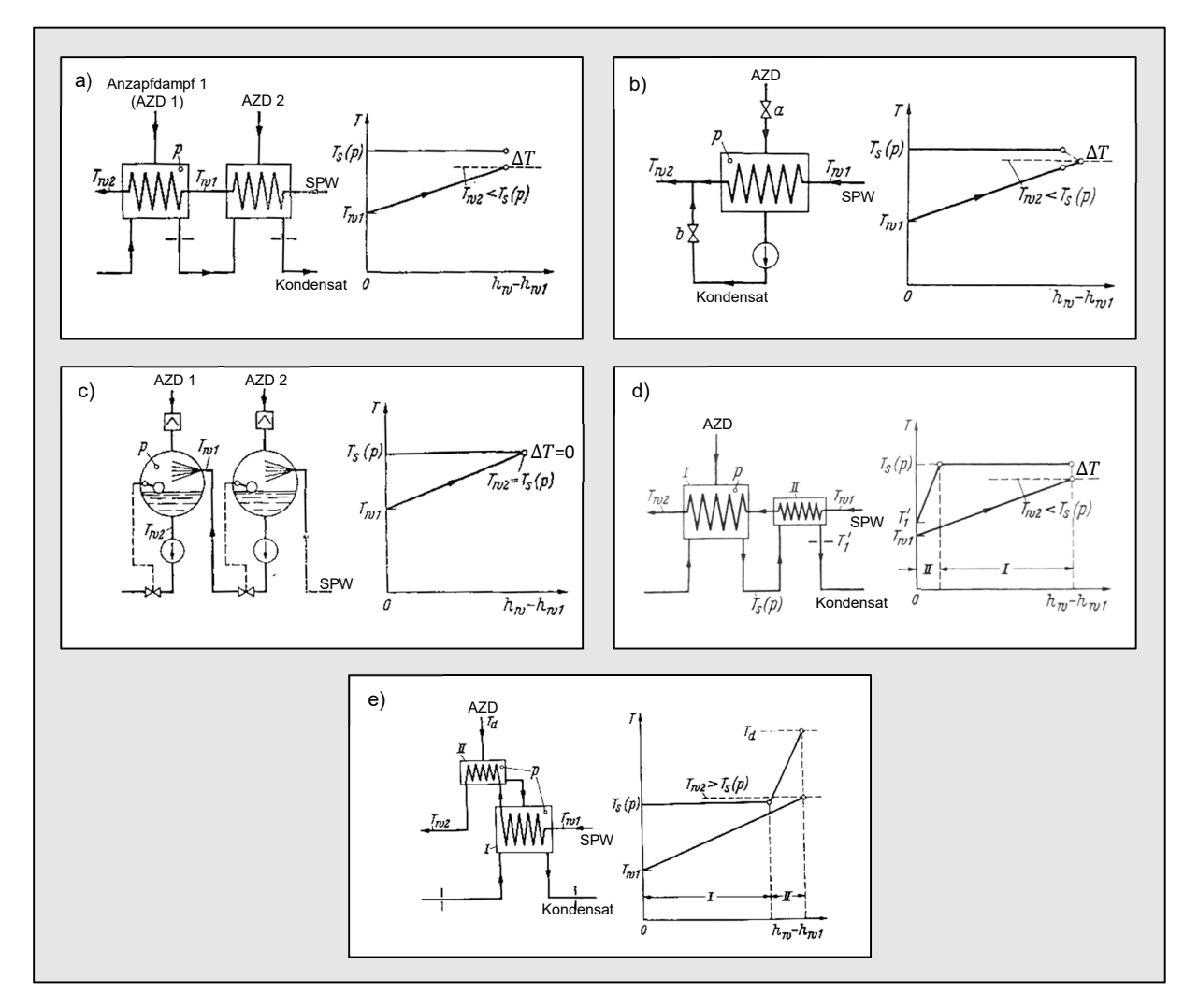

*Abbildung 3-8: Oberflächenvorwärmer ohne (a) bzw. mit Pumpe (b), Mischvorwärmer (c), Oberflächenvorwärmer mit Enthitzer (d), Oberflächenvorwärmer mit Kondensatkühler (e) [12]* 

Eine bessere Ausnutzung des Turbinenanzapfdampfes ergibt sich durch die Verwendung von Kondensatkühlern (d), die das Dampfkondensat auch nach der Kondensation noch weiter unterkühlen und den Einsatz von Heißdampfenthitzern (e), v.a. im Bereich des stark überhitzten Dampfes.

Zu beachten gilt, dass sich durch die regenerative SPW-Vorwärmung die Berechnung des thermischen Wirkungsgrades ändert. Aufgrund der teilweisen Entnahme des Dampfes aus der Turbine entspricht der Massenstrom durch den Kondensator nicht mehr dem FD-Massenstrom, es ergibt sich Gleichung (3-9).

$$
\eta_{th} = 1 - \frac{|Q_{34}|}{Q_{12}} = 1 - \frac{m_{34} \cdot (h_3 - h_4)}{m_{12} \cdot (h_2 - h_1)}
$$
(3-9)

In Abbildung 3-19 (auf Seite 29) ist das EBSILON® Professional-Modell eines typischen Dampfprozesses mit einfacher Zwischenüberhitzung und fünfstufiger SPW-Vorwärmung dargestellt. Die Niederdruckvorwärmer (ND-VW) sind dabei pumpenlos und mit Kondensatkühler ausgeführt. Außerdem gibt es noch einen Mischvorwärmer und einen Hochdruckvorwärmer (HD-VW) mit Enthitzer und Kondensatkühler.

### **3.2.3 Dampferzeugung**

Ein wesentlicher Teil der gesamten Dampfkraftanlage ist der Dampferzeuger (DE). Die auch als "Kessel" bezeichneten Anlagen dienen der Erzeugung von (überhitztem) Frischdampf. Dabei wird zuerst durch Verbrennung Wärme freigesetzt und diese dann vom Rauchgas auf den Dampfkreislauf übertragen.6

#### *3.2.3.1 Energiebilanz und Wirkungsgrad*

Die Energiebilanz für einen Dampferzeuger mit Luftvorwärmung (LUVO) ist in Abbildung 3-9 grafisch und in Gleichung (3-10) mathematisch dargestellt.

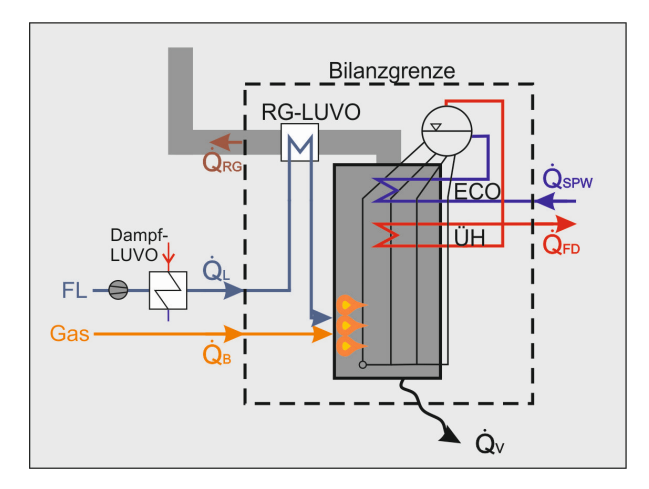

*Abbildung 3-9: Energiebilanz eines Dampferzeugers* 

$$
0 = \dot{Q}_B + \dot{Q}_L + \dot{Q}_{SPW} - \dot{Q}_{FD} - \dot{Q}_{RG} - \dot{Q}_V
$$
\n(3-10)

Die Brennstoffwärmeleistung  $\dot{Q}_B$  wird zusammen mit der Wärme der Luft  $\dot{Q}_L$  und der Wärme des Speisewassers  $\dot{Q}_{SPW}$  dem Kessel zugeführt. Die mit dem Brennstoff eingebrachte Wärmeleistung besteht dabei aus dem chemisch gebundenen Anteil, der über den Heizwert  $H_u$  berechnet wird zuzüglich der fühlbaren Brennstoffwärme, berechnet über die Brennstoffenthalpie  $h_B$ . Bei der Ermittlung von  $\dot{Q}_L$  ist zu beachten, dass die Bilanzgrenze des Kessels zwar den RG-LUVO miteinschließt, ein eventuell vorhandener Dampf-LUVO allerdings nicht betrachtet wird. Die Wärmeleistung, welche mit der Luft in den Kessel eingebracht wird, bezieht sich also auf den Zustand nach diesem LUVO. Der erzeugte Frischdampf mit  $\dot{Q}_{FD}$  und

das Rauchgas mit  $\dot{Q}_{RG}$  sowie die Verlustwärmeleistung  $\dot{Q}_V$  werden nach außen hin abgegeben. Bei diesen Verlusten handelt es sich hauptsächlich um Abstrahlungsverluste, Ascheverluste und Verluste durch unvollständige Verbrennung. Wird dem Rauchgas vor Verlassen der Anlage keine weitere Wärme mehr entzogen, kann  $\dot{Q}_{RG}$  vollständig ebenfalls als Verlust betrachtet werden. [19]

Der Kesselwirkungsgrad errechnet sich aus dieser Energiebilanz als Quotient von Nutzen zu Aufwand nach Gleichung (3-11).

$$
\eta_K = \frac{\Delta \dot{Q}_D}{\dot{Q}_{zu}} = \frac{\dot{Q}_{FD} - \dot{Q}_{SPW}}{\dot{Q}_B + \dot{Q}_L} = \frac{\dot{m}_D \cdot (h_{FD} - h_{SPW})}{(\dot{m}_B \cdot (H_u + h_B)) + (\dot{m}_L \cdot h_L)}
$$
(3-11)

#### *3.2.3.2 Feuerung*

In der Industrie werden hauptsächlich gasförmige Brennstoffe verwendet, allen voran Erdgas. Für Sonderfälle werden auch andere Arten von Gasen verwendet bzw. verwertet. Dies trifft häufig auf Anlagen in Hüttenwerken zu. Beispielhaft hierfür ist die in dieser Arbeit untersuchte Anlage, in der Gichtgas gefeuert wird.

Als Feuerung bezeichnet man jenen Teil der Anlage, in dem die chemische Energie des Brennstoffes durch Oxidation freigesetzt wird. Man unterscheidet dabei Rostfeuerungen, Wirbelschichtfeuerungen und Brenner. Rost- und Wirbelschichtfeuerungen eignen sich zur Feststoffverbrennung, während Brenner für gasförmige Brennstoffe verwendet werden. Das Gas wird dabei zusammen mit der Luft in den Feuerungsraum eingeblasen. [20]

Die für eine vollständige, stöchiometrische Verbrennung theoretisch benötigte, spezifische Luftmenge  $l_{\min}$  errechnet sich aus der chemischen Zusammensetzung des jeweiligen Brennstoffs. Damit in der Praxis bei endlich begrenzter Durchmischung eine vollständige Verbrennung erreicht wird, muss dem Kessel ein gewisser Luftüberschuss zugeführt werden. Das Verhältnis zwischen stöchiometrischem Luftbedarf zum tatsächlich zugeführten spezifischen Luftvolumen l wird nach Gleichung (3-12) als Verbrennungsluftverhältnis  $\lambda$ bezeichnet. Für gasförmige Brennstoffe liegt  $\lambda$  meist im Bereich 1,05 bis 1,1. Höhere Verhältnisse führen nicht mehr zu einer besseren Verbrennung, allerdings zu größeren Abgasströmen und geringeren Verbrennungstemperaturen. [20]

$$
\lambda = \frac{l}{l_{min}} \tag{3-12}
$$

#### *3.2.3.3 Kesselbauarten*

Es gibt eine Vielzahl an Bauarten für Dampferzeuger, sie können nach Abbildung 3-10 eingeteilt werden. Für größere Leistungen bei Kraftwerksfeuerungen kommen dabei nur *Wasserrohr-Dampferzeuger*, die nach dem *Naturumlauf-* oder *Zwangslaufprinzip* arbeiten in Frage.

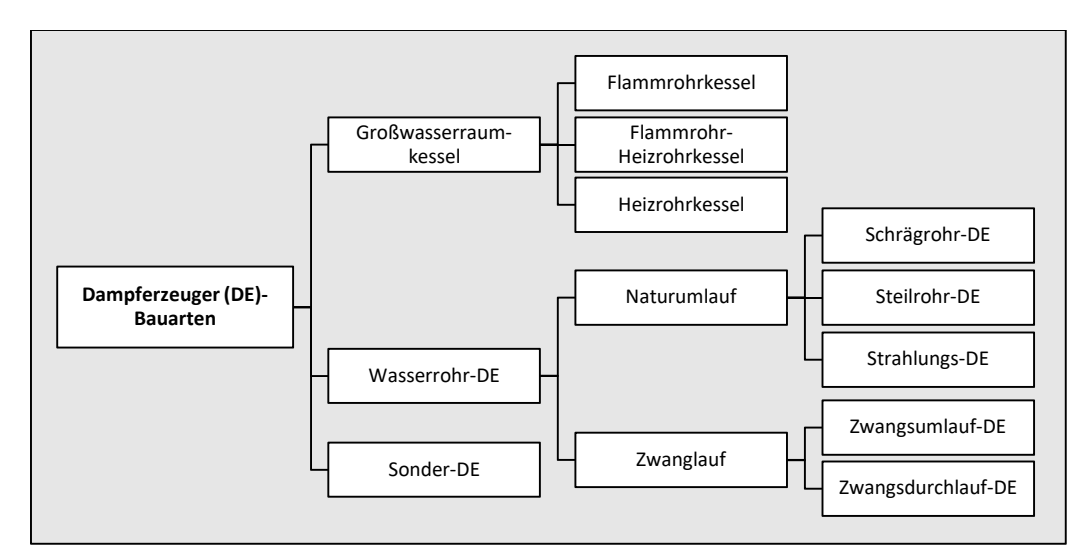

*Abbildung 3-10: Einteilung der Kessel-Bauarten, nach [19]* 

Bei der untersuchten Anlage handelt es sich um einen Naturumlaufkessel ausgeführt als *Strahlungs-DE*, weshalb dieser im Folgenden etwas genauer betrachtet wird.

Beim Naturumlaufverfahren wird durch den Dichteunterschied von Wasser und Dampf eine Zirkulation erzeugt. Zur Aufrechterhaltung der Zirkulation wird im Gegensatz zu den Zwanglauf-Kesseln keine zusätzliche Pumpenergie benötigt. Das Schema eines solchen typischen Naturumlaufes ist in Abbildung 3-11 dargestellt.

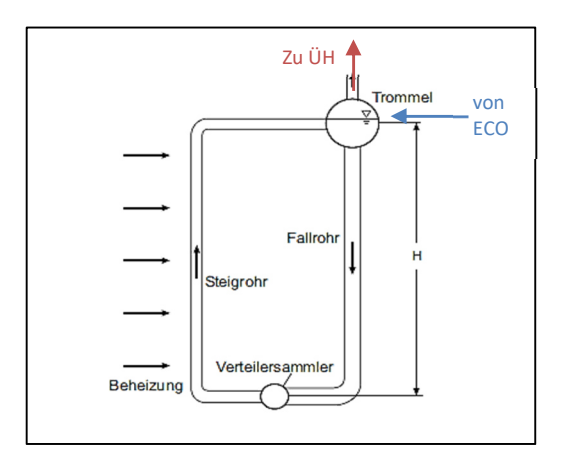

*Abbildung 3-11: Naturumlaufsystem, schematisch [20]* 

Das von der SPW-Pumpe geförderte SPW durchläuft in einem ersten Schritt den Economizer (ECO), bevor es mit annähernd Siedetemperatur in die Trommel eintritt. Diese Trommel ist mit vielen Rohren verbunden. In jenem Teil der Rohre, der durch Strahlung und Konvektion beheizt wird, entsteht ein Wasser/Dampf-Gemisch niedrigerer Dichte. Infolge dessen bildet sich insgesamt eine Aufwärtsströmung aus. Man bezeichnet solche Rohre als Steigrohre. Diese sich einstellende Strömung sorgt dafür, dass sich in den nicht bzw. nur wenig beheizten Rohren eine Abwärtsströmung ausbildet, man spricht von Fallrohren. In der Trommel erfolgt die Trennung von Dampf und Wasser, wobei das Wasser wieder an der umlaufenden Zirkulation teilnimmt und der Dampf nach oben hin austritt. Er durchströmt danach die Überhitzer (ÜH) und kann als Frischdampf der Turbine zugeführt werden.

Aufgrund des dafür notwendigen Dichteunterschiedes zwischen Wasser und Dampf werden Naturumlauf-DE für Drücke bis ca. 175 bar betrieben. Für höheren Drücke und überkritische Systeme werden Zwangsdurchlaufkessel verwendet. [19]

Neben der Art des Umlaufes können Dampferzeuger auch nach *Einzug-* und *Zweizugkessel* unterschieden werden. Abbildung 3-12 zeigt beide schematisch. Bei der Einzugbauweise werden die Wärmetauscherflächen direkt über dem Brennraum angeordnet. Bei einem Zweizugkessel hingegen wird der RG-Strom einmal nach unten hin umgelenkt. ÜH und ECO befinden sich meist im zweiten Zug. Die Konstruktion von Zweizugkesseln ist etwas aufwendiger, dafür ergibt sich aber eine geringere Bauhöhe. [19]

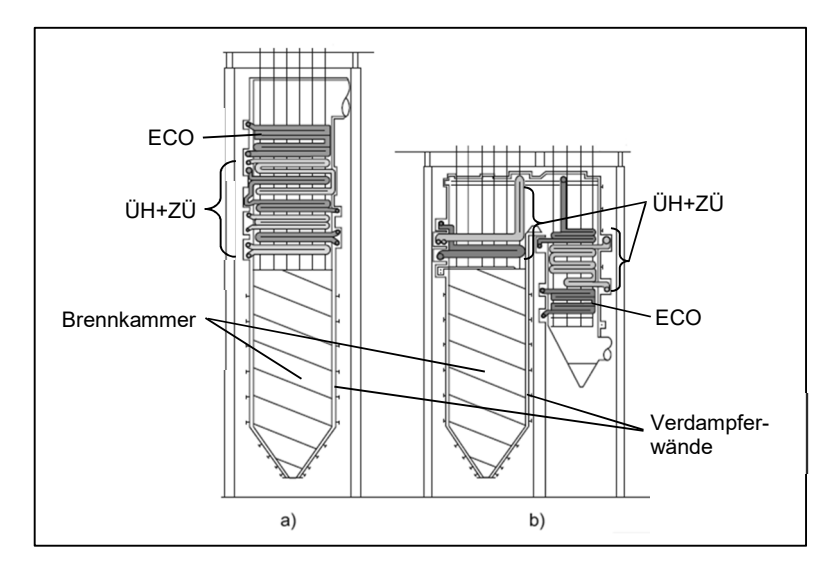

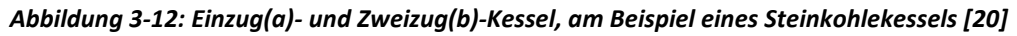

Die Heizflächen des Kessels werden nach *Strahlungs-* und *Konvektionsheizflächen* unterschieden, je nachdem wie die Wärmeübertragung hauptsächlich stattfindet. Im Bereich der *Brennkammer*, also dort wo die Verbrennung des Brennstoffes stattfindet, sind wegen der hohen Temperaturen Strahlungsheizflächen vorherrschend. Sie ist deshalb grundsätzlich ein großer, von Rohrwänden umgebener Raum. Diese Rohrwände, oft als Flossen- oder Membranwände bezeichneten Wärmetauscherflächen, sind beim typischen Naturumlaufkessel die Steigrohre. Durch die Blasenbildung und Verdampfung und die daraus resultierenden Verwirbelungen ist der Wärmeübergang im Inneren der Rohre sehr hoch. Die Wärmeleistung der Verbrennung kann also sehr gut an das Wasser abgegeben werden und eine Überhitzung des Rohrmaterials somit vermieden werden.

ÜH, ZÜ und ECO werden als Konvektionsflächen, typischerweise als Bündelheizflächen, ausgeführt. Die Auslegung erfolgt im Hinblick auf die Gefahr der Verschmutzung und Korrosion. Die Zwischenüberhitzer- (wenn vorhanden) und Überhitzerheizflächen kommen dabei mit dem heißesten RG in Berührung. Für eine verbesserte Temperaturregelung werden die Überhitzer unterteilt und dazwischen Einspritzkühler angebracht. Das eingespritzte SPW stellt die Temperatur des überhitzten Dampfes auf einen definierten Wert ein, bevor dieser in den nächsten ÜH eintritt. Die Einspritzkühler werden so ausgelegt, dass sie bei Volllast ca. 8 % (-10 %) der Frischdampfmenge als SPW einspritzen. [20]

### *3.2.3.4 Zugerzeugung*

Betrachtet man den Luft-RG-Weg, so zeigen sich Druckverluste in den Rohrbündeln durch Umlenkungen und bei Zweizugkessel durch einen Zugverlauf entgegen dem Auftrieb. Diese Druckverluste müssen ausgeglichen werden. Ein Teil des Zuges wird vom Kamin durch den Dichteunterschied des heißen RG gegenüber der kälteren Außenluft aufgebracht. Der restliche Druckunterschied wird je nach Art der Anlage durch einen *Frischlüfter* und/oder ein *Saugzuggebläse* erzeugt. Frischlüfter bezeichnen dabei jene Art von Ventilatoren, die zu Beginn des Luftweges angeordnet sind und vor dem Brenner einen Überdruck erzeugen. Ein Saugzug hingegen unterstützt den Kamin auf der RG-Seite nach dem LUVO und der RG-Reinigung, er "saugt" also das RG aus der Brennkammer. Die benötigte Luftmenge wird über das Verbrennungsluftverhältnis  $\lambda$  bestimmt. [14]

#### *3.2.3.5 Luftvorwärmer*

Zur Erleichterung und Stabilisierung der Zündung, zur Erhöhung der Verbrennungstemperaturen und zur Minderung der RG-Verluste wird die Verbrennungsluft vor Einbringung in die Brennkammer vorgewärmt. Man unterscheidet dabei zwischen *Rekuperatoren,* die für das warme und kalte Medium jeweils einen getrennten Raum bieten*,* und *Regeneratoren*, welche abwechselnd vom warmen und kalten Medium durchströmt werden.

LUVO, bei denen die Frischluft mit dem RG vorgewärmt wird, werden bei großen Kraftwerken bevorzugt als Regeneratoren ausgeführt. Ein solcher LUVO der Bauart "Ljungström" ist in Abbildung 3-13 (links) dargestellt. Dabei wird zunächst die Wärme des RG beim Durchströmen der parallelen Kanäle an die rotierende Speichermasse abgegeben. Durch die kontinuierliche Rotationsbewegung wird die erwärmte Seite weitergedreht und die Wärme im Gegenstrom an die Zuluft abgegeben. [20]

Werden LUVO als Rekuperatoren ausgeführt, so erfolgt die Wärmeübertragung über eine metallische Wand, die die beiden Medien voneinander trennt. Gebaut werden sie als Rippenrohr-, Platten- oder Röhrenwärmetauscher. In Abbildung 3-13 (rechts) ist ein Röhren-LUVO schematisch skizziert. Zur Anwendung kommen sie bei kleineren Anlagen und wenn Beschränkungen hinsichtlich des Platzangebotes vorhanden sind. [19]

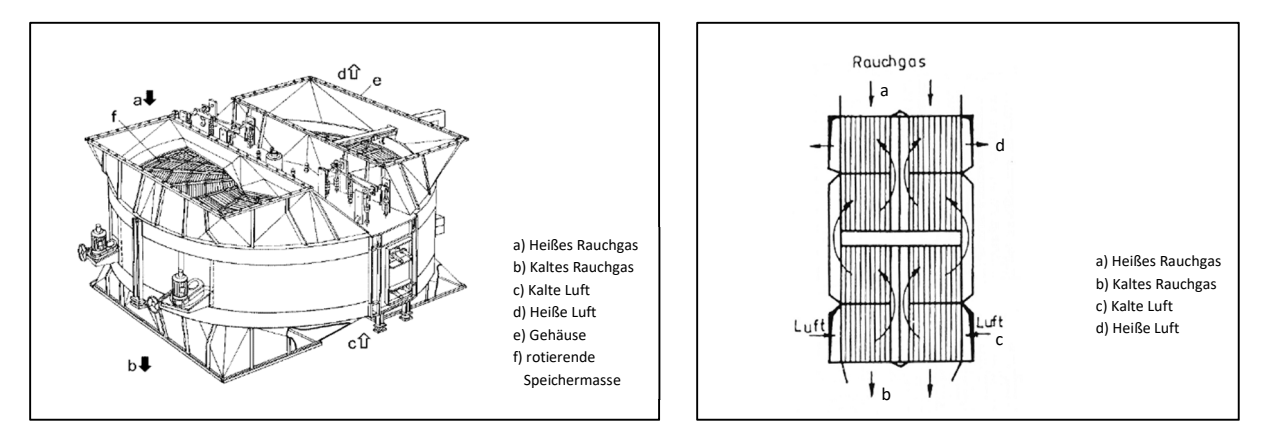

*Abbildung 3-13: Ljungström-LUVO (links) [20] und Röhrenwärmetauscher (rechts) [21]* 

### **3.2.4 Dampfturbinen**

Die Dampfturbine dient der Erzeugung mechanischer Energie durch Entspannung eines Dampfes. Die Turbinenleistung  $P_T$  errechnet sich dabei ganz allgemein nach (3-13) über die spezifische, technische Arbeit  $w_{t23}$  (siehe Gleichung (3-3)) und dem Dampfmassenstrom  $\dot{m}_D$ durch die Turbine. Zur Berücksichtigung der mechanischen Verluste erfolgt die Multiplikation mit  $\eta_{mech}$ .

$$
P_T = w_{t23} \cdot \dot{m}_D \cdot \eta_{mech} = (h_3 - h_2) \cdot \dot{m}_D \cdot \eta_{mech}
$$
\n(3-13)

### *3.2.4.1 Isentroper Wirkungsgrad*

Die Zustandsänderung des Dampfes für eine ideale Turbine ( $2 \rightarrow 3'$ ) ist in Abbildung 3-14 dargestellt. Daraus ist ersichtlich, dass die Expansion des Dampfes dabei ohne Zunahme der spezifischen Entropie erfolgt, demnach wird sie als isentrop bezeichnet. [22]

In realen Turbinen (2  $\rightarrow$  3), kann die Entropieerhöhung infolge der Reibung und Verwirbelung von Strömungen nur bis zu einem gewissen Grad und mit steigendem Technologieaufwand vermindert werden. Um solche realen Prozesse nun relativ einfach thermodynamisch bewerten zu können, wird der Begriff des isentropen Wirkungsgrades  $\eta_{isen}$  eingeführt. Er beschreibt nach (3-14) das Verhältnis zwischen der tatsächlich abgegebenen, technischen Arbeit  $w_{t23}$  der realen Turbine zur Arbeit  $w_{t23\prime,rev}$ , die bei idealer, isentroper Entspannung abgegeben werden würde. Beide errechnen sich über die entsprechenden spezifischen Enthalpien. Für vereinfachte Berechnungen des Ausgangszustandes ist diese Ermittlung über den isentropen Wirkungsgrad häufig zweckmäßig, da sich den Turbinen meist feste und bekannte Werte in guter Näherung zuordnen lassen. [16]

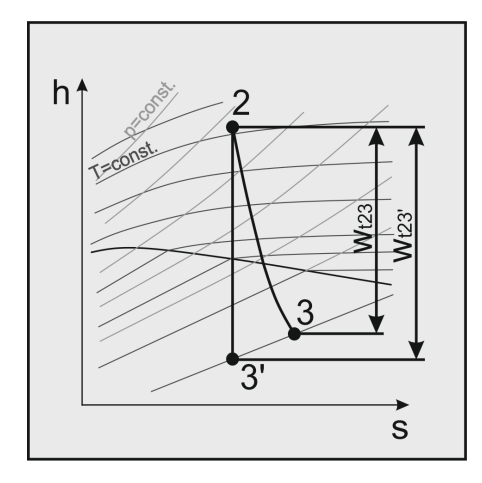

*Abbildung 3-14: Zustandsänderung in einer idealen Turbine (isentrop) und in einer realen Turbine mit ηisen=0,9* 

$$
\eta_{isen} = \frac{w_{t23}}{w_{t23\prime,rev}} = \frac{h_3 - h_2}{h_3 - h_2} \tag{3-14}
$$

#### *3.2.4.2 Leistungsregelung*

Zur Regelung von Dampfturbinen gibt es mehrere Möglichkeiten, wobei die sogenannte *Drosselregelung* am einfachsten umzusetzen ist. Dazu wird lediglich ein Drosselventil in der Dampfzuleitung vor dem Turbineneintritt benötigt. Mittels Veränderung des Drosselquerschnitts werden der Druck und damit einhergehend, entsprechend dem Kegelgesetz aus (3-15) gleichzeitig der Massenstrom herabgesetzt. Die Verminderung der Leistung nach Gleichung (3-13) ergibt sich also sowohl durch eine verminderte Enthalpiedifferenz als auch durch einen geringeren Massenstrom. [13]

$$
\frac{\dot{m}}{\dot{m}_0} \approx \frac{\mathbf{p}}{\mathbf{p}_0} \tag{3-15}
$$

Die Effizienz sinkt vor allem in unterem Leistungsbereich bei nur teilweise geöffnetem Drosselventil. Daher kommt diese Art der Leistungsregelung vor allem bei Anlagen, die fast ausschließlich bei Volllast betrieben werden und bei Kleinturbinen zur Anwendung, wo der geringe Umsetzungsaufwand den Wirkungsgradverlust rechtfertigt.
Für größere Turbinen empfiehlt sich die in Abbildung 3-15 dargestellte Düsengruppenregelung. Dazu werden die Düsen der ersten Turbinenstufe, der sogenannten Regelstufe, in verschiedene Sektoren unterteilt, denen jeweils ein eigenes Drosselventil zugeordnet ist. Der Frischdampfmassenstrom teilt sich also in meist 4 oder 5 Bereiche auf, bevor er auf die Regelstufe strömt. Je nach Leistungsanforderung öffnen die Ventile in einer vorgegebenen Reihenfolge nacheinander. Vorteil dabei ist, dass sich immer nur eines der Ventile tatsächlich im Regeleingriff befindet, die anderen hingegen vollständig geöffnet bzw. geschlossen sind. Der erhöhte Drosselverlust betrifft also nur eine Teilmenge des Gesamtdampfstromes. [14, 23]

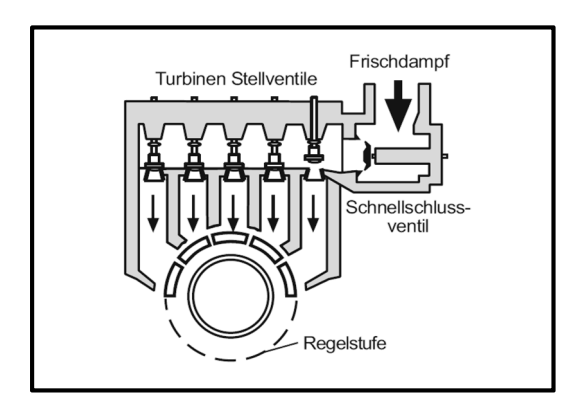

*Abbildung 3-15: Schematische Darstellung einer Düsengruppenregelung [23]* 

Beide der bisher vorgestellten Regelungsmöglichkeiten gehen von einem gleichbleibenden Frischdampfdruck aus. Diesen Betriebsweisen werden daher als Festdruckbetrieb bezeichnet.

Bei größeren Anlagen, v.a. beispielsweise im Bereich der öffentlichen Energieversorgung, kommt ebenfalls die Gleitdruckregelung zur Anwendung. Dabei bleiben die Ventile an der Turbine grundsätzlich vollständig geöffnet (*reiner Gleitdruckbetrieb*) oder sind nur leicht angedrosselt (*modifizierter Gleitdruckbetrieb*). Der Frischdampfdruck ist im Gegensatz zu den anderen Varianten nicht konstant, sondern wird über die SPW-Pumpe entsprechend der Leistungsanforderung geregelt. Die Wirkungsgradvorteile, besonders im Teillastbereich, ergeben sich durch den verminderten Leistungsbedarf der SPW-Pumpe. Da bei einer Laststeigerung aber zuerst die Druckerhöhung durch die SPW-Pumpe über den Kessel vorangehen muss, ist die Gleitdruckregelung weniger dynamisch als der Festdruckbetrieb. Im modifizierten Gleitdruckbetrieb übernimmt die Drosselregelung an der Turbine in einem ersten Schritt die schnelle Regelung der Leistung bis der Druck im Kessel angepasst wurde. Die Anlage ist also im Vergleich zum reinen Gleitdruckbetrieb deutlich dynamischer, allerdings aufgrund der Drosselung etwas weniger effizient. [20]

#### *3.2.4.3 Austrittsverluste*

Die sich aus der Entspannung ergebende Änderung der Dichte und damit des Volumens über die Dampfturbine ist sehr groß, wie man den entsprechenden Dampftafeln entnehmen kann. Schon bei Industriedampfturbinen mit FD-Parametern von 70 bar und 520 °C und einer Abdampftemperatur von 50 °C (entspricht einem Druck von 0,12 bar im Sattdampfgebiet) verringert sich die Dichte insgesamt um den Faktor 200.

Gemäß der Kontinuitätsgleichung (3-16) würde sich bei gleichbleibendem Querschnitt die Geschwindigkeit  $v$  des Dampfstromes um jenen Faktor vergrößern, den sich die Dichte verringert.

$$
\dot{m} = const. = A_1 \cdot \rho_1 \cdot v_1 = A_2 \cdot \rho_2 \cdot v_2 \tag{3-16}
$$

Dies ist der Grund, warum Dampfturbinen konisch ausgeführt sind. Durch den größer werdenden, durchströmten Querschnitt kann die Geschwindigkeit auch bei größeren Volumenströmen in entsprechendem Maße begrenzt werden. Meist dient als oberer Grenzwert der Auslegung die Schallgeschwindigkeit am hinteren Ende der Leitschaufeln, wobei in Sonderfällen die Auslegung auch lokal auf Überschall ("supersonisch") erfolgen kann. Die maximale Größe des Austrittsquerschnittes ist durch die Fliehkräfte in den letzten Schaufelreihen vom Material begrenzt. Bei leistungsstärkeren Anlagen werden daher der Nieder- und teilweise auch der Mitteldruckteil der Dampfturbine in mehrflutiger Bauweise ausgeführt, d. h. der Dampf wird jeweils auf mehrere Niederdruckstufen aufgeteilt und in diesen separat entspannt. [24, 25]

Liegen im realen Betrieb nun andere Bedingungen vor, als dies beim Auslegungszustand der Fall ist, so kann sich dies äußerst negativ auf die Effizienz der Turbine auswirken. Beispielhaft hierfür ist die Erhöhung der Austrittsverluste des Niederdruckteils durch eine veränderte Austrittsgeschwindigkeit. In Abbildung 3-16 sind, in Anlehnung an Messungen an realen Dampfturbinen durchgeführt von [26], die Austrittsverluste in Abhängigkeit der Austrittsgeschwindigkeit für verschiedene Endstufen dargestellt.

Die Geschwindigkeit der ND-Stufe wird bei der Auslegung grundsätzlich so gewählt, dass sie bei den typischen Betriebspunkten möglichst am Optimum also im Bereich der geringen Verluste liegt. Erhöht sich nun die Geschwindigkeit am Turbinenende durch höheren Durchfluss oder geringere Abdampfdrücke im Vergleich zum Auslegungszustand, steigen die Austrittsverluste dementsprechend an. Auch bei geringerer Geschwindigkeit zeigt sich aufgrund der noch nicht vollständig ausgeprägten Strömung ein Anstieg der Verluste.

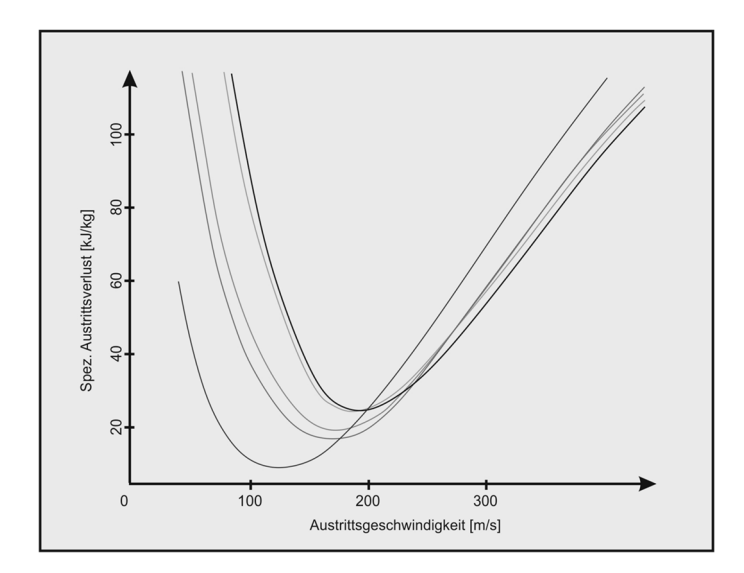

*Abbildung 3-16: Austrittsverluste in Abhängigkeit der Austrittsgeschwindigkeit für ND-Turbinen mit unterschiedlichen Abmessungen, nach [26]* 

#### *3.2.4.4 Anzapfungen*

Dampfturbinen größerer Dampfkraftanlagen werden stets so konstruiert, dass sie auch Dampf auf Druckniveaus zwischen dem Frischdampf und jenem des Abdampfes zur Verfügung stellen können. Gewöhnlich handelt es sich dabei um eine ungeregelte Entnahme, welche als Anzapfung bezeichnet wird. Umgesetzt wird dies über Öffnungen im Gehäuse und Stutzen, die zwischen bestimmten Stufen angebracht werden und so kleine Teilmengen des Dampfes nach außen befördern können. Da sich der Druck- und Temperaturverlauf der Turbine je nach Belastungszustand einstellen, ändern sich diese Parameter bei veränderter Belastung auch an der Anzapfung. Weniger geeignet ist diese Art der Versorgung für Verbraucher, die auch in Teillast einen bestimmten (konstanten) Druck benötigen. [27]

An dieser Stelle sei noch angemerkt, dass auch an diesen Anzapfungen Verluste auftreten. Der Dampf im äußeren Bereich des durchströmten Querschnitts weist eine höhere Temperatur auf, als der mittlere Dampf in diesem Querschnitt. Grund hierfür ist der Spalt zwischen den Laufschaufeln und dem Gehäuse, wodurch der Dampf in der Nähe dieses Spalts seitlich in die nächste Stufe entweicht ("*leakt*") und weniger Arbeit verrichtet. Da die Öffnungen für die Anzapfungen am Gehäuse angebracht sind, wird in erster Linie der heiße Dampf entnommen. Man spricht dabei auch von "*Hot extraction*", weil der Entnahmedampf eine höhere Temperatur aufweist, als der Dampf, der in der Turbine verbleibt und in der nächsten Stufe weiter entspannt wird. [28]

### **3.2.5 Weitere Optimierungsmöglichkeiten**

Neben den unter Kapitel 3.2.2 erwähnten Möglichkeiten zur Erhöhung des thermischen Wirkungsgrades und der unter 3.2.4 beschriebenen Verbesserungen an der Turbine gibt es noch weitere Ansätze zur Effizienzsteigerung. In Anlehnung an [14], [19] und [29] werden die Ansätze in folgende Kategorien unterteilt:

- Verbesserung von Einzelwirkungsgraden durch bauliche Veränderungen
- Verbesserung der Arbeitsweise von Hilfsmaschinen
- Erhöhte (Ab-)Wärmenutzung

#### *3.2.5.1 Verbesserung von Einzelwirkungsgraden durch bauliche Veränderungen*

Durch eine Erhöhung der Effizienz von Pumpen, Verdichtern, Turbinenstufen und anderen Maschinen lässt sich ihr Eigenbedarf (elektrisch, Dampf, …) reduzieren und somit der Gesamtwirkungsgrad erhöhen. Solche Maßnahmen sind abhängig von der Art der Maschine bzw. des Aggregates und können daher schwer pauschalisiert werden.

Es kann sich dabei beispielsweise um eine Rückführung in den ursprünglichen Zustand im Rahmen einer Revision handeln oder etwa um konstruktive Änderungen zur Verbesserung von Strömungswegen usw. Weiters lassen sich durch den Bau neuerer oder größerer Einheiten bzw. Zusammenschlüssen von Einheiten tendenziell höhere Wirkungsgrade erzielen.

#### *3.2.5.2 Verbesserung der Arbeitsweise von Hilfsmaschinen*

Auch diese Maßnahme führt zu einer Minderung des Eigenbedarfs von Pumpen, Verdichtern, etc. Bauliche Änderungen werden dafür aber nicht benötigt. Vielmehr geht es hierbei um die bessere Prozessführung, auch in Zusammenhang mit Mess- und Regelungstechnik.

Beispielhaft zu nennen ist an dieser Stelle die Abstimmung der Pumpen. Im ersten Schritt gilt es dabei bei der Planung gut gemeinte Sicherheitszuschläge zu vermeiden, da es besonders bei kleineren Hilfsaggregaten dadurch häufig zu einer Überdimensionierung kommt, die sich für die Hauptbetriebspunkte als ineffizient herausstellt. Zudem sollte eine Drosselregelung weitestgehend vermieden werden. Dabei wird die Pumpe mit konstanter Drehzahl betrieben und die Einstellung des Förderstroms erfolgt durch Regelung des Druckverlustes am Regelventil. Bei drehzahlgeregelten Pumpen hingegen wird der Antrieb lastabhängig geregelt, der Eigenbedarf ist demnach geringer. In Abbildung 3-17 ist dies grafisch veranschaulicht. Durch die Reduktion der Drehzahl muss die Pumpe im zweiten Fall weniger Druck liefern.

Ein weiteres Beispiel sind Anlagenteile bzw. Hilfsmaschinen, die nicht kontinuierlich betrieben werden. Wesentlich ist, darauf zu achten, dass der Verbrauch im Stillstand auf ein Minimum reduziert wird. Durch geeignete Maßnahmen kann außerdem überlegt werden, diese in einen kontinuierlichen Prozess zu überführen und so ineffiziente An- und Abfahrvorgänge zu eliminieren.

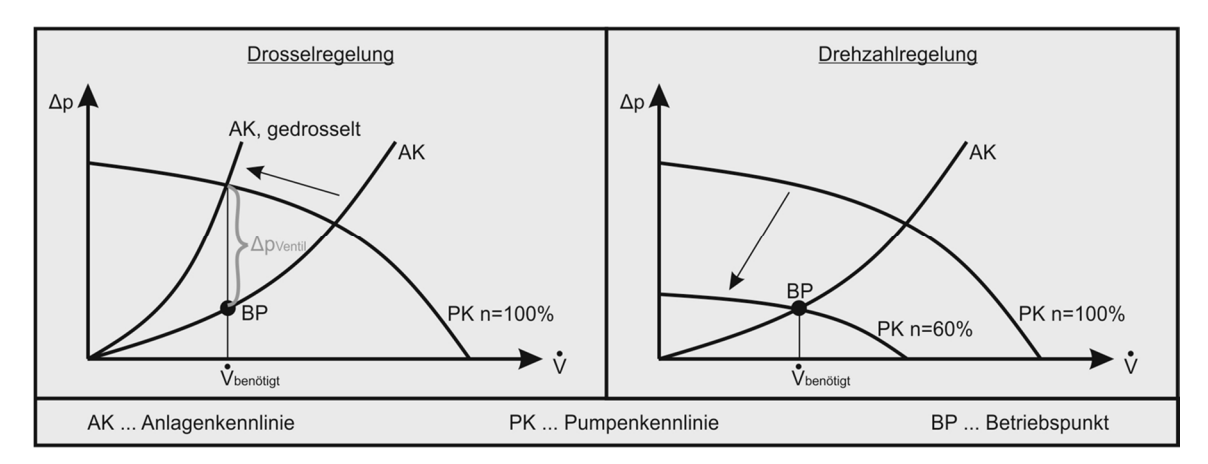

*Abbildung 3-17: Drosselregelung vs. Drehzahlregelung* 

#### *3.2.5.3 Erhöhte (Ab-)Wärmenutzung*

Wird in örtlicher Nähe zur mechanischen Arbeit ebenfalls Wärme benötigt, arbeiten Dampfkraftwerke meist nach dem Prinzip der Kraft-Wärme-Kopplung (KWK). Eine Bewertung ist in so einem Fall über den Brennstoffnutzungsgrad  $\eta_R$  nach Gleichung (3-17) möglich.

$$
\eta_B = \frac{P_{ab} + \dot{Q}_{nutz}}{\dot{Q}_{zu}} \tag{3-17}
$$

Je nachdem wie groß das Verhältnis von Wärmebedarf zu Kraftbedarf ist, unterscheiden sich die Ausführungen der Anlagen, wie in Abbildung 3-18 dargestellt. Ist der Wärmebedarf gegenüber dem Kraftbedarf relativ gering, so wird der Wärmeverbraucher über eine Dampfentnahme aus der Turbine versorgt (a). Jener Dampf, der nicht dem Verbraucher zugeführt wird, wird in der Niederdruckturbine entspannt und kondensiert (=*Kondensationsturbine*). Mit zunehmendem Wärmebedarf sind *Gegendruckturbinen* die bessere Wahl (b). Die Betriebsweise erfolgt dabei wärmegeführt also entsprechend dem Wärmebedarf. Der gesamte Dampf wird nur soweit in der Turbine entspannt, als die Wärme des Verbrauchers gedeckt werden kann. Ist der Wärmebedarf oft deutlich größer als der Kraftbedarf, werden auch Schaltungen wie in (c) ersichtlich, realisiert. Dabei kann der Frischdampf direkt für die Wärmenutzung reduziert werden.

In Industrieanlagen sind je nach Zweck grundsätzlich alle dieser Grundschaltungen, sowie Mischvarianten anzutreffen. An dieser Stelle sei auch noch angemerkt, dass bei einer Anlage, deren Hauptzweck die Erzeugung mechanischer Energie ist und die nach diesem geführt betrieben wird, die Versorgung des Wärmeverbrauchers in jedem Betriebspunkt ebenfalls gewährleistet werden muss. Ggf. sind also andere Wärmeerzeuger vorzuhalten.

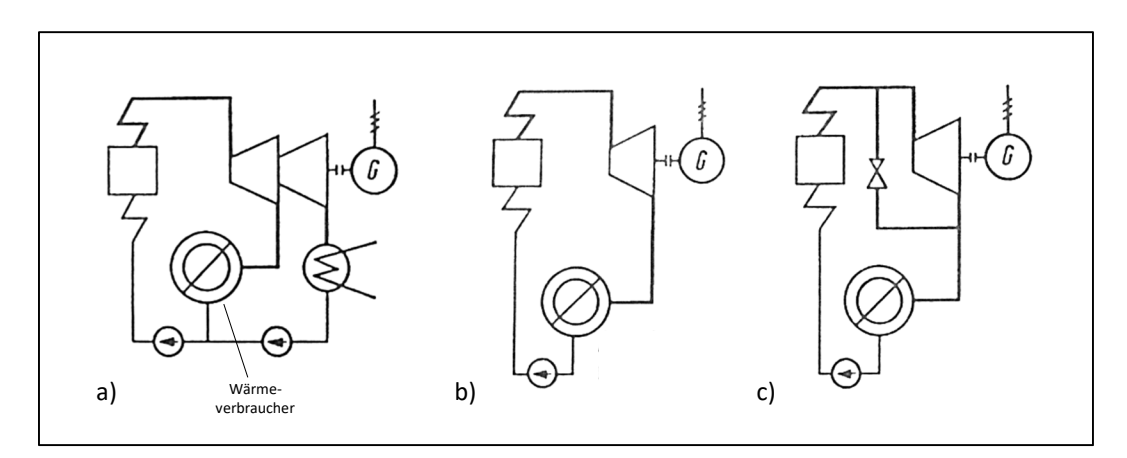

*Abbildung 3-18: Schematische Schaltungen für KWK mit geringem Wärmeverbrauch (a), ausgeglichenem Wärme- und Kraftbedarf (b) und sehr hohem Wärmebedarf (c) [14]* 

### **3.2.6 Fazit**

Dieses Kapitel erklärt die grundlegenden Zusammenhänge im System "Dampfkraftwerk" und Ansätze für Optimierungen. Dabei gilt, dass sich die einzelnen Maßnahmen aufgrund der herrschenden Wechselwirkungen und Beziehungen gegenseitig immer wieder beeinflussen. Überdies reicht es nicht, diese Betrachtungen nur für den Auslegungsbetriebsfall anzustellen. Sämtliche Berechnungen müssen auch für die Teillastpunkte erfolgen und prozessorientiert über ein Jahr gewichtet werden, um aussagekräftige Schlüsse ziehen zu können. Angesichts dieser Komplexität erweist sich die Berechnung über Simulationsprogramme bei der Optimierung von Dampfkraftwerken als unerlässlich.

# **3.3 Kraftwerkssimulation**

Mit einem Programm zur Kraftwerksimulation lässt sich das Betriebsverhalten eines Dampfkraftwerkes analysieren. Des Weiteren lassen sich daraus Effizienzmaßnahmen ableiten, überprüfen und vergleichen.

Meist erfolgt der Aufbau eines Modells nach dem "*Top-Down*"-Prinzip. Dies bedeutet, dass der Gesamtprozess zuerst in seiner einfachsten Form mit den grundlegenden Objekten aufgebaut wird, und der Detaillierungsgrad und damit die Komplexität des Modells nach und nach erhöht werden. Den einzelnen Objekten sind mathematische Modelle, die auf Bilanzgleichungen beruhen, hinterlegt. Bei diesen Bilanzgleichungen handelt es sich um die Erhaltungssätze von Masse, Energie, Stoff und Impuls. Außerdem werden auch Transportgleichungen und Stoffwerte in das Gleichungssystem integriert. [29]

Häufig erfolgt die Modellierung dabei in verschiedenen Stufen bzw. Fällen, welche in [21] wie folgt beschrieben werden:

- a. Stationäre Simulation zur Auslegung der Komponenten Dieser als "*Design-Fall*" bezeichnete Betriebspunkt muss nicht zwangsläufig tatsächlich bei Volllast fixiert werden. Es handelt sich dabei lediglich um jenen Fall, bei dem die Auslegung der jeweiligen Komponenten erfolgt. Wichtig ist, dass hier die Parameter wie Ein- und Austrittstemperaturen, Drücke und Massenstrom bekannt sind, damit beispielsweise die Fläche eines Wärmetauschers oder der Wirkungsgrad einer Pumpe bestimmt werden kann.
- b. Stationäre Simulation mit gegebenen Komponenten Sind die Komponenten soweit fixiert, werden darauf aufbauend Teillast- bzw. "*Off-Design*"-Fälle simuliert. Dabei sind Parameter wie Temperaturen und Drücke nur teilweise bekannt, die restlichen gesuchten Größen werden aus den Erkenntnissen der Auslegungsrechnung berechnet.
- c. Instationäre Simulation mit gegebenen Komponenten, inkl. Regelung und Steuerung Gesucht sind dabei die zeitlichen Verläufe verschiedener Größen. Dazu müssen zusätzlich die Speicherterme der Bilanzgleichungen miteinbezogen werden. Bei stationärer Kraftwerkssimulation entfällt dieser Fall naturgemäß.
- d. Validierung und Monitoring

Dient der Überprüfung der Ergebnisse und dem Aufzeigen von Fehlern.

Für die Bearbeitung der Aufgabenstellung der vorliegenden Arbeit werden drei dieser Fälle zur Anwendung kommen: Die Auslegung der Komponenten um die Anlage abbilden zu können (a), die Simulation von diversen anderen Betriebspunkten zur Berechnung der Optimierungsvarianten (b) und die Validierung (d). Da die Untersuchung der An- und Abfahrvorgänge sowie das Verhalten bei möglichen Störfällen weniger von Bedeutung sind, ist eine instationäre Simulation nicht notwendig.

### **3.3.1 EBSILON® Professional**

Bei der verwendeten Software zur Kraftwerkssimulation handelt es sich um das Programm EBSILON® Professional der STEAG AG, welches sich zur Modellierung beliebiger thermodynamischer Kreisprozesse eignet.

Der Aufbau der Modelle erfolgt dabei mittels der graphischen Benutzeroberfläche. Auf dieser Oberfläche wird der Prozess mit Hilfe von vorgefertigten oder selbst erstellten Komponenten nachgebildet. Diese Komponenten umfassen beispielsweise Wärmeübertrager, Turbinen, Pumpen oder Ventile. Die Bauteile können über Stoffströme miteinander verbunden und über bestimmte bauteilspezifische Parameter und Kennlinien angepasst werden. Die sich daraus ergebenden und hinterlegten Gleichungen werden zur Berechnung der fehlenden Größen numerisch iterativ gelöst.

Für einige Komponenten gibt es die Möglichkeit, die Zustandsänderung über das Bauteil in Zustandsdiagrammen darzustellen, beispielsweise im h-s- oder T-s-Diagramm für die Expansion des Dampfes in einer Turbine. Für die Ein- und Ausgabe der Ergebnisse oder um relativ einfach große Mengen an Lastfällen zu simulieren, kann man sich außerdem einer MS Excel-Schnittstelle bedienen. [30]

In Abbildung 3-19 ist das EBSILON® Professional-Modells eines einfachen Dampfprozesses mit den Komponenten Dampferzeuger, HD-, MD-, und ND-Turbine, Kondensator, ND- und HD-Vorwärmer, Speisewasserbehälter und Speisewasserpumpe sowie das sich ergebende T-s-Diagramm dargestellt.

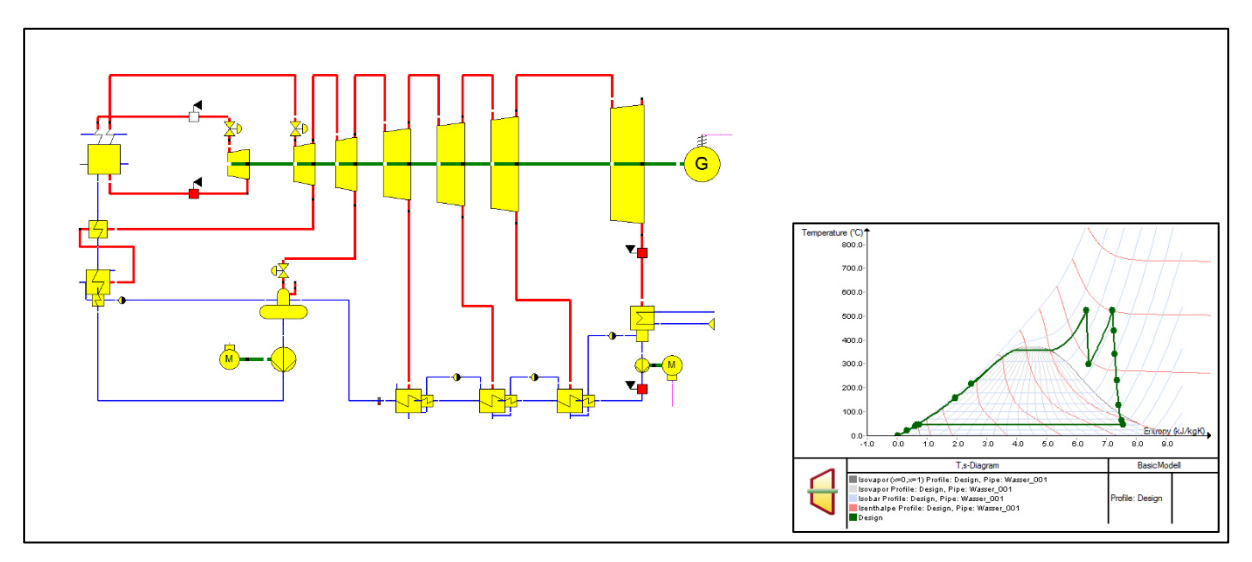

*Abbildung 3-19: Modell eines Dampfkraftprozesses inkl. T-s-Diagramm in EBSILON® Professional* 

# **4 MODELLBESCHREIBUNG**

Um den Dampf-Prozess gemäß der Aufgabenstellung in Kapitel 2 optimieren zu können muss in einem ersten Schritt das EBSILON® Professional-Modell des Status Quo gebildet werden. Wie unter 3.3 erläutert, wird dazu ein Betriebspunkt zur Auslegung der Komponenten nachgebildet. Nach der Validierung dieser Auslegungsrechnung mittels realen Betriebsdaten können Optimierungsvarianten gerechnet werden. Um eine entsprechende Vergleichbarkeit der Gesamteffizienz zu gewährleisten, wird jeweils die Auswirkung einer Maßnahme auf den Brennstoffverbrauch eines ganzen Jahres ermittelt.

In der Praxis ist ein Kraftwerk ein komplexes System, dass sich nicht nur auf den Kreisprozess an sich beschränkt, sondern auch zahlreiche Nebenaufgaben und Hilfsaggregate beinhaltet. Eine Besonderheit bei der vorliegenden Anlage ist die Vielzahl an prozesstechnischen Redundanzen und Möglichkeiten der Dampfversorgungen.

Zur besseren Veranschaulichung sei an dieser Stelle das Beispiel der Windbefeuchtung genannt. Der Wassergehalt im Kaltwind wird vom HO vorgegeben und mittels Einspritzung von 6 bar-Dampf eingestellt. Dieser Dampf kann intern entweder von der Anzapfung 2 (ca. 8 bar) oder vom Frischdampf (ca. 70 bar) über mehrere Reduzierungen bereitgestellt werden. Zusätzlich gibt es die Möglichkeit dies über externen 18 bar-Fremddampf zu bewerkstelligen. Meist ist es wenig zielführend bei solchen Fragestellungen wirklich jeden möglichen Fall zu modellieren. Vielmehr ist es von großer Bedeutung in einem ersten Schritt jene Fälle zu eliminieren, die nicht die ordentlichen Betriebszustände widerspiegeln und die Bilanzgrenzen entsprechend zu definieren. Für die Kaltwindbefeuchtung würde dies bedeuten, dass lediglich die Versorgung über A2, welche den Normalbetrieb darstellt, modelliert wird. Die anderen Möglichkeiten zur Versorgung sind nicht Teil des Modells.

Im aktuellen Kapitel wird auf einige der getroffenen Annahmen im Rahmen der Modellbildung genauer eingegangen. Grundsätzlich jedoch gilt, dass folgende Betriebszustände nicht Teil der Modellierung sind:

- Das An- und Abfahren von Blöcken oder Anlagenteilen, aufgrund der Dynamik und der notwendigen, besonderen Prozessführung
- Blockleistungen unterhalb einer gewählten Leistungsgrenze, die im Rahmen einer ordentlichen Windversorgung nicht vorkommen
- Ausfall eines Aggregats und Betrieb durch das redundante System, da dieses in anderer Art und mit anderen Funktionsprinzipien bzw. anderer Regelung ausgeführt sein kann
- Untypische/r Art/Weg der Dampfversorgung eines Verbrauchers/Aggregats
- Spezielle, manuelle Eingriffe in die Steuerung bzw. auf deren Sollwerte

Grundgedanke dahinter ist das Modell so einfach als möglich zu halten, dabei aber im Gegenzug komplex genug zu sein um die Anlage so abzubilden, dass eine Bewertung der Gesamteffizienz für einen Großteil der Zustände zuverlässig möglich ist.

# **4.1 Status Quo**

"*Status Quo*" bezeichnet den Ist-Zustand der Anlagen zum Zeitpunkt des gewählten Auslegungsbetriebspunktes. Optimierungsmaßnahmen sind noch nicht dargestellt und berücksichtigt.

Der grundlegende Aufbau der GBZ 2 ist in Abbildung 4-1 dargestellt. Die Anlage besteht aus zwei separaten Anlagenblöcken. Jeder Block verfügt über einen Kessel und eine Dampfturbine mit Windverdichter und kann den für den HO A benötigten Wind zur Gänze alleine zur Verfügung stellen. Es ergibt sich also bezüglich der Ausfallsicherheit eine komplette, blockweise Redundanz. Der Aufbau von Block 1 und Block 2 ist weitestgehend ident. Für die Simulation wesentliche Unterschiede bestehen, wie im Folgenden noch genauer erklärt, hauptsächlich in der SPW-Vorwärmung und einem zusätzlichen LUVO.

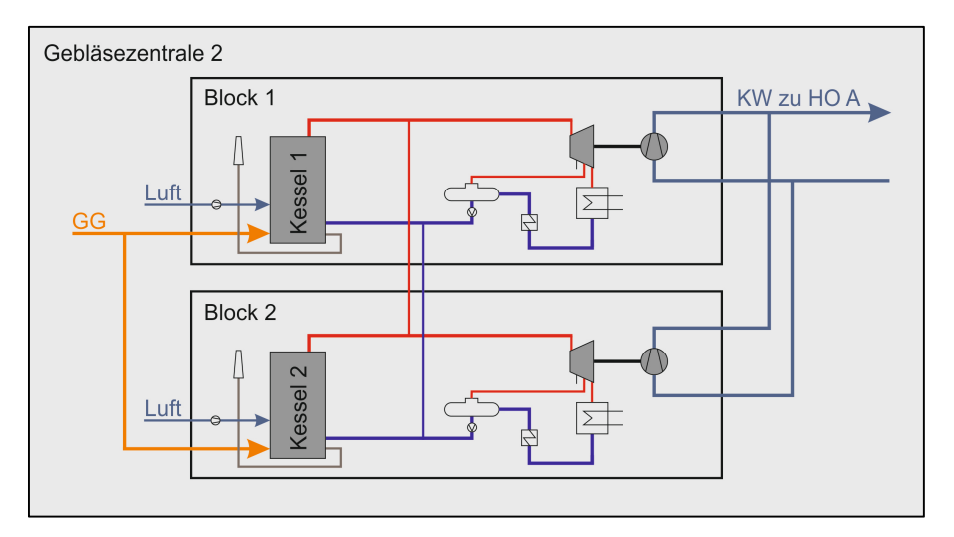

*Abbildung 4-1: GBZ 2, Übersichtsschema* 

In der Praxis dient meist Block 1 der Windbereitstellung, während Block 2 im Stand-By-Betrieb ist. Dies bedeutet, dass Kessel 2 warm gehalten wird und die Anlage jederzeit zum Hochfahren bereit ist.

Weiters besteht neben dieser regulären *Linienfahrweise*, wie Abbildung 4-1 angedeutet, noch die Möglichkeit den Betrieb auf *Kreuzfahrweise* umzustellen. So kann beispielsweise Kessel 1 den Frischdampf erzeugen, welcher in Turbine 2 abgearbeitet wird und vice versa. Diese Umstellung ist allerdings etwas komplexer, erfordert manuellen Eingriff vor Ort und geht mit einer gewissen zeitlichen Verzögerung einher.

Die Kreuzfahrweise stellt einen außerordentlichen Betriebszustand dar und wird daher im Anlagenmodell nicht abgebildet werden. Vielmehr ist es so, dass aufgrund der Tatsache, dass de facto immer nur einer der beiden Blöcke in Betrieb ist, die Blöcke unabhängig voneinander simuliert werden können.

### **4.1.1 Block 1**

In Abbildung 4-2 ist das Anlagenschema, welches als Basis für die Modellbildung mit EBSILON® Professional dient, dargestellt. Dieses Schema bildet dabei jenen Teil der Gesamtanlage GBZ Block 1 ab, der für die realitätsgetreue Modellierung und Optimierung in den ordentlichen Betriebszuständen, für notwendig befunden wird.

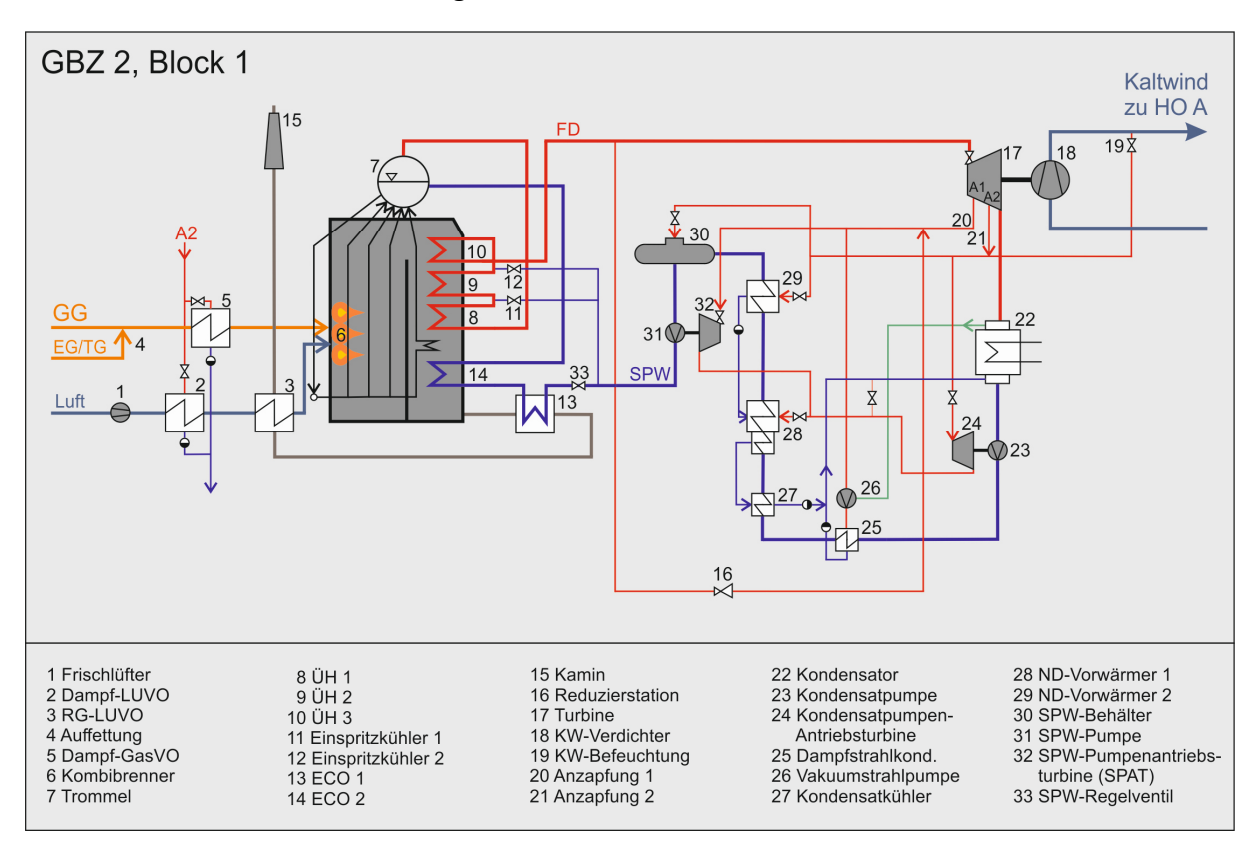

*Abbildung 4-2: GBZ 2 Block 1, Anlagenschema* 

Als Brennstoff dient bevorzugt GG. Dabei handelt es sich um Roh-GG, welches nach dem Verlassen des HO gereinigt wird. Der Heizwert dieses Gases ist noch deutlichen Schwankungen unterworfen. Um eine stabile Verbrennung im Kessel gewährleisten zu können, wird das GG daher bei einem Heizwert unter dem zulässigen Wert noch mit Erdgas (EG) oder Tiegelgas (TG) aufgefettet (4). Außerdem erfolgt die Vorwärmung mit Dampf (5) aus der Turbinenanzapfung A2.

Die Frischluftzufuhr erfolgt über einen dem Kessel vorgeschalteten Frischlüfter (1), der die Druckverluste im Luft-RG-Weg abzüglich des Kaminzuges (15) zu überwinden hat. Der Kessel und der weitere RG-Weg stehen daher unter Überdruck. Die benötigte Frischluftmenge wird über das Verbrennungsluftverhältnis  $\lambda$  ermittelt. Die Luft wird über einen RG-LUVO (3) vorgewärmt, der als Röhrenwärmetauscher ausgeführt ist. Um die Taupunkttemperatur am kalten Ende des Wärmetauschers nicht zu unterschreiten erfolgt zuvor eine geregelte Vorwärmung mittels A2-Dampf (2).

Der Brennstoff wird dem Kessel 1 über Kombibrenner (6) zugeführt. Die Kombibrenner sind insgesamt drei Brenner, in denen die Brennstoff- und Luftdüsen ringförmig angeordnet sind und die weiters die Möglichkeit bieten EG und/oder TG direkt zu feuern. Dies ist in obiger Abbildung nicht dargestellt und entspricht auch nicht dem normalen Betriebszustand, wurde aber aufgrund des geringen Mehraufwandes zur Validierung des Modells in weiterer Folge trotzdem modelliert.

Beim Dampferzeuger handelt es sich um einen Wasserrohrkessel in Naturumlauf-Bauweise. Im ersten Zug findet sich die Brennkammer, wo in der Zone rund um die Brenner die Verbrennungsreaktion stattfindet und die Abgabe der Strahlungsenergie an die Flossenwände (Strahlungszone) zur Verdampfung des Wassers erfolgt. Die Steigrohre der Flossenwände leiten den erzeugten Dampf in Sammler und anschließend in die Trommel (7). Im zweiten Kesselzug sind die ÜH (8-10), der ECO 2 (14) sowie ein Verdampferbündel als innenliegende Konvektionsheizflächen ausgeführt. Zusätzlich ist noch ein ECO (13) außerhalb des eigentlichen Kessels im RG-Weg nachgeschalten. Zwischen den ÜH sind zwei Einspritzkühler (11, 12) angeordnet, deren Aufgabe es ist, die Temperatur des Dampfes durch Einspritzung von SPW zu regeln.

Der überwiegende Teil des überhitzten Frischdampfes wird der Dampfturbine (17) zugeführt. Die Dampfturbine ist mit einer Düsengruppenregelung ausgestattet und als Kondensationsturbine mit zwei Anzapfungen (20, 21) ausgeführt. Sie ist über eine Welle direkt mit dem Windverdichter (18) verbunden. Dabei handelt es sich um einen Axialverdichter mit verstellbaren Leitschaufeln. Bevor der Kaltwind den Winderhitzern zugeführt wird, erfolgt die Befeuchtung mittels Dampf (19).

Der Abdampf wird im Kondensator (22) niedergeschlagen. Als Kühlmedium dient Wasser aus dem werksinternen Kühlwassernetz. Durch Veränderung der Kühlwassermenge lassen sich Kondensatordruck und –temperatur einstellen. Anschließend an den Kondensator wird das Kondensat der Hauptkondensatpumpe (23) zugeführt, wo eine Druckerhöhung auf rund 10 bar erfolgt. Die Pumpe wird über eine A2-gespeiste Antriebsturbine (24) angetrieben und dient der Förderung des Kondensats über die Niederdruckvorwärmer zum SPW-Behälter.

Die erste Vorwärmung des Kondensats erfolgt durch die Dampfstrahlkondensatoren (25) der Vakuumpumpen (26). Diese Pumpen sorgen mit Hilfe eines relativ geringen A1- Treibdampfmassenstromes für die Absaugung von Gasen aus dem Kondensator.

Im Folgenden wird das Kondensat über einen Kondensatkühler (27) und den Niederdruckvorwärmer 1 (28) mittels Abdampf erwärmt. Dieser ND-VW ist als Oberflächenvorwärmer mit Kondensatkühler ausgeführt. Kann der Abdampf der beiden Antriebsturbinen nicht zur Gänze im ND-VW kondensiert werden, so hätte das einen unzulässigen Druckanstieg zur Folge. Um dies zu vermeiden, gibt es die Möglichkeit einen Teil dieses Abdampfes direkt in den Hauptkondensator zu leiten und dort niederzuschlagen. Diese Möglichkeit ist eigentlich zum Schutz vor kurzzeitigen Überdruckphasen gedacht. Bei Block 1 ist das Ventil allerdings ständig geöffnet, weshalb es auch Teil der Modellierung in EBSILON® Professional sein wird.

Das SPW wird vor Eintritt in den SPW-Behälter noch im Niederdruckvorwärmer 2 (29) durch A2-Dampf auf einen Temperatursollwert geregelt. Der SPW-Behälter (30) ist ein A2 betriebener Mischvorwärmer. Er dient außerdem zur Bevorratung und zur Entgasung. Dafür ist es notwendig, das SPW bis zur Siedetemperatur mit A2-Dampf zu erwärmen.

Die darunter gelegene SPW-Pumpe (31) fördert das SPW in Richtung Kessel. Diese SPW-Pumpe wird ebenfalls über eine eigene Dampfturbine (32), die sogenannte Speisewasserpumpe-Antriebsturbine (SPAT), betrieben. Der SPW-Druck wird über das SPW-Regelventil (33) eingestellt. Über die Druckverluste in den Kesselheizflächen stellen sich Trommeldruck und Frischdampfdruck entsprechend ein.

Die von A1 gespeisten Verbraucher (SPAT und Vakuumdampfstrahlpumpen) benötigen für den ordnungsgemäßen Betrieb einen gewissen Mindestdruck. Da dieses Mindestdruckniveau bei der angeforderten Dampfmenge an der Anzapfung je nach Leistung der Turbinen auch teilweise unterschritten wird, ist eine *Druckstützung* notwendig. Der geforderte Mindestdruck wird dabei durch Zufuhr von Dampf aus einer Frischdampfreduzierung (16) sichergestellt. Der Dampfstrom aus der Turbinenanzapfung stellt sich folglich in Abhängigkeit des resultierenden Druckes ein.

An dieser Stelle sei noch angemerkt, dass aus Gründen der Übersichtlichkeit in Abbildung 4-2 auf einige wenige Funktionen des späteren EBSILON® Professional-Modells verzichtet wurde.

### **4.1.2 Block 2**

Wie in Abbildung 4-3 dargestellt, ist der Prozess bei Block 2 aus thermodynamischer Sicht sehr ähnlich zu Block 1. Wesentliche Unterschiede bestehen lediglich im Bereich der Luftvorwärmung und der SPW-Vorwärmstrecke.

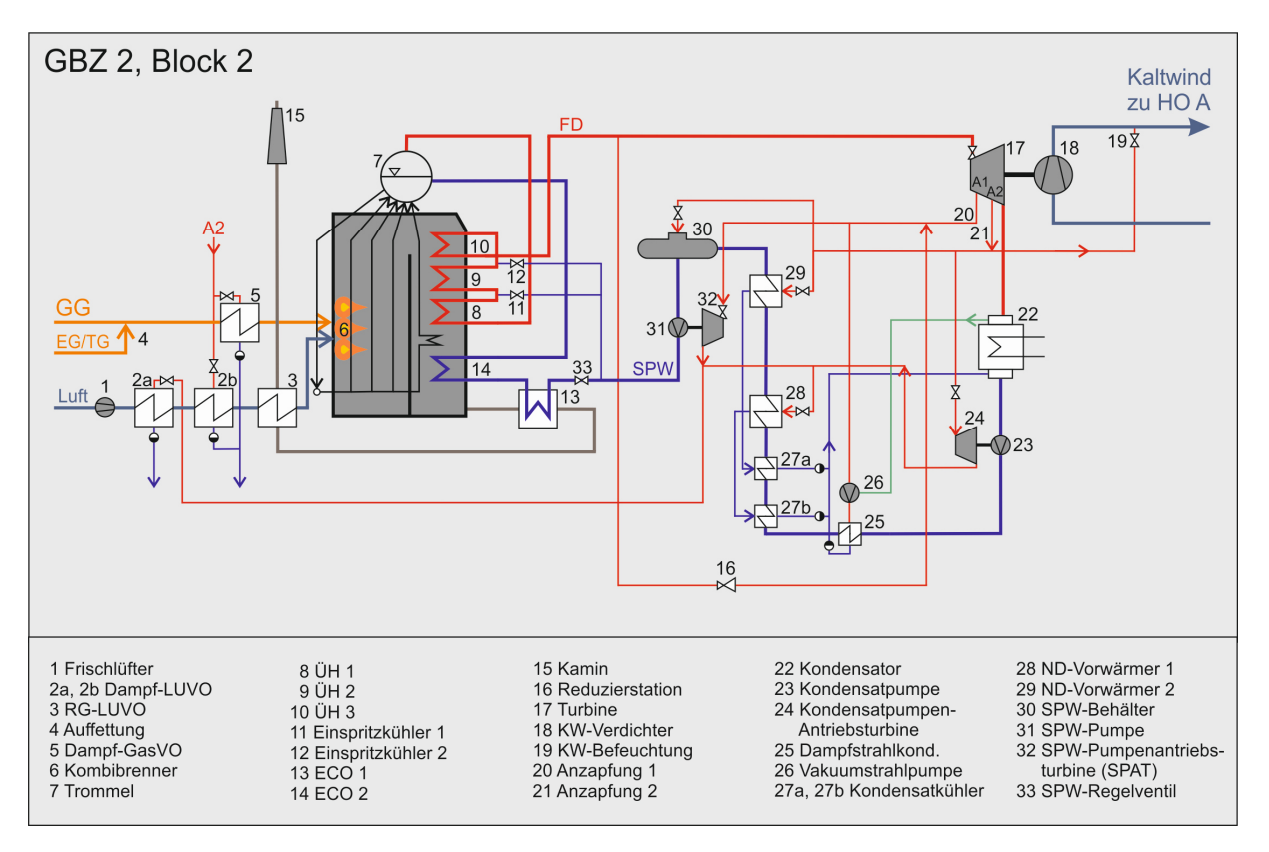

*Abbildung 4-3: GBZ 2 Block 2, Anlagenschema* 

Zur Luftvorwärmung gibt es bei diesem Block im Gegensatz zu Block 1 zusätzlich die Möglichkeit über den Abdampf der Antriebsturbinen (32, 24). Dazu ist dem RG-LUVO und dem A2-Dampf-LUVO (2b) noch ein weiterer Dampf-LUVO (2a) vorgeschalten.

Die Vorwärmstrecke bei Block 2 befindet sich noch im ursprünglicheren Zustand. Im Vergleich zu Block 1 ist eine Aufteilung der Kondensatkühler (27a, 27b) ersichtlich, welche die separate Unterkühlung der jeweiligen Kondensate mit unterschiedlichem Druck- und Temperaturniveau erlaubt.

Nicht dargestellt sind in obiger Abbildung die Möglichkeiten der Zusatzfeuerung. Der Kessel dieser Anlage erlaubt ebenfalls die Direktfeuerung von EG im Kombibrenner, was vor allem zum Anfahren notwendig ist. Im Gegensatz zu Block 1 kann TG allerdings nur über die GG-Auffettung zugeführt werden. Für die weiteren Berechnungen ist dieser Umstand weniger wichtig, da bei den untersuchten, ordentlichen Betriebsfällen immer nur Gichtgas verbrannt wird.

### **4.1.3 Erkenntnisse für die Modellbildung**

Zusammenfassend kann aus der Darstellung des Anlagenschemas gesagt werden, dass es sich bei beiden Blöcken grundsätzlich um einen einfachen Dampfturbinen-Grundprozess ohne ZÜ und HD-VW und mit nur zwei ND-VW handelt. Trotz dieser Tatsache zeigt sich aber bei

eingehender Betrachtung die Komplexität der Anlagen. Der Grund dafür ist der hohe Grad an Autarkie, der umgesetzt wurde. Alle Aggregate funktionieren demnach mit Dampf und können auch bei einem Ausfall des elektrischen Netzes grundsätzlich weiter betrieben werden. So wird die, unter Kapitel 3.1.1 beschriebene, geforderte Zuverlässigkeit und Ausfallsicherheit sichergestellt.

Es zeigt sich außerdem, dass die beiden Blöcke nahezu ident aufgebaut sind. Geringfügige Unterschiede bestehen zwar, jedoch sei an dieser Stelle angemerkt, dass die Vorwärmstrecke von Block 2 in näherer Zukunft einer Erneuerung unterzogen werden muss. Hinzu kommt, dass Block 2 bis dato nur selten in Betrieb war und weniger Betriebsdaten zur Verfügung stehen.

Aus diesen Gründen und der Tatsache, dass Block 1 weiterhin vorrangig betrieben werden soll, werden die angedachten Optimierungsvarianten am Modell des ersten Blocks quantifiziert. Durch die Möglichkeit des Abgleichs mit zuverlässigen Betriebsdaten kann eine höhere Modellgenauigkeit erreicht werden. Zudem wird aufgrund der beschriebenen grundsätzlichen Ähnlichkeit der Blöcke erwartet, dass die Ergebnisse aus der Simulation des Ersten zumindest näherungsweise und jedenfalls tendenziell ebenso für den zweiten Block gültig sind.

### **4.1.4 Auslegungsbetriebspunkt**

Für die thermodynamische Modellierung einer Anlage ist es nach 3.3 notwendig die Anlage zuerst im Design-Fall nachzubilden und die Komponenten zu fixieren. Typischerweise werden dazu die Auslegungsrechnungen der Komponenten im Vollastpunkt der Gesamtanlage verwendet. Man definiert so beispielsweise durch die Angabe der Massenströme und der Temperaturen die Größe eines Wärmetauschers. Selbiges gilt für die Dampfturbine, Pumpen, Verdichter, etc. Idealerweise handelt es sich bei den Auslegungsbetriebspunkten jedes Bauteils um denselben Betriebspunkt; Wenn man so will um einen *globalen Design-Fall*, der für alle Komponenten zutrifft. Voraussetzung dafür ist allerdings, dass die entsprechende Datengrundlage also eine Auslegungsrechnung der gesamten Anlage vorhanden ist.

Eine andere Möglichkeit besteht darin die Anlage in einem typischen Betriebspunkt zu modellieren. Für diesen Betriebspunkt müssen die notwendigen Messwerte und Parameter vollständig vorliegen. Außerdem sollte es sich dabei um einen möglichst stationären Betriebsfall handeln, um Ungenauigkeiten durch noch nicht eingeschwungene Zustände zu vermeiden.

Für die vorliegende Anlage sind allerdings weder eine Auslegungsrechnung, noch vollständige Daten eines Betriebspunktes vorhanden. Man behilft sich in diesem Fall durch die Verwendung unterschiedlicher Auslegungsbetriebspunkte. Dazu werden die betreffenden Komponenten in separaten Modellen ausgelegt und dann in ihrem jeweiligen Teillastpunkt in einem gemeinsamen Gesamt-Modell zusammengefügt. In EBSILON® Professional spricht man dabei von *lokalem Off-Design*.

Dieses lokale Off-Design wird für die große Dampfturbine, für die beiden kleineren Antriebsturbinen und für die beiden Kondensatkühler angewendet. Diese Komponenten werden also in ihrem jeweiligen Auslegungsbetriebspunkt in einem separaten Modell fixiert. Das Zusammenfügen dieser Komponenten und die Auslegung der restlichen Komponenten erfolgt hingegen bei einem gemeinsamen, typischen Betriebspunkt, der in guter Näherung 90 % der jährlichen Betriebsstunden abdeckt.

### **4.1.5 Aufbau EBSILON® Professional-Modell**

Der Aufbau des Simulationsmodells erfolgt nach dem Top-Down-Prinzip. Die Anlage wird dazu nach Abbildung 4-4 in drei übergeordnete Bereiche unterteilt, wobei die Bereiche in einem ersten Schritt auf ihre grundlegende Funktionsfähigkeit modelliert wurden. Erst danach erfolgt die Zusammenführung und Abstimmung der Komponenten.

• Dampferzeuger

Bestehend aus: Kessel-Heizflächen (Verdampfer, ÜH, ECO), Einspritzkühler, Luft- und Brennstoff-Vorwärmung

- Windmaschine (WM) Bestehend aus: Turbine, Verdichter, Kondensator, Kaltwindbefeuchtung
- Speisewasser Bestehend aus: Kondensat- und SPW-Pumpe und Antriebsturbinen, Vorwärmer, SPW-Behälter

In den folgenden Kapiteln wird das fertige Modell anhand dieser Bereiche unterteilt und detailliert erklärt werden.

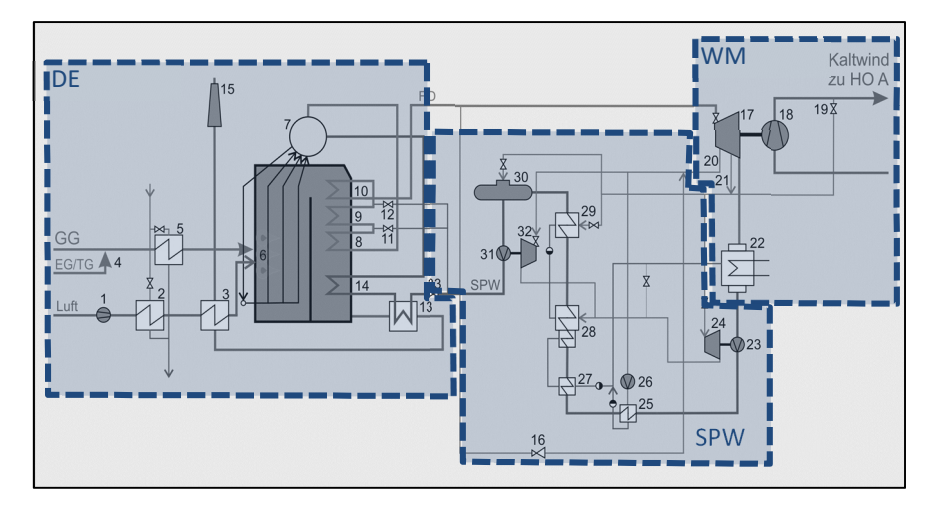

*Abbildung 4-4: Einteilung der Modellbereiche* 

#### *4.1.5.1 Dampferzeuger*

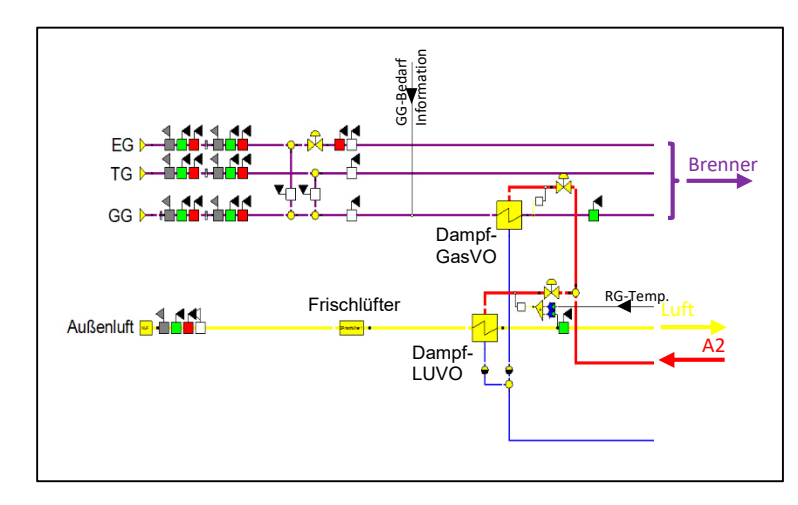

Das Modell des Luft- und Brennstoffweges ist in Abbildung 4-5 dargestellt.

*Abbildung 4-5: EBSILON® Professional-Modell der Luft- und Brennstoff-VO* 

In einem ersten Schritt wird die chemische Zusammensetzung bei Normbedingungen der Brennstoffe EG, TG und GG in den Komponenten 1 ("boundary input value") festgelegt und daraus der Heizwert berechnet. Anschließend wird über die Bauteile 46 ("measured value input") Druck und Temperatur des jeweiligen Brennstoffes entsprechend der Betriebsdaten vorgegeben. Für EG und TG gibt es die Möglichkeit diese über die Angabe eines Massenstroms zur Auffettung von GG oder zur direkten Feuerung im Brenner zu verwenden.

Der GG-Bedarf wird über eine Logikleitung vorgegeben. Die Leitung ist mit der Leistung an der Welle zwischen Dampfturbine und Verdichter verbunden und verändert die Brennstoffzufuhr je nach Leistungsanforderung. Vor Eintritt in den Brenner erfolgt in Bauteil 10 noch die Gas-VO mit A2-Dampf auf eine vorgegebene Temperatur.

Der Zustand der Außenluft wird ebenfalls zu Beginn vorgegeben. Zusätzlich zu Druck und Temperatur ist außerdem noch die Angabe der relativen Feuchte erforderlich. Die Luft wird vom Frischlüfter angesaugt und dieser baut den erforderlichen Druck zur Überwindung aller Druckverluste des Luft-RG-Weges auf.

Die Vorwärmung der Luft mit A2-Dampf dient der Vermeidung der Taupunktunterschreitung auf der kalten Seite des anschließenden RG-LUVOs (Röhren-LUVO). Als Maß dafür gilt die mittlere Kaltblechtemperatur  $t_{m, kalt}$ , die sich bei einem Gegenstrom-Wärmetauscher nach Gleichung (4-1) als arithmetisches Mittel zwischen der Austrittstemperatur des Rauchgases  $t_{RG, aus}$  und der Eintrittstemperatur der Luft in den RG-LUVO  $t_{L,ein}$  ergibt.

$$
t_{m,kalt} = \frac{t_{RG,aus} + t_{L,ein}}{2} \tag{4-1}
$$

Typischerweise liegt die maximal zulässige mittlere Kaltblechtemperatur bei 120 °C und somit ergibt sich der Sollwert für die Dampf-VO der Luft nach Gleichung (4-2). Die Regelung des Dampfes wurde im Modell entsprechend dieser Gleichung umgesetzt.

$$
t_{L,ein} = 240 \, \text{°C} - t_{RG,aus} \tag{4-2}
$$

In einem nächsten Schritt erfolgt die Modellierung des eigentlichen Kessels. Aus der Anlagendokumentation ist der Kesselquerschnitt entnommen, welcher in Abbildung 4-6 schematisch dargestellt ist. Zur Modellierung der unterschiedlichen Wärmeübertragungsarten wird der Kessel in mehrere Zonen unterteilt. Die untere Zone des ersten Zuges im Bereich der Brenner ist die *Reaktionszone*. Darüber befindet sich die *RG-Strahlungszone*. Der zweite Zug des Kessels wird entsprechend der eingebauten Konvektiv-Heizflächen eingeteilt. Schließlich folgen noch ECO 1 und der RG-LUVO außerhalb des eigentlichen Kessels, bevor das RG die Anlage durch den Kamin verlässt.

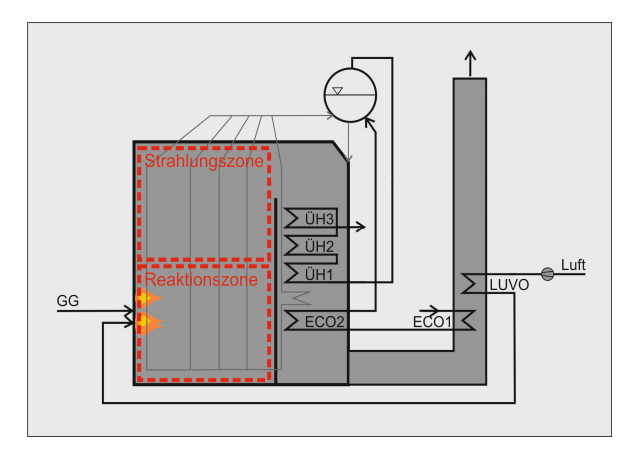

*Abbildung 4-6: Kessel 1 schematisch, Querschnitt* 

Abbildung 4-7 zeigt das daraus erstellte EBSILON® Professional-Modell des Kessels. Die Reaktionszone wird durch Komponente 90 modelliert. Dazu werden die zuvor definierten Brennstoffströme gemischt und der Reaktionszone zugeführt. Die benötigte Luft für die Verbrennung wird im Bauteil über die Vorgabe eines Verbrennungsluftverhältnisses  $\lambda$ ermittelt. Entsprechend der für die Brennstoffe festgelegten Zusammensetzungen wird die Verbrennungsrechnung durchgeführt und somit der Zustand und die chemische Zusammensetzung des Gases nach der Reaktion berechnet. Da die Reaktionszone von Verdampferheizflächen in Form von Flossenwänden umgeben ist, wird sie im Modell mit Komponente 89 ("heating surface") verbunden. Über die Angabe der Größe der Seitenwände berechnet das Modell somit die in dieser Zone durch Strahlung abgegebene Wärme der Gasteilchen an die Flossenwände. Ebenfalls über eine Logikleitung verbunden wird dieses Bauteil mit den nachfolgenden Flossenwänden der RG-Strahlungszone, da ein Teil der Strahlung auch dort wirksam wird.

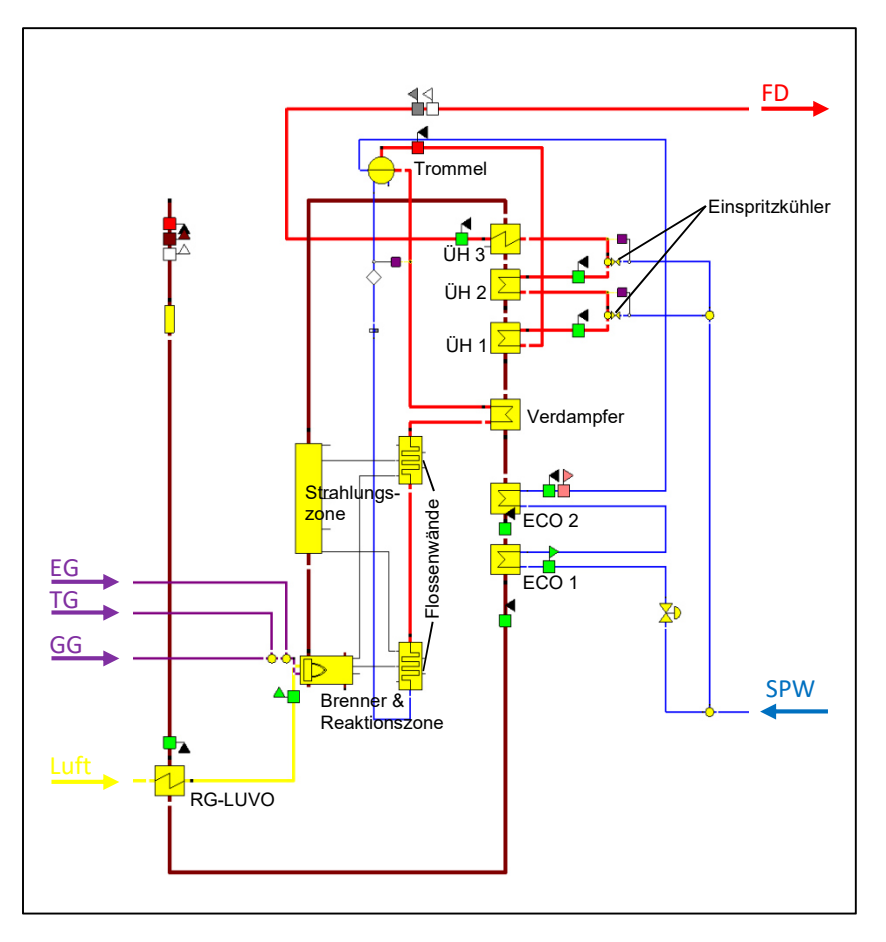

*Abbildung 4-7: EBSILON® Professional-Modell des Kessels* 

Die RG-Strahlungszone bezeichnet den "leeren" Raum über der Reaktionszone. Die Wärmeübertragung erfolgt ebenfalls hauptsächlich durch Strahlung und wird berechnet, indem im Bauteil 88 die Abmessungen dieser Zone vorgegeben werden. Auch diese Zone wird mit der vorherigen Reaktionszone verbunden, da die Gasteilchen auch dorthin abstrahlen.

Folgt man dem RG-Weg, so befinden sich dahinter die konvektiven ÜH-Heizflächen. Zur Dimensionierung wird die Temperatur des Dampfes am Eingang und am Ausgang aus den Daten für diesen Betriebspunkt festgelegt. Außerdem ist jeweils die Temperatur des Rauchgases am Eingang aus der Berechnung des vorherigen Bauteils bekannt. Somit kann die noch fehlende Temperatur am Ausgang des Rauchgases und der charakteristische k⋅A-Wert vereinfacht dargestellt über Gleichung (3-8) berechnet werden. Genauer betrachtet ist ÜH 3 als Komponente 51 ("high temperature heat exchanger") ausgeführt, ÜH 1 und ÜH 2 hingegen als Komponente 61 ("ECO/evaporator/superheater"). Der hauptsächliche Unterschied besteht darin, dass für ÜH 3 aufgrund der RG-Temperaturen im Bereich über 900 °C ebenfalls noch der Strahlungsanteil berücksichtigt wurde. Grund hierfür ist, dass die Wärmestrahlung proportional zur vierten Potenz der Temperatur ist. Bei geringeren Temperaturen verliert die Strahlung im Vergleich zur Konvektion immer mehr an Bedeutung. Bei allen dem ÜH 3

nachfolgenden Flächen beschränkt sich die Modellierung aufgrund der niedrigeren Temperaturen daher auf die rein konvektive Wärmeübertragung.

Analog zu ÜH 1 und 2 erfolgt die Modellbildung der konvektiven Verdampferheizflächen und der beiden ECOs mit Komponente 61. Der RG-LUVO funktioniert in ähnlicher Weise, wird aber mit Bauteil 25 ("air preheater") modelliert.

Die Aufgabe der Trommel (Komponente 20) besteht in der Trennung des Dampfes vom Wasser. Der umlaufende Massenstrom ist dabei fünfmal so groß wie die erzeugte Dampfmenge und wird über einen Controller (Komponente 39) eingestellt.

Zur Temperaturregelung werden Einspritzkühler (Komponente 3, "mixer with throttle") benötigt. In einem Controller wird daher ein Sollwert für die Dampftemperatur nach der Einspritzung entsprechend den Betriebsdaten vorgegeben. Die dafür benötigte SPW-Menge wird vom Modell berechnet und aus dem SPW-Strom vor dem Regelventil entnommen.

#### *4.1.5.2 Windmaschine*

Unter Windmaschine versteht man den Zusammenschluss aus Dampfturbine und Windverdichter, das dazugehörige Modell ist in Abbildung 4-8 dargestellt. Der Frischdampf wird der Dampfturbine zugeführt, welche in einem separatem Modell (Makro) nachgebildet ist. Die mechanische Leistung an der Welle wird von der Dampfturbine an den Verdichter abgegeben, wo die angesaugte Frischluft verdichtet wird. Der Turbinenabdampf wird im Kondensator kondensiert. Der Kondensator (Komponente 7) kondensiert jenen Großteil des Turbinenabdampfes, der noch dampfförmig vorliegt. Der Zustand und die Menge des Kühlwassers am Eintritt ist bekannt und somit die Größe im Design-Fall berechenbar.

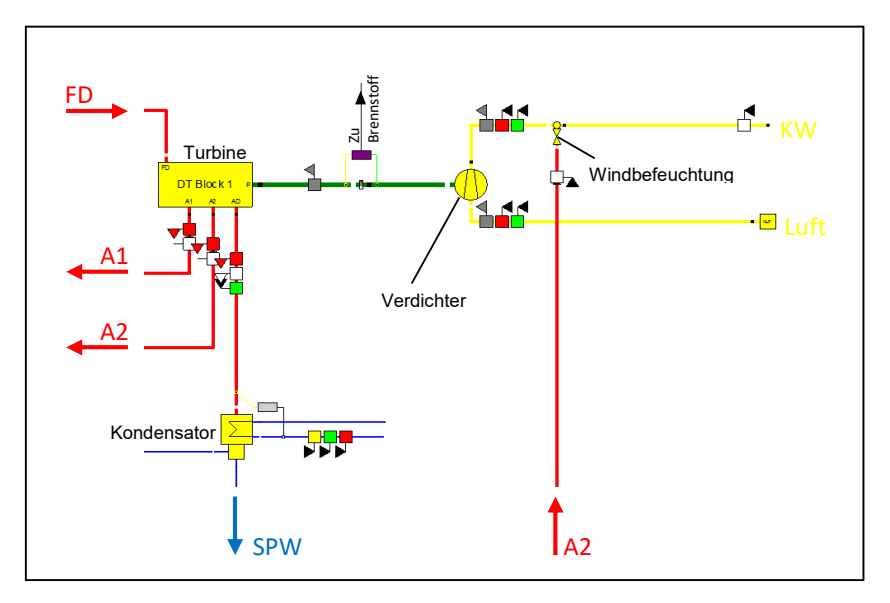

*Abbildung 4-8: EBSILON® Professional-Modell der Windmaschine* 

Für den Kaltwind lässt sich sagen, dass der Eingangszustand der Frischluft gleich jenem der Frischluft für die GG-Verbrennung vorgegeben wird. Druck, Temperatur und Luftfeuchte vor dem Verdichter (Komponente 24, "Compressor") sind also bekannt. Ebenso bekannt sind die Anforderungen an den Kaltwindvolumenstrom und –Druck am Ausgang, sowie die vorgenommene Dampfbefeuchtung. Da für den Auslegungsfall auch die Kaltwindtemperatur bekannt ist, ergibt sich die Effizienz des Verdichters als einzige Unbekannte.

Die mechanische Verbindung zwischen Verdichter und Turbine stellt die gemeinsame Welle dar. Im Modell ist diese Verbindung allerdings logisch durch einen sogenannten Separator (Komponente 80) voneinander getrennt. Der Controller, der mit beiden Seiten dieser Welle verbunden ist, hat die Aufgabe die erzeugte Leistung auf der Turbinenseite an die benötigte Leistung auf der Verdichter-Seite durch die Variation des Brennstoff-Massenstromes anzupassen. Demnach stimmt die Energiebilanz also, obwohl die Welle logisch unterbrochen ist (eine korrekte Funktionsweise des Controllers vorausgesetzt). Der Inhalt des Dampfturbinenmakros ist in Abbildung 4-9 dargestellt.

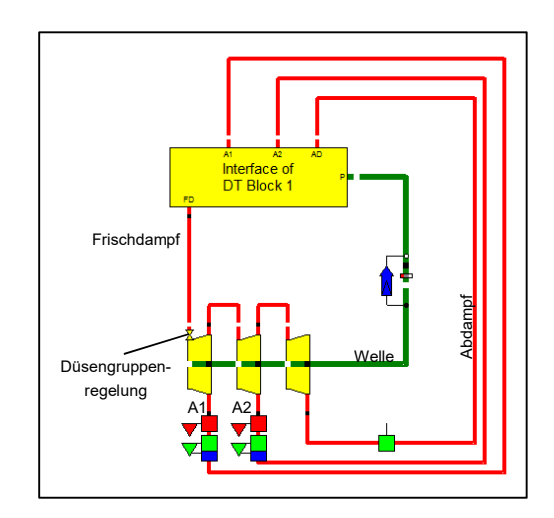

*Abbildung 4-9: EBSILON® Professional-Modell der Dampfturbine* 

Die Modellierung erfolgt separat, da der Design-Fall bei der Herstellerangabe zur Nennleistung der Turbine festgelegt wurde und nicht wie für die anderen Komponenten bei dem typischen, tatsächlichen Betriebspunkt. Die Turbine wird in drei Abschnitte unterteilt, wovon jeder durch eine eigene Komponente dargestellt ist. Der erste Abschnitt berücksichtigt die Regelventile. Der Dampf wird darin bis auf den Auslegungsdruck der ersten Anzapfung entspannt. Der zweite Abschnitt stellt die Entspannung zwischen A1 und A2 dar. Im letzten Abschnitt erfolgt die Expansion bis auf den extern vorgegebenen Kondensatordruck. Durch die Angabe des Austrittsquerschnitts im Bauteil kann weiters die Austrittsgeschwindigkeit berechnet und damit die Austrittsverluste, wie in 3.2.4.3 erklärt, miteinbezogen werden.

#### *4.1.5.3 Speisewasser*

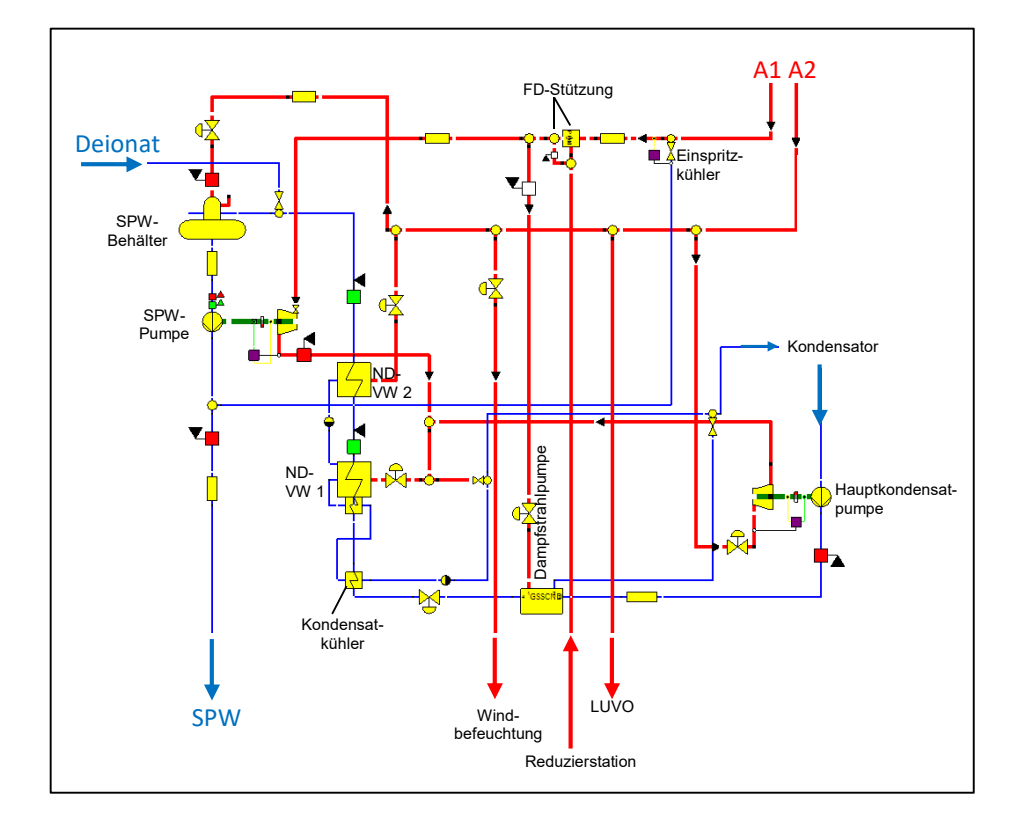

In Abbildung 4-10 ist das Modells des Bereichs der SPW-Vorwärmung dargestellt.

*Abbildung 4-10: EBSILON® Professional-Modell des SPW-Weges* 

Das vom Kondensator niedergeschlagene SPW wird von der Hauptkondensatpumpe (Komponente 8) bis zum SPW-Behälter gefördert. Die Antriebsturbine dieser Pumpe wird mit A2-Dampf betrieben, die Leistungsregelung erfolgt über ein Drosselventil. Die Turbine selbst wird dazu in einem separaten Modell gemäß ihren Auslegungsunterlagen designt. Sie ist über die gleiche Komponente wie die große Dampfturbine modelliert, jedoch ohne Düsengruppenregelung.

Die erste Vorwärmung des SPW erfolgt über die Kondensatoren der Vakuumdampfstrahlpumpen. Mangels Daten und aufgrund der geringen Dampfmenge die dort kondensiert wird, wurde diese stark vereinfacht in einem eigenen Makro modelliert. In diesem Makro wird in jedem Betriebsfall die Kondensationswärme des Dampfes auf den SPW-Strom übertragen. Massenstromabhängige Druckverluste werden nicht berücksichtigt.

Nach dem Kondensatregelventil folgt die Vorwärmung über einen Kondensatkühler (Komponente 27, "aftercooler"). Für diesen Wärmetauscher sind zwar im Betriebspunkt nicht ausreichend Temperaturmesswerte zur Auslegung verfügbar, allerdings wurde er im Rahmen der letzten HO-Zustellung umgebaut und es konnte somit auf Auslegungsrechnungen zurückgegriffen werden.

Bei der darauf folgenden Vorwärmstufe handelt es sich um einen Kondensator inkl. Kondensatkühler, welcher vom Abdampf (0,4 barü) der beiden Antriebsturbinen gespeist wird. Die Modellierung erfolgt anhand von Temperatur-Messwerten über die zwei Komponenten "feed water preheater" und "aftercooler" separat. Im Rahmen der Modellierung zeigte sich, dass dieser Kondensator in der Realität für den typischen Betriebsfall zu klein ausgelegt worden ist. Aufgrund der zu geringen Größe der Wärmeübergangsfläche kann die Wärme des Turbinen-Abdampfes nicht vollständig an das SPW abgegeben werden und es würde zu einem unzulässigen Druckanstieg kommen. Die Absicherung gegen Überdruck wird aktiviert und leitet einen Teil des Turbinenabdampfes direkt in den Hauptkondensator. Die Kondensationsenthalpie dieses Dampfes wird somit ungenutzt an das Kühlwasser abgegeben.

Die letzte Vorwärmstufe bildet ein Kondensator bei dem die zugeführte Dampfmenge über ein Ventil so geregelt wird, dass sich das SPW bis auf einen definierten Sollwert erwärmt. Es wird damit sichergestellt, dass die SPW-Temperatur am Eintritt in den SPW-Behälter nicht zu niedrig ist und die Entgasung korrekt funktioniert.

Der SPW-Behälter selbst wird im Modell mit Komponente 9 ("deaerator") nachgebildet. Die zur Entgasung notwendige A2-Dampfmenge wird in jedem Betriebspunkt über die Energiebilanz berechnet. Die Temperatur des SPW am Eintritt ist durch den vorgelagerten SPW-Vorwärmer bekannt, am Ablauf weist es funktionsbedingt immer Siedetemperatur auf.

Bevor das SPW dem Kessel zugeführt wird, erfolgt die Erhöhung des Drucks durch die SPW-Pumpe. Die dazugehörige Antriebsturbine wird mit A1-Dampf betrieben und besitzt drei Regelventile. Sie wurde ebenfalls, ähnlich der Hauptkondensatpumpe, separat gemäß ihren Herstellerdaten ausgelegt.

#### *4.1.5.4 Gesamtmodell*

In Abbildung 4-11 ist das fertige Gesamtmodell der Anlage GBZ 2, Block 1 dargestellt.

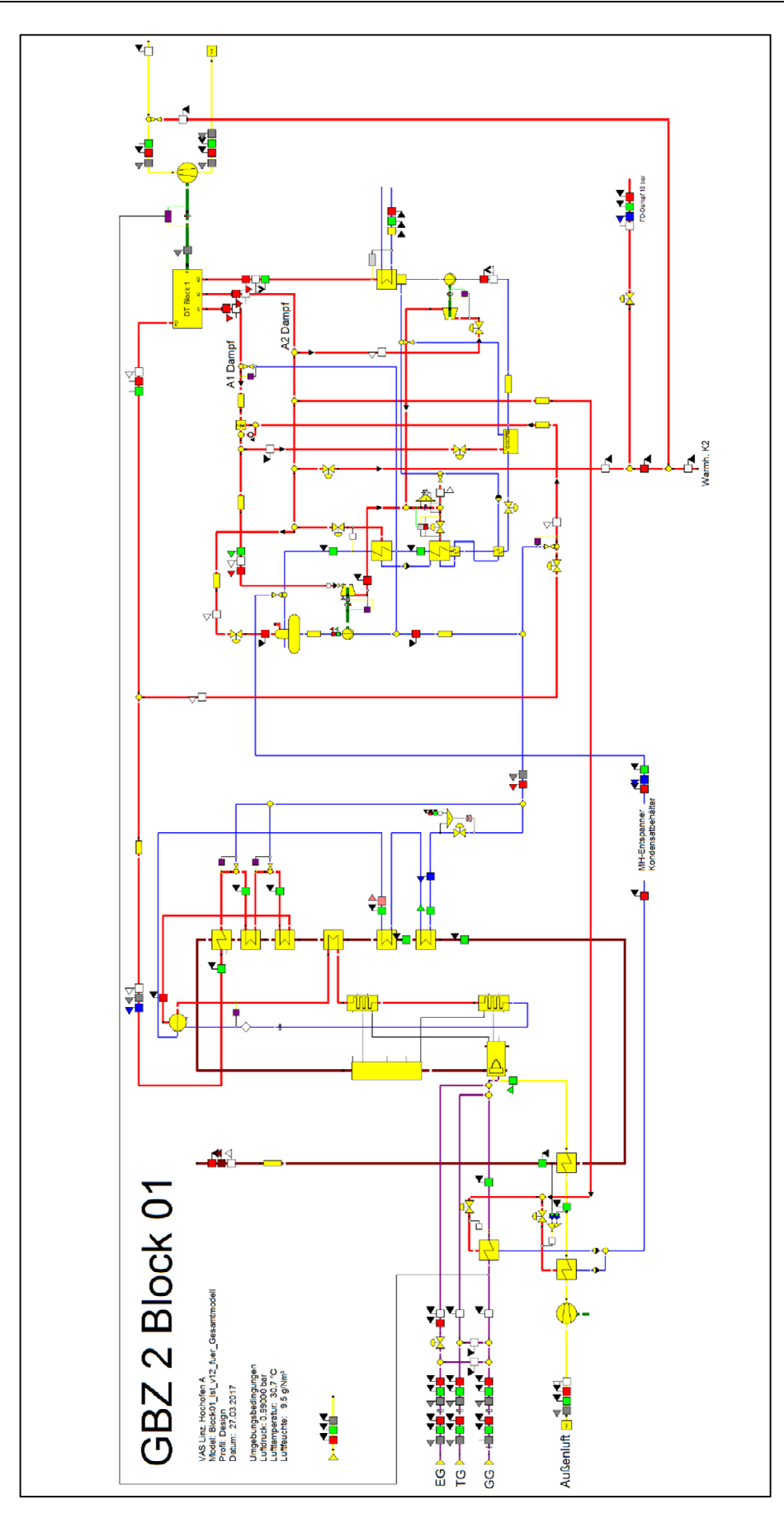

*Abbildung 4-11: EBSILON® Professional-Modell GBZ 2, Block 1* 

### **4.1.6 Validierung EBSILON® Professional-Modell**

Die Validierung dient der Bestätigung, dass das erstellte EBSILON® Professional-Modell die reale Anlage qualitativ und quantitativ richtig abbildet. Zur Sicherstellung der korrekten Funktionsweise und der Eignung für die zuverlässige und ausreichend genaue Berechnung von Optimierungsmaßnahme wird eine mittlere Abweichung kleiner 3 % angestrebt.

#### *4.1.6.1 Einteilung*

Da es sich bei diesem Modell aufgrund der Möglichkeit zur Abgrenzung und der vorhandenen Daten anbietet, erfolgt die Validierung in zwei Schritten:

- Im ersten Schritt wird die Windmaschine validiert. Aufgrund der Komplexität der Modellierung in diesem Bereich ist es sinnvoll diesen zuerst getrennt von anderen Einflüssen der Validierung zu unterziehen.
- Nach dem erfolgreichen Abgleich des Teilbereichs erfolgt die Validierung des Gesamtmodells. Sollten sich in diesem Schritt noch Fehler zeigen, so kann nach erfolgreicher Validierung der Windmaschine diese als Ursache ausgeschlossen werden.

#### *4.1.6.2 Vorgehensweise*

Der Abgleich erfolgt über den Zeitraum eines Jahres (1. Juni 2015 bis 31. Mai 2016) mit Stundenwerten. Insgesamt werden also nach Eliminierung der An- und Abfahrzustände mehr als 8000 Betriebspunkte abgeglichen.

Das erstellte Modell oder Teilmodell erhält eine Vielzahl von Input-Parametern. Für die Gesamtvalidierung ist dies in Abbildung 4-12 beispielhaft dargestellt. Bei den eingegebenen Daten handelt es sich um die Parameter des gelieferten Windes (Volumenstrom, Druck, Befeuchtung), die Umgebungsdaten (Lufttemperatur, Kühlwassertemperatur, GG-Temperatur, Umgebungsdruck, Kühlwassermenge) und die Informationen über die Auffettung durch TG und EG.

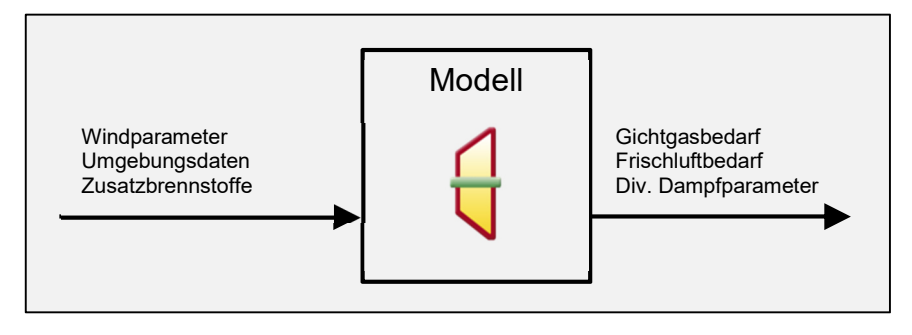

*Abbildung 4-12: Input und Ergebnisse bei des Validierung des Gesamtmodells* 

Als Ergebnis liefert das Modell dann den GG-Bedarf der zur Lieferung des jeweils angegebenen Windes notwendig ist. Daraus lässt sich die benötigte Frischluftzufuhr bestimmen. Zusätzlich werden auch Daten über die einzelnen Dampfströme (Frischdampf, A1, A2, …) berechnet. Die Ergebnisse der Validierungen und die dazugehörigen Erklärungen sind in Kapitel 5.1 erläutert.

## **4.2 Maßnahme 1: Reduktion Druckverlust über Speisewasserventil**

Die Modellierung des Design-Falles erfolgte im gewählten, typischen Betriebspunkt. Für diesen Betriebspunkt zeigt sich der Druckverlauf über die gesamte Anlage nach Abbildung 4-13.

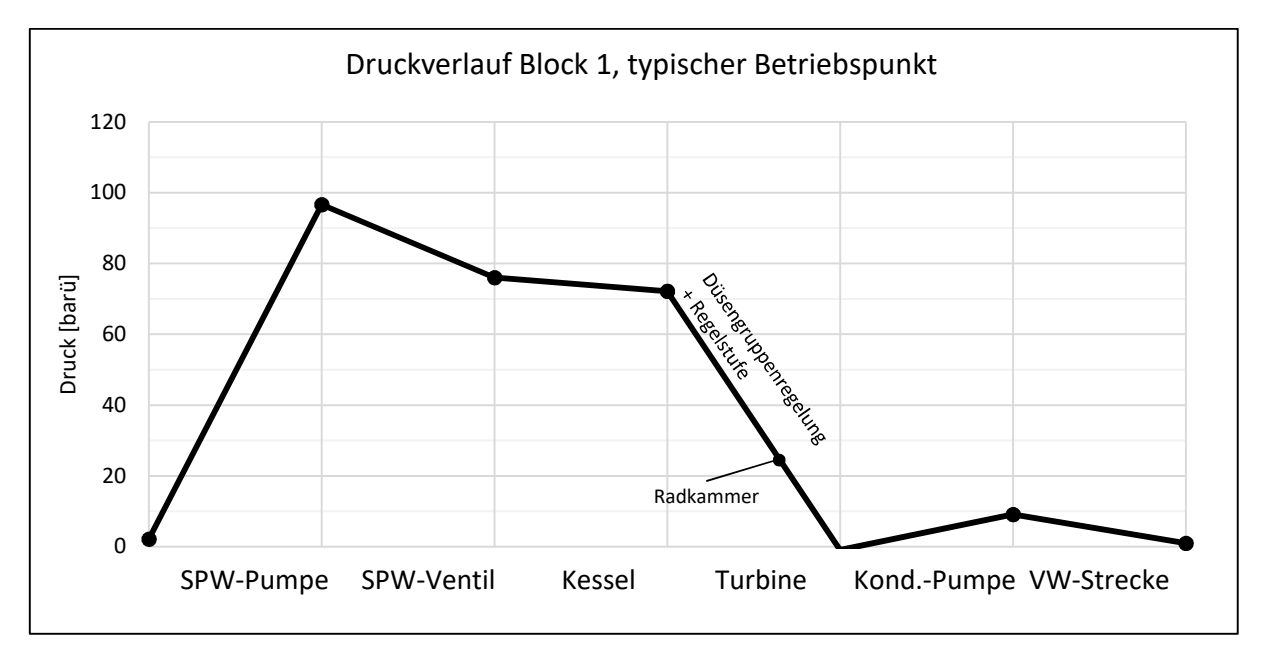

#### *Abbildung 4-13: Druckverlauf GBZ2, Block1 im typischen Betriebspunkt*

Auffällig dabei ist der Druckabfall am SPW-Regelventil von rund 20 bar in diesem typischen Betriebsfall. Grund hierfür ist, dass die SPW-Pumpe zusammen mit dem SPW-Regelventil eine Drosselregelung bildet, wie in 3.2.5.2 erklärt. Dabei wird die Pumpe mit (nahezu) konstanter Drehzahl betrieben und die Regelung des Volumenstroms erfolgt über das Ventil. Dies hat zur Folge, dass sich ein entsprechender Druckverlust an diesem Ventil einstellt. Wird ein größerer Volumenstrom benötigt, weil sich die vom Verdichter angeforderte Leistung erhöht, so öffnet das Ventil. Der Volumenstrom erhöht sich, gleichzeitig sinkt der Druckabfall am Ventil.

Auch bei Betrachtung der über den Zeitraum eines Jahres aufgezeichneten Betriebsdaten in Abbildung 4-14 zeigt sich ein ähnliches Bild. Aufgrund der konstanten Fahrweise, ergibt sich ein konstanter Druckabfall am SPW-Regelventil von durchschnittlich 19 bar.

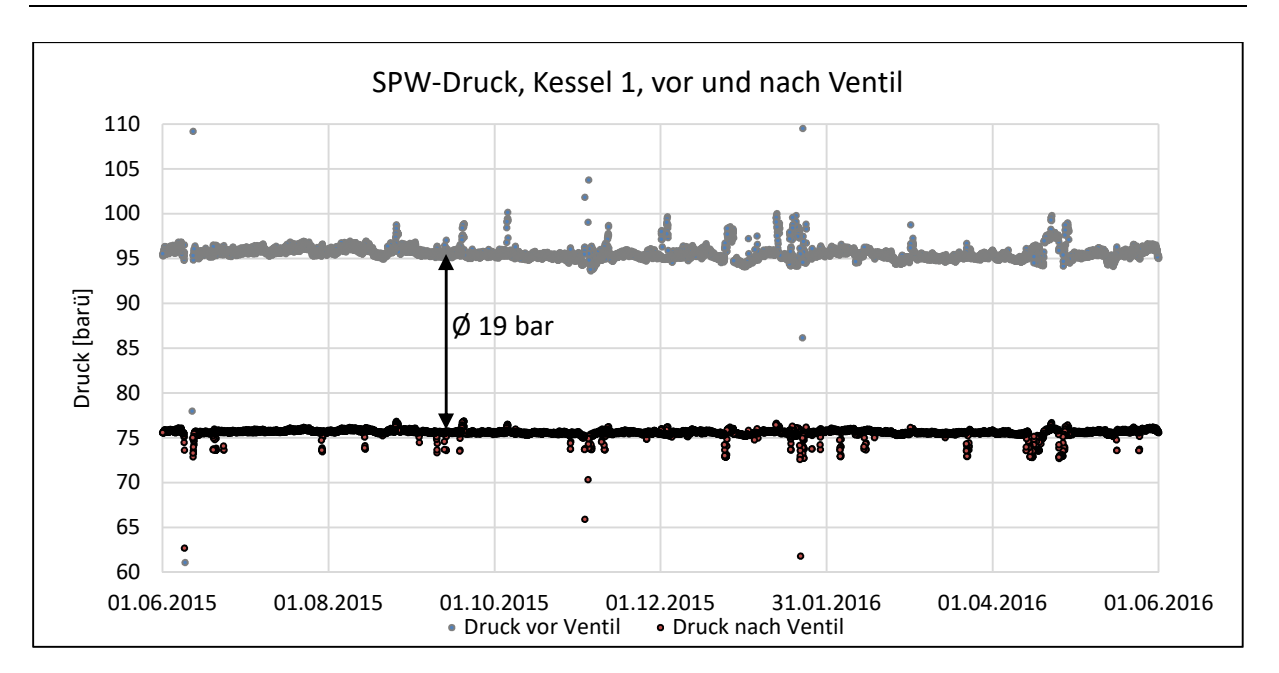

*Abbildung 4-14: Druck vor und nach dem SPW-Ventil, Betriebsdaten vom 01.06.2015 bis zum 31.05.2016* 

Daraus lässt sich die erste Maßnahme zur energetischen Optimierung der Anlage ableiten: Durch die Umsetzung einer drehzahlgeregelten Pumpe, kann der benötigte Volumenstrom bei dem gewünschten Kesseldruck über die Drehzahl der Pumpe eingestellt werden. Da die Änderung der Pumpendrehzahl allerdings gegenüber der Regelung über das Ventil mit einer verminderten Dynamik einhergeht, wird üblicherweise auf das Regelventil nicht zur Gänze verzichtet. Für die in dieser Arbeit untersuchte Optimierungsmaßnahme wurde angenommen, dass noch 10 % des absoluten Trommeldrucks am Ventil abfallen. Somit ergibt sich für die Optimierungsmaßnahme ein Druckabfall am Regelventil von 7,5 bar, im Gegensatz zu den 19 bar des Status Quo. Die Pumpe hat somit das SPW nicht mehr auf rund 96 barü, sondern nur mehr auf 84 barü Druck zu fördern.

Daraus ergibt sich eine Kette von Auswirkungen auf die Anlage. Da die SPW-Pumpe über eine Antriebsturbine betrieben wird, ergibt sich für diese ein verminderter Dampfbedarf. Bei dem Dampf, mit dem die Antriebsturbine betrieben wird handelt es sich um A1-Dampf, der zur Sicherstellung des Mindestdruckes mit reduziertem Frischdampf gestützt wird. Es wird in weiterer Folge erwartet, dass sich der Minderbedarf durch die Optimierungsmaßnahme sowohl in weniger A1- Dampf als auch in weniger reduziertem Frischdampf bemerkbar macht. Letztlich wirkt sich dies auch positiv auf den GG-Bedarf aus.

# **4.3 Maßnahme 2: Reduktion Austrittsverluste Turbine**

Im Rahmen der Modellierung der Dampfturbine anhand der Herstellerdaten konnte ein Abdampfdruck von 0,164 bar (= -0,836 barü) als Auslegungsabdampfdruck festgemacht werden. Dies entspricht im Sattdampfbereich einer Temperatur von 56 °C. Die Auslegung der Strömungswege und der Geschwindigkeiten in der Turbine erfolgte vom Hersteller bei diesem Abdampfdruck und einem Dampfmassenstrom bei Nennleistung.

Der tatsächliche Abdampfdruck und die Abdampftemperatur im Kondensator laut den Aufzeichnungen der Betriebsdaten sind für das Betriebsjahr (01.06.2015 bis 31.05.2016) in Abbildung 4-15 dargestellt. Daraus zeigt sich, dass die tatsächlichen Werte hinsichtlich Druck und Temperatur deutlich geringer sind, als die Auslegungswerte.

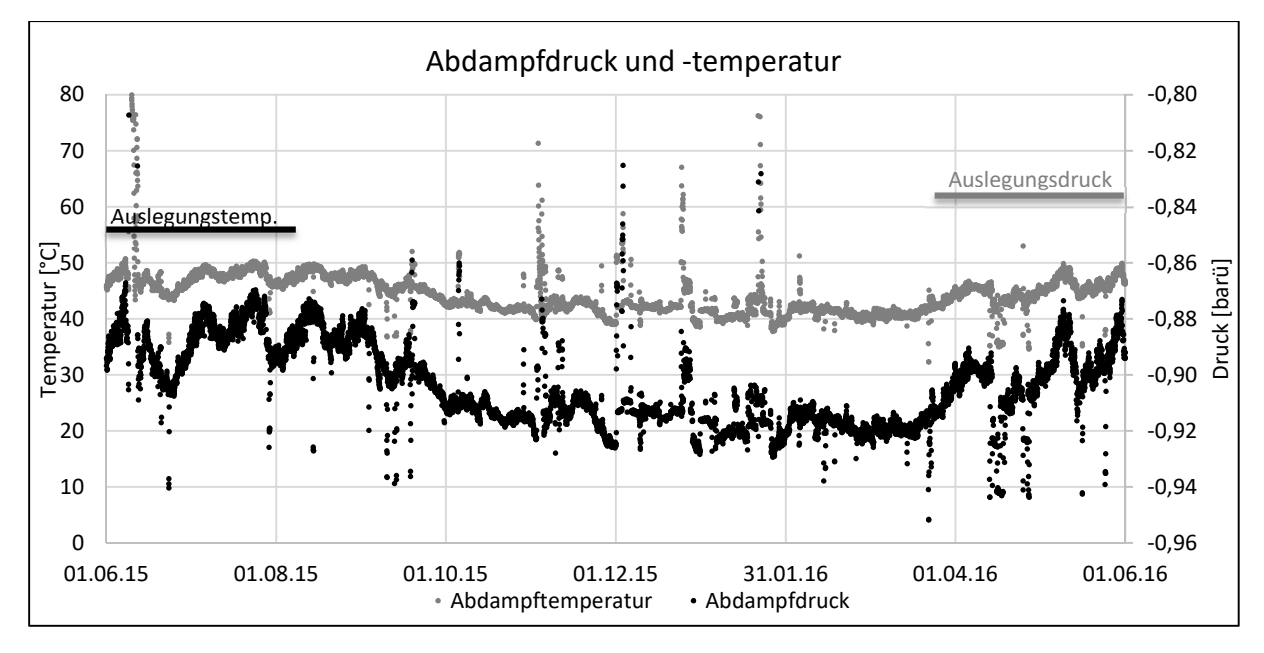

#### *Abbildung 4-15: Abdampfdruck und -temperatur, Auszug aus dem Datensammler, 01.06.2015 bis 31.05.2016*

Der Grund für diese Betriebsweise liegt in der vermeintlich größeren Enthalpiedifferenz, die bei der Entspannung bis auf geringere Drücke entsteht und welche in Form einer mechanischen Mehrleistung an der Turbine abgegeben wird. Allerdings bedeuten geringe Drücke bei einem gegebenen Austrittsquerschnitt auch höhere Abdampfgeschwindigkeiten. Wie unter 3.2.4.3 erklärt, nehmen folglich die Verluste am Austritt der Turbine zu, wenn sich die tatsächlichen Betriebspunkte von den Auslegungsbetriebspunkten entfernen. Es ergibt sich also insgesamt ein Trade-Off zwischen hoher Enthalpiedifferenz und geringen Austrittsverlusten. Diese Optimierungsmaßnahme hat es sich daher zur Aufgabe gesetzt, den optimalen Abdampfdruck hinsichtlich dieser Kriterien zu ermitteln und die Auswirkungen auf den jährlichen GG-Bedarf und dessen Kosten zu berechnen.

Neben den Auswirkungen dieser Optimierungsmaßnahme auf die Gesamteffizienz der Anlage ergeben sich durch die geänderte Betriebsweise folglich auch geänderte Kühlwasseranforderungen. In Abbildung 4-16 ist der Verlauf der Betriebsdaten der Kühlwassermenge und –temperatur über ein Jahr dargestellt. Es zeigt sich vor allem im Sommer bei hohen Kühlwassertemperaturen ein hoher Kühlwasserverbrauch.

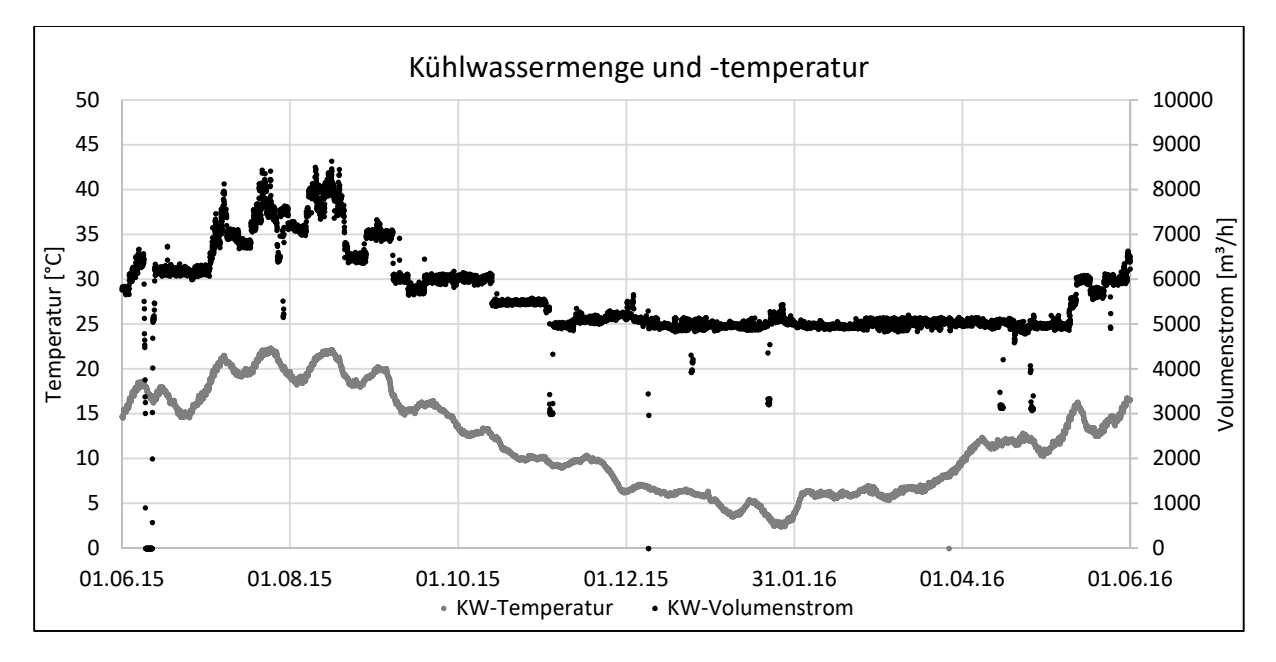

*Abbildung 4-16: Kühlwassermenge und -temperatur, Auszug aus dem Datensammler, 01.06.2015 bis 31.05.2016* 

Das Kühlwasser wird in der voestalpine von der Pumpenzentrale bereitgestellt und über das werksinterne Kühlwassernetz verteilt. Gelingt es im Rahmen dieser Maßnahme zusätzlich zu den Brennstoffkosten noch Kühlwasser und damit elektrische Energie für die Pumpen einzusparen, ergibt sich ein doppelter Nutzen, der ebenfalls monetär bewertet werden kann.

# **4.4 Maßnahme 3: Änderung Druckniveau Speisewasserbehälter**

Bei dem auf der untersuchten Anlage vorhandenen SPW-Behälter handelt es sich um einen Mischvorwärmer, der zusätzlich die Funktionen der Entgasung und der Bevorratung des SPW erfüllt. Im Entgaser gilt funktionsbedingt, dass das SPW darin bei Siedetemperatur vorliegt, somit bestimmt das Druckniveau im SPW-Behälter die Temperatur des SPW am Eingang der Kesselheizflächen. Im Ist-Zustand der Anlage hat das SPW am Eintritt 107 °C und wird bei 1 barü Kesseldruck auf eine Temperatur von 120,2 °C vorgewärmt.

Im Rahmen dieser dritten Optimierungsmaßnahme sollen die Auswirkungen eines erhöhten Drucks im SPW-Behälter auf die Gesamteffizienz der Anlage untersucht werden. Die theoretische Grundlage dafür bietet die Verbesserung des thermischen Wirkungsgrades durch regenerative SPW-Vorwärmung und wurde bereits in Kapitel 3.2.2.4 ausführlich behandelt.

Der SPW-Behälter eignet sich für eine erhöhte SPW-Vorwärmung besonders, da dafür keine zusätzlichen Vorwärmer eingebaut werden müssen und somit die typischen Investitionskosten wegfallen. Die Regelung der Temperatur erfolgt über die Bedampfung mit A2-Dampf. Das Sicherheitsventil des Behälters erlaubt Drücke bis 4 barü. Um keine Änderungen im Sicherheitsbereich der Anlage durchführen zu müssen, sollen vorerst Varianten bis maximal 3,5 barü Behälterdruck untersucht werden. Dies entspricht einer SPW-Temperatur von 147,9 °C.

### **4.5 Maßnahme 4: Integration Hochdruck-Speisewasservorwärmer**

Thermodynamisch gesehen nahezu gleichwertig ist die Integration eines zusätzlichen SPW-VW im Hochdruckbereich nach der SPW-Pumpe. Vorteil bei dieser Variante ist, dass SPW-Behälter und SPW-Pumpe nicht den erhöhten Temperaturen ausgesetzt sind. Dies bedeutet weniger Wärmeverluste im großvolumigen SPW-Behälter und eine geringere thermische Belastung der Pumpe. Die Umsetzung dieser Optimierungsmaßnahme im EBSILON® Professional ist in Abbildung 4-17 zu sehen.

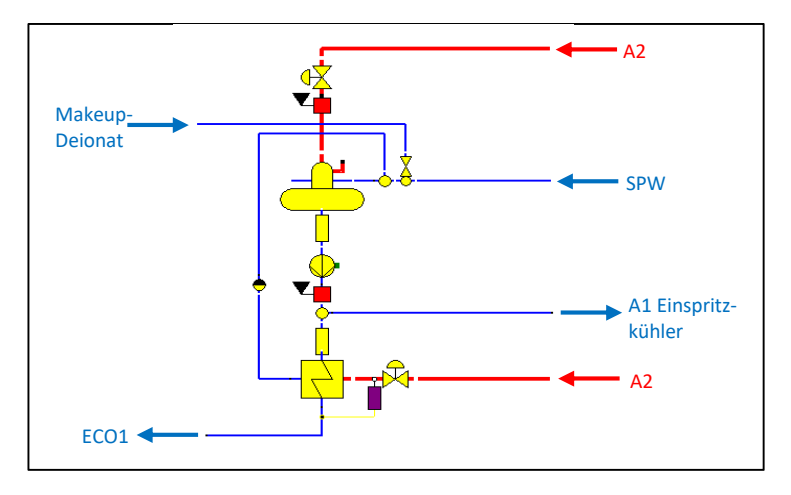

*Abbildung 4-17: Umsetzung des HD-VW im EBSILON® Professional-Modell* 

Der für die Vorwärmung verwendete A2-Dampf steht im typischen Betriebspunkt bei einem Druck von rund 8,5 barü zur Verfügung. Bei Entnahme von mehr A2-Dampf sinkt der Druck entsprechend der Charakteristik der Turbine. Der Vorwärmer wurde im Modell so ausgelegt, dass eine Erwärmung des SPW bis auf maximal 160 °C möglich ist und die Kondensationstemperatur des Dampfes, wie unter 3.2.2.4 beschrieben, 10 K über der Austrittstemperatur des SPW liegt. Das Q-t-Diagramm des Auslegungspunktes des HD-VW ist in Abbildung 4-18 dargestellt.

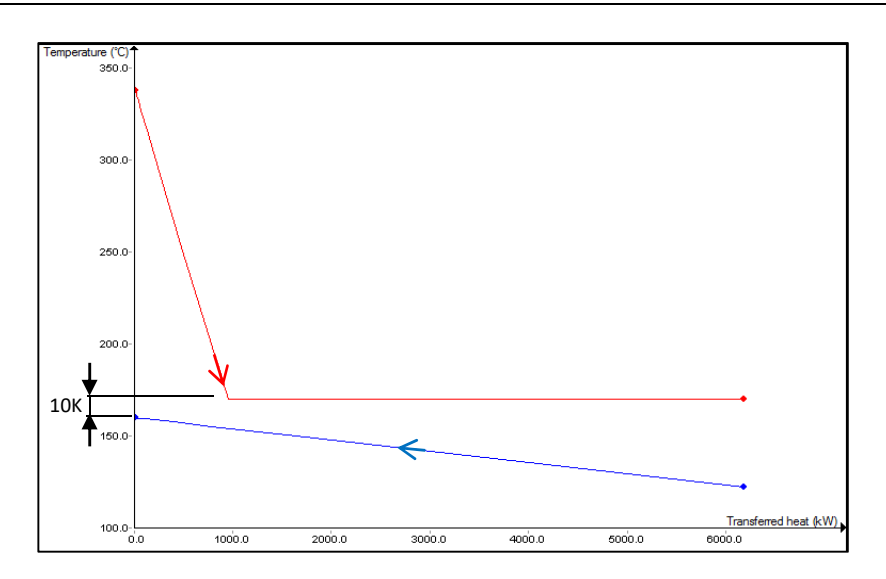

*Abbildung 4-18: Q-t-Diagramm, Auslegungsbetriebspunkt des HD-VW* 

# **4.6 Maßnahme 5: Änderung Trommeldruck**

Bei der Gleitdruckregelung wird, wie unter Kapitel 3.2.4.2 erläutert, der Druck von der SPW-Pumpe und durch den Kessel in Abhängigkeit der Last verändert. Dies hat den Vorteil, dass die SPW-Pumpe im Teillastbereich einen geringeren Druck liefern muss und keine Verluste an den Regelventilen der Turbine auftreten, da sie vollständig geöffnet sind.

In Anlehnung an diese Art der Regelung soll bei der GBZ die Änderung des Trommeldrucks als Optimierungsvariante untersucht werden. Im Unterschied zur Gleitdruckregelung, die mit einem sehr hohen Umsetzungsaufwand verbunden wäre, soll in diesem Fall der Druck der Wärmezufuhr grundsätzlich konstant auf einen anderen Wert eingestellt werden. Grundgedanke dahinter ist, dass sich die untersuchte Anlage ständig und konstant in einem Teillastfall befindet. Senkt man den Trommeldruck generell ab, so sinkt die benötigte Leistung an der SPW-Pumpe (Drehlzahlregelung vorrausgesetzt) und über das Jahr gesehen befindet man sich in einem optimaleren Bereich was die Verluste an den Regelventilen betrifft. Allerdings sinkt mit geringerem Druck auch auch die mittlere Temperatur der Wärmezufuhr im Kessel, da die Verdampfung nun bei geringerer Temperatur erfolgt und diese ist aussschlaggebend für den thermischen Wirkungsgrad des Prozesses. Aus diesen Überlegungen folgt die Annahme, dass sich für die vorliegende Dampfkraftanlage ein Optimum bezüglich des Kesseldrucks finden lässt. Diese Annahme soll mit Hilfe des Simulationsmodells überprüft und quantifiziert werden.

An dieser Stelle sei angemerkt, dass die Änderung des Verdampfungdrucks ein großer Eingriff in den Bereich der Dampferzeugung der Anlage ist und nur unter detaillierter Prüfung aller betieligten Komponenten und in Zusammenarbeit und Absprache mit dem Kesselhersteller erfolgen kann.

# **4.7 Maßnahme 6: Elektrischer Betrieb Speisewasserpumpe**

Die Antriebsturbine der SPW-Pumpe (SPAT) wurde gemäß den Auslegungsdaten vom Hersteller für das Modell designt und durch die Validierung bestätigt. Im Rahmen dieser Modellierung zeigte sich der niedrige isentrope Wirkungsgrad dieser Turbine. Im typischen Betriebspunkt liegt dieser nur knapp über 0,5. Weiters wird die SPAT, wie schon unter 4.2 erklärt, mit A1-Dampf versorgt. Da das Druckniveau von A1 oft nicht ausreicht, wird sie über die FD-Reduzierstation gestützt. Zusammenfassend bedeutet dies, dass für den Betrieb der SPW-Pumpe konstant exergetisch hoch wertvoller Frischdampf auf ein geringeres Druckniveau reduziert wird und dann weiter bei einem schlechten isentropen Wirkungsgrad zur Erzeugung mechanischer Energie verwendet wird.

Vermeiden kann man diese ungünstige Verwendung des Frischdampfes durch die Substitution der SPAT durch einen anderen Antrieb. Abbildung 4-19 zeigt einen Auszug aus dem Anlagenschema. Die SPW-Pumpe ist in zweifacher Ausführung vorhanden. Zur Sicherstellung einer diversitären Redundanz, kann die zweite SPW-Pumpe bei Ausfall der anderen Pumpe oder des Zudampfes elektrisch betrieben werden.

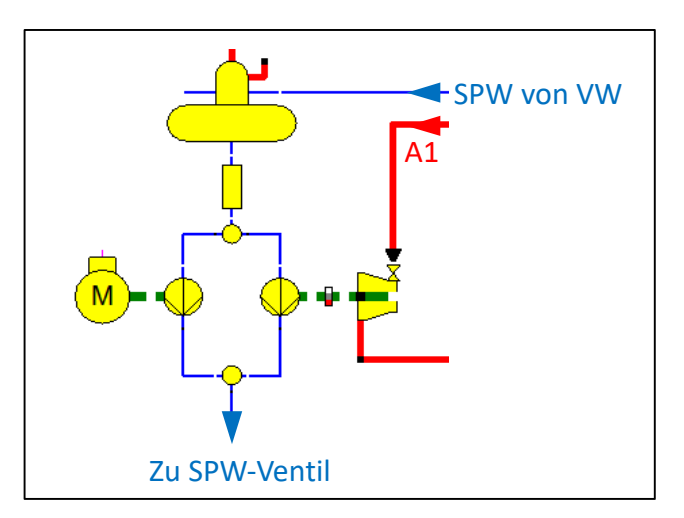

*Abbildung 4-19: Schema der redundanten Ausführung der SPW-Pumpe inkl. Antrieb*

Grundsätzlich wäre es also möglich, im Normalbetrieb auf die elektrisch betriebene SPW-Pumpe umzustellen und den A1-Dampf damit einzig für die Vakuumdampfstrahlpumpen zu verwenden. Das dafür notwendige Druckniveau kann bei deren geringen Dampfbedarf von rund 0,6 t/h auch ohne Stützung gewährleistet werden. Es wäre demnach denkbar im Normalbetrieb gänzlich auf die FD-Reduzierung zu verzichten. Auch die Notwendigkeit der permanenten Warmhaltung der FD-Reduzierstation kann damit hinfällig werden.

Einen nicht unwesentlichen Nachteil allerdings hat diese Umstellung. Durch den Normalbetrieb über den E-Motor, muss die Pumpe mit der Antriebsturbine jederzeit bei einem Ausfall sofort einspringen um die geforderte Redundanz sicherzustellen. Dampfturbinen als Antrieb eignen sich für diese Art der Reserve allerdings nur in Ausnahmefällen. Zur Gewährleistung der unverzüglichen Einsatzbereitschaft muss die Turbine permanent warmgehalten werden und auch dann kann die Leistungssteigerung nicht in dem Maße erfolgen, wie dies bei einer elektrisch betriebenen Pumpe der Fall ist. Hinzu kommt, dass es genau in einem solchen Betriebspunkt der Fall sein könnte, dass der Druck der Anzapfung 1 nicht ausreicht und erst über die Reduzierstation mit FD gestützt werden muss. Dies bedeutet im Umkehrschluss wieder, dass auf eine Warmhaltung der Reduzierstation wahrscheinlich nicht verzichtet werden kann.

Zusammenfassend lässt sich sagen, dass diese Maßnahme zur Optimierung aufgrund des schlechten Turbinenwirkungsgrades und der Art der Dampfbereitstellung auf den ersten Blick großes Einsparpotential vermutet lässt. Bei näherer Betrachtung allerdings zeigt sich, dass dies mit der Hauptaufgabe der GBZ, nämlich zu jeder Zeit zuverlässig Kaltwind zu liefern, so nicht vereinbar ist. In Absprache mit dem Betrieb konnte diese Maßnahme daher ausgeschlossen werden und somit wurde auf eine Modellierung im Rahmen dieser Arbeit verzichtet.

# **4.8 Maßnahme 7: Erhöhung Entnahmedruck Anzapfung 1**

Ein wesentlicher Punkt für Optimierungspotential, der bei der Modellierung der Arbeit deutlich wird, ist die FD-Reduzierung zur Stützung des Druckniveaus von A1. Im Rahmen dieser Arbeit konnte unter 4.2 mit der Reduktion des Druckverlustes über das Speisewasserventil bereits eine Maßnahme zur Reduktion der notwendigen FD-Reduzierung ermittelt werden. Dabei handelt es sich um eine Reduktion der Dampf-Nachfrage. Ebenso hätte die aus ausfallsicherheitstechnischen Gründen abgelehnte Maßnahme 6, der elektrische Betrieb der SPW-Pumpe (4.7), den Bedarf reduziert. Die zugrunde liegende, eigentliche Ursache allerdings, nämlich der zu geringe Druck an der Anzapfung 1 im typischen Betriebspunkt, kann jedoch bisher nicht behoben werden, da dieser im Wesentlichen von der Konstruktion der Turbine und der Position der Entnahmeöffnung bestimmt wird.

An dieser Stelle sei noch einmal erwähnt, dass der Grund für die Stützung im erforderlichen Mindestdruckniveau der Dampfverbraucher liegt, allen voran der SPW-Pumpe. Gemäß den Herstellerangaben darf bei dieser für den ordnungsgemäßen Betrieb ein Dampfdruck von 12 barü nicht unterschritten werden. Für die Vakuumdampfstrahlpumpen mit ihrem wesentlich geringeren Verbrauch liegt dieser geforderte Mindestdruck noch höher, nämlich bei 13,2 barü. Dieser Druck wird im Betrieb allerdings meist unterschritten. Da es sich bei diesen Pumpen nicht um die kritischen Aggregate handelt und sie ihre Aufgabe auch mit geringerem Druck noch zu erfüllen scheinen, wird in der Praxis der Mindestdruck für die SPW-Pumpe als unteres Limit gesehen.

Um qualitativ das Potential für diese Variante aufzuzeigen, ist in Abbildung 4-20 der Bedarf an reduziertem Frischdampf und A1-Dampf über den Zeitraum eines Jahres dargestellt. Es ist ersichtlich, dass die Nachfrage im Normalfall zwischen 7 und 8 t/h liegt. Hinzu kommt noch etwas Einspritzkühlwasser in Höhe von rund 1 t/h, welches hier nicht erfasst ist. Die insgesamt etwa 8 bis 8,5 t/h setzen sich aus 0,6 t/h für die Vakuumdampfstrahler und 7,4 bis 7,9 t/h für die SPAT zusammen. Die Bereitstellung erfolgt, wie ebenfalls aus der Grafik ersichtlich, zum Teil aus A1 und zum Teil aus reduziertem Frischdampf. Da die Stützung des A1-Druckniveaus sehr schnell abrufbar sein muss, ist es erforderlich die FD-Reduzierstation mit einem Mindestdurchfluss von 4 t/h Dampf warmzuhalten. Zu jenen Zeiten, in denen das Druckniveau von A1 außerdem zu niedrig wäre, wird mehr als 4 t/h Frischdampf reduziert.

Aus der Grafik sind außerdem Spitzen mit bis zu mehr als 25 t/h Dampfnachfrage ersichtlich. In solchen Betriebszuständen wird Frischdampf auch für andere Zwecke als zur A1-Stützung reduziert. Dabei wird beispielsweise der Frischdampf nicht auf 13 bar, sondern auf 18 bar reduziert und nach außen in das Werksnetz geliefert oder der auf 13 bar reduzierte Frischdampf wird abermals in einer Reduzierstation reduziert und als Ersatz für A2-Dampf (zum Betrieb der HKPAT, zur Windbefeuchtung, zur Warmhaltung von Kessel 2 oder zur Lieferung von 6 bar Heizdampf) eingesetzt.

Bei den hellgrau hinterlegten Zeiträumen handelt es sich um einen außerordentlichen Betriebszustand. Zu dieser Zeit war die A1-Anzapfung wahrscheinlich aufgrund technischer Störungen außer Kraft gesetzt und die FD-Reduzierung übernahm die vollständige Versorgung.

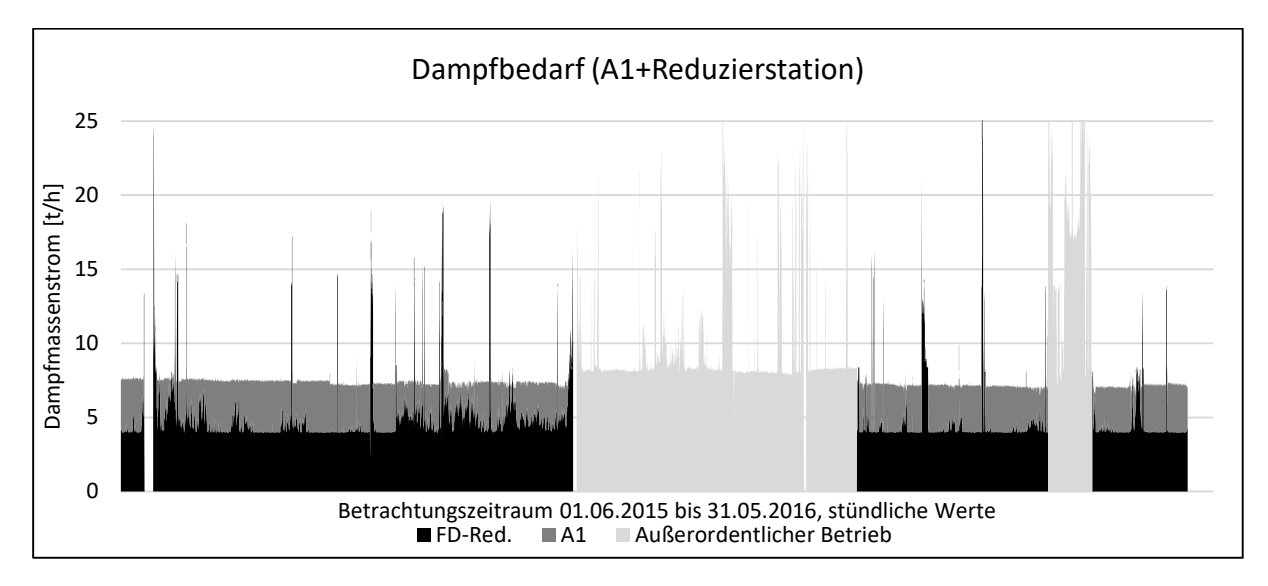

*Abbildung 4-20: Red.-FD und A1-Dampfbedarf, Auszug aus dem Datensammler, 01.06.2015 bis 31.05.2016* 

Durch eine Erhöhung des Drucks an der Anzapfung 1 könnte in einem ersten Schritt die Stützung im Normalbetrieb über den Warmhaltestrom von 4 t/h hinaus eliminiert werden. Das Ergebnis für das Beispielsjahr ist in Abbildung 4-21 ersichtlich. Wird zusätzlich Dampf für andere Zwecke benötigt, so ist es nach wie vor der reduzierte Frischdampf, der für solche Spitzenverbräuche verwendet wird, deshalb ist es auch so nicht möglich auf die Warmhaltung zu verzichten.

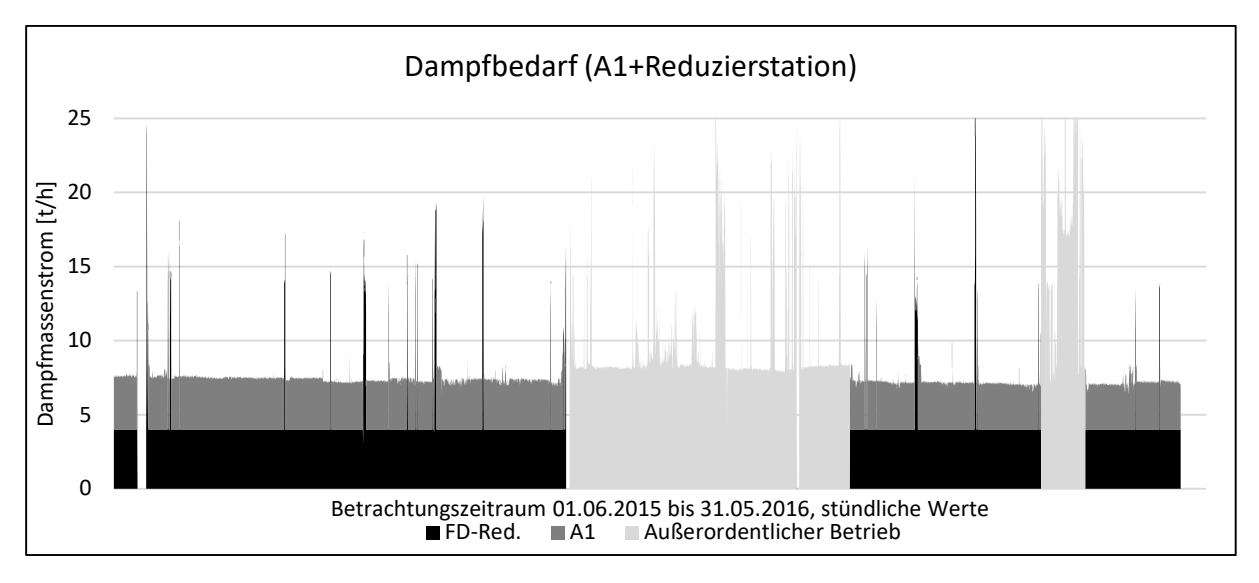

*Abbildung 4-21: Red.-FD und A1-Dampfbedarf bei höherem Anzapfdruck, Schritt 1, 01.06.2015 bis 31.05.2016* 

Soll nun im nächsten Schritt die Warmhaltung der FD-Reduzierstation überflüssig werden, muss für die anderen Funktionen des reduzierten Frischdampfes Ersatz gefunden werden. Die Anlage ist allerdings so konzipiert, dass es möglich ist sämtliche weiteren Anwendungsfälle auch über Reduzierung von externen 18 bar-Fremddampf realisieren zu können.

Konkret sähe die Dampfbereitstellung dann wie in Abbildung 4-22 aus. A1 versorgt dabei zur Gänze allein die SPAT und die Vakuumdampfstrahlpumpen. Jeder Dampfbedarf der darüber hinausgeht, wird mit 18 bar-Fremddampf aus dem Werksnetz bereitgestellt. Ein Nachteil dieser Lösung ist allerdings, dass umgekehrt die Lieferung von 18 bar-Fremddampf nach außen über die FD-Reduzierung nun nicht mehr ohne längere Wartezeit (langsames "Warmziehen" der Reduzierstation) realisierbar ist. Da dieses Fremddampfnetz allerdings sowieso eine sehr gute Verfügbarkeit aufweist und von einer Vielzahl an Erzeugern gespeist werden kann, ist diese Einschränkung eventuell vertretbar. An dieser Stelle sei noch erwähnt, dass natürlich eine genaue Prüfung der Auswirkungen dieser Maßnahmen auf das Sicherheitskonzept der gesamten Anlage und auf die Dampfbereitstellung auf Werksebene durch das zuständige Fachpersonal erfolgen muss.

Im Gespräch mit dem Turbinenhersteller konnte jedenfalls herausgefunden werden, dass es grundsätzlich Möglichkeiten gibt, den Anzapfdruck bei einer bereits bestehenden

Dampfturbine abzuändern. Es handelt sich dabei um nachträgliche, konstruktive Änderungen, die es erlauben, dass der Dampf bei höherem Druck, also beispielsweise eine Schaufelreihe zuvor, entnommen wird. Eine Detailprüfung ob und inwieweit eine Erhöhung des Druckniveaus der Anzapfung 1 bei der vorliegenden Dampfturbine möglich ist, hängt dabei wesentlich von der Bauart ab. Auch in welcher Weise sich die Änderung der Anzapfung auf die gesamte Turbine auswirkt, kann im Rahmen dieser Arbeit nicht abgeschätzt werden, dies bedarf einer genauen Abklärung durch den Turbinenhersteller.

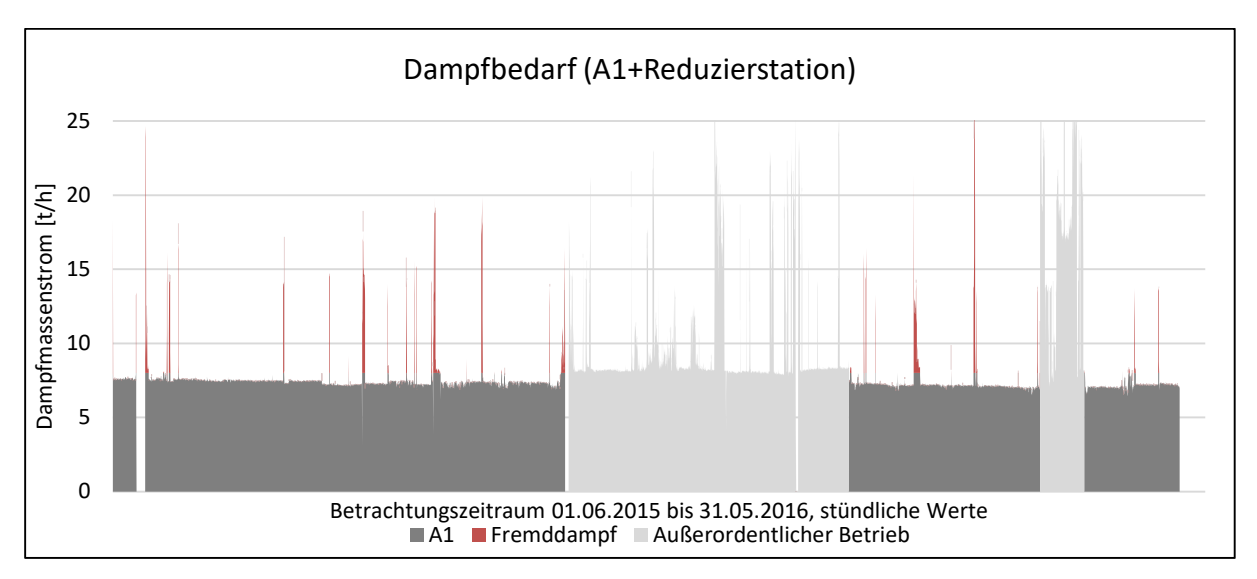

*Abbildung 4-22: A1-und Fremd-Dampfbedarf bei höherem Anzapfdruck, Schritt 2, 01.06.2015 bis 31.05.2016*

Mit dem Erkennen des Potentials und der Information, dass es grundsätzlich so eine Möglichkeit gibt sind die ersten Schritte zur Änderung dieses ungünstigen Anlagenzustandes getan. Als nächsten Schritt sollte, bevorzugt im Rahmen beispielsweise einer großen Anlagenrevision, eine Detailprüfung vom Fachpersonal der Anlage und vom Turbinenhersteller vorgenommen werden. Bei entsprechend positivem Resultat kann in nächster Konsequenz ein Umbau erfolgen.

# **4.9 Maßnahme 8: Änderung Öffnungspunkt der Regelventile**

Die Düsengruppenregelung der Dampfturbine besteht bei der vorliegenden Anlage aus vier Regelventilen und einem sogenannten Überströmventil. Der Vorteil einer Düsengruppenregelung ist, dass sie es ermöglicht die typischen Betriebspunkte in den effizienten Regelbereich der Ventile zu legen. Die Regelventile öffnen dabei nacheinander bei einem Anstieg des Dampfmassenstroms. Im Optimalfall sind die Ventile so dimensioniert, dass sie sich in den Hauptbetriebspunkten kurz vor der vollständigen Öffnung befinden, da so die Verluste an den Ventilen am geringsten sind. Im Bereich der maximalen Nennleistung der Turbine (38 MW) öffnet in diesem Fall außerdem ein fünftes Ventil, das einen Teil des
Frischdampfes über das Innengehäuse hinter die Regelstufe befördert und dort den Leit- und Laufschaufeln zuführt.

Die Turbine wurde in den 1970er Jahren auf die damaligen Verhältnisse in der Anlage ausgelegt. Dies gilt auch für die Regelventile. Im Zuge der Gespräche mit dem Turbinenhersteller konnte festgestellt werden, dass der Öffnungspunkt der Regelventile durch entsprechende Maßnahmen auch nachträglich noch abänderbar ist. Da es diese Möglichkeit grundsätzlich gibt, soll im Rahmen dieser Arbeit überprüft werden ob Potential für eine solche Maßnahme vorhanden ist.

Abbildung 4-23 zeigt die Jahresdauerlinie des FD-Massenstroms zur Turbine. Es handelt sich dabei um Stundenwerte, die über den Zeitraum von drei Jahren aufgenommen wurden und der Größe nach absteigend sortiert sind. Außerdem eingezeichnet sind die Öffnungspunkte der Regelventile. Aus der Grafik zeigt sich, dass der Hauptbetriebspunkt im Bereich von 100 bis 120 t/h liegt. Der Regelbereich des dritten Ventils (78 bis 116 t/h) deckt diesen Bereich sehr gut ab und bei genauer Untersuchung lässt sich feststellen, dass in 93 % der Betriebsstunden dieses Ventil die Regelung übernimmt und dabei fast immer mehr als zur Hälfte geöffnet ist. Bei dem Bereich über 116 t/h handelt es sich um einen ungünstigen verlustbehafteten Bereich, da hier das vierte Ventil gerade öffnet. Im betrachteten Zeitraum war dies aber lediglich in rund 3 % der Betriebsstunden der Fall. Regelventil eins und zwei werden in erster Linie zum Hochfahren der Anlage benötigt und sind im normalen Betriebsbereich vollständig geöffnet.

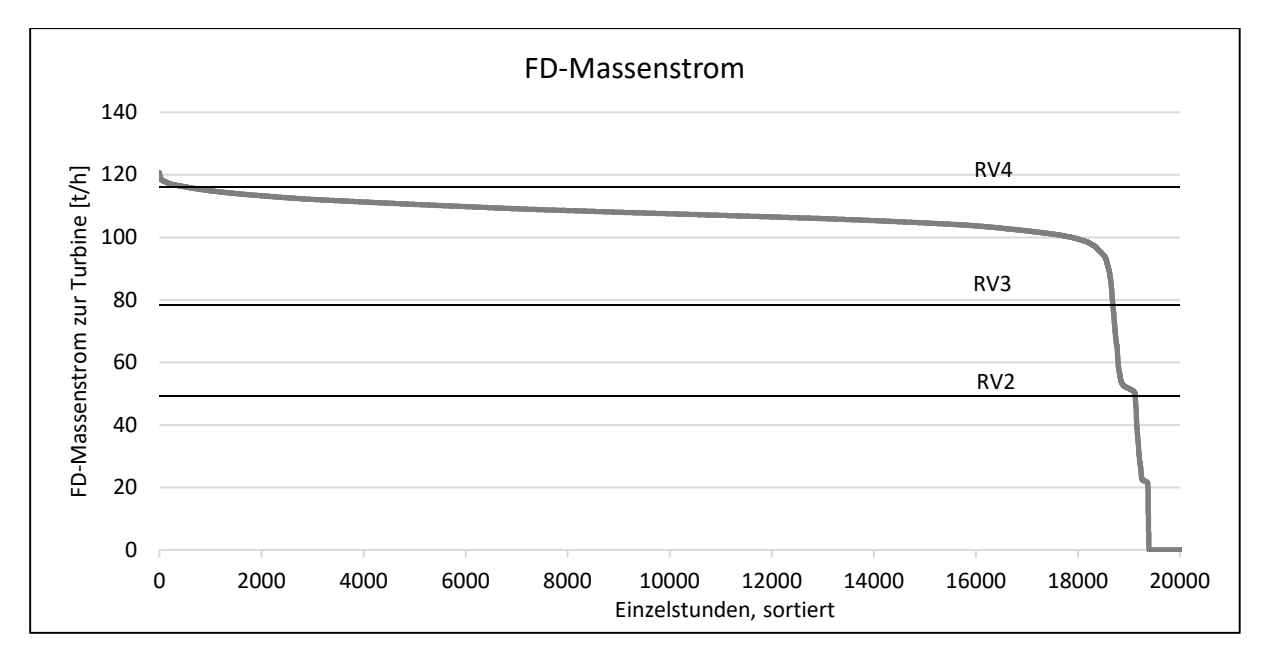

*Abbildung 4-23: 3-Jahresdauerlinie der stündlichen Werte des FD-Massenstromes inkl. Öffnungspunkten der Regelventile* 

Zusammenfassend lässt sich sagen, dass die Öffnungspunkte der Ventile sehr gut zu den heutigen Anforderungen der Anlage an die Turbine passen, wenig Potential für Verbesserungsmöglichkeiten liefern und daher im Rahmen dieser Arbeit auf eine Modellierung verzichtet wird. Sollte sich im Rahmen künftiger Änderungen an der Anlage der Hauptbetriebsbereich im Hinblick auf den FD-Massenstrom ändern, so sollte eine erneute Prüfung der Öffnungspunkte der Regelventile erfolgen.

### **4.10 Lastfälle/Off-Design Betriebspunkte**

Wie in Kapitel 3.1.1 erklärt, erfolgt der Vergleich der Energieeffizienz der unterschiedlichen Varianten über den Gichtgasverbrauch eines Jahres. Um von dem Modell, dass immer nur den Verbrauch in einem Betriebspunkt darstellt auf den Jahresbedarf zu schließen, ist es notwendig mehrere entsprechende Betriebspunkte zu definieren, aus denen sich ein Jahr zusammensetzt.

Abbildung 4-24 zeigt dazu den typischen Verlauf der Kaltwind-Bereitstellung der GBZ 2 über einen Zeitraum von vier Stunden. Es ist ersichtlich, dass der Kaltwind-Volumenstrom und damit die erforderliche Leistung an der Welle nahezu konstant sind. Lediglich alle 50 Minuten kommt es für einige wenige Minuten zu einem Anstieg der Leistung. Grund hierfür ist eine Umschaltung zwischen den nachfolgenden Winderhitzern, welche für kurze Zeit mehr Wind benötigen um eine konstante Versorgung des Hochofens auch während der Umschaltphase sicherzustellen. Es handelt sich dabei allerdings um eine sehr dynamische Phase, welche sich nicht zur stationären Kraftwerkssimulation eignet.

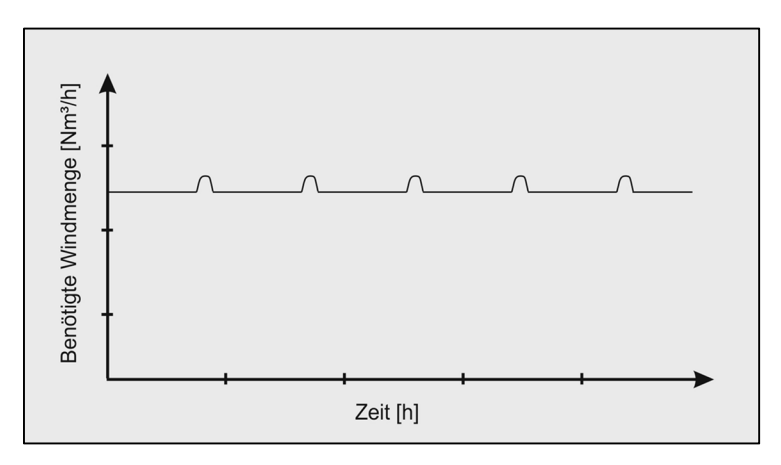

*Abbildung 4-24: Verlauf der Kaltwind-Bereitstellung der GBZ 2, schematisch* 

Über das Jahr gesehen verändert sich der stationäre Windbedarf im Bereich von 290.000 Nm<sup>3</sup>/h bis 310.000 Nm<sup>3</sup>/h. Da es sich dabei um eine Schwankungsbreite von lediglich ±3 % um den Mittelwert handelt, wurde dieser als Durchschnittswert fixiert. Selbiges gilt für den Kaltwinddruck.

Für alle im Folgenden noch gewählten Betriebspunkte wurden nachstehende Windparameter festgelegt:

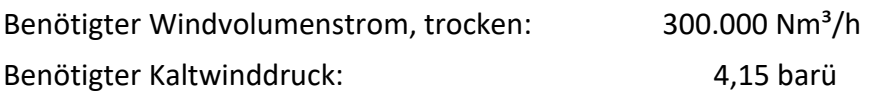

Größeren Einfluss auf den Zustand der Anlage haben die Umgebungsparameter, allen voran die Außentemperatur. Für die Wahl der Betriebspunkte zur Nachbildung eines Betriebsjahres wird, wie in Abbildung 4-25 dargestellt, die Jahresdauerlinie der Stundenmittelwerte in sieben Bereiche eingeteilt. Diese sieben Bereiche werden im Modell jeweils durch einen Betriebspunkt abgebildet. Zur Überprüfung der Funktion und der Betriebsfähigkeit in den Extrempunkten werden zusätzlich der Punkt der maximalen und jener der minimalen Temperatur als Extrema simuliert.

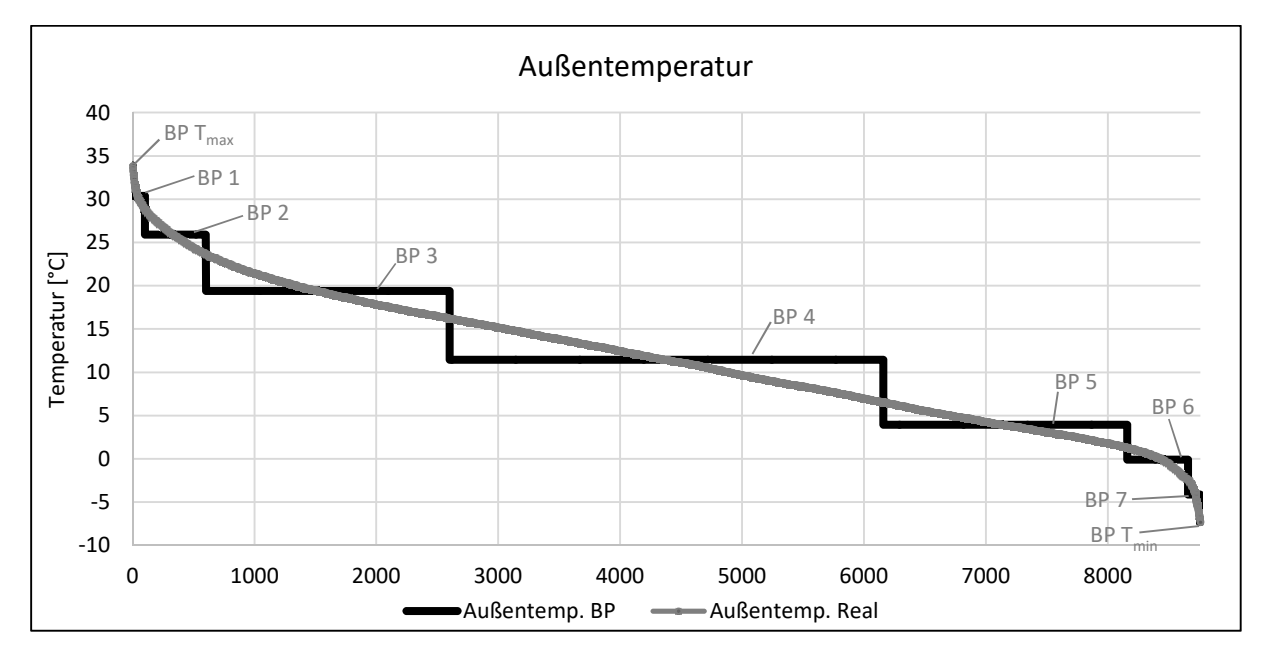

*Abbildung 4-25: Jahresdauerlinie der Außentemperatur gemessen und Annäherung durch 9 Betriebspunkte* 

Insgesamt ergeben sich daraus neun Betriebspunkte mit gleichen Windanforderungen, aber unterschiedlicher Außentemperatur und somit neun unterschiedliche Lastfälle. Den Betriebspunkten wird in einem nächsten Schritt darüber hinaus die dazu korrelierende absolute Außenfeuchte, die Kühlwassertemperatur, sowie die Abdampftemperatur (bzw. damit der Abdampfdruck) und die GG-Temperatur zugewiesen. Die gewählten Werte und deren Gewichtung sind im Anhang unter 8.1 ersichtlich.

Die Ergebnisse, die im folgenden Kapitel erklärt werden, errechnen sich aus der Simulation und den Ergebnissen dieser neun Einzelpunkte gemäß Gleichung (4-3) und (4-4). Für die Berechnung der Jahressumme Y eines Parameters müssen dessen Einzelergebnisse  $y_i$  mit der Gewichtung des jeweiligen Betriebspunktes  $g_i$  multipliziert und anschließend aufsummiert werden. Der gewichtete Mittelwerts  $\bar{y}$  des Parameters  $y$  ergibt sich aus der anschließenden Division durch 8760 h/a.

$$
Y = \sum_{i=BP}^{BP \ T_{amin}} y_i \cdot g_i \tag{4-3}
$$

$$
\bar{y} = \frac{A}{\sum_{i=B}^{BP} T_{amin}} = \frac{1}{8760 h/a} \cdot \sum_{i=B}^{BP} \sum_{T_{amax}}^{T_{amin}} y_i \cdot g_i \tag{4-4}
$$

Zur Veranschaulichung sei diese Berechnung anhand des Frischdampfbedarfes erklärt:

Mittels des EBSILON® Professional Modells der Anlage werden die neun Betriebspunkte durchgerechnet. Für jeden dieser neun Betriebspunkte ergibt sich aufgrund der geänderten Umgebungsparameter ein unterschiedlicher Wert  $\dot{m}_{FD,i}$  in t/h für den Frischdampfbedarf. Der Jahresfrischdampfbedarf  $M_{FD}$  in t/a, also jene Menge Dampf, die pro Jahr benötigt wird, ergibt sich gemäß Gleichung (4-5). Durch Division mit 8760 h/a erhält man nach (4-6) folglich den mittleren Dampfstrom  $\overline{\dot{m}_{FD}}$  in t/h.

$$
M_{FD} = \dot{m}_{FD, T_{amax}} \cdot g_{T_{amax}} + \dot{m}_{FD,1} \cdot g_1 + \dot{m}_{FD,2} \cdot g_2 + \dots \tag{4-5}
$$

$$
\overline{\dot{m}_{FD}} = \frac{1}{8760 \ h/a} \cdot (\dot{m}_{FD,T_{amax}} \cdot g_{T_{amax}} + \dot{m}_{FD,1} \cdot g_1 + \dot{m}_{FD,2} \cdot g_2 + \dots) \tag{4-6}
$$

# **5 ERGEBNISSE**

Gemäß der Aufgabenstellung soll das erstellte Modell in einem ersten Schritt anhand der Aufzeichnung der Betriebsdaten validiert werden. Die Bestätigung des Modells durch diesen Abgleich stellt die Grundlagen für alle weiteren Berechnungen dar.

Im nächsten Schritt werden die Optimierungsmaßnahmen analysiert und die Ergebnisse ausgewertet. Zur Gewährleistung einer guten Vergleichbarkeit und transparenteren Analyse der Auswirkungen, werden die Ergebnisse für jede der Optimierungsmaßnahmen gesondert ermittelt. Als Referenzwert dient dabei jeweils der Gichtgasverbrauch, welcher mittels des Modells des aktuellen Ist-Zustandes der Anlage berechnet wird.

### **5.1 Status Quo**

Die Validierung erfolgt, wie unter 4.1.6.1 erklärt, in zwei Schritten. Zuerst werden die Ergebnisse der Validierung der Windmaschine erläutert, im Anschluss daran jene des Gesamtmodells. Ziel der Validierung ist die Bestätigung der korrekten Funktionsweise des Modells und die ausreichende Genauigkeit der Ergebnisse.

#### **5.1.1 Validierung Windmaschine**

Zur Validierung der Windmaschine wurden dem Modell folgende Parameter als Eingabewerte vorgegeben:

- Windlieferung: KW-Volumenstrom und -druck, Befeuchtung
- Randbedingungen: Außenlufttemperatur und -feuchte, Luftdruck, Kühlwassertemperatur, Kondensator-druck
- Frischdampfparameter: FD-Druck und -Temperatur
- Anzapfentnahmedämpfe: Dampfmassenstrom A1 und A2

Der Zustand der Frischluft am Eintritt des Verdichters ist durch die Luftfeuchte, die Temperatur und den Umgebungsluftdruck eindeutig definiert, am Verdichter-Austritt errechnet sich die Temperatur des Kaltwindes über den isentropen Wirkungsgrad des Verdichters in diesem Betriebspunkt. Abbildung 5-1 zeigt den Verlauf der tatsächlichen Kaltwindtemperatur (schwarz) und der vom Modell berechneten Temperatur (grau). Ebenfalls eingezeichnet ist die Lage des Betriebspunktes, anhand dessen modelliert wurde. Es zeigt sich, dass das Modell die tatsächlichen Werte in sehr guter Näherung (mittlere Abweichung 0,2 °C, 0,1 %) trifft, eine Ausnahme bilden nur die heißen Sommermonate. Betrachtet man die Temperatur in dieser Zeit höher aufgelöst und als stündlichen Verlauf, so zeigt sich, dass es vor allem während der Mittags- und Nachmittagszeit zu Abweichungen kommt. In den

Nachtstunden trifft das Modell die tatsächlichen Werte sehr genau. Ein möglicher Grund hierfür ist die Außentemperaturmessung: Ist diese so platziert, dass sie nicht nur die tatsächliche Lufttemperatur aufnimmt, sondern auch "gestauter" Wärme ausgesetzt ist, beispielsweise an einer teilweise beleuchteten Wand, so zeigt sie in den strahlungsreichen Tagesstunden erhöhte Temperaturen an. Das Modell rechnet dann mit diesen Werten als Input und liefert folglich zu hohe Kaltwindtemperaturen am Verdichterausgang, besonders für die Mittags- und Nachmittagsstunden. Im restlichen Jahresverlauf korrelieren beide Werte sehr gut und es kann somit die korrekte Funktion des Verdichters im Modell bestätigt werden.

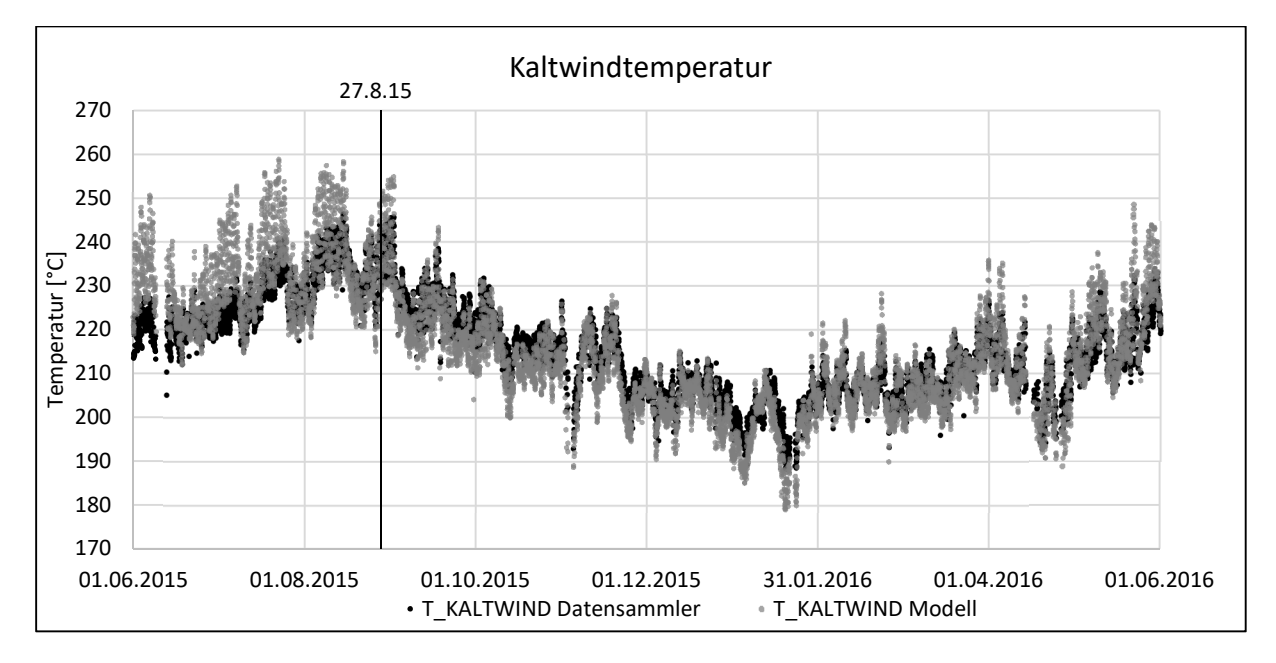

*Abbildung 5-1: KW-Temperatur; WM-Validierung; Vergleich Betriebsdaten vs. Modell; 01.06.2015 bis 31.05.2016, stündliche Werte* 

Im Rahmen der Windmaschinenvalidierung liegt ein wesentlicher Schwerpunkt im Abgleich des Frischdampfbedarfes der Turbine. Der vom Modell berechnete FD-Bedarf (grau) ist dazu in Abbildung 5-2 dem tatsächlichen FD-Bedarf (schwarz) gegenüber gestellt. Es zeigt sich, dass die vom Modell berechneten Werte den realen Daten gut folgen. Die mittlere Abweichung beträgt -2,7 t/h (2,5 %), wobei diese im Zeitraum um den modellierten Betriebspunkt tendenziell etwas geringer ausfallen (2,0 %).

Um eventuelle systematische Fehler zu entdecken, eignet sich auch das in Abbildung 5-3 dargestellte Streudiagramm. Es zeigt die Korrelation der Einzelpunkte. Im Optimalfall liegen alle berechneten Punkte auf der 45°-Gerade, die durch den Nullpunkt geht. Im vorliegenden Fall zeigt sich, dass die Trendlinie nahezu 45° Steigung besitzt, allerdings eine konstante Abweichung nach unten hin aufweist. Die korrekte Steigung der Trendlinie ist wichtig, da sie bestätigt, dass das Turbinenmodell auf Laständerungen in gleicher Weise wie die reale Turbine reagiert.

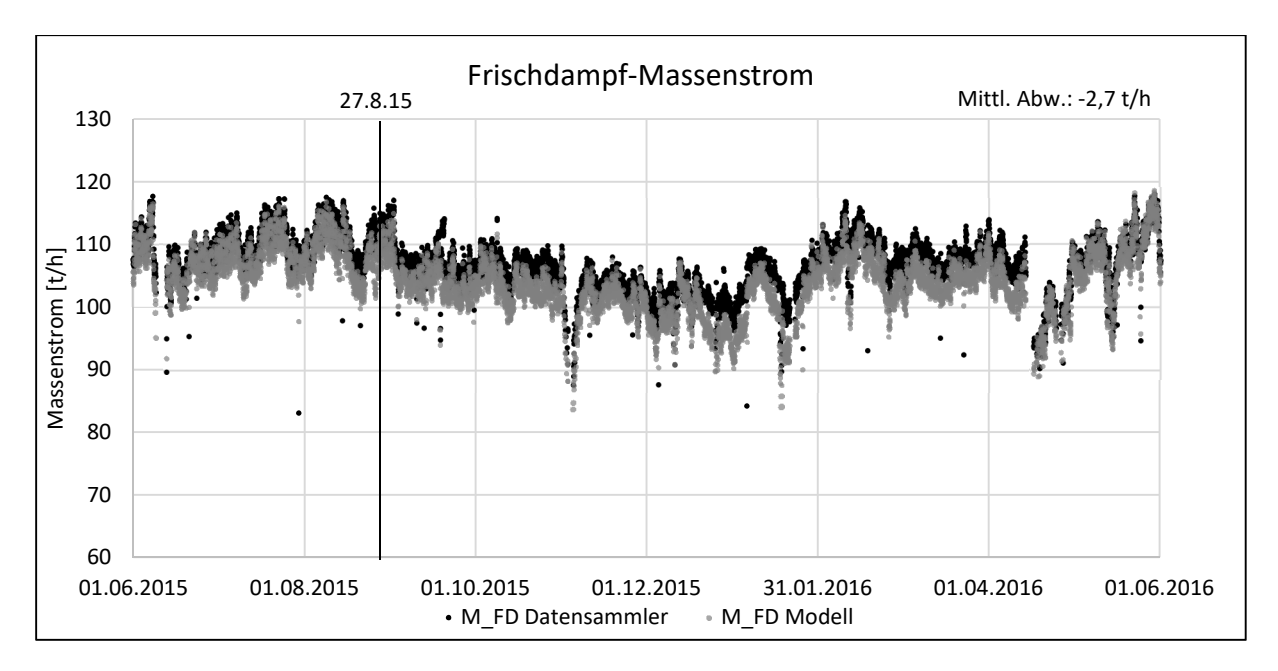

*Abbildung 5-2: FD-Bedarf; WM-Validierung; Vergleich Betriebsdaten vs. Modell; 01.06.2015 bis 31.05.2016, stündliche Werte* 

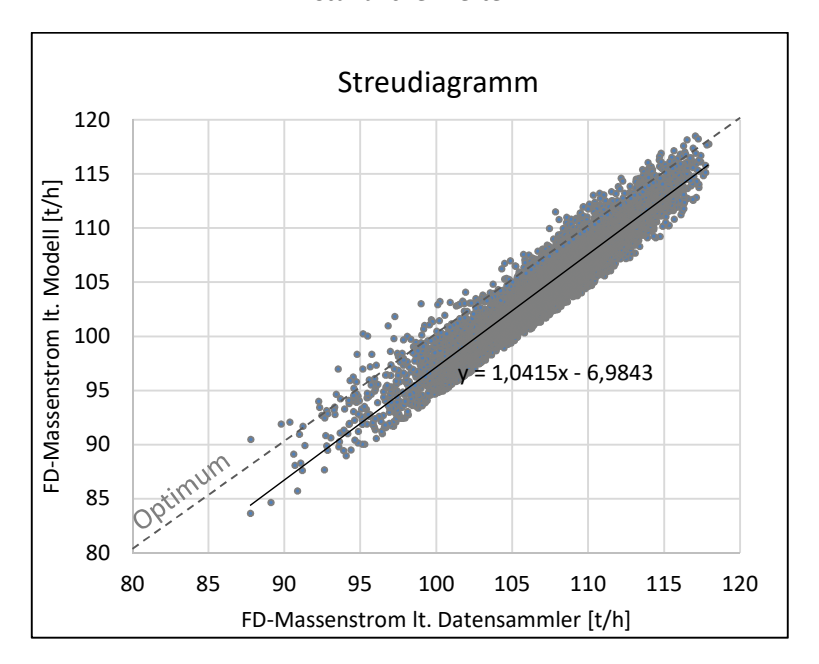

*Abbildung 5-3: Streudiagramm zur Darstellung der Korrelation von FD-Bedarf, Modell und Realität* 

Weitere wichtige Indikatoren zum Abgleich des Turbinenmodells zeigen Abbildung 5-4 und Abbildung 5-5. Dazu wurden die Entnahmedampfströme für jeden Betriebspunkt vorgegeben, der Druck an den Anzapfungen stellt sich folglich ein. Die korrekte Nachmodellierung der beiden Drücke ist in weiterer Folge für das Gesamtmodell von zentraler Bedeutung.

Anzapfung 2 versorgt die Antriebsturbine der Hauptkondensatpumpe. Deren Dampfbedarf ist gemäß Gleichung (3-13) wesentlich vom verfügbaren Enthalpiegefälle bzw. Druckniveau abhängig. Anzapfung 1 versorgt die Antriebsturbine der SPW-Pumpe. Diese Turbine benötigt einen Mindestdruck, welcher über eine FD-Stützung sichergestellt wird. Schon kleine Abweichungen im A1-Druck entscheiden also darüber in welchem Maß durch reduzierten FD gestützt wird. Dieser sehr sensible Bereich des Modells und auch der realen Anlage hängt also wesentlich vom Druck an der Anzapfung 1 ab und ist aber im Gegenzug ein wesentlicher Faktor für die Gesamteffizienz der Anlage. Daher ergibt sich eine große Notwendigkeit, die Drücke korrekt zu modellieren. Aus den Abbildungen zeigt sich, dass das Modell die Drücke an A1 und A2 in sehr guter Näherung mit einer mittleren Abweichung von 0,0 bar bzw. 0,1 bar liefert.

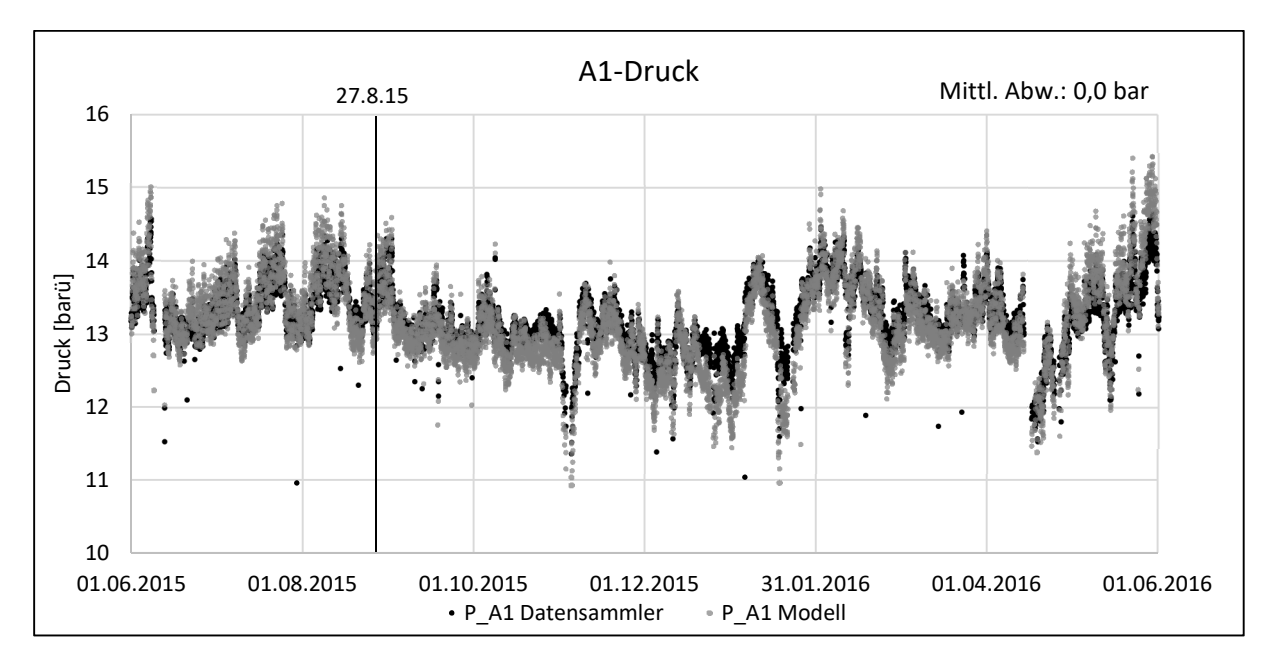

*Abbildung 5-4: A1-Druck; WM-Validierung; Vergleich Betriebsdaten vs. Modell; 01.06.2015 bis 31.05.2016, stündliche Werte* 

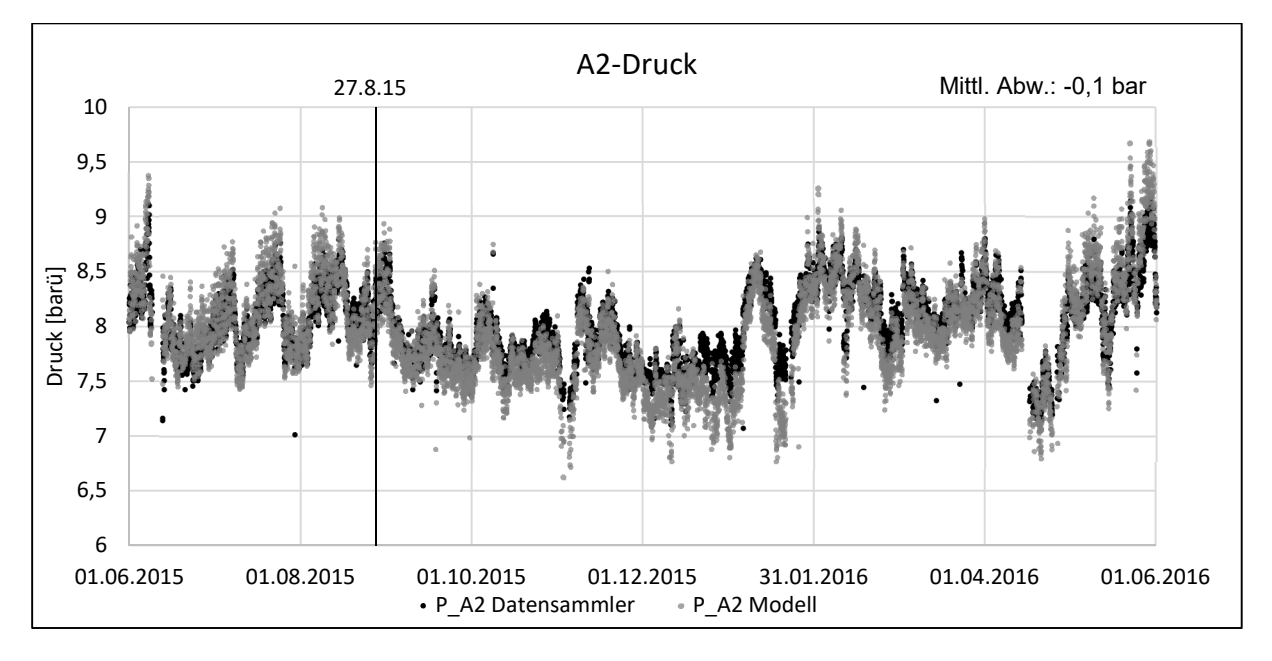

*Abbildung 5-5: A2-Druck; WM-Validierung; Vergleich Betriebsdaten vs. Modell; 01.06.2015 bis 31.05.2016, stündliche Werte* 

Aus den Vergleichen zeigt sich das insgesamt positive Ergebnis der Validierung der Windmaschine, welche weiters die Grundlage für die Validierung des Gesamtmodells bildet.

#### **5.1.2 Validierung Gesamtmodell**

Zur Validierung des Gesamtmodells wurden dem Modell folgende Parameter als Eingabewerte vorgegeben:

- Windlieferung: KW-Volumenstrom und -druck, Befeuchtung
- Randbedingungen: Außenlufttemperatur und -feuchte, Luftdruck, Kühlwassertemperatur, Kühlwassermenge, GG-Temperatur
- Auffettung: Volumenstrom und Temperatur von EG und TG

Die daraus vom Modell errechnete, benötigte Gichtgasmenge ist in Abbildung 5-6 dem tatsächlich benötigten Gichtgasvolumenstrom gegenübergestellt. Es zeigt sich, dass die Abweichung im Bereich in zeitlicher Nähe zum modellierten Betriebspunkt sehr gering ist. Insgesamt konnte im Validierungsjahr eine durchschnittliche Abweichung von rund -1.300 Nm<sup>3</sup>/h (1,3 %) festgestellt werden. Die überproportional große Abweichung im Mai 2016 (grau hinterlegt) lässt sich auf eine geänderte Betriebsweise zurückführen. Wie später noch genauer erklärt wird, erfolgte in dieser Zeit ein Teil der Dampfbereitstellung über externen Fremddampf. Da dies so nicht simuliert wird, ergibt sich im Modell insgesamt ein höherer Bedarf als in der Realität. Diese Abgrenzung wurde bewusst so gewählt und um diesen Bereich von den Ergebnissen der Validierung auszuklammern, wurde er grau hinterlegt.

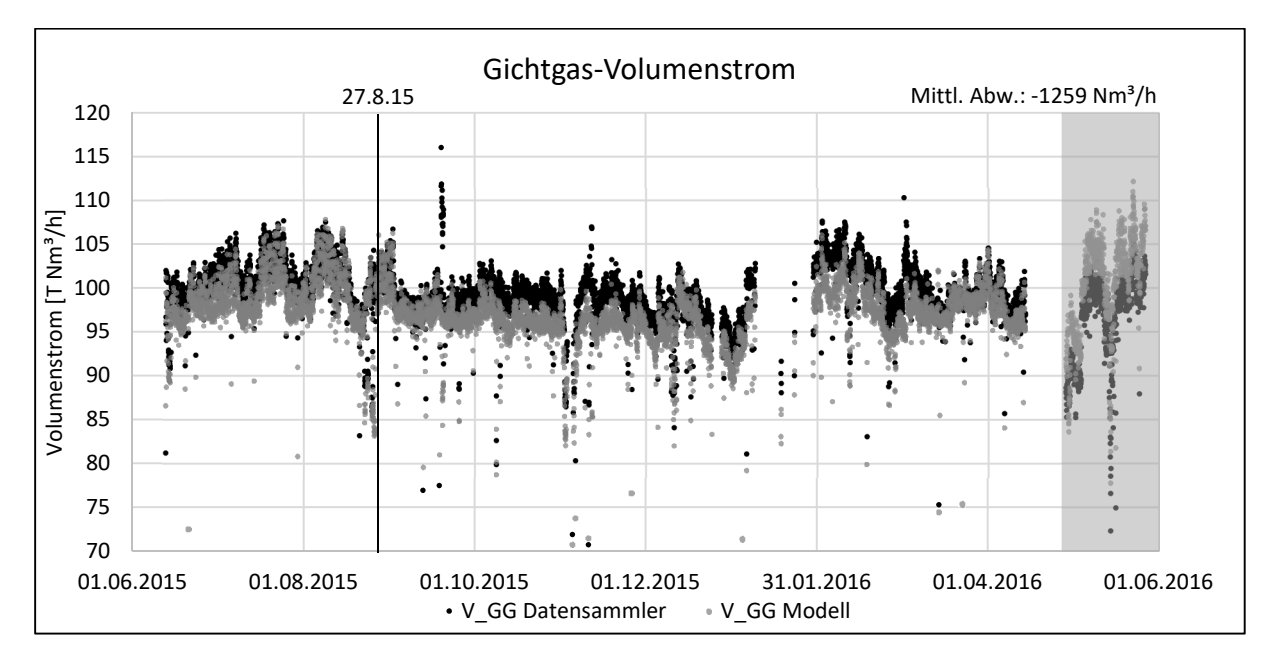

*Abbildung 5-6: GG-Volumenstrom; Gesamtvalidierung; Vergleich Betriebsdaten vs. Modell; 01.06.2015 bis 31.05.2016, stündliche Werte* 

Aus dem Gichtgasbedarf berechnet das Modell in der Brennkammer über das vorgegebene Verbrennungsluftverhältnis die benötigte Frischluftmenge. In Abbildung 5-7 ist das Ergebnis der Validierung dargestellt. Daraus lässt sich erkennen, dass der Frischluftbedarf in nahezu allen Punkten sehr gut übereinstimmt. Abweichungen sind wieder im Juni 2016 zu erkennen und wie schon beim GG-Bedarf auf eine Energiezufuhr von außen zurückzuführen.

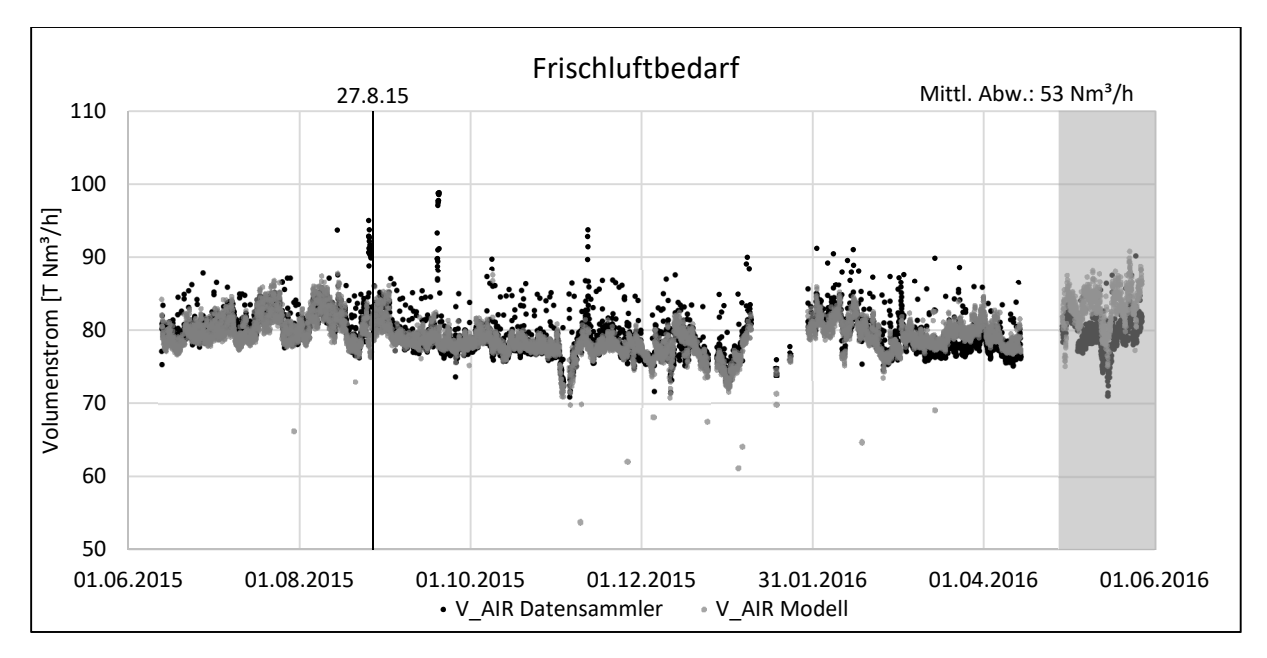

*Abbildung 5-7: Frischluftbedarf; Gesamtvalidierung; Vergleich Betriebsdaten vs. Modell; 01.06.2015 bis 31.05.2016, stündliche Werte* 

Zusammenfassend lässt sich also sagen, dass der Abgleich der Anlage nach außen hin, in Form des Brennstoff- und Luftbedarfes, das Modell grundsätzlich bestätigt. Im folgenden Schritt werden einige ausgewählte Dampfmassenströme innerhalb der Anlage einem Vergleich unterzogen.

Abbildung 5-8 zeigt den Massenstrom des Dampfes aus Anzapfung 1 vor der FD-Stützung. Grundsätzlich ist der Bedarf an A1-Dampf der Verbraucher (SPAT und Vakuumdampfstrahlpumpen) stets im Bereich zwischen 7 und 8,5 t/h. Die Deckung des Bedarfs erfolgt bevorzugt über die Anzapfung aus der Turbine, wird allerdings zur Sicherstellung des Mindestdrucks mit reduziertem Frischdampf gestützt. Da es sich dabei um ein sensibles Gleichgewicht handelt, ergibt sich, wie in Abbildung 5-8 und Abbildung 5-9 ersichtlich, eine große Unstetigkeit beim Dampfmassenstrom aus A1 bzw. von der Reduzierstation. Zur Darstellung dieser Unstetigkeit müssen die Funktionen des Modells sehr gut an die Realität angepasst werden und stellen eine besondere Herausforderung dar. Schließt man jenen Zeitraum aus, in welchen die Bereitstellung nur über die FD-Reduzierung erfolgte (grau hinterlegt), so konnte das Verhalten in guter Näherung abgebildet werden. Beim A1-Dampfmassenstrom ergibt sich eine mittlere

Abweichung von 0,1 t/h (3,0 %) und beim Dampfmassenstrom aus der Reduzierung keine signifikante mittlere Abweichung (0,0 t/h).

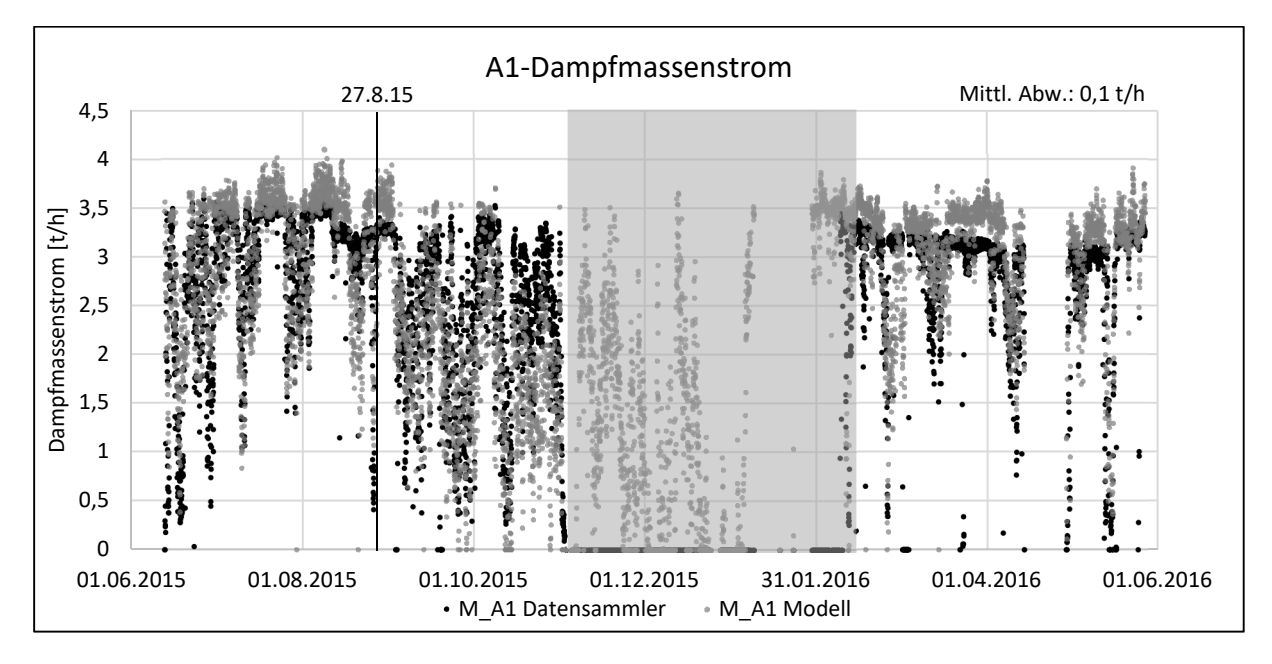

*Abbildung 5-8: A1-Massenstrom; Gesamtvalidierung; Vergleich Betriebsdaten vs. Modell; 01.06.2015 bis 31.05.2016, stündliche Werte* 

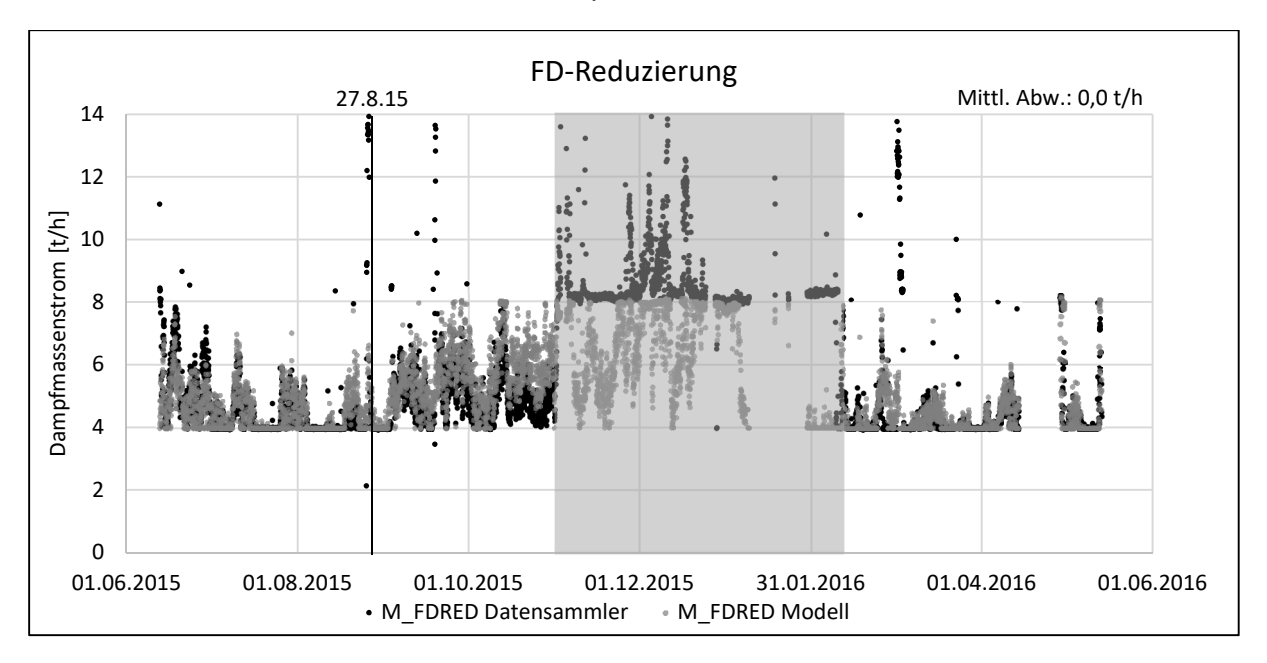

*Abbildung 5-9: FD-Reduzierung; Gesamtvalidierung; Vergleich Betriebsdaten vs. Modell; 01.06.2015 bis 31.05.2016, stündliche Werte* 

Die Modellierung der SPAT erfolgte nach den Auslegungsdaten des Herstellers. Abbildung 5-10 zeigt den Abgleich des erforderlichen Zudampfes für den Betrieb der SPW-Pumpe. Auch hier muss ebenfalls der Bereich der untypischen Betriebsweise (grau hinterlegt) vom Gesamtergebnis ausgeklammert werden. Insgesamt trifft das Modell die vom Datensammler aufgenommenen Werte sehr gut mit einer mittleren Abweichung von 0,1 t/h (1,3 %). Die vom

Modell berechneten Abweichungen ergeben sich vor allem in jenen Zeiten, in denen die FD-Stützung des Zudampfes aktiv ist. Grund hierfür ist, dass dieser Dampf durch Einspritzkühlung eine geringere Temperatur aufweist, als der A1-Dampf. Steigt der Anteil an reduziertem Frischdampf und sinkt der Anteil von Dampf aus der Anzapfung, so hat der Dampf zur SPAT insgesamt eine geringe Temperatur. Dieser Zustand scheint sich auf den Dampfbedarf des Modells etwas stärker auszuwirken, als dies in der Realität der Fall ist. Da diese Abweichung aber anteilsmäßig nur in wenigen Betriebspunkten der Fall ist und dieser kurzfristig um maximal 1 t/h erhöht ist, wurde das Modell der Turbine wie beschrieben belassen.

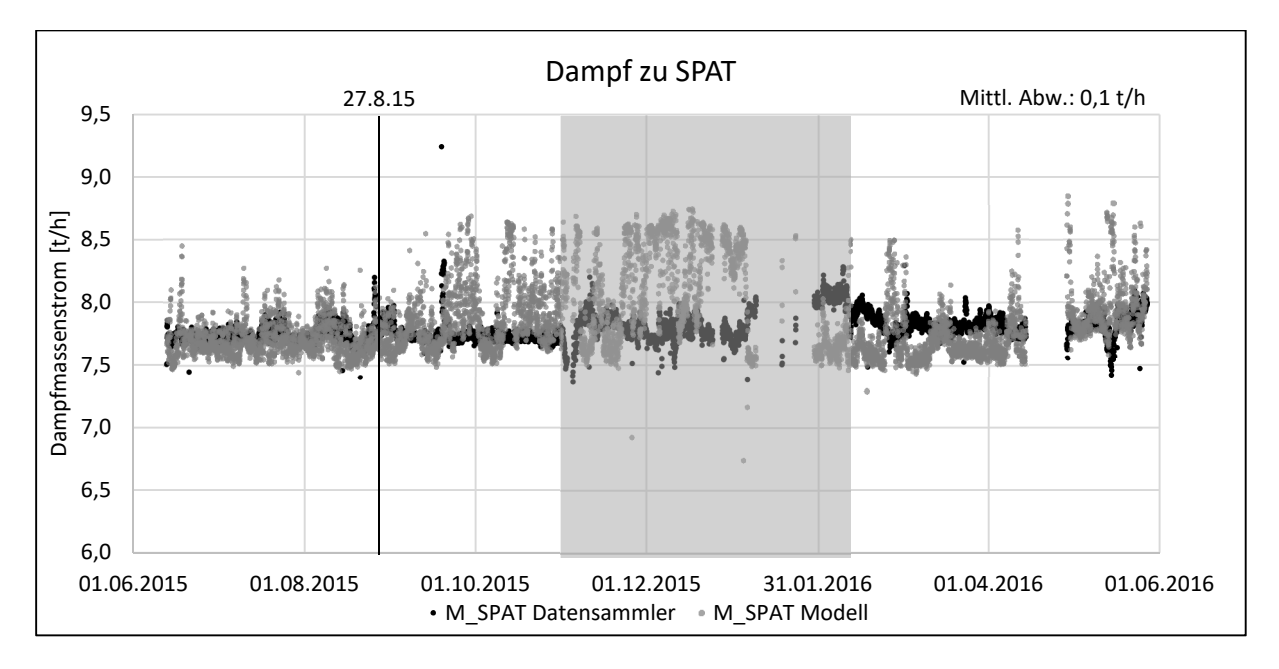

*Abbildung 5-10: SPAT-Zudampf; Gesamtvalidierung; Vergleich Betriebsdaten vs. Modell; 01.06.2015 bis 31.05.2016, stündliche Werte* 

In einem letzten Schritt wird der Dampfmassenstrom der Anzapfung 2 dem Vergleich unterzogen. Dieser Dampf dient im ordentlichen Betriebszustand der Versorgung der dampfbetriebenen Luft- und Gas-VO, der SPW-Behälter-Bedampfung, der SPW-VO, dem Betriebs der Hauptkondensatpumpe-Antriebsturbine (HKPAT), sowie der Windbefeuchtung und Warmhaltung des Kessels 2. Trotz dieser Vielzahl an Anwendung und der damit verbundenen Schwankungen im Bedarf und Vielzahl an Störeinflüssen, zeigt Abbildung 5-11 eine sehr gute Übereinstimmung (0,1 t/h, 0,6 %) in nahezu allen untersuchten Punkten. Ausgenommen davon ist lediglich der Zeitraum von März 2016 bis Ende Mai 2016, in welchem die Bereitstellung der Kaltwindbefeuchtung und der Warmhaltung des Kessels 2 über externen Fremddampf erfolgte. Das Modell berechnet genau jenen Dampf mehr ein, der hierfür nötig gewesen wäre.

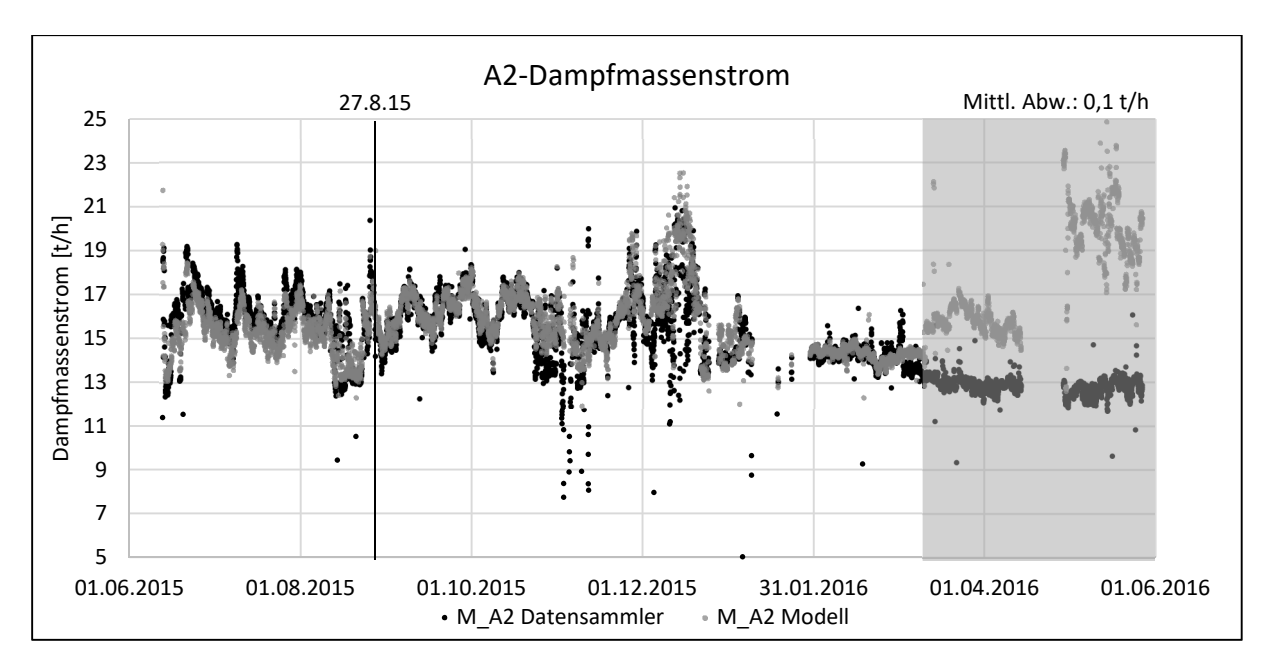

*Abbildung 5-11: A2-Massenstrom; Gesamtvalidierung; Vergleich Betriebsdaten vs. Modell; 01.06.2015 bis 31.05.2016, stündliche Werte* 

Abschließend soll auch noch die Modellierung der Antriebsturbine für die Kondensatpumpe überprüft werden. Diese wurde ebenfalls nach den Herstellerangaben modelliert und das Ergebnis der Validierung ist in Abbildung 5-12 ersichtlich. Vor allem im Bereich um den modellierten Betriebspunkt zeigt sich eine sehr gute Abbildung (mittlere Abweichung 0,0 t/h).

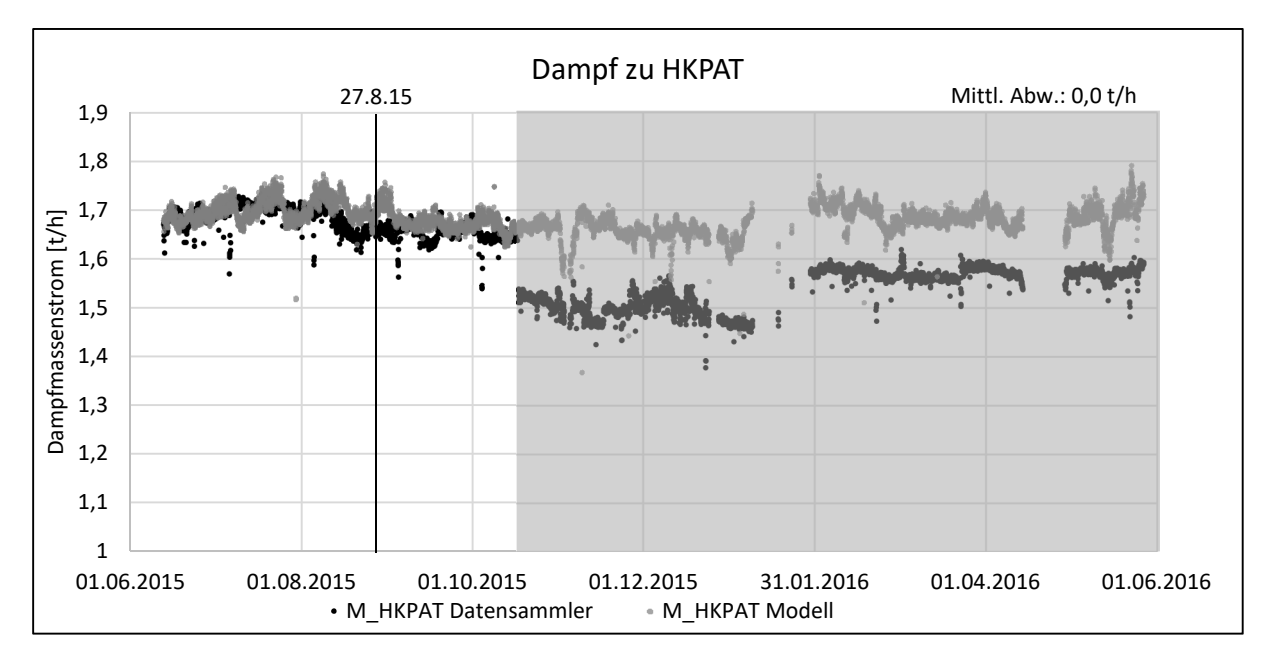

*Abbildung 5-12: HKPAT-Zudampf; Gesamtvalidierung; Vergleich Betriebsdaten vs. Modell; 01.06.2015 bis 31.05.2016, stündliche Werte* 

Welche Änderung im Zeitraum ab Mitte Oktober 2015 getroffen wurden, konnte nicht festgestellt werden. Wahrscheinlich ist eine Änderung in der Art der Regelung in Zusammenhang mit dem Hauptkondensatregelventil. Da es sich dabei aber um Abweichungen im Bereich bis maximal 0,2 t/h handelt und dieser Dampfstrom für die Gesamtanlage einen verschwindend geringen Einfluss hat, wurde das Modell so übernommen.

Zusammenfassend lässt sich sagen, dass das Gesamtmodell besonders im Zeitraum um den modellierten Betriebspunkt im August 2015, aber auch insgesamt in den ordentlichen Betriebszuständen die reale Anlage innerhalb der gesetzten Grenzen abbildet und daher für die Berechnung von thermodynamischen Optimierungsmaßnahmen geeignet ist.

#### **5.1.3 Verlauf des Kühlwasserbedarfs**

Für die Berechnungen der jährlichen Einsparungen wird in dieser Arbeit, wie unter 4.10 erklärt, das Jahr über insgesamt neun Betriebspunkte abgebildet. Für eine Optimierung des Abdampfdruckes und damit verbunden des Kühlwassers, wie dies unter 5.3 erfolgt, ist es allerdings notwendig das Verhalten des Kühlwassers über das gesamte Jahr zu kennen. Eine Möglichkeit dies anschaulich darzustellen ist mittels einer Jahresdauerlinie. Dazu werden in einem ersten Schritt die vom Datensammler aufgezeichneten Kühlwasserdaten eines Jahres (01.06.2015 bis 31.05.2016) in absteigender Reihenfolge sortiert; es ergibt sich die in Abbildung 5-13 dargestellte, grau-gepunktete Kurve. An- und Abfahrvorgänge sowie fehlerhafte Aufzeichnungen sind von der Darstellung ausgenommen.

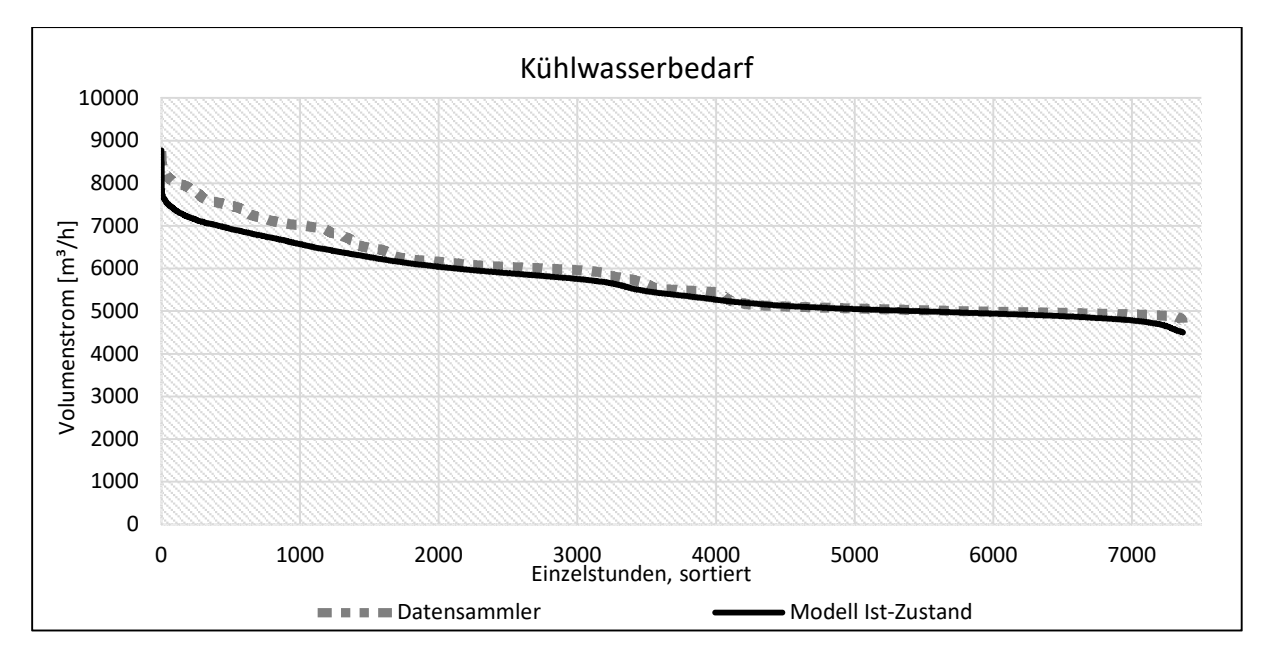

*Abbildung 5-13: Jahresdauerlinie des Kühlwasserbedarfs; Betriebsdaten vs. EBSILON® Professional-Modell des Ist-Zustandes* 

Um die Berechnung des Kühlwassers abzugleichen, wurden jene stündlichen Betriebspunkte des gewählten Jahres in weiterer Folge im Modell simuliert. Gibt man den gemessenen Abdampfdruck und die restlichen Randbedingungen vor, so stellt sich ein entsprechender Kühlwasserstrom ein, welcher von der schwarzen Linie dargestellt wird. Es zeigt sich in weiten

Teilen eine sehr gute Übereinstimmung. Besonders die Bereiche mit hohen Kühlwasserströmen (Sommer) konnten jedoch nicht exakt reproduziert werden. Für diese Abweichungen in Höhe von rund 500 m<sup>3</sup>/h für die heißesten 1500 Stunden im Jahr gibt es einige mögliche Gründe. Einerseits ist es denkbar, dass das EBSILON® Professional Modell in diesem Bereich die Realität nicht richtig abbildet. Allerdings betrifft dies dann nur den Kühlwasserstrom, da bei der vorangegangenen Validierung Brennstoff-, Luft- und Dampfströme entsprechend zufriedenstellend abgeglichen werden konnten. Eine andere Möglichkeit sind fehlerhafte Kühlwassertemperaturdaten. Die für die Berechnung verwendeten Daten beziehen sich auf Messstellen bei der Pumpenzentrale bzw. bei der Scheibenfilteranlage, da direkt am Eingang des Kondensators der GBZ 2 keine Temperaturmessung verfügbar war. Es ist somit denkbar, dass es vor dem Eintritt in den Kondensator, besonders in den Sommermonaten, noch zu einer Erwärmung kommt. Der tatsächliche Grund für diese Abweichungen im oberen Bereich konnte im Rahmen dieser Arbeit jedenfalls nicht mehr festgestellt werden. Für eine mögliche Umsetzung gilt, dass der absolute Kühlwasserbedarf durch das Anfahren von verschiedenen Betriebspunkten im Rahmen einer Versuchsdurchführung empirisch abgeglichen werden sollte.

### **5.2 Maßnahme 1: Reduktion Druckverlust über Speisewasserventil**

Diese erste Optimierungsmaßnahme untersucht die Auswirkungen eines verminderten Druckverlusts über das Speisewasserregelventil durch die Implementierung einer Drehzahlregelung der SPW-Pumpe. Der Druckverlust wird im Mittel von 19 auf 7,5 bar reduziert. Diese 11,5 bar sind Druckenergie, die daher nicht mehr von der SPW-Pumpe zuvor aufgebracht werden müssen. Der neue Druckverlauf über die gesamte Anlage im typischen Betriebspunkt ist in Abbildung 5-14 grau dargestellt. Es kann daraus ebenfalls abgeleitet werden, dass sich für den Bereich vom Dampferzeuger bis nach dem SPW-Behälter keine Druckänderungen an der Anlage bemerkbar machen.

Die detaillierten Ergebnisse der Simulation für alle neun Betriebspunkte zeigt Tabelle 8-1 im Anhang. In Tabelle 5-1 sind die durch Gewichtung der Ergebnisse der Einzelbetriebspunkte berechneten Veränderungen (bezogen auf ein Jahr) durch die Optimierungsmaßnahme dargestellt. Durch den um 11,5 bar geringeren Druck an SPW-Pumpe, ergibt sich ein um 12,5 % verringerter Leistungsbedarf an der Welle der Pumpe. Da die Pumpe über die SPAT betrieben wird, zeigt sich dies in weiterer Folge an einer Verminderung des Zudampfes. Der Zusammenhang ist, wie aus der Modellierung der SPAT hervorgegangen ist, nicht komplett linear. Für die vorliegende Maßnahme ergibt sich daraus ein um 11,2 % verminderter Dampfbedarf für die SPAT.

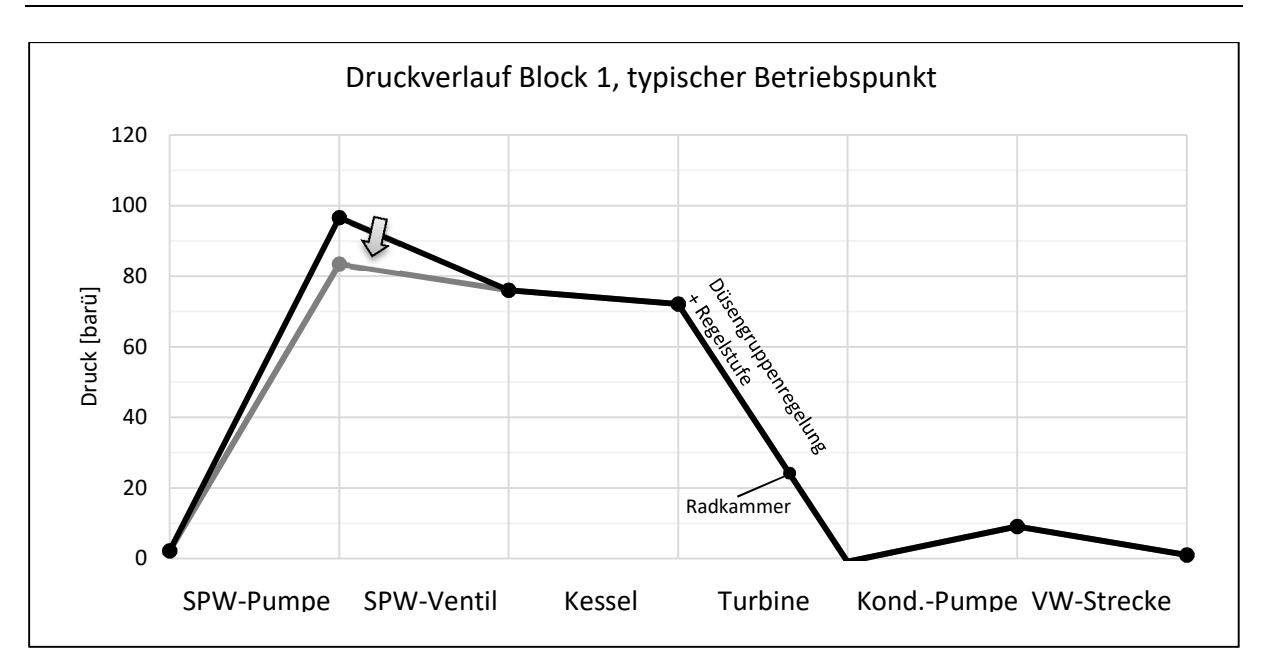

*Abbildung 5-14: Druckverlauf GBZ2, Block1 im typischen Betriebspunkt; Status Quo und Maßnahme 1 Tabelle 5-1: Ergebnisse der Simulation von Optimierung Maßnahme 1, Vergleich des jährlichen Bedarfes von Ist-Zustand und der Optimierung* 

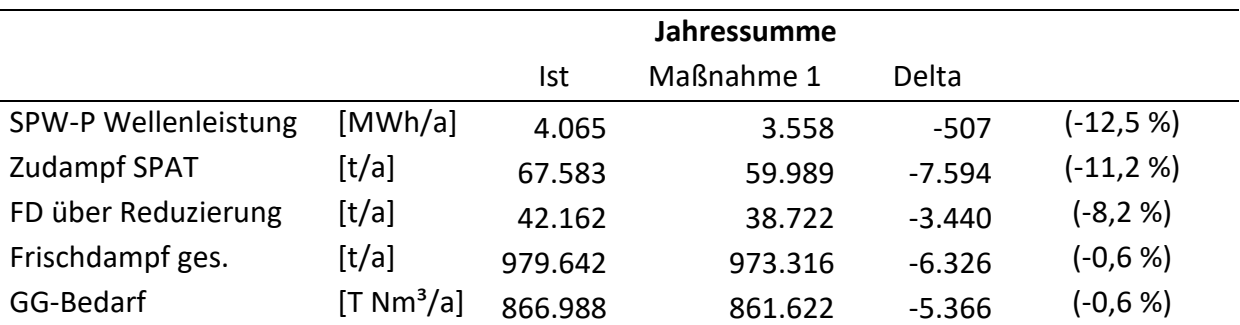

Dieser Dampf wird grundsätzlich aus A1 entnommen, aber bei Bedarf durch die Frischdampfreduzierung gestützt. Bei der Simulation der einzelnen Betriebspunkte hat sich gezeigt, dass dabei zwischen zwei Fällen unterschieden werden kann:

- In den ersten vier Betriebspunkten, erfolgt die Stützung durch die Frischdampfreduzierung nur durch den Mindestdampfmassenstrom über die Reduzierstation. Diese Mindestmenge in Höhe von 4 t/h kann nicht weiter reduziert werden, da sie der Warmhaltung der Reduzierstation dient. In solchen Betriebspunkten hat eine Reduzierung des SPAT-Zudampfes eine Verringerung der A1- Dampfmenge zur Folge.
- In den anderen fünf Betriebspunkten diente die Frischdampf-Reduzierung tatsächlich dem Druckerhalt und war daher über das Mindestmaß von 4 t/h hinaus notwendig. Durch die Reduzierung des Dampfbedarfes der SPAT konnte die Menge über die Frischdampf-Reduzierstation verringert werden. Exergetisch betrachtet ist eine

Einsparung in diesem Fall noch wertvoller, da es sich bei Frischdampf um höherwertigeren Dampf handelt, als bei A1-Dampf.

In beiden Fällen und damit allen Betriebspunkten zeigt sich allerdings, dass der gesamte Frischdampfmassenstrom verringert werden konnte. Für die jährliche Frischdampfmenge bedeutet dies eine Veränderung von rund 6.300 t oder 0,6 %. Der Jahresgichtgasbedarf änderte sich in weiterer Folge um rund 5.366.000 Nm<sup>3</sup>.

In Tabelle 5-2 sind die monetären Auswirkungen dieser Optimierungsmaßnahme dargestellt. Bei einer Bewertung des Gichtgases mit 8,25 €/MWh ergibt sich eine jährliche Energiekostenreduktion von knapp 43.000 €/a.

| Einsparung GG                   | 5.365.636 $Nm^3/a$ |                             |
|---------------------------------|--------------------|-----------------------------|
| Preis It. KVP-Daten             |                    | 8,250 €/MWh                 |
| Heizwert                        |                    | 0,00097 MWh/Nm <sup>3</sup> |
| <b>Einsparung Energiekosten</b> | 42.939 €/a         |                             |

*Tabelle 5-2: Energiekostenreduktion p. a., durch Optimierung Maßnahme 1* 

Vor der Umsetzung gilt es zu prüfen, ob durch den geringeren Eingriff des Regelventils und der Implementierung der Drehzahlregelung der Pumpe eine noch ausreichende Dynamik bezüglich der Leistungsänderung der Anlage gegeben ist, da die Änderung des Volumenstroms über das Ventil schneller möglich ist als über eine drehzahlgeregelte Pumpe. Als kritischer Zustand gilt die Laständerung bei Winderhitzerwechsel. Es muss also sichergestellt werden, dass in diesen Fällen die Leistungssteigerung in ausreichendem Maß erzielt werden kann.

Bei der ersten Prüfung der Umsetzbarkeit dieser Optimierungsmaßnahme zeigte sich, dass sowohl die Antriebsturbine, als auch die Pumpe grundsätzlich auf eine Drehzahlregelung ausgelegt sind. Aus der Anlagendokumentation des 2011 in Betrieb genommenen Kessels 2 geht außerdem hervor, dass die Pumpe zu diesem Zeitpunkt als drehzahlgeregelt angenommen wurde und der Druckabfall über das SPW-Ventil in etwa den hier angenommenen 7,5 bar betragen sollte. Für Block 1 waren solche Unterlagen leider nicht vorhanden, es kann aber aufgrund der grundsätzlichen Ähnlichkeit davon ausgegangen werden, dass auch für diesen Block die Leistungsdynamik mit dem geringeren Druckabfall am SPW-Ventil ausreicht.

Zusammenfassend lässt sich sagen, dass offenbar schon alle dafür notwendigen Voraussetzungen seitens der Anlage vorhanden sind. Eine Implementierung stellt damit zwar einen personellen Aufwand im Bereich der Regelungstechnik dar, geht jedoch mit keinen weiteren Investitionskosten einher.

## **5.3 Maßnahme 2: Reduktion Austrittsverluste Turbine**

Diese Optimierungsmaßnahme untersucht die Auswirkungen von Änderungen im Abdampfdruck auf die Abdampfverluste der Turbine und damit die Gesamteffizienz der Anlage.

Zurzeit wird die Anlage mit variablem Abdampfdruck im Kondensator betrieben, welcher im Sommer höher ist als im Winter und vom Bedienpersonal an der Warte manuell über den Kühlwasservolumenstrom eingestellt wird. Für die innerhalb dieser Maßnahme untersuchten Varianten wird der Abdampfdruck über das Jahr hinweg durch die Regelung des Kühlwassers konstant gehalten. Die insgesamt sieben Varianten untersuchen dabei Kondensatordrücke von 0,09 bis 0,15 bar. Für jede dieser Varianten wurden die Berechnungen mit jeweils neun Betriebspunkten durchgeführt, die detaillierten Ergebnisse sind in Tabelle 8-2 ersichtlich. Die daraus durch Gewichtung der Betriebspunkte gewonnenen Änderungen der Jahresverbräuche sind in Tabelle 5-3 dargestellt.

|                                              | Abdampf-   | Frischdampf               | GG-           | Kühlwasser-                            |
|----------------------------------------------|------------|---------------------------|---------------|----------------------------------------|
| Variante                                     | druck      | gesamt                    | <b>Bedarf</b> | bedarf                                 |
|                                              | [bar]      | [t/a]                     | $[Nm^3/a]$    | $\left[\mathrm{m}^3/\mathrm{a}\right]$ |
| Ist-Zustand                                  | (variabel) | 979.703                   | 867.042.588   | 48.029.257                             |
|                                              |            | (100 %)                   | (100 %)       | (100 %)                                |
|                                              |            | Veränderung zu Status Quo |               |                                        |
| Optimierungs-<br>varianten von<br>Maßnahme 2 | 0,09       | $+1.430$                  | +1.289.759    | +1.985.866                             |
|                                              |            | $(+0, 15%)$               | $(+0, 15%)$   | $(+4, 13%)$                            |
|                                              | 0,10       | $-3.954$                  | $-3.592.580$  | $-2.710.510$                           |
|                                              |            | $(-0, 40\%)$              | $(-0.41%$     | $(-5,96%)$                             |
|                                              | 0,11       | $-6.725$                  | $-6.108.310$  | $-6.210.909$                           |
|                                              |            | $(-0,69%)$                | $(-0, 70\%)$  | $(-12,93%)$                            |
|                                              | 0,12       | $-7.525$                  | $-6.832.194$  | $-8.885.770$                           |
|                                              |            | $(-0, 77%)$               | $(-0, 79\%)$  | $(-18,50%$                             |
|                                              | 0,13       | $-6.668$                  | $-6.054.666$  | $-10.978.136$                          |
|                                              |            | $(-0,68%)$                | $(-0, 70\%)$  | $(-22,86%)$                            |
|                                              | 0,14       | $-5.056$                  | $-4.596.317$  | $-12.679.528$                          |
|                                              |            | $(-0,52%$                 | $(-0,53%$     | $(-26, 40%)$                           |
|                                              | 0,15       | $-2.482$                  | $-2.253.487$  | $-14.073.310$                          |
|                                              |            | $(-0, 25 \%)$             | $(-1, 15 \%)$ | $(-30,65%$                             |

*Tabelle 5-3: Ergebnisse der Simulation von Optimierung Maßnahme 2, Vergleich des jährlichen Bedarfes von Ist-Zustand und den Varianten mit konstantem Abdampfdruck* 

Aus den Ergebnissen zeigt sich, dass mit zunehmendem, konstantem Abdampfdruck deutliche Veränderungen bei allen untersuchten Parametern auftreten. Um die Verbesserung der Effizienz graphisch zu veranschaulichen, ist in Abbildung 5-15 die Veränderung des jährlichen

Frischdampfbedarfes der Varianten im Vergleich zum Ist-Zustand dargestellt. Es zeigt sich ein Optimum bei einem Abdampfdruck von 0,12 bar, was im Sättigungsdampfbereich einer Temperatur von 49,4 °C entspricht. Bei noch höherem Druck kann keine Verbesserung mehr erreicht werden. Bei diesem konstanten Abdampfdruck werden im Vergleich zum Ist-Zustand der Anlage im Jahr rund 7.500 t weniger Frischdampf benötigt.

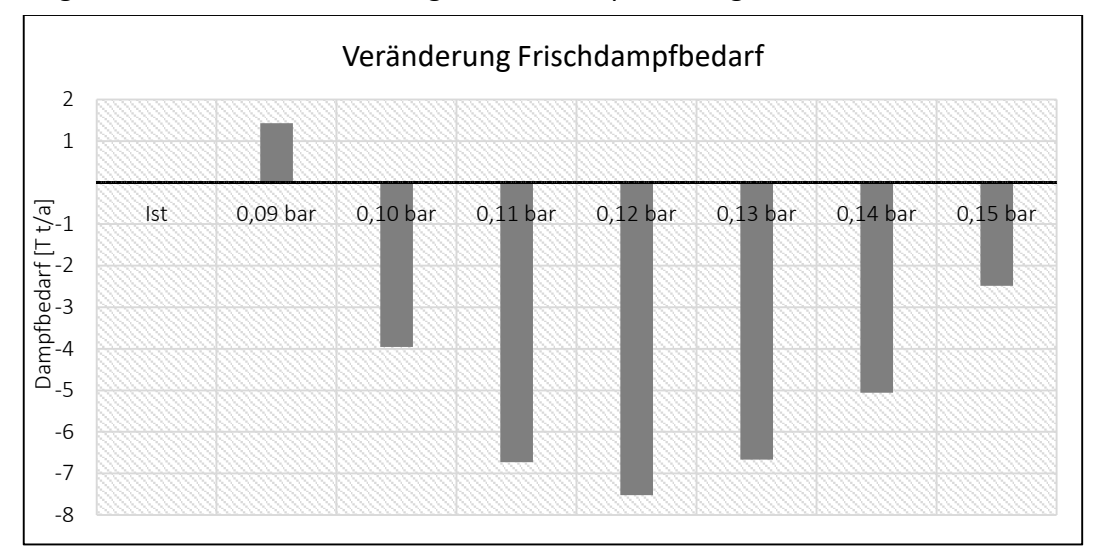

*Abbildung 5-15: Veränderung des Frischdampfbedarfes p.a. in Abhängigkeit des Abdampfdruckes im Vergleich zum Ist-Zustand* 

Die Verbesserung des Gesamteffizienz der Anlage wirkt sich in weiterer Folge in ähnlicher Weise auf den jährlichen GG-Bedarf auf, was in Abbildung 5-16 dargestellt ist. Im besten Fall, bei 0,12 bar Abdampfdruck, zeigt sich eine Reduktion des jährlichen Verbrauches um  $6,8$  Mio. Nm<sup>3</sup>.

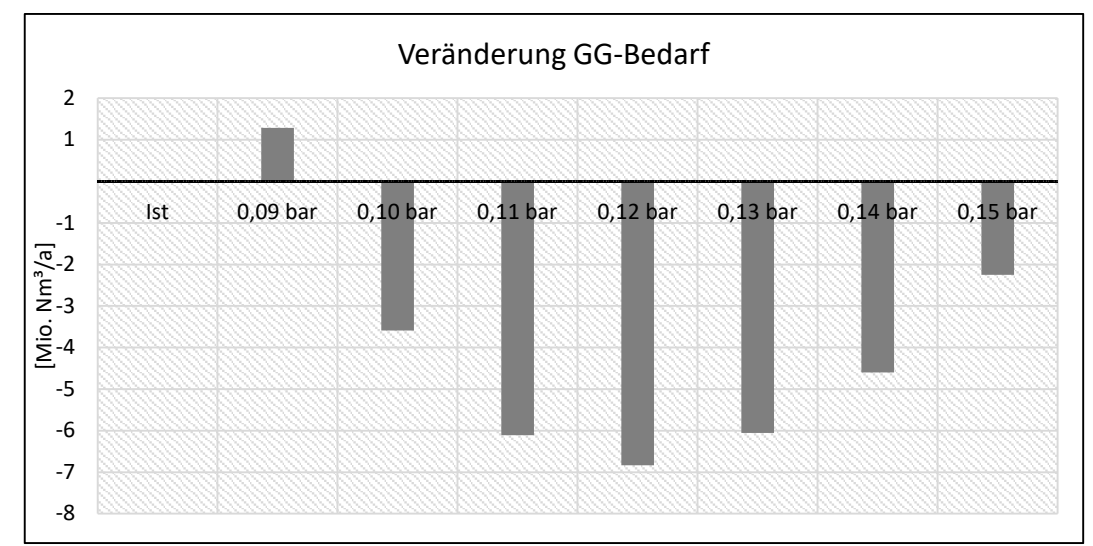

*Abbildung 5-16: Veränderung des GG-Bedarfes p.a. in Abhängigkeit des Abdampfdruckes im Vergleich zum Ist-Zustand* 

Um die Auswirkungen der geänderten Bedingungen auf die Energieumwandlung in der Turbine darzustellen, zeigt Abbildung 5-17 das h-s-Diagramm des Niederdruckbereichs, also jenem Bereich zwischen A2 und Kondensatoreingang. Dargestellt ist jeweils die Expansion bei einem mittleren Betriebspunkt (mittlere Außen- und Kühlwassertemperaturen). Die blaue Linie zeigt dabei die Entspannung bis auf 0,09 bar, wie das bisher in so einem Betriebspunkt der Fall war. Die rote Linie veranschaulicht die optimierte Variante mit einer Entspannung bis zum Kondensatordruck von 0,12 bar. Es zeigen sich deutlich reduzierte Austrittsverluste. Diese verringerten Verluste kompensieren sogar die eigentlich geringere Enthalpiedifferenz zwischen A2 und letzter Laufschaufelreihe und führen somit insgesamt zu der berechneten Effizienzverbesserung in diesem Betriebszustand.

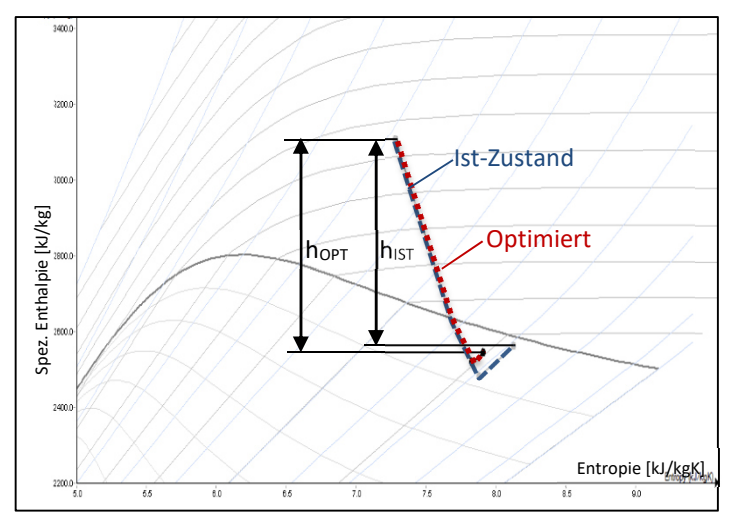

*Abbildung 5-17: h-s-Diagramm zur Darstellung der Expansion in der Turbine; Vergleich des Ist-Zustandes und der Optimierung* 

Da die Verbesserung der Effizienz auch mit einer Reduktion der benötigten Kühlwassermenge einhergeht, wird diese im Rahmen der vorliegenden Arbeit ebenfalls betrachtet. Die Reduktion der jährlichen benötigten Kühlwassermenge ist in Tabelle 5-3 für die einzelnen Varianten nachzulesen, in Abbildung 5-18 sind die Ergebnisse der Berechnungen graphisch dargestellt. Durch die derzeitige Betriebsführung wird im Jahresmittel ein Abdampfdruck von 0,095 bar erreicht. Naturgemäß würde der jährliche Kühlwasserbedarf bei einem konstanten Druck von 0,09 bar sogar noch zunehmen, wohingegen höhere Abdampfdrücke stetig weniger Kühlwasser erfordern.

Aus den vorangegangenen Betrachtungen lässt sich ableiten, dass für eine korrekte Bewertung der einzelnen Varianten sowohl die Einsparung des Brennstoffes als auch die Einsparung des Kühlwassers herangezogen werden muss. Die Einsparung des GG wird, wie auch schon bei Optimierungsmaßnahme 1, dazu mit 8,246 €/MWh bewertet. Das Kühlwasser für die GBZ stammt aus dem werksinternen Netz. Es wird der Donau entnommen und von der Pumpenzentrale auf einen Druck von ca. 2 barü gebracht. Eine Reduktion des Kühlwassers wirkt sich in letzter Konsequenz daher auf den elektrischen Energiebedarf der Pumpenzentrale aus. Um dies ebenfalls zu berücksichtigen, wird die Einsparung anhand einer Bewertung mit 4,009  $\epsilon$  pro tausend m<sup>3</sup> Kühlwasser berechnet. Die Berechnungen für die einzelnen Varianten sind in Tabelle 5-4 nachvollziehbar zusammengefasst und in Abbildung 5-19 in einem Diagramm veranschaulicht.

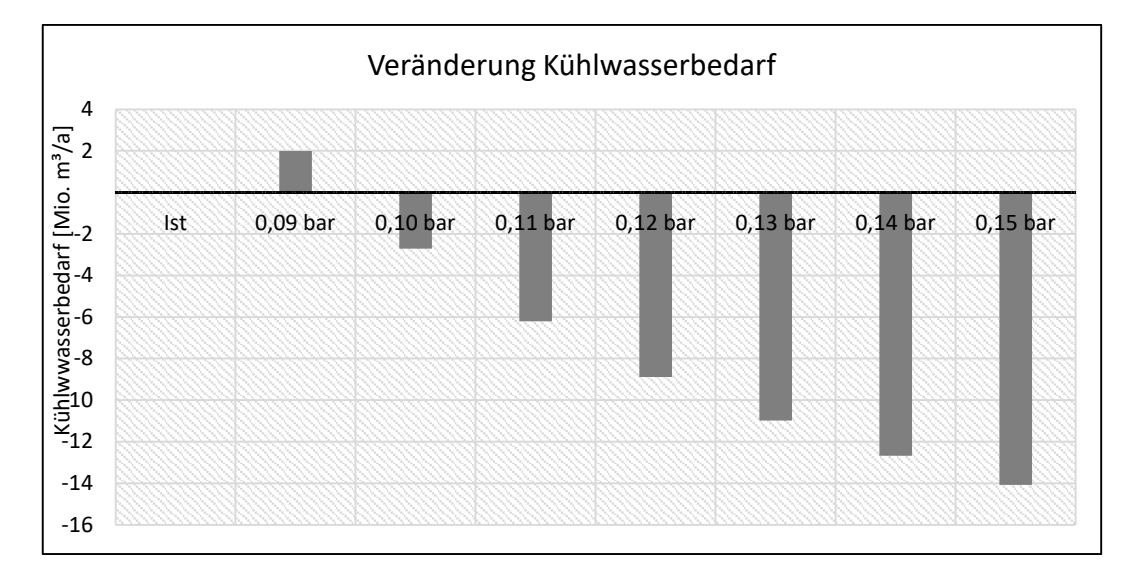

*Abbildung 5-18: Veränderung des Kühlwasserbedarfes p.a. in Abhängigkeit des Abdampfdruckes im Vergleich zum Ist-Zustand* 

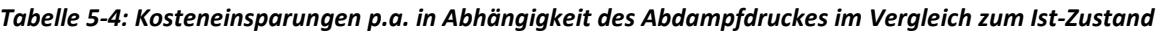

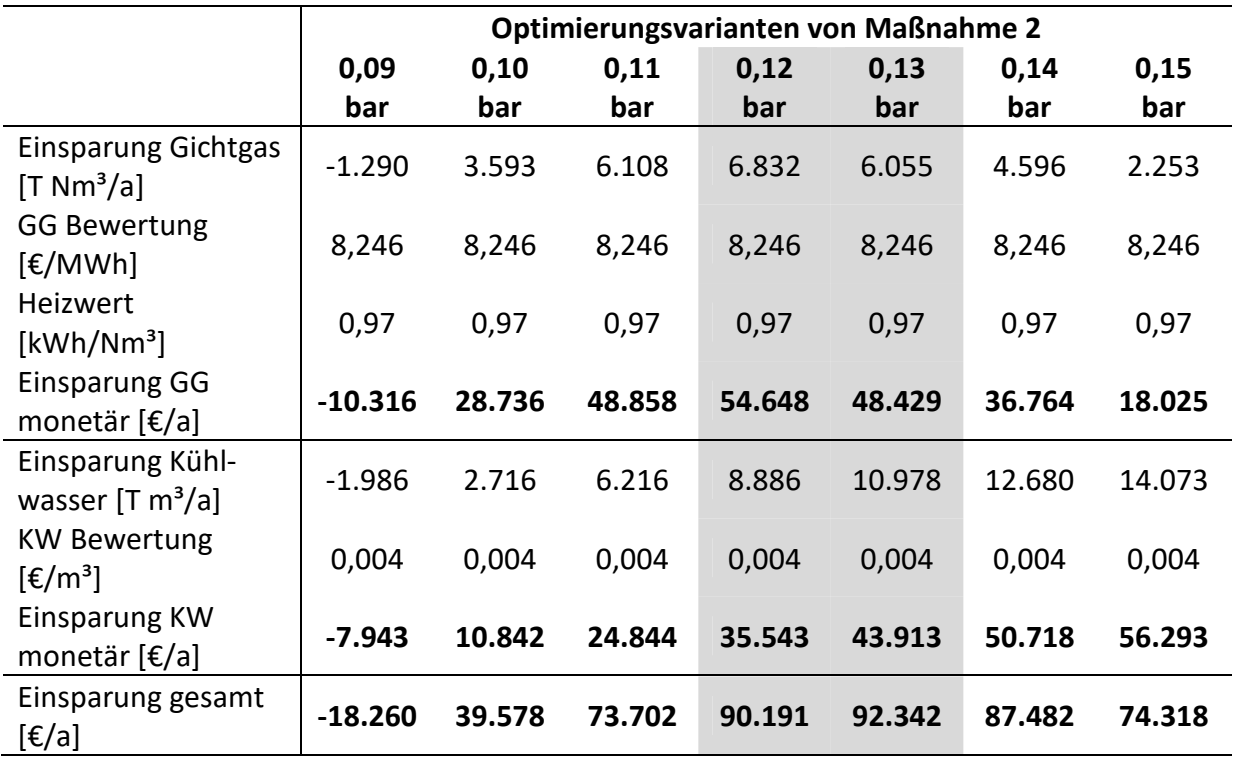

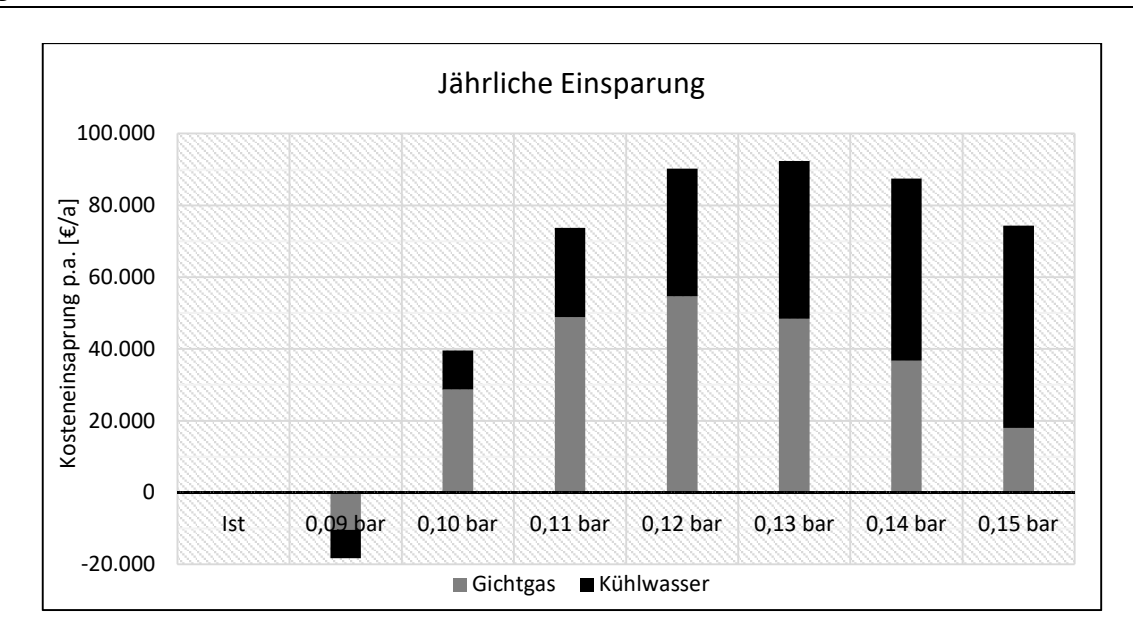

*Abbildung 5-19: Kosteneinsparung (variabel) p.a. in Abhängigkeit des Abdampfdruckes im Vergleich zum Ist-Zustand* 

Aus den monetären Berechnungen zeigt sich, dass die Erhöhung des Abdampfdruckes einen doppelt positiven Nutzen hat. Betrachtet man nur die Gesamteffizienz der GBZ2, so scheint die Variante mit 0,12 bar Abdampfdruck am vorteilhaftesten, da sich in diesem Fall eine Einsparung an Brennstoffkosten von rund 55.000 €/a ergibt. Erweitert man allerdings die Bilanzgrenze und bezieht zusätzlich den Bedarf der Pumpenzentrale über die Kosten für die Kühlwasserbereitstellung mit ein, so zeigt sich ein anderes Bild. Aufgrund der um rund 8.000 €/a größeren Einsparung beim Kühlwasser und der nur rund 6.000€/a geringeren Einsparung beim Brennstoff, ist ein Abdampfdruck von 0,13 bar insgesamt etwas vorteilhafter als ein Abdampfdruck von 0,12 bar.

Zusammenfassend lässt sich sagen, dass beide Maßnahmen mit Kosteneinsparungen von rund 90.000 €/a bei 0,12 bar Abdampfdruck und rund 92.000 €/a bei 0,13 bar Abdampfdruck nahezu gleichwertig sind, aber jedenfalls eine deutliche Verbesserung gegenüber dem derzeitigen Zustand der Anlage darstellen. Für die Umsetzung dieser Maßnahme ist es notwendig den Kühlwasserbedarf in jedem Betriebspunkt so einzustellen, dass der gewählte konstante Abdampfdruck (0,12 oder 0,13 bar) erreicht wird. Dafür sind also betriebliche Änderungen in der Regelung der Anlage vorzunehmen. Es fallen keine Kosten für zusätzliche Investitionen an und das Ausfallrisiko der Anlage wird nicht negativ beeinflusst.

#### **5.3.1 Verlauf des Kühlwasserbedarfs**

Für die Darstellung des Kühlwasserverbrauchs der Optimierungsvarianten werden die stündlichen Betriebspunkte des gesamten Jahres mit den konstanten Abdampfdrücken von 0,12 bar bzw. 0,13 bar simuliert. Die absteigend geordneten Verläufe sind in Abbildung 5-20 dargestellt. Im Vergleich zum berechneten Ist-Zustand (schwarz) zeigt die Variante mit 0,12 bar für die Sommerzeit keine Verringerung des Bedarfs. Grund hierfür ist, dass der Abdampfdruck in der besonders heißen Jahreszeit meist schon im Bereich von 0,12 liegt und dies somit keine Veränderung darstellt. Ein konstanter Druck von 0,13 bar hingegen resultiert auch in der Sommerzeit in einer Verringerung des Kühlwassers. In der Übergangszeit und im Winter hingegen sind aktuell geringe Abdampfdrücke im Bereich um 0,09 bar üblich. Durch den Druck von 0,12 oder 0,13 ergeben sich für diese Zeit Einsparungen von bis zu 1500 m<sup>3</sup>/h.

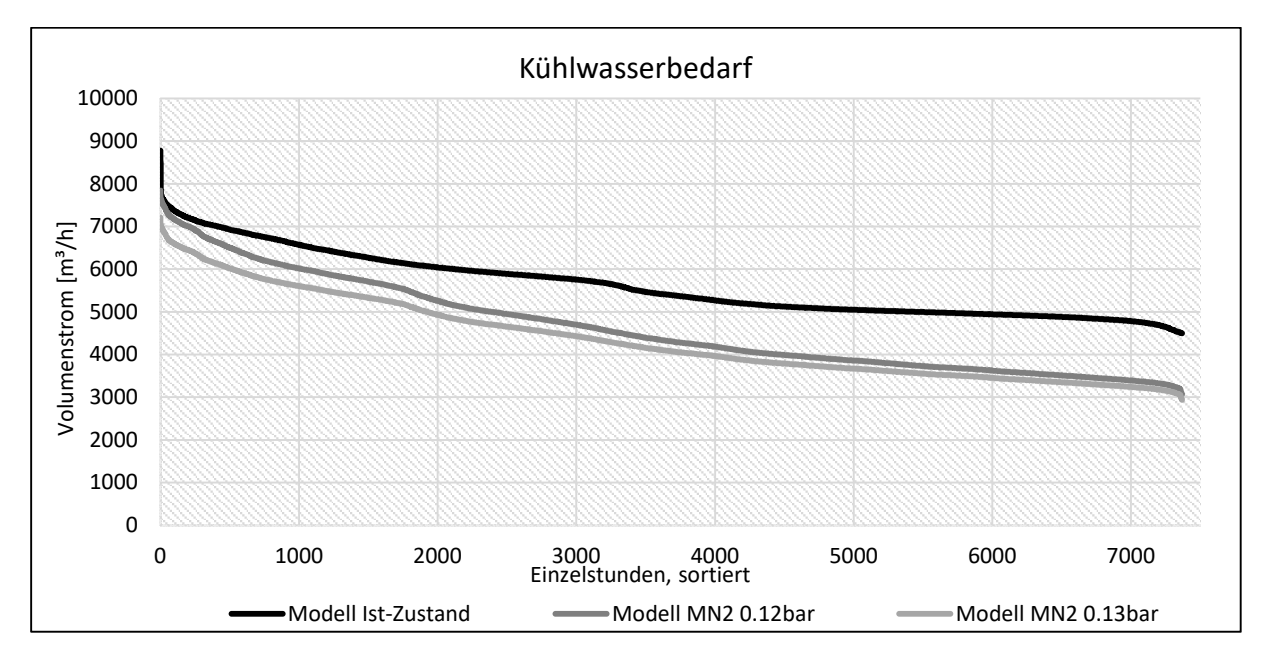

*Abbildung 5-20: Jahresdauerlinie des Kühlwasserbedarfs; EBSILON® Professional-Modell des Ist-Zustandes, der Variante mit konstanten 0,12 bar Abdampfdruck und jener mit konstantem 0,13 bar Abdampfdruck* 

Zusammenfassend kann gesagt werden, dass diese Optimierungsmaßnahme deutliches Potential in der Reduktion der Austrittsverluste gezeigt hat. Die Erhöhung des Abdampfdruckes auf konstante 0,12 bzw. 0,13 bar wirkt sich nicht nur auf die Gesamteffizienz der GBZ2 und damit den GG-Verbrauch, sondern auch auf den Kühlwasserbedarf und folglich die Leistung der Pumpenzentrale positiv aus. In der heißen Sommerzeit kann der Kühlwasserbedarf im Vergleich zum Ist-Zustand geringfügig reduziert werden. Für diese Zeit weisen allerdings die berechneten Absolutwerte für den Kühlwasserbedarf eine gewisse Abweichung (rund 500 m<sup>3</sup>/h) auf und sollten daher im Rahmen dieser Genauigkeit betrachtet werden. In allen anderen Betriebspunkten und in zunehmendem Maße in der kalten Jahreszeit lässt sich der Kühlwasserbedarf in erhöhtem Maße reduzieren.

## **5.4 Maßnahme 3: Änderung Druckniveau Speisewasserbehälter**

Diese Variante dient der Ermittlung der Auswirkungen einer Erhöhung des Druckniveaus im SPW-Behälter. Im Anhang in Tabelle 8-3 sind die detaillierten Ergebnisse der Simulation für alle Varianten dargestellt.

Durch die Erhöhung des Drucks im SPW-Behälter, ist die erforderliche Temperatur des SPW darin ebenfalls höher, da diese zur Entgasung immer die jeweils dem Druck zuordenbare Siedetemperatur ist. Dieser Mehraufwand der Vorwärmung zeigt sich in der Erhöhung des A2- Dampfes zum SPW-Behälter und damit auch im Anstieg des gesamten A2-Dampfes, wie in Abbildung 5-21 dargestellt. Dabei steigt der benötigte Dampfstrom von zum SPW-Behälter von rund 20.000 t/a beim Ist-Zustand der Anlage auf ca. 65.000 t/a bei einem SPW-Behälterdruck von 3,5 barü. Der gesamte A2-Dampfmassenstrom steigt in ähnlicher Weise, da sich die anderen benötigten A2-Ströme nur geringfügig ändern.

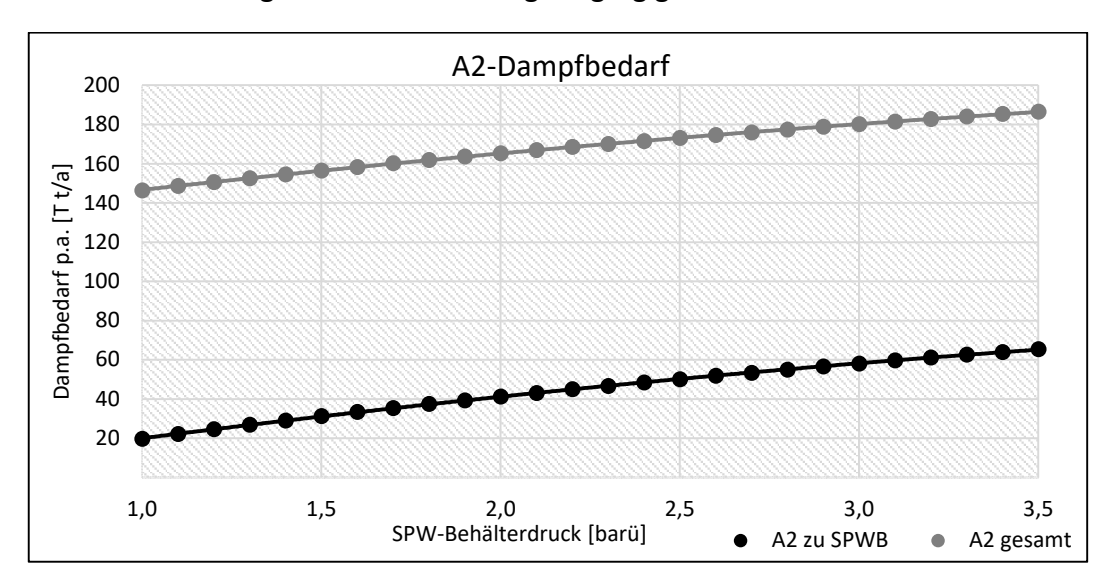

*Abbildung 5-21: A2-Dampfbedarf p.a. in Abhängigkeit des SPW-Behälterdrucks* 

Daraus resultierend ergibt sich für die gleiche benötigte Windlieferung (bzw. gleicher Leistung an der Welle) erhöhter Frischdampfbedarf. Dieser erhöht sich nicht im selben Maße wie A2, sondern proportional dazu. Der Frischdampfmassenstrom steigt von ca. 980.000 t/a im Ist-Zustand auf 1.004.000 t/a bei 3,5 barü Behälterdruck. Grafisch veranschaulicht wird dies durch Abbildung 5-22, in welcher ebenfalls eine polynomische Trendlinie hinzugefügt wurde. Die einzelnen Berechnungsergebnisse folgen dieser Trendlinie.

Dem scheinbaren Mehraufwand steht die, durch diese "Carnotisierung" erhöhte mittlere Temperatur  $T_{m12}$  der Wärmezufuhr gegenüber, die aus Gleichung (3-2) berechnet wird. In Abbildung 5-23 zeigt sich ein deutlicher Anstieg von  $T_{m12}$ . Bei 3,5 barü SPW-Behälterdruck ist sie um etwa 8 °C höher im Vergleich zum Ist-Zustand. Diese erhöhte mittlere Temperatur der Wärmezufuhr resultiert gemäß Gleichung (3-7) bei gleichbleibender Temperatur der Wärmeabfuhr in einer Verbesserung des thermischen Wirkungsgrades der Anlage.

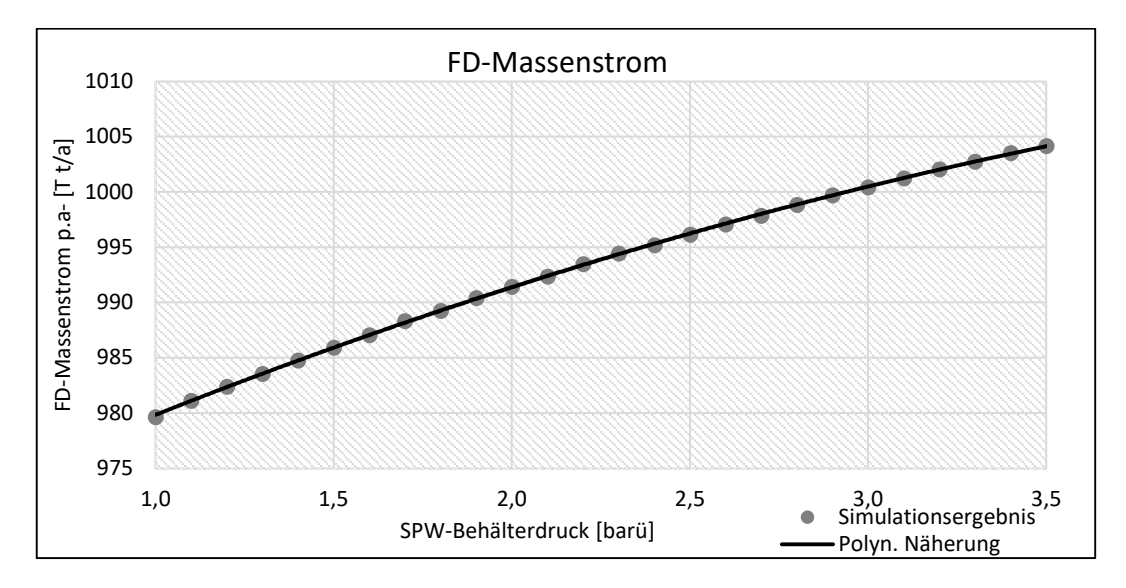

*Abbildung 5-22: FD-Massenstrom p.a. in Abhängigkeit des SPW-Behälterdrucks* 

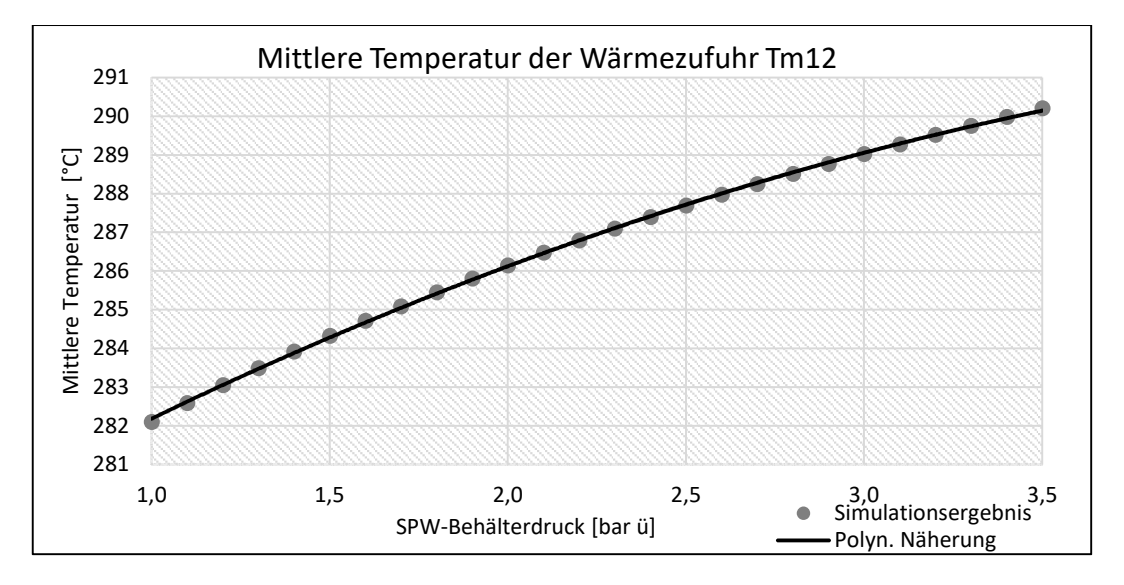

*Abbildung 5-23: Mittlere Temperatur der Wärmezufuhr (im Jahresmittel, gewichtet) in Abhängigkeit des SPW-Behälterdrucks* 

Alle diese einzelnen Auswirkungen werden über die Gesamteffizienz der Anlage durch den GG-Jahresbedarf gegenüber gestellt. Das Ergebnis ist in Abbildung 5-24 ersichtlich. Er vermindert sich dabei bei einem Behälterdruck von 3,5 barü um rund 5,2 Mio. Nm<sup>3</sup>/a im Vergleich zu dem Ist-Zustand mit einem Behälterdruck von 1,0 barü.

Aus der Veränderung des jährlichen GG-Verbrauches berechnet sich in weiterer Folge die Energiekosten-Einsparung p.a. Diese ist für die verschiedenen Varianten in Abbildung 5-25 dargestellt. Es lässt sich erkennen, dass die jährliche Einsparung im optimalen Fall (3,5 barü Behälterdruck) bei rund 41.000 € liegt.

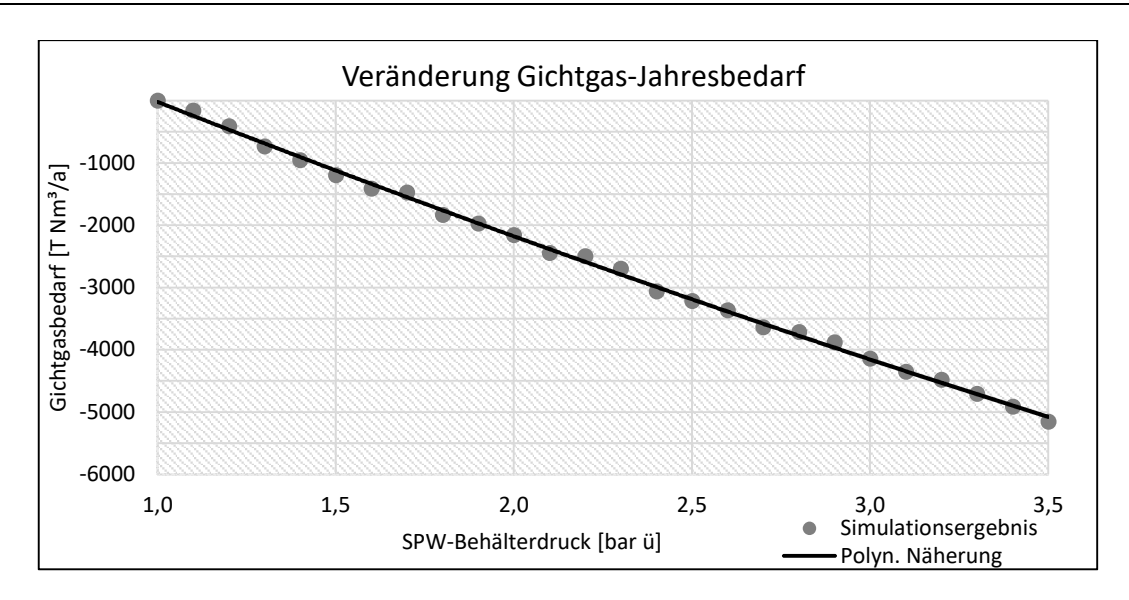

*Abbildung 5-24: Veränderung Gichtgasbedarf p.a. in Abhängigkeit des SPW-Behälterdrucks* 

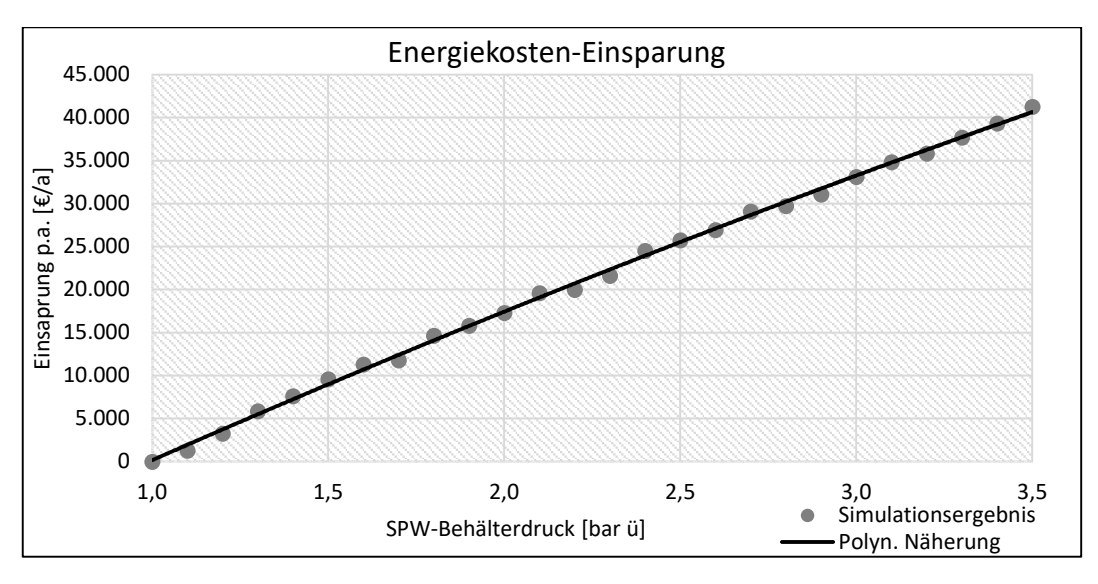

*Abbildung 5-25: Energiekosten-Einsparung p.a. in Abhängigkeit des SPW-Behälterdrucks* 

Die Druckerhöhung im SPW-Behälter ist grundsätzlich mit keinen Investitionskosten verbunden, da es sich lediglich um eine Änderung in der Prozessführung der Anlage handelt. Bevor eine mögliche Umsetzung erfolgt, muss aber eine detaillierte Prüfung aller betroffenen Anlagenteile erfolgen. Dazu zählen insbesondere die SPW-Pumpe und alle nachfolgenden Aggregate, welche von der höheren Temperatur des SPW betroffen sind.

Als kritisch konnte im Rahmen der Simulation die Situation bei ECO 2 identifiziert werden. Durch die höhere Temperatur am Eintritt, findet darin zunehmend eine Verdampfung statt. Diese Verdampfung wird verglichen anhand der Dampfziffer  $x$ , die das SPW nach Verlassen des ECO 2 und vor dem Eintritt in die Dampftrommel aufweist und ist definiert nach Gleichung (5-1) als Massenanteil des Dampfes am gesamten Dampfmassenstrom  $\dot{m}_{ges}$ .

$$
x = \frac{\dot{m}_D}{\dot{m}_{ges}} = \frac{\dot{m}_D}{\dot{m}_D + \dot{m}_{Wasser}}\tag{5-1}
$$

Abbildung 5-26 zeigt die maximale Dampfziffer im jeweils heißesten Betriebspunkt der Varianten. Es zeigt sich, dass bei einem SPW-Behälterdruck von 3,5 barü im Worst-Case bis zu über 4 % des SPW nach dem zweiten ECO schon verdampft sind. Aufgrund des Dichteunterschiedes von Wasser und Dampf entspricht das bei dem vorliegenden Druck etwa 40 Vol.-% Dampf und 60 Vol.-% Wasser. Dies macht deutlich, dass es vor einer möglichen Realisierung gilt, mit dem Kesselhersteller in Kontakt zu treten und die maximal zulässige Dampfzimmer im bzw. am Austritt des ECO 2 zu ermitteln. Gibt es seitens des Herstellers eine Einschränkung hinsichtlich der Verdampfung, so kann diese Optimierungsmaßnahme ggf. nicht in vollem Umfang mit 3,5 barü SPW-Behälterdruck umgesetzt werden, sondern mit etwas weniger Überdruck um die Dampfziffer in zulässigem Maße zu begrenzen.

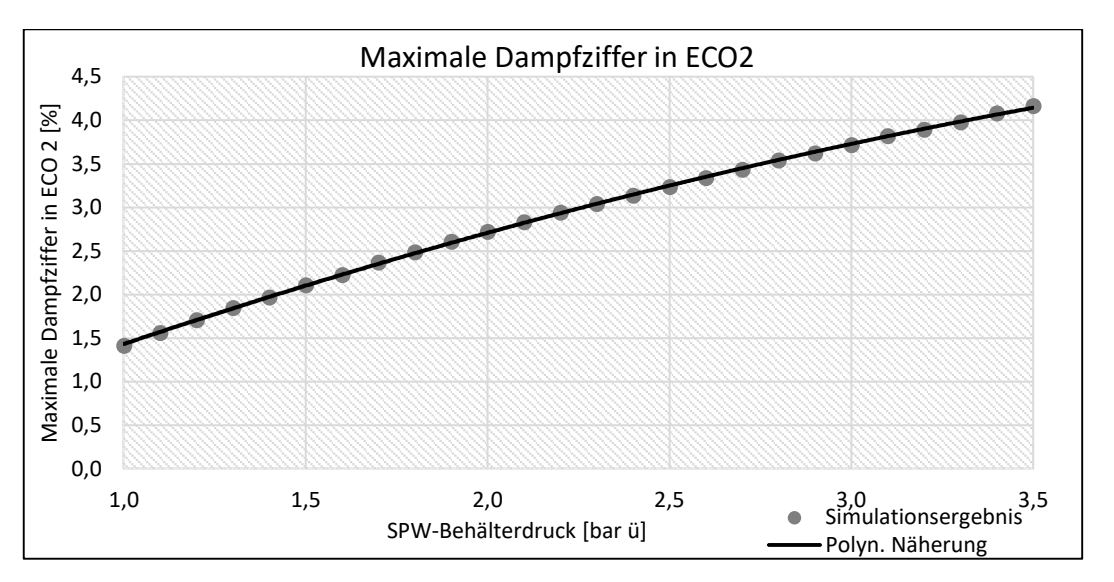

*Abbildung 5-26: Maximale Verdampfung im ECO2 in Abhängigkeit des SPW-Behälterdrucks* 

### **5.5 Maßnahme 4: Integration Hochdruck-Speisewasservorwärmer**

Der HD-VW, welcher im Rahmen dieser Maßnahme integriert wird, wird aufgrund des passenden Temperaturniveaus mit A2-Dampf versorgt. Die benötigte A2-Dampfmenge richtet sich dabei nach der SPW-Temperatur, bis zu welcher die HD-Vorwärmung erfolgt. Dieser Zusammenhang ist in Abbildung 5-27 dargestellt. Die gesamte A2-Entnahme (grau eingezeichnet) wird dabei um jenen Betrag erhöht, welcher für die SPW-VW notwendig ist (schwarz eingezeichnet).

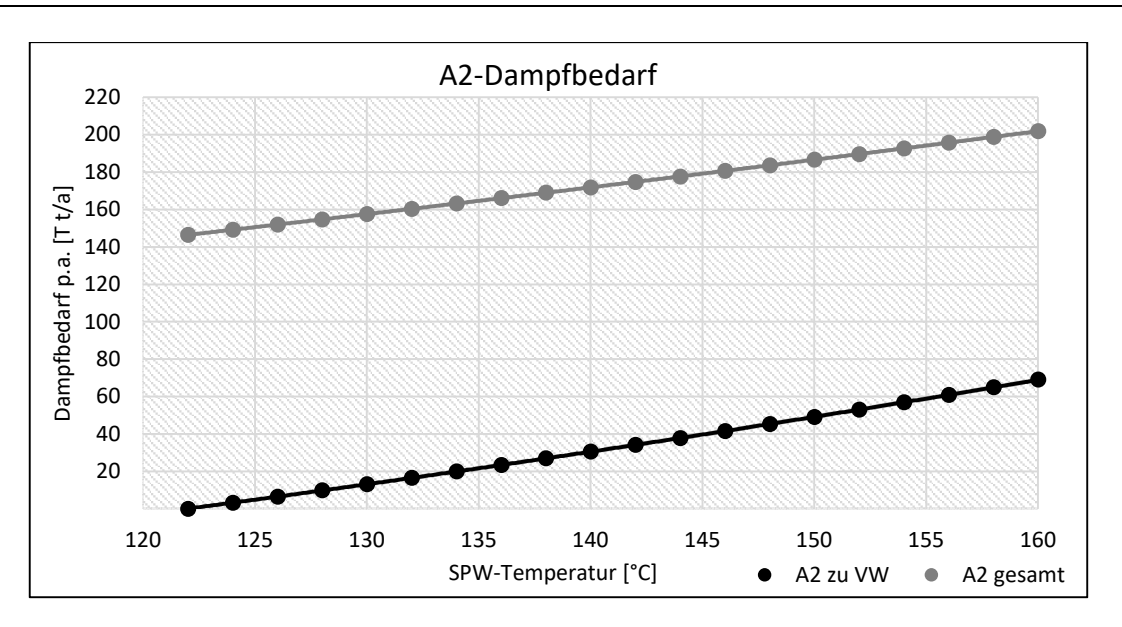

*Abbildung 5-27: A2-Dampfbedarf p.a. in Abhängigkeit der SPW-Temperatur nach dem HD-VW* 

Durch die erhöhte A2-Entnahme aus der Turbine steigt proportional dazu ebenfalls der benötigte Frischdampf-Massenstrom. Der Zusammenhang ist in Abbildung 5-28 ersichtlich. Ohne HD-VW beträgt dieser ca. 980.000 t/a, mit einer VW auf 140 °C ca. 995.000 t/a und bei einer SPW-Temperatur von 160°C rund 1.014.000 t/a.

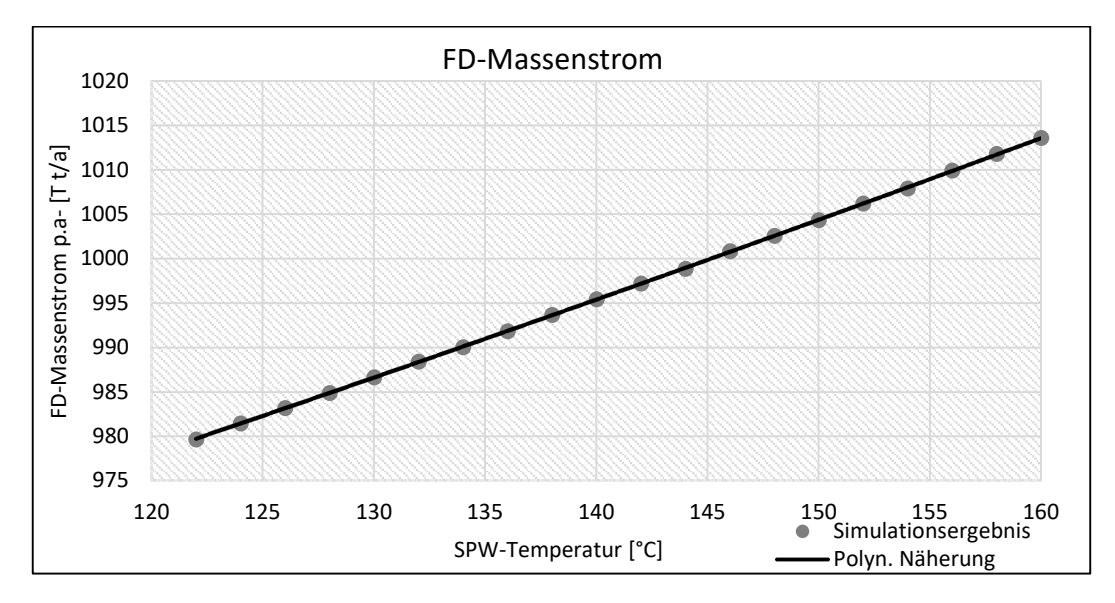

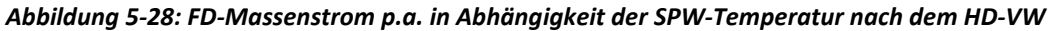

Das primäre Ziel dieser Maßnahme ist, wie schon bei Maßnahme 3, die Erhöhung der mittleren Temperatur der Wärmezufuhr und damit die Erhöhung des thermischen Wirkungsgrades der Anlage. Diese wird gemäß Gleichung (3-2) über die zugeführte Wärme und die Entropien errechnet und verhält sich für die untersuchten Varianten, wie in Abbildung 5-29 dargestellt. Die mittlere Temperatur der Wärmezufuhr erhöht sich dabei in diesem Bereich pro 10 °C SPW-Temperaturerhöhung um ca. 3 °C.

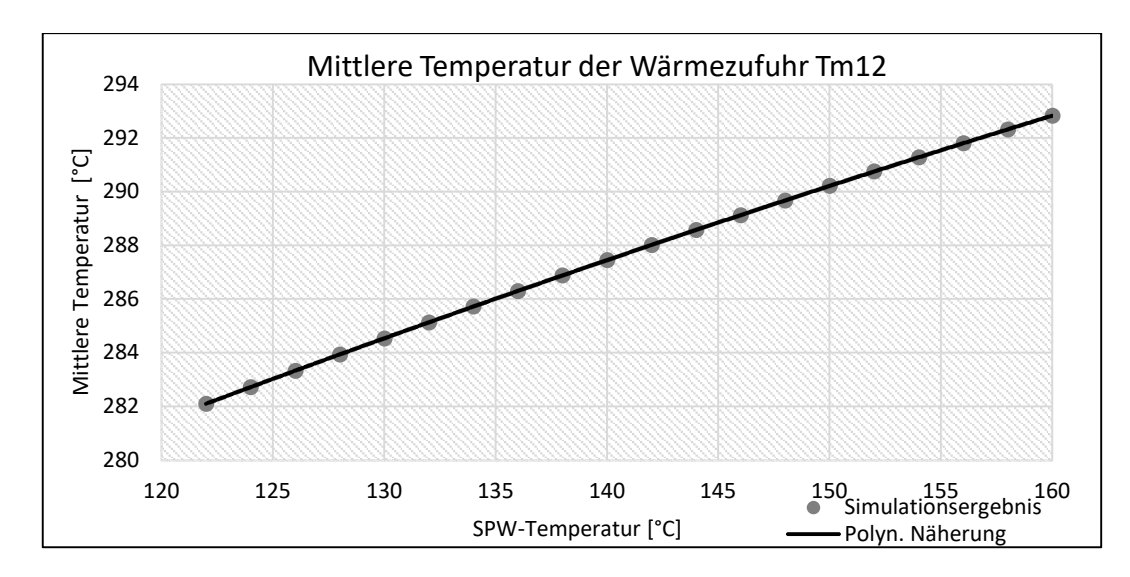

*Abbildung 5-29: Mittlere Temperatur der Wärmezufuhr (im Jahresmittel, gewichtet) in Abhängigkeit der SPW-Temperatur nach dem HD-VW* 

Diese Carnotisierung führt in letzter Konsequenz zu einer Verringerung des GG-Bedarf, wie in Abbildung 5-30 graphisch veranschaulicht. Im besten Fall bei einer Vorwärmung bis auf 160 °C kann der jährliche Bedarf um mehr als 7 Mio. Nm<sup>3</sup>/a reduziert werden. Dies entspricht bezogen auf den jährlichen Verbrauch einer relativen Reduktion von 0,8 %.

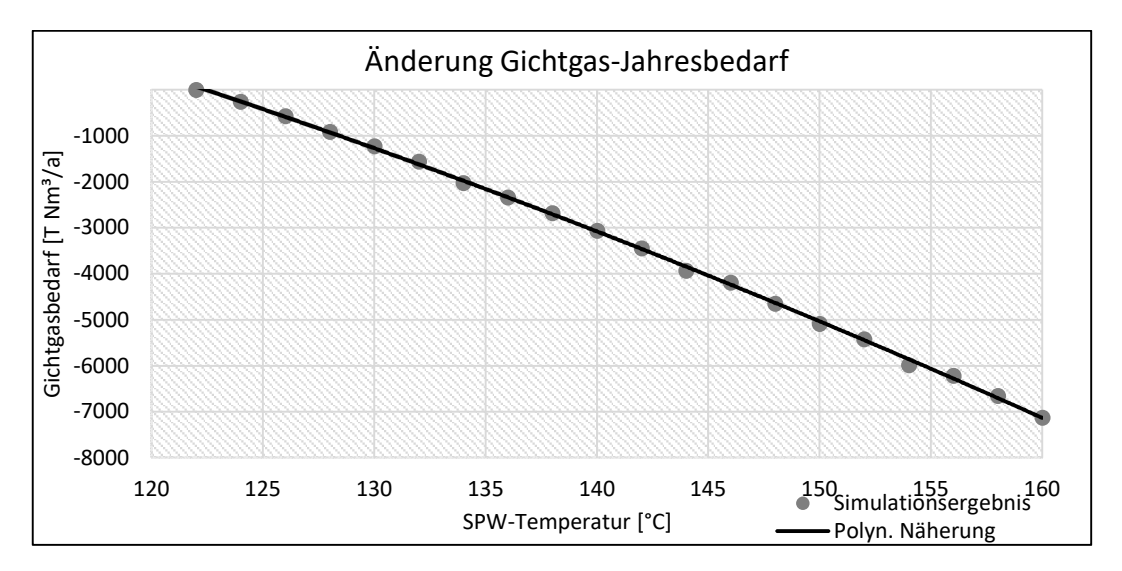

*Abbildung 5-30: Änderung GG-Bedarf p.a. in Abhängigkeit der SPW-Temperatur nach dem HD-VW* 

Gleich wie bei den vorherigen Maßnahmen kann die GG-Einsparung ebenfalls monetär berechnet werden. Bewertet man das GG mit 8,25 €/MWh, so ergibt sich die jährliche Energiekostenreduktion für die untersuchten Varianten nach Abbildung 5-31. Diese liegt bei einer Vorwärmung bis auf 160 °C bei knapp 57.000 €/a. Dem gegenüber stehen die Investitionskosten für den zusätzlichen VW.

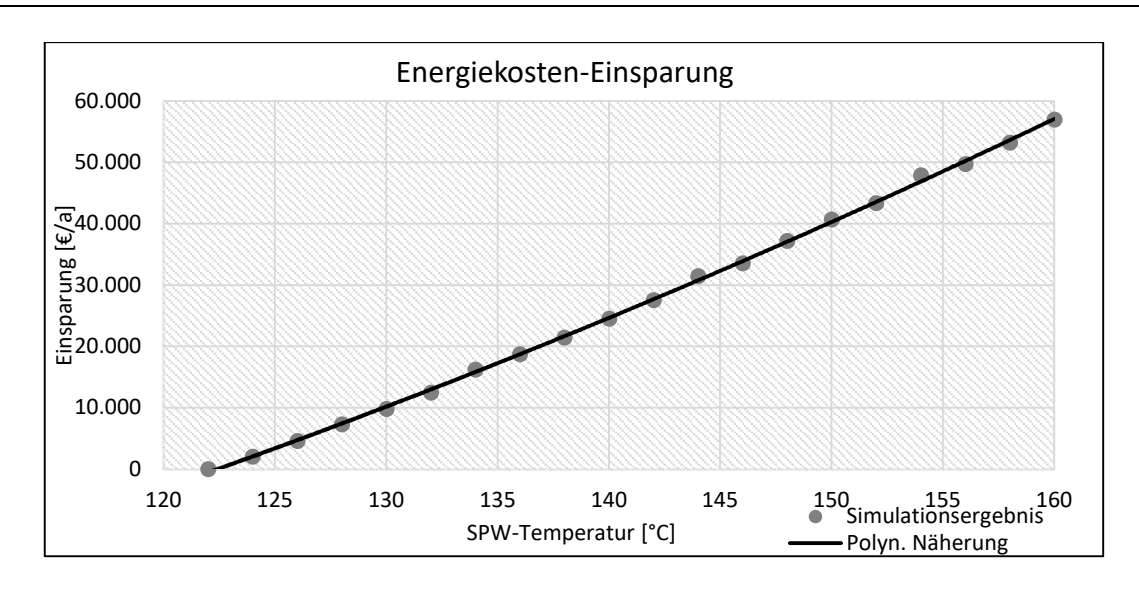

*Abbildung 5-31: Energiekosten-Einsparung p.a. in Abhängigkeit der SPW-Temperatur nach dem HD-VW* 

Wie schon bei Maßnahme Nummer 3 gilt aber auch in diesem Fall, dass die Auswirkungen der erhöhten Temperatur auf alle betroffenen Bauteile genau geprüft werden müssen. Die betroffenen Aggregate sind dabei im Wesentlichen dieselben, mit Ausnahme der SPW-Pumpe. Da sich der HD-VW nach der SPW-Pumpe befindet wird diese, im Vergleich zur vorherigen Maßnahme nicht stärker belastet durch die Vorwärmung. Als kritischer Faktor wird wieder die Dampfziffer nach ECO 2 betrachtet. Abbildung 5-32 zeigt, dass bei einer Vorwärmung von 150 °C und mehr, in den kritischen Betriebspunkten rund 5 % des SPWs nach dem zweiten ECO bereits dampfförmig vorliegen. Ob und in welchem Ausmaß solche hohen Werte noch tolerierbar sind, muss mit dem Hersteller abgeklärt werden.

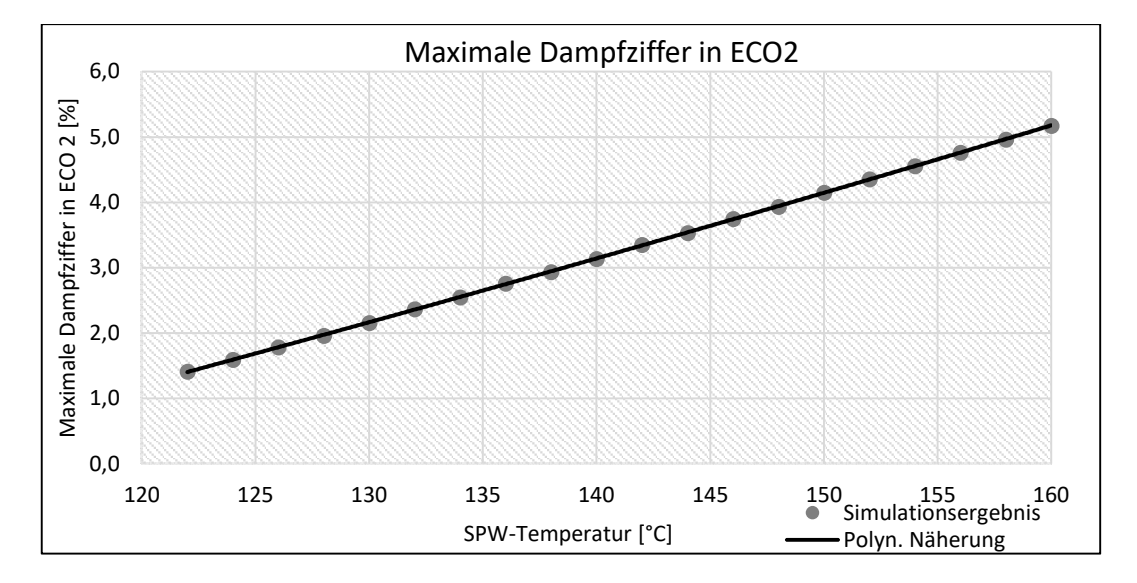

*Abbildung 5-32: Maximale Verdampfung im ECO2 in Abhängigkeit der SPW-Temperatur nach dem HD-VW* 

#### **5.5.1 Vergleich der Ergebnisse mit Maßnahme 3**

Maßnahme 3, die Erhöhung des SPW-Behälterdrucks, und Maßnahme 4, die Integration eines HD-VW sind thermodynamisch gesehen im Wesentlichen gleich. Beide führen zu einer Erhöhung der Speisewassertemperatur, in beiden Fällen wird die Wärme dafür von A2 aufgebracht. Der Unterschied ist, dass im ersten Fall die Erwärmung in einem Mischvorwärmer im Niederdruckbereich erfolgt und im zweiten Fall ein Oberflächenvorwärmer nach der SPW-Pumpe im HD-Bereich verwendet wird (siehe dazu Abbildung 3-8).

Um die Ergebnisse beider Variante miteinander vergleichbar zu machen, werden die Ergebnisse der dritten Optimierungsmaßnahme in der Darstellung angepasst. In Abbildung 5-33 zeigen die schwarzen Punkte, sowie die dazugehörige polynomische Näherung die Ergebnisse der Erhöhung des SPW-Behälterdrucks, wenn diese nicht auf den Druck sondern auf die Temperaturen vor dem ECO 1 bezogen werden. In grau aufgetragen sind die Ergebnisse des zusätzlich integrierten HD-VW. Die Drucksteigerung im Behälter ist aufgrund eines Sicherheitsventils mit 3,5 bar begrenzt, was einer SPW-Temperatur von etwa 150 °C entspricht. Der HD-VW hingegen ist nur durch das Druckniveau von A2 und der Grädigkeit des Wärmeübertragers bei etwa 160 °C begrenzt.

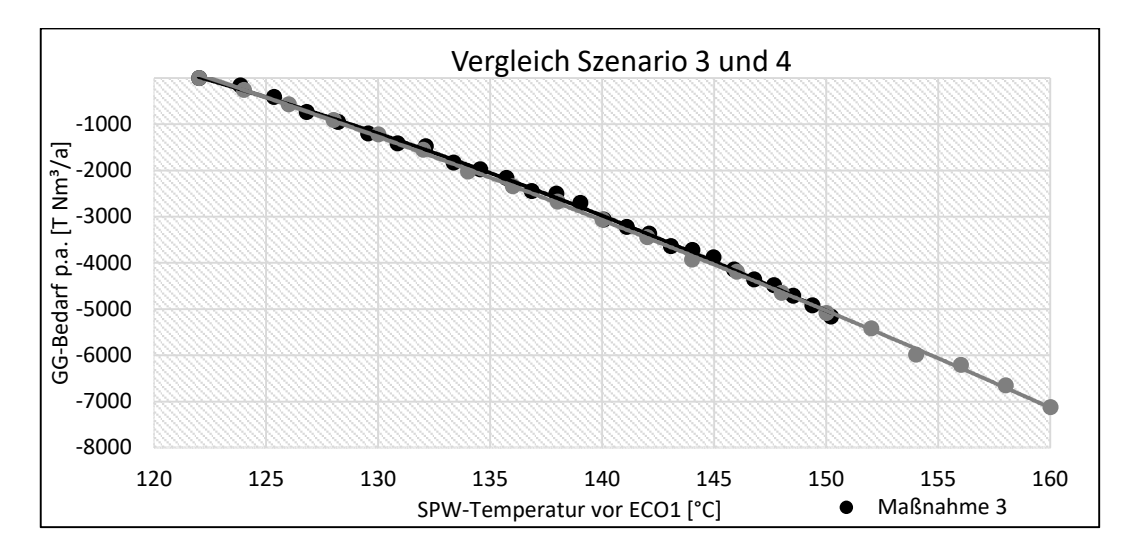

*Abbildung 5-33: Änderung Gichtgasbedarf p.a. in Abhängigkeit der SPW-Temperatur vor ECO1, Vergleich Maßnahme 3 und 4* 

Wie erwartet, sind die Ergebnisse für den Bereich, den beide Möglichkeiten abdecken, nahezu deckungsgleich. Die Kurve für Maßnahme 3 liegt etwas über jener für Nr. 4. Dies ist plausibel, aufgrund der unter Kapitel 3.2.2.4 erklärten Vorteile des Mischvorwärmers gegenüber dem Oberflächenvorwärmer. Es ergibt sich ein Vorteil von maximal 2,3 % bezüglich der GG-Einsparung von Maßnahme 3 im Vergleich zu Maßnahme 4. Wichtiger allerdings als die geringen Effizienzvorteile von Optimierungsmaßnahme 3 ist dessen einfachere Umsetzung.

Die Erhöhung des SPW-Behälterdruck bedarf im Gegensatz zur Integration eines zusätzlichen Vorwärmers grundsätzlich keiner baulichen Veränderung und damit verbundenen Investkosten und sollte daher vorrangig im Detail auf eine Umsetzung hin geprüft werden.

## **5.6 Maßnahme 5: Änderung Trommeldruck**

Die Modellierung dieser Maßnahme wurde für den Bereich von 55 bis 80 barü durchgeführt. Im aktuellen Ist-Zustand der Anlage herrscht ein Kesseldruck von 75,1 barü, dieser Zustand ist in den nachfolgenden Diagrammen mit einer vertikalen Gerade gekennzeichnet und dient als Vergleichszustand. Die Einzelergebnisse für jeden Betriebspunkt finden sich im Anhang.

Durch die Änderung des Verdampfungsdruckes verändert sich die Siedetemperatur und damit die mittlere Temperatur der Wärmezufuhr. In Abbildung 5-34 ist das T-s-Diagramm der Zustandsänderung im Kessel bei einem Druck von 75,1 barü bzw. bei einem Druck von 60 barü dargestellt. Es zeigt eine deutlich gesunkene mittlere Temperatur der Wärmezufuhr die, wie unter 3.2.1 erklärt, maßgeblich für den thermischen Wirkungsgrad des Kreisprozesses verantwortlich ist. In Abbildung 5-35 sind die Siedetemperatur und die mittlere Temperatur der Wärmezufuhr für alle betrachteten Varianten illustriert.

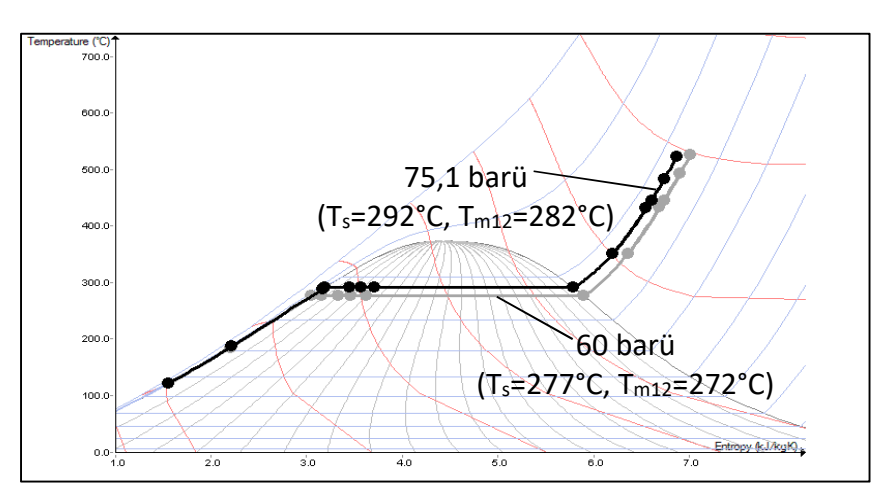

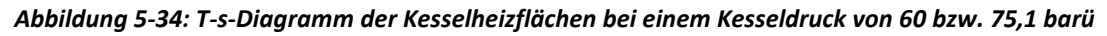

Dem sinkenden thermischen Wirkungsgrad entgegen wirkt der Leistungsbedarf der SPW-Pumpe. Durch den geringeren Druck, den sie zu liefern hat, verringert sich der Dampfbedarf der Antriebsturbine der SPW-Pumpe. Abbildung 5-36 zeigt, dass der jährliche Dampfbedarf der SPAT bei höheren Kesseldrücken deutlich größer ist. Die Steigerung des Bedarfes ist im Bereich zwischen etwa 67 und 70 barü überproportional groß, da hier die SPAT häufig (oft über das Jahr gesehen) in einem für sie ungünstigen Bereich betrieben wird. Ungünstig deshalb, weil dies der Bereich ist, in dem gerade eines ihrer Regelventile öffnet. Da kleine Öffnungswege von Regelventilen mit hohen Verlusten verbunden sind, ist in solchen Fällen der Dampfverbrauch überdurchschnittlich hoch und die Gesamteffizienz der Turbine geringer.

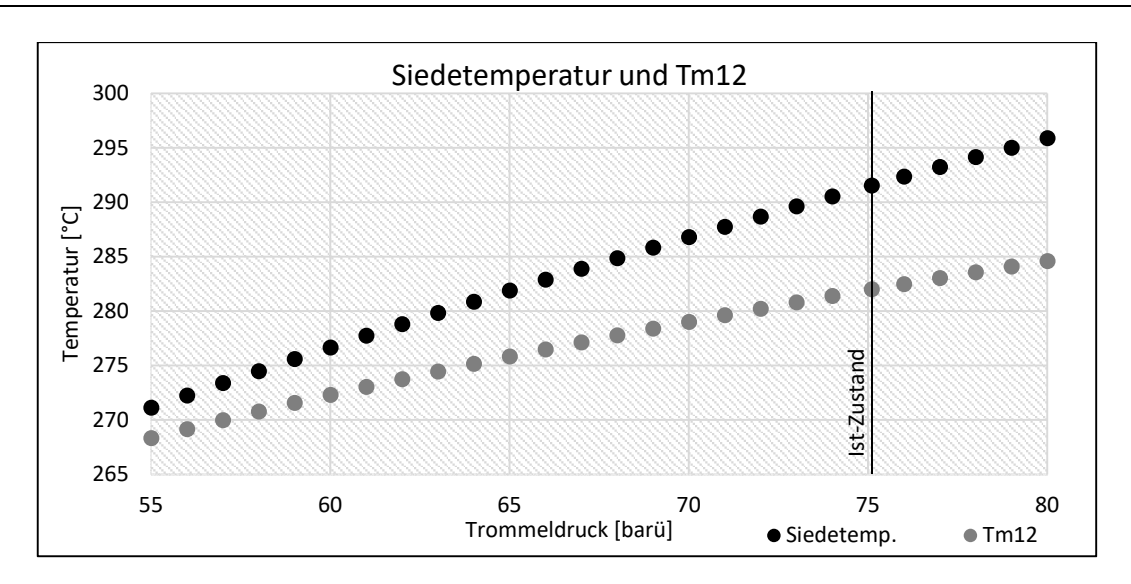

*Abbildung 5-35: Siedetemp. und mittlere Temperatur der Wärmezufuhr in Abhängigkeit des Trommeldrucks*

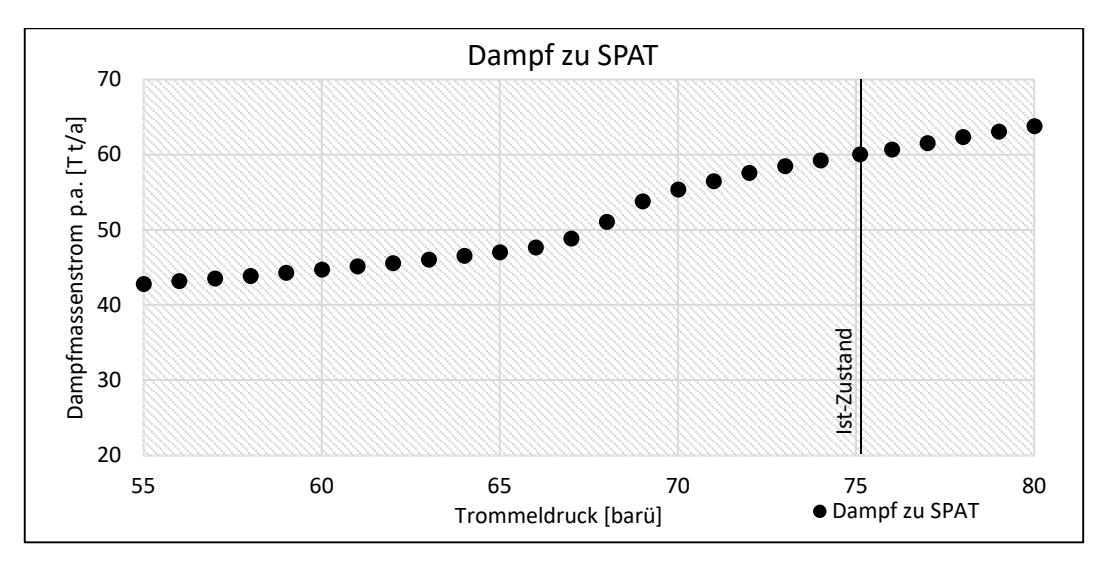

*Abbildung 5-36: Dampfbedarf der SPAT p.a. in Abhängigkeit des Trommeldrucks* 

Ein weiterer Faktor, der sich auf die Gesamteffizienz der Anlage auswirkt, ist die Situation bei den Regelventilen der großen Dampfturbine. Da jede untersuchte Variante aus insgesamt 9 einzelnen Betriebspunkten besteht, die zu einem jährlichen Gesamtergebnis entsprechend gewichtet werden und von denen jede unterschiedliche Regelventilstellungen aufweist, ist es schwierig die Varianten zu vergleichen. Abbildung 5-37 versucht dies anhand des gewichteten Mittelwertes des FD-Druckes und des Drucks nach dem angedrosselten Ventil. Ist der Druck nahezu gleich, so ist das sich im Regeleingriff befindliche Ventil meist in nahezu geöffnetem Zustand, drosselt also nur wenig an. Dieser für die Turbine günstige Zustand zeigt sich im vorliegenden Fall bei rund 60 barü und bei etwa 78 barü.

In welchem Ausmaß sich die besprochenen Auswirkungen im jährlichen GG-Verbrauch zeigen, ist in Abbildung 5-38 ersichtlich. Daraus zeigt sich, dass sich das globale Optimum beim aktuellen Zustand der Anlage befindet. Ein weiteres, lokales Optimum findet sich aufgrund der ebenfalls geringen Verluste an den Regelventilen bei etwa 60 barü. Insgesamt ist der GG-Bedarf jedoch auch in diesem lokalen Optimum um knapp 3 Mio. Nm<sup>3</sup>/a höher im Vergleich zum Status Quo.

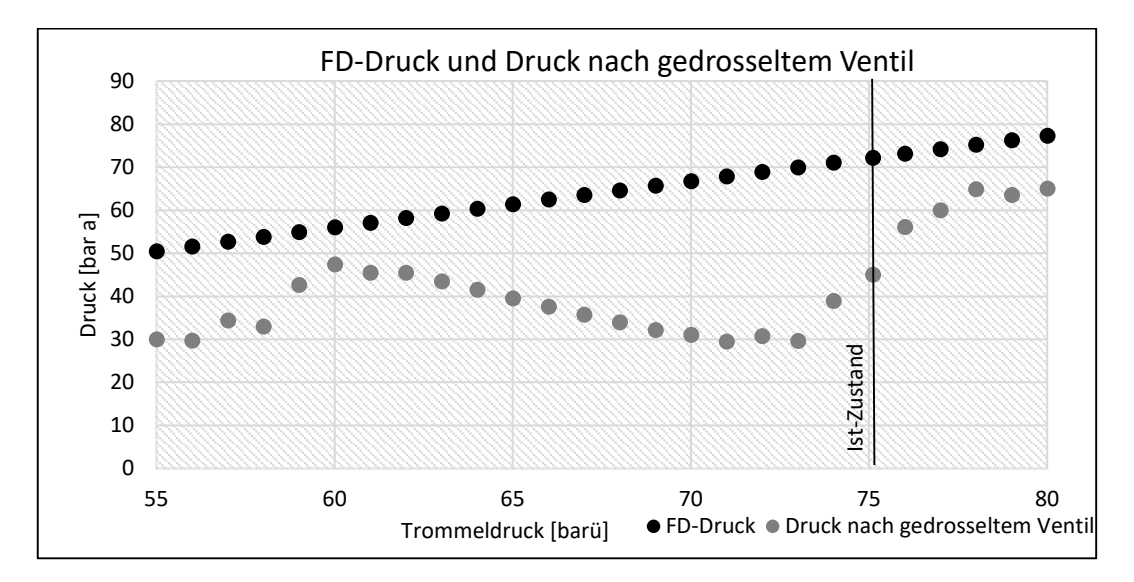

*Abbildung 5-37: FD-Druck und Druck nach dem Ventil, das sich gerade im Regeleingriff befindet (jeweils gewichteter Mittelwert aller Betriebspunkte) in Abhängigkeit des Trommeldrucks* 

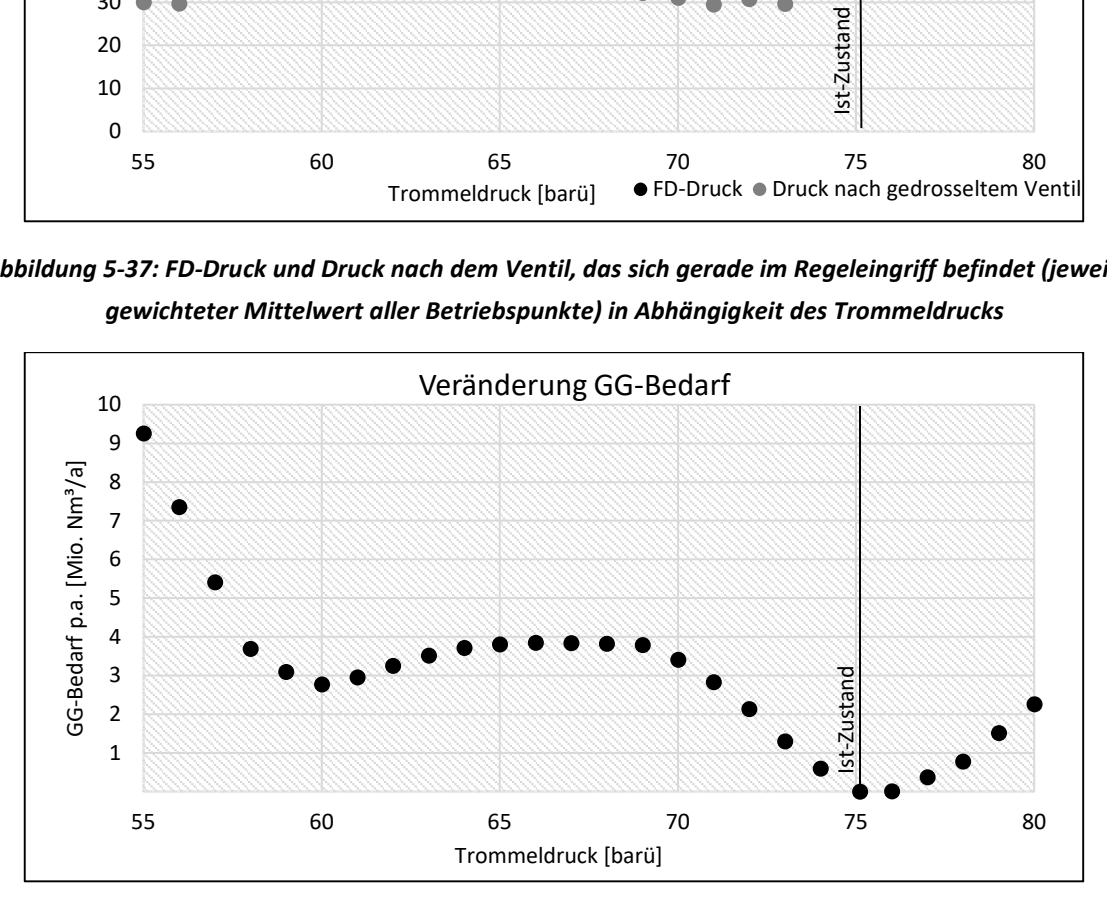

*Abbildung 5-38: Veränderung Gichtgasbedarf p.a. in Abhängigkeit des Trommeldrucks* 

Aus der Veränderung des GG-Verbrauches leiten sich die Energiekosteneinsparungen gemäß Abbildung 5-39 ab. Aufgrund der Tatsache, dass die Anlage im Optimum betrieben wird, gilt für alle anderen Varianten eine negative Energiekosteneinsparung, was einer Erhöhung der Kosten gleichbedeutend ist.

Im Rahmen der Modellierung ist, wie zuvor schon bei den anderen Optimierungsvarianten, besonders die Dampfziffer des SPW im ECO 2 aufgefallen. Sinkt der Kesseldruck und damit die Siedetemperatur, so kommt es eher zur Verdampfung in den ECOs. Abbildung 5-40 zeigt eine lineare Abhängigkeit zwischen den Massenanteil des Dampfes nach dem zweiten ECO und dem Trommeldruck.

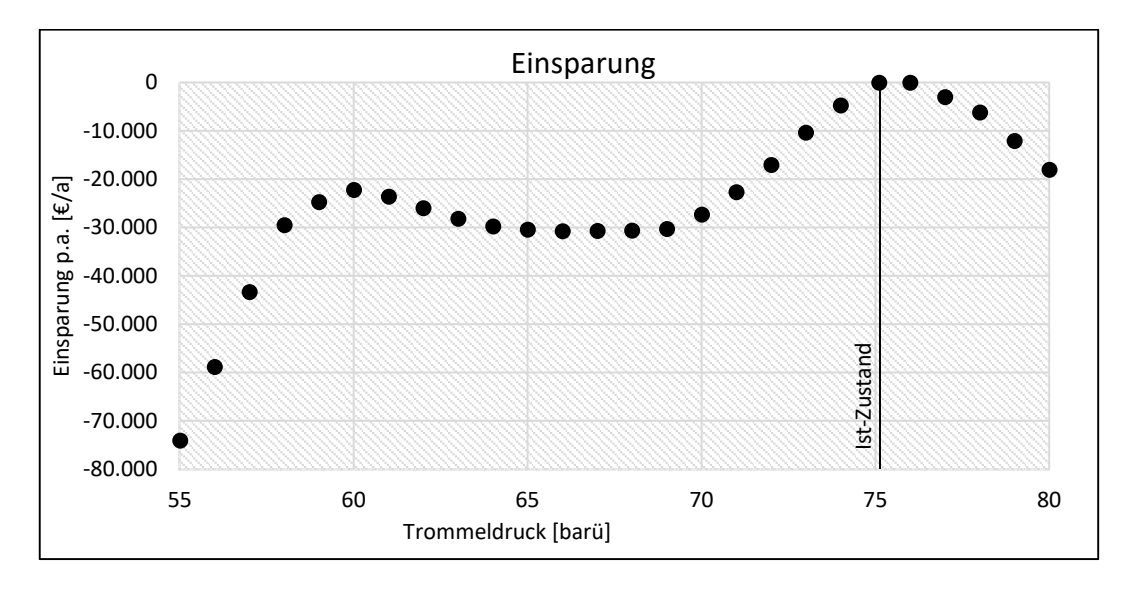

*Abbildung 5-39: Energiekosten-Einsparung p.a. in Abhängigkeit des Trommeldrucks* 

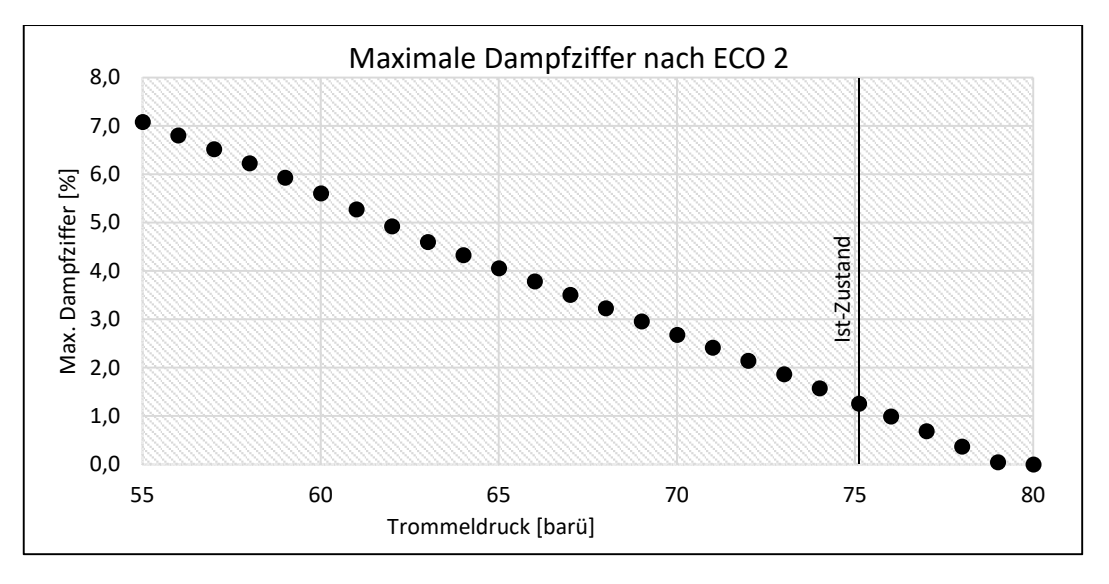

*Abbildung 5-40: Maximale Verdampfung im ECO2 in Abhängigkeit des Trommeldrucks*

Zusammenfassend lässt sich sagen, dass sich bei der Änderung des Trommeldrucks eine Vielzahl an Einflussfaktoren auf den Gesamtverbrauch der Anlage ergeben. Bei geringerem Druck wird zwar der Bedarf der Speisepumpe reduziert, jedoch ergibt sich aufgrund der geringeren Temperatur bei der Wärmezufuhr eine niedriger thermischer Wirkungsgrad. Insgesamt ist allerdings vor allem die Situation bei den Regelventilen ausschlaggebend. Über das ganze Jahr gesehen sind die Verluste an den Ventilen bei jenem Druck mit dem die Anlage aktuell betrieben wird am geringsten. Da die Anlage also bezüglich des Kesseldrucks im Optimum betrieben wird, kann kein Potential für die Verbesserung der Gesamteffizienz durch Druckänderungen festgemacht werden.

# **6 ZUSAMMENFASSUNG UND AUSBLICK**

Im Rahmen dieser Arbeit wurde die Gebläsezentrale 2 der voestalpine Stahl GmbH am Standort Linz hinsichtlich ihrer energetischen Gesamteffizienz untersucht. Die Modellierung der Anlage in EBSILON® Professional wurde dabei anhand von Block 1, welcher vorrangig in Betrieb ist und für den ausreichend Betriebsdaten zur Verfügung stehen, durchgeführt. Die Auslegung der Komponenten im Modell erfolgt zum überwiegenden Teil bei einem Lastfall, der nicht den Nennleistungsfall darstellt, sondern einen typischen Betriebspunkt. Durch den Abgleich mit den Betriebsdaten eines Jahres konnte die korrekte Funktionsweise und eine ausreichende Genauigkeit des erstellten Modells bestätigt werden.

Insgesamt konnten acht mögliche Optimierungsmaßnahmen identifiziert werden, von denen fünf mithilfe des Modells simuliert wurden. Der Vergleich der Maßnahmen mit dem Status Quo wird über die Änderung des Gichtgasverbrauches eines Jahres und den damit verbundenen variablen Brennstoffkosten angestellt. Für die Berechnung von Jahreswerten wurden dazu jeweils neun Betriebspunkte entsprechend gewichtet addiert. Aus der Modellierung in EBSILON® Professional zeigten sich folgende Ergebnisse:

- Durch die Implementierung einer Drehzahlregelung an der Speisewasserpumpe lässt sich der Druckverlust am Speisewasserventil reduzieren. Nimmt man eine Reduktion des Druckabfalls von derzeit etwa 19 bar auf in so einem Fall übliche 7,5 bar vor, ergibt sich eine deutliche Verringerung des Leistungsbedarfes an der Speisewasserpumpe. Dies resultiert in weiterer Folge in einer Reduktion des Gichtgasbedarfes um rund 5,4 Mio. Nm<sup>3</sup>/a, was einer Einsparung von knapp 43.000 €/a. entspricht.
- Der Betrieb der Dampfturbine erfolgt im Vergleich zur Auslegung mit geringerem Abdampfdruck, wodurch sich erhöhte Austrittsverluste ergeben. Diese Austrittsverluste sind in vielen Betriebspunkten so groß, dass sie gegenüber dem Effizienzgewinn aufgrund der größeren Enthalpiedifferenz überwiegen. Die Simulation konnte zeigen, dass ein konstanter Abdampfdruck von 0,12 bar bezüglich der Anlageneffizienz und damit dem Gichtgasbedarf ein Optimum darstellt. Durch die Erweiterung der Bilanzgrenze um die Kühlwasserbereitstellung hingegen konnte ein konstanter Abdampfdruck von 0,13 bar als insgesamt besser bestätigt werden. Bei diesem Druck im Kondensator ist zwar die Effizienz der Turbine im Vergleich zur Variante mit 0,12 bar etwas geringer, allerdings lässt sich Kühlwasser in stärkerem Maße, insbesondere auch in der wärmeren Jahreszeit reduzieren. Durch die Umstellung des Betriebs auf einen konstanten Druck von 0,13 bar lassen sich insgesamt rund 6 Mio. Nm<sup>3</sup>/a Gichtgas und 11 Mio. m<sup>3</sup>/a Kühlwasser einsparen. Durch
die monetäre Bewertung von Gichtgas und Kühlwasser zeigt sich ein Potential von rund 92.000 €/a.

- Eine Änderung des Druckniveaus im Speisewasserbehälter führt zu einer verbesserten Speisewasservorwärmung und zu einer Erhöhung des thermischen Wirkungsgrades der Anlage. Trotz des größeren A2-Dampfes zur Bedampfung im Speisewasserbehälter ergeben sich auf die gesamte Anlage bezogen Wirkungsgradvorteile. Die jährliche Einsparung beträgt bis zu 5 Mio. Nm<sup>3</sup> Gichtgas bei 3,5 barü Behälterdruck, was einer Reduktion der Kosten von 41.000 €/a entspricht.
- Die Integration eines zusätzlichen, mit A2-gespeisten Hochdruckvorwärmers ist thermodynamisch gesehen im Wesentlichen gleichzusetzen mit einer erhöhten Vorwärmung im Speisewasserbehälter und liefert demnach auch ähnliche Resultate bezüglich der Verbesserung der Gesamteffizienz. Da diese Option im Vergleich zur Optimierungsmaßnahme 3 allerdings mit größeren Investitionen verbunden ist, sollte vorrangig die Erhöhung des Drucks im Speisewasserbehälter auf Umsetzung detailliert geprüft werden.
- Bezüglich des Kesseldrucks konnte gezeigt werden, dass die Anlage derzeit im Optimum bei etwa 76 bar betrieben wird und somit durch diese Maßnahme kein Potential zur Effizienzverbesserung festgemacht werden kann.

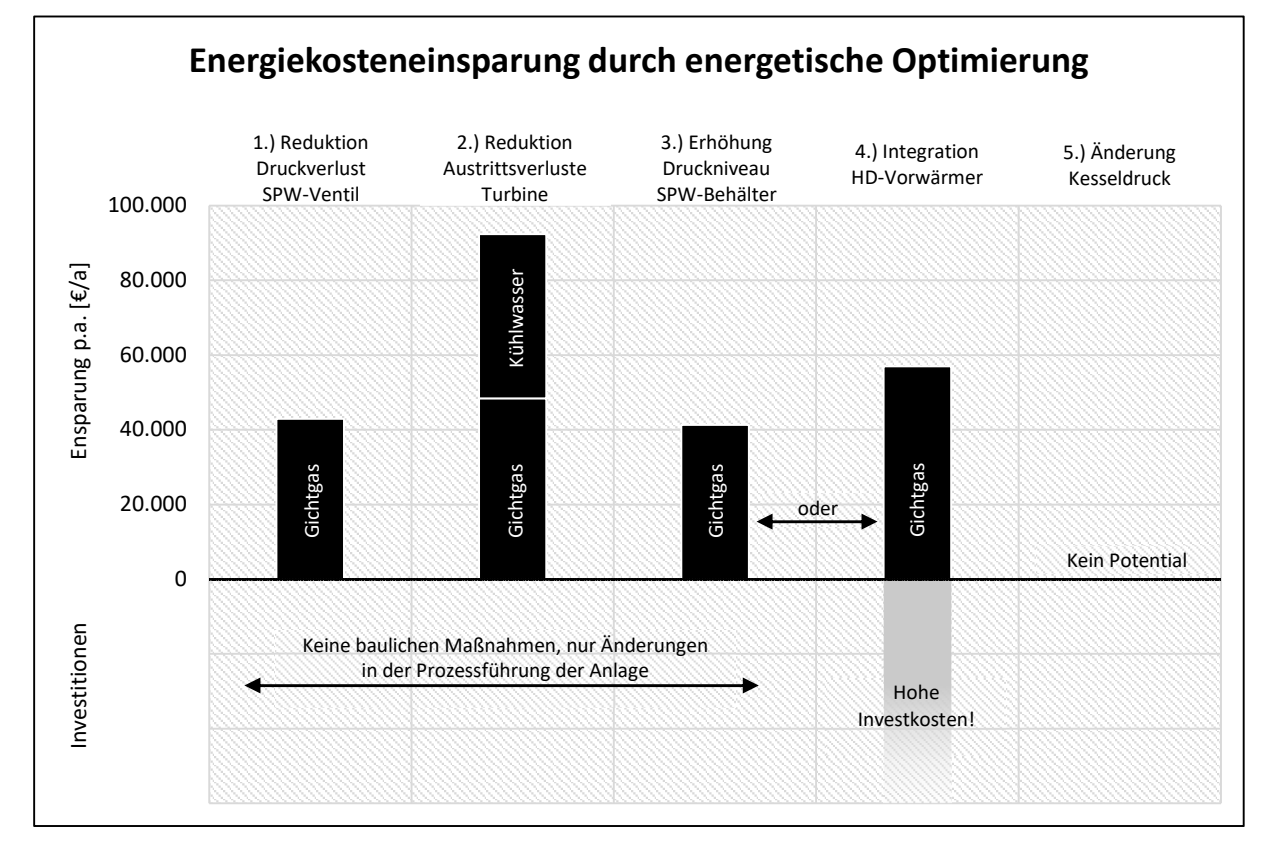

*Abbildung 6-1: Zusammenfassung der Ergebnisse der modellierten Optimierungsmaßnahmen* 

Neben diesen modellierten Varianten wurden ferner folgende Maßnahmen in der vorliegenden Arbeit diskutiert:

- Der Betrieb der Speisewasserpumpe durch den elektrischen Antrieb an Stelle der Antriebsdampfturbine wäre eine Möglichkeit zur Reduktion bzw. Eliminierung der permanenten Frischdampfstützung der Anlage, stellt aber aus anlagensicherheitstechnischen Gründen keine Alternative dar.
- Durch den fachlichen Austausch mit dem Hersteller der Dampfturbine konnte herausgefunden werden, dass es grundsätzlich bei bestehenden Turbinen, je nach Bauart, die Möglichkeit gibt, das Druckniveau der Anzapfungen nachträglich durch bauliche Maßnahmen an der Turbine zu ändern. Bei der untersuchten Anlage zeigt sich, dass eine Erhöhung des A1-Druckes vorteilhaft wäre, da dieser Dampf durch reduzierten Frischdampf zur Aufrechterhaltung des Mindestdrucks dauerhaft gestützt wird. Wäre das Druckniveau der Anzapfung in jedem Betriebspunkt ausreichend hoch, so könnte die Frischdampfreduzierung zumindest auf ein Minimum reduziert, unter bestimmten Bedingungen auch ganz darauf verzichtet werden.
- Für die Optimierung der Öffnungspunkte der Regelventile, welche laut Hersteller ebenfalls nachträglich abänderbar sind, konnte durch eine erste Abschätzung kein Potential festgemacht werden. Die Turbine wird fast immer in einem für die Regelventile günstigen Bereich betrieben.

Zusammenfassend kann gesagt werden, dass besonders die ersten drei Optimierungsmaßnahmen, die Reduktion des Druckverlustes über das Speisewasserventil, die Verringerung der Austrittsverluste und des Kühlwasserbedarfes durch optimalen Abdampfdruck und die Erhöhung des Druckniveaus im Speisewasserbehälter großes Potential aufweisen und in Richtung einer Umsetzung einer detaillierten Prüfung unterzogen werden sollen. Im Rahmen von Umbaumaßnahmen, wie beispielsweise einer Großrevision kann außerdem angedacht werden in Absprache mit dem Hersteller der Dampfturbinen die Änderung des Anzapfdruckniveaus von A1 zu prüfen und weiter zu verfolgen.

Die vorliegende Arbeit erhebt nicht den Anspruch der Vollständigkeit. Vielmehr ist es so, dass bereits im Rahmen der Bearbeitung Potential für mögliche neue Ansätze gefunden werden konnte. Dies betrifft beispielsweise die mit Drosselklappen geregelten Frischlüfter und das Kondensat- bzw. Deionathandling, vor allem im Bereich rund um den Kondensatbehälter. Außerdem bieten sich einige der gewählten Sollwerte in der Prozessführung zu einer erneuten Überprüfung an. Als Beispiel wird an dieser Stelle die Frischdampfreduzierung genannt. Der gewählte Temperatursollwert, der über die Einspritzkühler eingestellt wird, scheint im Vergleich mit der Temperatur des A1-Dampfes niedrig. Ferner sollte auch die eingestellte Mindestdurchflussmenge des Dampfes von 4 t/h zur Warmhaltung der Reduzierstation einer Überprüfung unterzogen werden. Dies sind allerdings nur einige ausgewählte Beispiele für weitere Verbesserungen. Aufgrund von Änderungen in der Betriebsführung (z.B. Prozesstechnik, Regelungstechnik), den Randbedingungen (z.B. Umwelteinflüsse, Energiemarkt), den Anforderungen (z.B. Höhe und zeitliches Profil der benötigten Energie, Wärmeauskopplung) oder schlichtweg durch Alterung und daraus resultierendem Umbau bzw. Ersatz ergeben sich laufend neue Möglichkeiten. Die gesamtenergetische Optimierung sollte daher nie als endgültig abgeschlossen betrachtet werden, es handelt sich vielmehr um einen kontinuierlichen Prozess der Verbesserung.

Das erarbeitete EBSILON® Professional Modell kann dabei als Grundlage für weitere Fragestellungen dienen. So wurde es während der Erstellung dieser Arbeit beispielsweise bereits für die Auslegung der neuen Speisewasser-Vorwärmstrecke des zweiten Blocks verwendet. In ähnlicher Weise kann das Modell für eine Vielzahl an Themen rund um die aktuelle Prozessführung und für künftige Projekte als Basis für Entscheidungen Anwendung finden.

#### **7 LITERATURVERZEICHNIS**

- [1] BUNDESMINISTERIUM FÜR WISSENSCHAFT, FORSCHUNG UND WIRTSCHAFT ; ABTEILUNG III/2 ENERGIEBILANZ UND ENERGIEEFFIZIENZ: *Energiestatus Österreich 2016*. Wien, Mai 2016
- [2] EUROPÄISCHES PARLAMENT UND RAT: *Richtlinie 2012/27/EU vom 25. Oktober 2012 zur Energieeffizienz, zur Änderung der Richtlinien 2009/125/EG und 2010/30/EU und zur Aufhebung der Richtlinien 2004/8/EG und 2006/32/EG*
- [3] GARBRACHT, Kerstin (Hrsg.); FEURER, Manfred (Hrsg.); SCHRUFF, Edmund (Hrsg.): *Stahl-Lexikon* : *Eine Materialkunde für den Stahlhandel, die Stahlproduktion und die Stahlverarbeitung*. 25., vollst. neubearb. Aufl., 61. - 66. Tsd. Düsseldorf : Verl. Stahleisen, 1996 (BDS-Fachbuchreihe 1)
- [4] VOESTALPINE STAHL GMBH: *Die voestalpine Stahl GmbH*. URL https://www.voestalpine.com/stahl/Die-Steel-Division/Gesellschaften/voestalpine-Stahl-GmbH – Überprüfungsdatum 2017-05-16
- [5] BRIEHL, Horst: *Chemie der Werkstoffe*. 2., überarb. und erw. Aufl. Wiesbaden : B.G. Teubner Verlag / GWV Fachverlage GmbH Wiesbaden, 2008
- [6] VOESTALPINE STAHL GMBH; RAMMER, Martin (Mitarb.): *Daten aus Intranet*. 21.02.2017
- [7] DEGNER, Michael (Hrsg.): *Stahlfibel*. Veränd. Nachdr. Düsseldorf : Verl. Stahleisen, 2011
- [8] PFEIFER, Herbert: *Taschenbuch Industrielle Wärmetechnik* : *Grundlagen Berechnungen Verfahren*. Essen : Oldenbourg Industrieverlag, 2007
- [9] BLEISTEINER, G. ; MANGOLDT, W. v.: *Handbuch der Regelungstechnik*. Berlin, Heidelberg : Springer Berlin Heidelberg, 1961
- [10] LÜTH, Friedrich: *Planung und Bau von Hüttenwerken*. Zweite neubearbeitete Auflage. Berlin, Heidelberg, s.l. : Springer Berlin Heidelberg, 1958
- [11] KUMAR SARNA, Satyendra: *Air Blast System for Blast Furnace*. URL http://ispatguru.com/air-blast-system-for-blast-furnace/. – Aktualisierungsdatum: 2016-01-29 – Überprüfungsdatum 2017-05-16
- [12] TRAUPEL, Walter: *Thermische Turbomaschinen 1*. 4. Aufl. Berlin : Springer, 2001 (Klassiker der Technik)
- [13] TRAUPEL, Walter: *Thermische Turbomaschinen 2*. 4. Aufl. Berlin : Springer, 2001 (Klassiker der Technik)
- [14] KALIDE, Wolfgang ; SIGLOCH, Herbert: *Energieumwandlung in Kraft- und Arbeitsmaschinen* : *Kolbenmaschinen - Strömungsmaschinen - Kraftwerke*. 10., bearb. Aufl. München : Hanser, 2010
- [15] KUGELER, Kurt ; PHLIPPEN, Peter-W.: *Energietechnik* : *Technische, ökonomische und ökologische Grundlagen*. Berlin, Heidelberg : Springer, 1990 (Springer-Lehrbuch)
- [16] LUCAS, Klaus: *Thermodynamik* : *Die Grundgesetze der Energie- und Stoffumwandlungen*. 7., korr. Aufl. Berlin, Heidelberg : Springer-Verlag, 2008 (Springer-Lehrbuch)
- [17] KIENBERGER, Thomas: *Vorlesungsunterlagen Thermische Energietechnik*. 2014
- [18] PECHTL, Peter: *Erklärungen im Rahmen der Lehrveranstaltung "Prozesstechnische Auslegung und Optimierung von kalorischen Kraftwerken in KWK Anwendungen"*. Persönliches Gespräch. 2016-01-07 bis 2016-01-13. Lehrveranstaltungsteilnehmer (Adressat)
- [19] EFFENBERGER, Helmut: *Dampferzeugung*. Berlin : Springer, 2000 (VDI-Buch)
- [20] STRAUß, Karl: *Kraftwerkstechnik* : *Zur Nutzung fossiler, nuklearer und regenerativer Energiequellen*. 6. aktualisierte Aufl. Berlin, Heidelberg : Springer-Verlag Berlin Heidelberg, 2009 (VDI-Buch)
- [21] EPPLE, Bernd (Hrsg.); LEITHNER, Reinhard (Hrsg.); LINZER, Wladimir (Hrsg.); WALTER, Heimo (Hrsg.): *Simulation von Kraftwerken und Feuerungen*. 2., erw. und korr. Aufl. Wien : Springer, 2012
- [22] DOERING, Ernst ; SCHEDWILL, Herbert ; DEHLI, Martin: *Grundlagen der Technischen Thermodynamik* : *Lehrbuch für Studierende der Ingenieurwissenschaften ; mit 46 Tabellen, 114 Beispielen sowie 89 Aufgaben mit Lösungen*. 7., erw. u. überarb. Aufl. Wiesbaden : Vieweg+Teubner Verlag, 2012 (Studium)
- [23] SCHWAB, Adolf J.: *Elektroenergiesysteme*. Dordrecht : Springer, 2012
- [24] ZAHORANSKY, Richard ; ALLELEIN, Hans-Josef ; BOLLIN, Elmar ; OEHLER, Helmut ; SCHELLING, Udo ; SCHWARZ, Harald: *Energietechnik* : *Systeme zur Energieumwandlung. Kompaktwissen für Studium und Beruf*. 6., überarb. u. erw. Aufl. 2013. Wiesbaden : Springer, 2013
- [25] BAEHR, Hans Dieter ; KABELAC, Stephan: *Thermodynamik* : *Grundlagen und technische Anwendungen*. 15., [überarb.] Aufl. Berlin : Springer Vieweg, 2012 (Springer-Lehrbuch)
- [26] SPENCER, R. C. ; COTTON, K. C. ; CANNON, C. N.: *A Method for Predicting the Performance of Steam Turbine-Generators . . . 16,500 kW and Larger*. Juli 1974
- [27] HIERSIG, Heinz M.: *VDI-Lexikon Maschinenbau*. Berlin, Heidelberg : Springer, 1995 (VDI-Buch)
- [28] PECHTL, Peter: *Erklärungen im Rahmen der Dampfturbinen-Modellierung*. Persönliches Gespräch. 2016-12-07. OBERRADER, Christina (Adressat)
- [29] SCHELLONG, Wolfgang: *Analyse und Optimierung von Energieverbundsystemen*. Berlin, Heidelberg : Springer Vieweg, 2016
- [30] STEAG AG: *EBSILON®Professional: Planung und Auslegung von energie- und kraftwerkstechnischen Anlagen*. URL https://www.steagsystemtechnologies.com/ebsilon\_professional.html – Überprüfungsdatum 2017-05-16

# **8 <sup>A</sup>NHANG**

### **8.1 Gewählte Betriebspunkte**

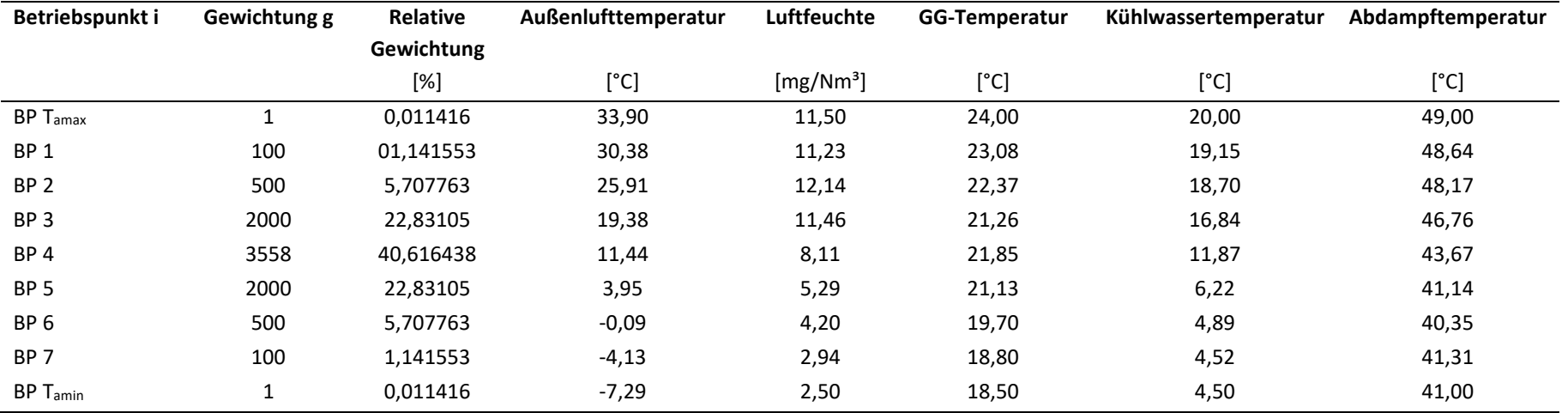

# **8.2 Maßnahme 1: Reduktion Druckverlust über Speisewasserventil**

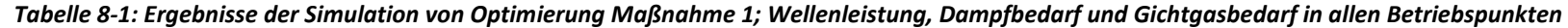

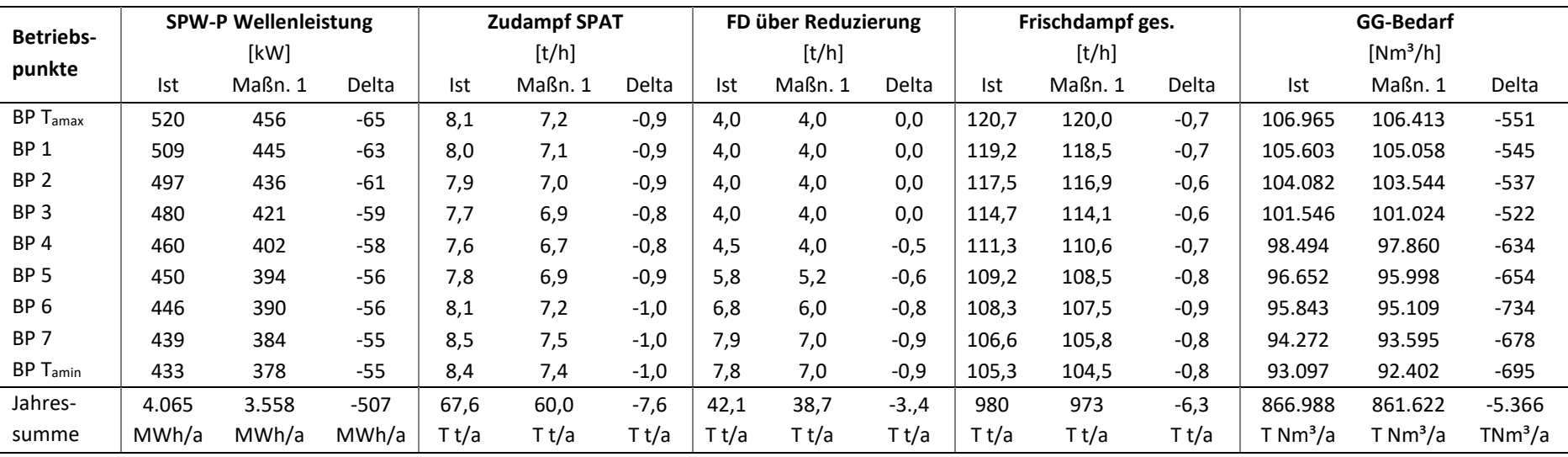

### **8.3 Maßnahme 2: Reduktion Abdampfverluste Turbine**

*Tabelle 8-2: Ergebnisse der Simulation von allen Variante der Optimierung Maßnahme 2; Frischdampf- und Gichtgasbedarf in allen Betriebspunkten* 

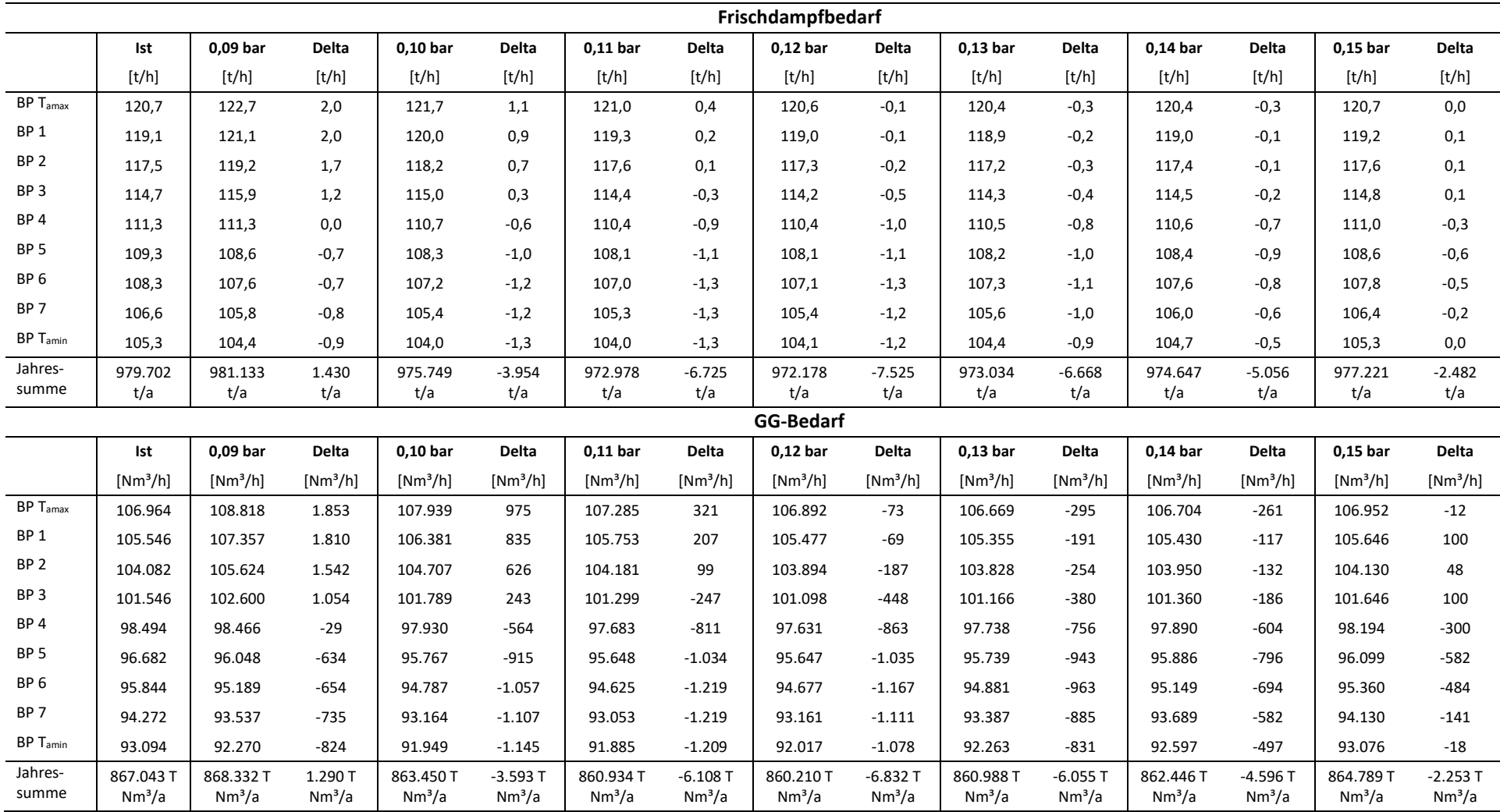

# **8.4 Maßnahme 3: Änderung Druckniveau Speisewasserbehälter**

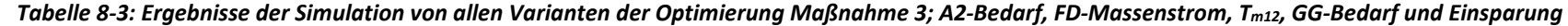

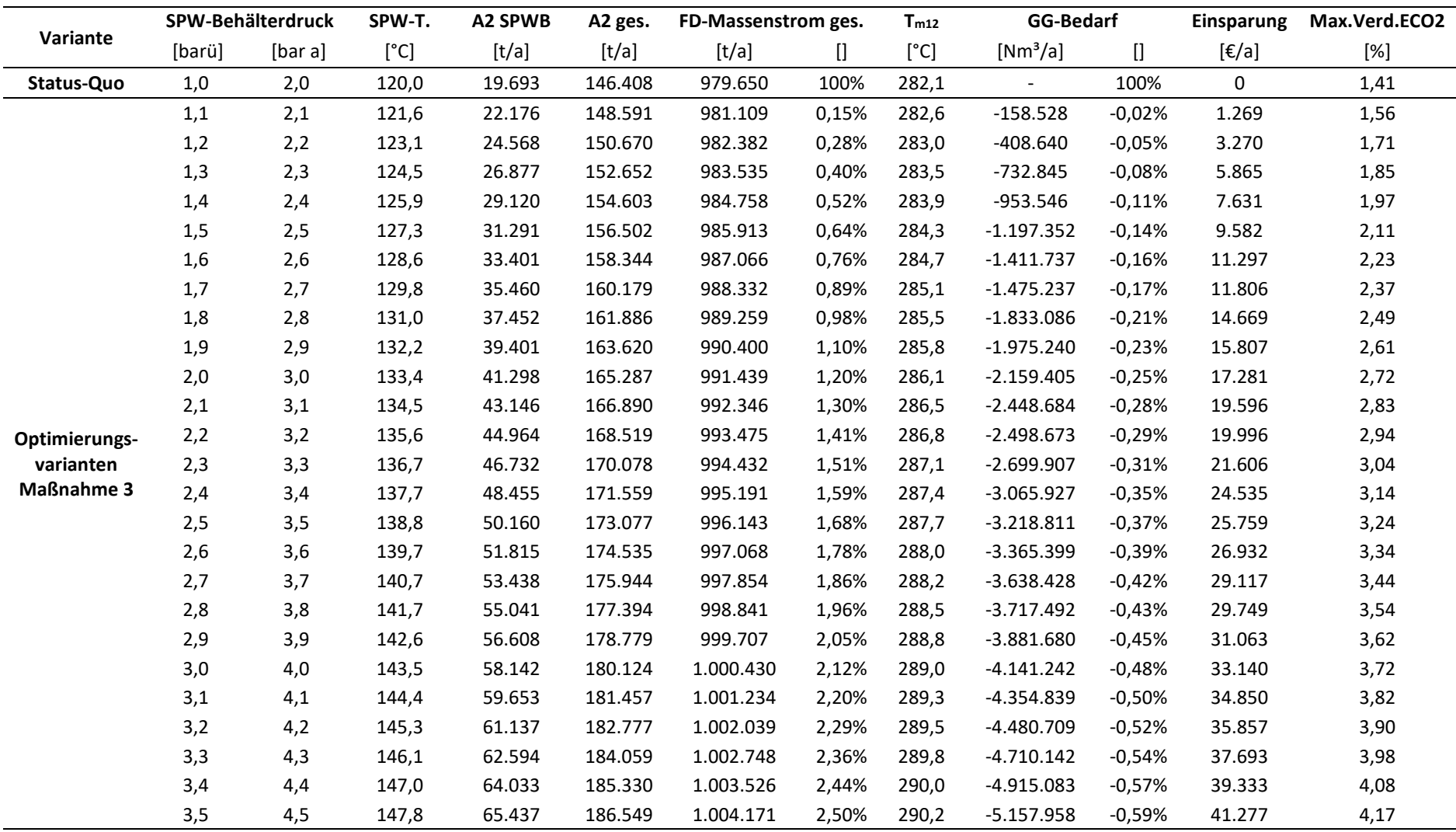

### **8.5 Maßnahme 4: Integration Hochdruck-Speisewasservorwärmer**

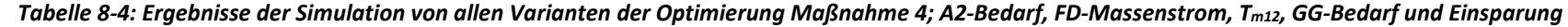

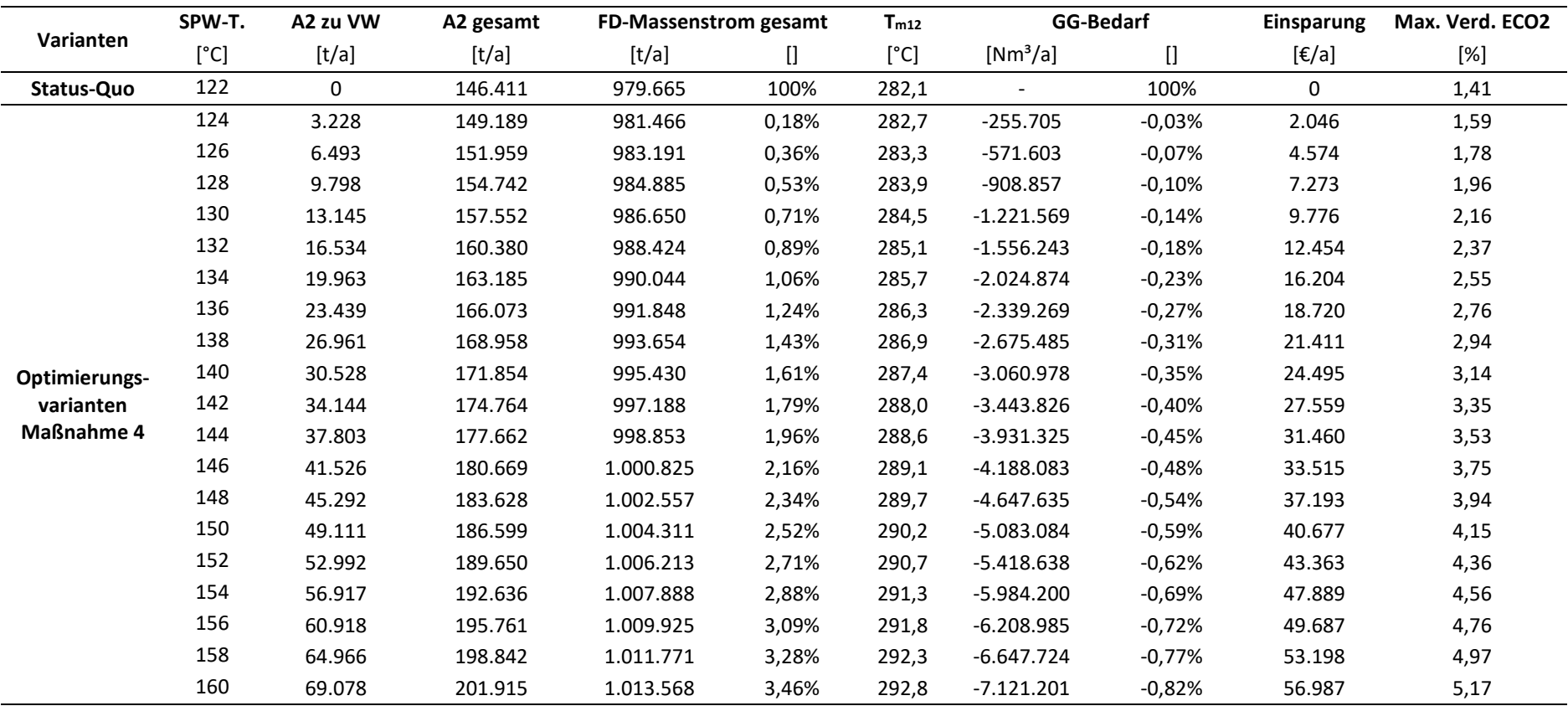

# **8.6 Maßnahme 5: Änderung Trommeldruck**

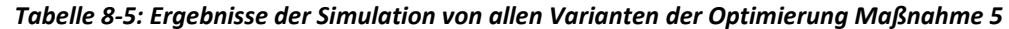

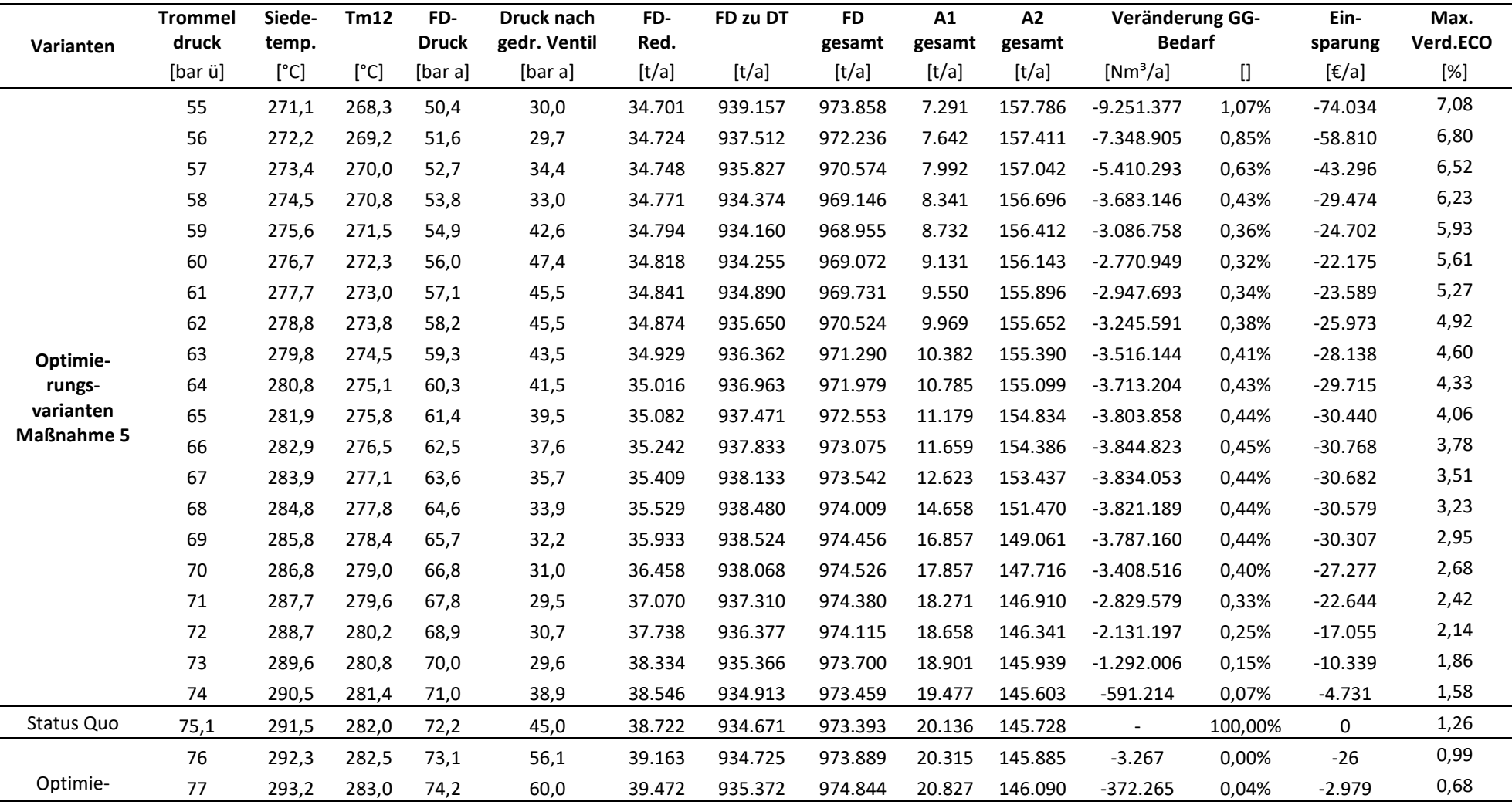

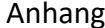

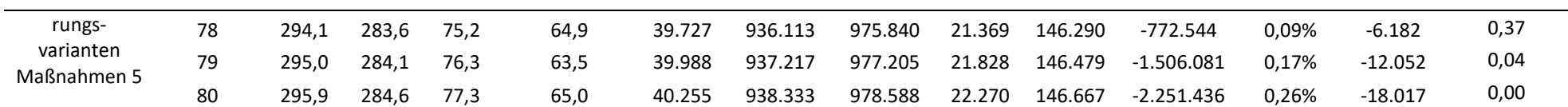